#### UNIVERSIDAD NACIONAL AUTONOMA DE MEXICO

## **FACULTAD DE INGENIERIA**

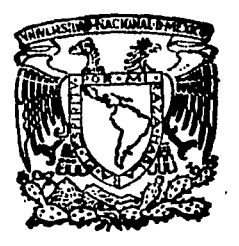

# " APOYO Y CONTROL TOPOGRAFICO PARA ESTUDIOS DE EXPLORACION GEOFISICA CON FINES PETROLEROS"

# TESIS PROFESIONAL

OUE PARA OBTENER EL TITULO DE

## INGENIERO TOPOGRAFO Y GEODESTA

P  $\mathbf R$ E S E N  $\mathbf T$ A

GUILLERMO FERNANDEZ LOPEZ

MEXICO, D. F.

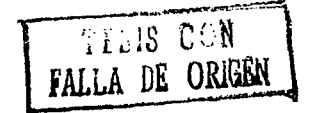

 $1992.$ 

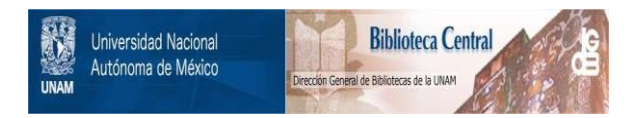

## **UNAM – Dirección General de Bibliotecas Tesis Digitales Restricciones de uso**

## **DERECHOS RESERVADOS © PROHIBIDA SU REPRODUCCIÓN TOTAL O PARCIAL**

Todo el material contenido en esta tesis está protegido por la Ley Federal del Derecho de Autor (LFDA) de los Estados Unidos Mexicanos (México).

El uso de imágenes, fragmentos de videos, y demás material que sea objeto de protección de los derechos de autor, será exclusivamente para fines educativos e informativos y deberá citar la fuente donde la obtuvo mencionando el autor o autores. Cualquier uso distinto como el lucro, reproducción, edición o modificación, será perseguido y sancionado por el respectivo titular de los Derechos de Autor.

# 

 $\bar{t}$ 

**Side** 

 $\bar{z}$ 

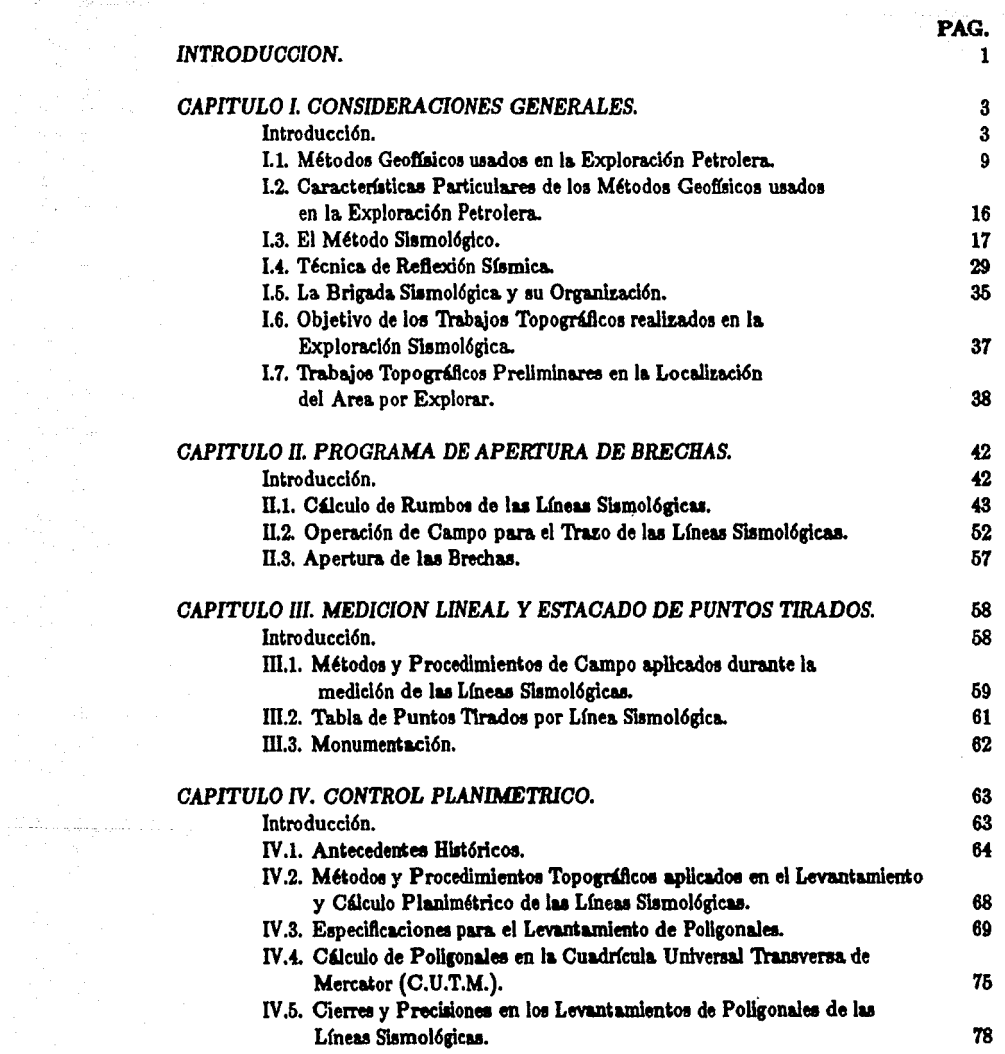

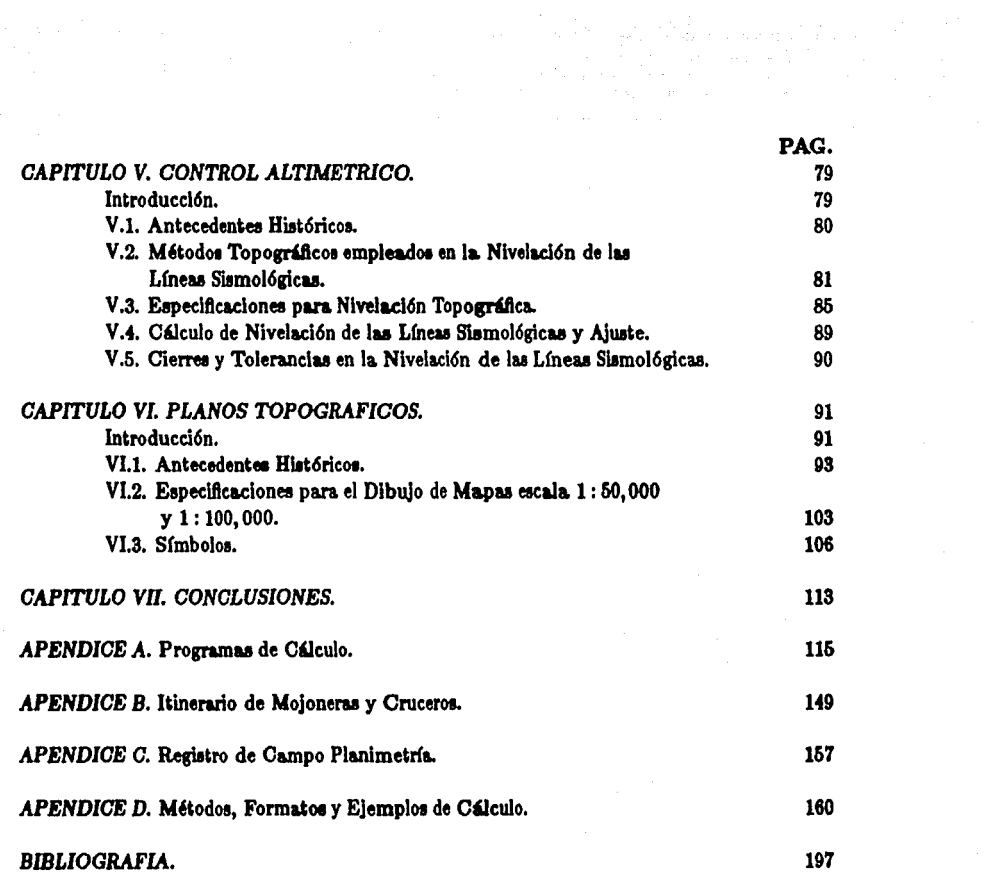

المتساري والمتحادين والمراسي والموجود والمستقيم والمستقيم والمستقيم والمتحدث والمتماسية المستقيم المتحدث والمستقيمات ن کا دستوان به است به مواد مواد که دسته و با سیاههای بازیر به بید و به دولت به موسیق به او او معاونه و به این<br>در کار دست کار کار

#### INTRODUCCION

1 - 39 - 49 - 49 - 49 - 40

En el estudio de la naturaleza, toda aparlencia o manifestación de algo, constituye fenómenos que pueden ser considerados como experiencias que deben ser analizadas siguiendo una disciplina. Cuando se está frente a un fenómeno o experiencia, si existe interés en ello, surge la necesidad de buscar una explicación a su presencia, que si se logra encontrar en forma razonable, constituye la. obtención de un nuevo conocimiento que incrementará lo que llamamos "experiencia".

La experiencia de una persona la constituye la acumulación de conocimientos adquiridos, los cuales le permitirán resolver situaciones futuras que sean similares a los sucesos a los cuales se ha. enfrentado, y a los cuales ha encontrado una explicación adecuada.

Por lo anterior, a lo largo de mi trabajo en la Brigada Sismológica de Montaña SES-7 donde se realizan estudios exploratorios en la zona sureste de la República Mexicana, la poca o mucha. experiencia adquirida me ha. llevado a desarrollar el tema de esta tesis, tratando de mostrar la importancia que tiene la Ingeniería Topográfica y Geodésica como parte complementaria en la Exploración Geofisic& Petrolera.

Cuando en una zona de estudio se encuentran posibilidades de producción de hidrocarburos y los datos aportados por los estudios de geología superficial son insuficientes para mostrar la estructura. geológica, se emplean estudios por métodos geofísicos para poder determinar las áreas productoras. Estos estudios se complementan con los métodos y levantamientos topográficos, verificando entonces la producción con las localizaciones y trazos correspondientes; el grado de precisión topográfico está supeditado a las necesidades de la Exploración, por lo que los métodos topográficos que se utilizan tienden principalmente a satisfacer las exigencias que requieren las interpretaciones y cálculos geológicos o geofísicos, realizándolos por los medios más rápidos y económicos; si estos no requieren de una alta precisión, no serfa adecuado el empleo de instrumental y equipo que nos proporcione precisiones mayores con el consiguiente aumento de costos y tiempos de operación.

En el desarrollo del tema de esta tesis se exponen, en el capítulo I, los métodos geofísicos usados en la exploración petrolera, haciendo énfasis en el método sismológico y en particular de la técnica de "reflexión sísmica"; enseguida se hablará de los objetivos de los trabajos topográficos en la exploración sismológica y se ubicará la localización geográfica del área de exploración.

En los capítulos II y III se tratarán los métodos y procedimientos de campo para la programación de apertura de brechas, trazo de las mismas, cadenamiento y estacado de puntos.

En los capítulos IV y V se hablará del control planimétrico y altimétrico respectivamente, ejemplificando el cálculo de alguna de las líneas slamológicas.

En el capítulo VI se dan a conocer las especificaciones para el dibujo de los mapas escala. 1 : 50,000 y 1 : 100,000 establecidas por "Pemex", además se describe brevemente el dibujo de planos topográficos, para. lo cual se muestran los planos siguientes:

- $-1$  Plano de Cierres Altimétricos (Esc. 1: 100,000), reducción fotográfica.
- $-1$  Plano con la Ubicación de los Puntos de Tiro de las Líneas Sismológicas (Esc. 1:50,000), reducción fotográfica..
- $-1$  Plano con la Ubicación de los Puntos de Tiro de las Líneas Sismológicas en los Prospectos: "Lacanjá Oriente", "Ocotal-Damasco"y "La Conquista" (Esc. 1: 250,000), reducción fotográfica..

Finalmente en el capítulo VII se dan las conclusiones y recomendaciones finales, esperando despertar en los estudiantes y profesionales de la Ingeniería Topográfica y Geodésica el interés en esta área de aplicación tan específica de la Topografía.

2

The Police Service Communication

### CAPITULO L.

#### CONSIDERACIONES GENERALES

#### *Introducción.*

واروق والمتواد والكارات المتلقة المعارضها والمائي المقارب

El hombre, desde que apareció en la superficie de la Tierra libra. luchas constantes para asegurar su supervivencia, generando nuevos requerimientos a medida que satisface sus necesidades primarias e incrementa sus recursos tecnológicos.

Paradójicamente, cuanto más evoluciona su tecnología, sus necesidades demandan recursos cada. vez más difíciles de satisfacer. Los recursos naturales que más han contribuído a la evolución de la humanidad y su desarrollo, están relacionados con los recursos alimenticios y energéticos.

La. Tierra ha sido pródiga en proporcionar al hombre alimentos y energía, pero el desorbitado crecimiento de la población, demanda estos recursos en cantidades que ya no pueden encontrane en forma espontánea, y que ya resultan criticamente insuficientes.

Muchos esfuerzos se han realizado para optimizar la exploración, beneficio y aprovechamiento de los recursos naturales de la Tierra pero la disponibilidad de materia prima para los procesos industriales, es menor a medida que aumenta la demanda.

Los vacimientos aflorantes prácticamente se han agotado, y la industria relacionada con los recursos naturales minerales, realiza intensa búsqueda de nuevas fuentes de materia prima que le permitan satisfacer sus requerimientos.

En forma análoga, las necesidades de recursos hidrológicos se han incrementado; los elementos para establecer la infraestructura de las vias de comunicación, la definición de las zonas de riego, el establecimiento de polos de desarrollo, etc. requieren de mayor conocimiento de las características del suelo y del subsuelo.

El estudio de la corteza terrestre ha adquirido gran importancia, especialmente la de la capa cortical que va desde la superficie hasta profundidades del orden de 200 a 1000 metros, desde el punto de vista. econ6mlco, y del orden de 109 8000 metros en la extracción de hidrocarburos, pero no hay que perder de vista que el valor de los satisfactores está en función de su demanda, y que las técnicas de perforación y explotación progresivamente son más eficientes.

3

En la industrialización de los recursos naturales, se identifican varias etapas:

- 1. Localización de las fuentes de materia prima.
- 2. Sondeos exploratorios para establecer la calidad,
	- características y abundancia de materia prima.
- 3. Desarrollo y explotación de los vacimientos.
- 4. Transporte de la materia prima.
- 5. Beneficio y transformación de la materia prima.
- 6. Distribuci6n de loa productos.

ille e la cal

 $\frac{1}{2}A$  . Since  $\alpha$  is a constant of the  $\alpha$ 

7. En su caso, comercialización de los productos.

Cualquiera que sea el recunso natural de que se trate, se cubren estas etapas para ponerlo al alcance del consumidor, aunque para cada caso en particular, podrán ser diferentes las técnicas aplicables para cumplirlas.

n<br>Selena sa pengebungkan pada pada pada pada ang pada ang pada ang pada ang pada ang pada ang anggap sa pada ang

state of the second control of

 $\mathcal{L}(\mathcal{L}(\mathcal{$ 

En algunos casos, cada una de las etapas puede tener una evolución y desarrollo característico, generando ramas especializadas de la industria, tales como: la industria de la transformación, industria. del transporte, industrias extractivas, etc.

Puede darse el caso de existir industrias parcial o totalmente integradas, como en el caso de la minería o la industria petrolera, en las que una misma empresa puede realizar varias o el total de las etapas.

Las etapas finales de todo proceso industrial son las más desarrolladas y diversificadas, ya que sus beneftcioe son más tangibles y presentan menos riesgos. Por el contrario, las etapas Iniciales de: localización, sondeo, desarrollo y explotación, frecuentemente no reciben el apoyo necesario por los riesgos que Implica. su desarrollo, en loo cuales no se puede establecer una. rela.cl6n costo-beneficio atractiva o perfectamente definida.

Sin embargo no puede esperarse la consolidación de una industria, si no se cuenta con las reservas de materia prima que le van a alimentar, cuya disponibilidad está intimamente ligada al esfuerzo exploratorio y de explotación que se realice.

El punto de arranque para disponer de reservas de materia prima, lo constituye la exploración de los recursos naturales, ya sean renovables o no renovables, correspondiendo a estos últimos las técnicas más sofisticadas, ya que en la mayoría de los casos no está expuesta la evidencia de su existencia..

Para alcanzar el objetivo de descubrir nuevas reservas, la exploración realiza tres tipos de actividades genéricas:

- 1. Estudios de campo, laboratorio y de gabinete.
- 2. Perforación de pozos de sondeo exploratorio.
- 3. Desenvolvimiento y desarrollo de yacimientos.

Las dos primeras actividades presentan el mayor grado de incertidumbre, puesto que se apoyan en evidencias geológicas superficiales y en información limitada del subsuelo, que debe ser confirmada por medio de pozos de sondeo, cuyos resultados no necesariamente van a culminar con el descubrimiento de un nuevo vacimiento, o la extensión de uno va conocido.

Las posibilidades de éxito son más elevadas en la etapa de desenvolvimiento y desarrollo de yacimientos, ya que parten del descubrimiento de nuevas reservas, las que solo podrán ser cuantificadas cuando se disponga del número suficiente de pozos de desarrollo para definir las dimensiones y potencialidad del yacimiento.

La determinación de las reservas podrá hacerse cuando se complete la secuencia de actividades siguiente:

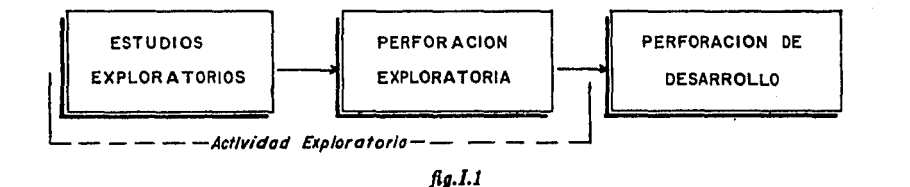

La actividad exploratoria requiere del cumplimiento de varios trabajos que en ocasiones corresponden a periodos largos de tiempo, antes de llegar a un resultado satisfactorio y frecuentemente es retroalimentada.

La secuencia acostumbrada en trabajos exploratorios es como se ilustra en la fig.l.2.

Los resultados obtenidos en los sondeos pueden conducir a una revisión de los criterios utilizados en la interpretación y evaluación de la información acumulada. Cuanto más completa es la información disponible, mayores serán las posibilidades de localizar nuevos yacimientos.

Pueden distinguirse tres tipos de actividad exploratoria, dependiendo del grado de conocimiento y extensión del área.:

*{ Regional* Trabajos de reconocimiento *Local* 

Trabajos de aemldetalle

{  $\text{Trabajos de detalle} \begin{cases} \text{Generales} \\ \text{Particulares} \end{cases}$ 

5

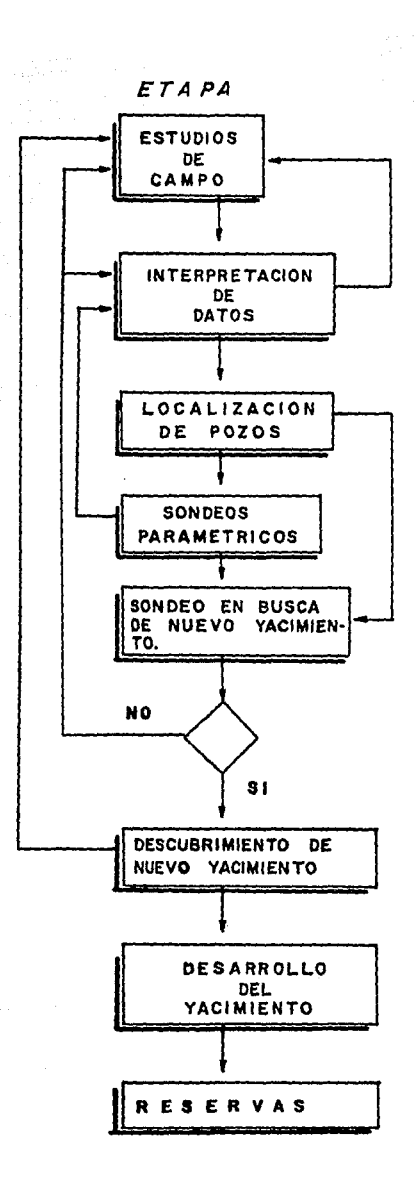

#### **CARACTERISTICAS**

STORY CONTINUES AND MARKET MARKET CONTINUES.

Incluye: muestreo, pruebas, estudios y procesos en laboratorio y gabinete.

> Integra y evalúa la información obtenida.

Jerarquiza los sitios con mejores posibilidades.

Obtiene información del subsuelo para apoyar la información superficial.

Prueba los sitios con características geológicas apropiadas.

Reinterpretación de la información disponible.

Localizo la zona de exploración intensiva y de explotación inmediata.

Propicia la cuantificación del yacimiento y su explotación.

Establece el ritmo y técnicas de explotación.

 $\label{eq:1} \frac{1}{\sqrt{2}}\left(\frac{1}{\sqrt{2}}\right)^2\frac{1}{\sqrt{2}}\left(\frac{1}{\sqrt{2}}\right)^2\frac{1}{\sqrt{2}}\left(\frac{1}{\sqrt{2}}\right)^2\frac{1}{\sqrt{2}}\left(\frac{1}{\sqrt{2}}\right)^2\frac{1}{\sqrt{2}}\left(\frac{1}{\sqrt{2}}\right)^2\frac{1}{\sqrt{2}}\left(\frac{1}{\sqrt{2}}\right)^2\frac{1}{\sqrt{2}}\left(\frac{1}{\sqrt{2}}\right)^2\frac{1}{\sqrt{2}}\left(\frac{1}{\sqrt{2}}\right)^2\frac{1}{$ 

#### fig. I.2 Secuencia acostumbrada en trabajos exploratorios.

6

Los trabajos de reconocimiento generalmente abarcan áreas muy grandes, en los que el objetivo básico es determinar las características geológicas fundamentales, necesarias para que pueda generarse el tipo de roca asociada al yacimiento que se busca.

Los trabajos de semidetalle están encauzados a determinar las condiciones favorables para el depósito o acumulacón del mineral o recurso natural que se busca.. Estos estudios corresponden a zonas parciales del área con posibilidades.

Los trabajos de detalle tienen como objetivo fundamental definir las características de: extensión, profundidad, volumen, calidad, etc., de los yacimientos minerales que puedan existir en áreas particulares que tengan las mejores posibilidades de acumulación.

Para programar una campaña exploratoria es Importante definir las características geológicas que están asociadas al tipo de yacimiento que se trata de localizar para establecer los estudios y etapas que deben desarrollarse, jerarquizarlos y combinarlos, según las necesidades.

Generalmente se requieren varias condiciones para que exista la posibilidad de encontrar un yacimiento:

- 1. Estructuras regionales que permitan el depósito o formación de la roca generadora.
- 2. Ambiente favorable para la generación del mineral.
- 3. Que haya tenido lugar el proceso de generación.
- 4. Condiciones estructurales que favorezcan el transporte del mineral.
- ó. Condiciones favorables para la acumulación o depósito.
- 6. Extenaión o volumen que permita una extracción económica.

Estas condiciones pueden presentanie en düerentes formas, dependiendo de las caracterúiticas particulares de generación y depósito del mineral o recurso natural de que se trate.

A continuación ee enumeran las condiciones para que exista la poaibilidad de encontrar un yacimiento de hidrocarburos:

- l. Cuenca de sedimentación.
- 2. Roca generadora.
- 3. Roca almacenadora.
- 4. Estructura de trampa.
- 5. Roca aello.

Las posibilidades de localizar un yacimiento económicamente explotable, aumentan a medida que se vayan confirmando cada una de las condiciones necesarias para el depóeito del mineral, aunque Ja evaluación definitiva ee tendrá como resultado de la perforación de loa pozos de aondeo.

La exploración a base exclusivamente de perforación de pozos es costosa y con probabilidades de éxito muy reducidas. Los estudios geológicos y geofísicos permiten realizar exploraciones en regiones extensas a menor costo y tiempo, permitiendo seleccionar las áreas con mayores posibilidades de éxito, en las cuales se perforarán los pozos de sondeo, reduciéndose el número de perforaciones.

Aunque los estudios geológicos y geofísicos tienen los mismos objetivos, la forma de desarrollarse es diferente. Los estudios geológicos básicamente requieren de la observación directa de las condiciones estructurales, composición y características de las rocas, ya sea en la superficie o de muestras cortadas durante la perforación de los pozos de sondeo.

Con base en los datos obtenidos en los muestreos geológicos se pueden inferir las condiciones profundas del subsuelo, sin embargo, la lnformacl6n confiable se reduce a un espesor limitado de la corteza, que está condicionado a la capacidad de profundización de las herramientas que se utilizen para el muestreo. En muchos casos, las condiciones estructurales de la superficie no se reproducen a profundidad o bien, las condiciones de los suelos enmascaran o Impiden la obtención de datos geológicos; cuanto más profundos sean los vacimientos que se buscan, la incertidumbre será más grande. Los estudios geoffsicos complementan la información geológica de superficie, obteniendo información profunda del subsuelo de manera indirecta.

Todo trabajo exploratorio debe iniciarse mediante estudios geológicos, que en muchos de los casos pueden ser completamente resolutivos, los que podrán ser ampliados con estudios geolislcos adecuadamente seleccionados, que proporcionarán la información adicional necesaria para evaluar las características del subsuelo.

Como los estudios geofísicos son más caros que los geológicos, deberán ser utilizados cuando las técnicas que utiliza la Geología no puedan proporcionar soluciones satisfactorias, pero los resultados siempre tendrán que ser interpretados en términos geoi6gicos, por lo que es conveniente que se manejen dentro de marcos geológicos conocidos.

Por todo lo anterior, la. selección y programación de los estudios exploratorios presupone conocer con seguridad el objetivo de los trabajos.

والمترعون أومعاء

والموارد والمستور والمستعمل والمستقر والمستعمل والمستعمل والمستعمر والمستعمر والمستعمر والمستعمر والمستعمر

ilitarish unovchi for chimo so adiplicit see see, con

الم العام العمل المعارض في مستقدم العمل المعلوم العمل العمل المستقدم المستقدم المدارس المعلومات والمعاشرة الم<br>1987 - المعلوم العمل العمل العمل المدينة المدارسي

ng<br>Salah satu terbagai sebagai yang bermula yang bermula pada terbagai yang bermula yang bermula yang bermula yan

#### *Ll. Mltodoa Geo/(aicoa uaadoa en la Exploración Petrolera.*

La prospección geofísica utiliza técnicas que se han desarrollado a partir de los métodos aplicados en estudios científicos, para determinar las caracteñsticas de la estructura de la Tierra a gran escala.

Los métodos de prospección están encaminados a localizar estructuras geológicas que sean favorables para depósitos minerales de valor comercial.

El término *PROSPECCJON* proviene del Latín y significa "Exploración de poslbilldades futuras, basadas en Indicios presentes".

Las investigaciones puramente científicas en el estudio detallado de los efectos superficiales de algunas corrientes y potenciales naturales, el comportamiento sísmico de algunos terrenos, y de otros fenómenos asociados a condiciones particulares de la corteza terrestre, permitieron establecer las bases de la prospección geofísica.

La variación en la conductividad eléctrica y en corrientes naturales existentes en la Tierra. las relaciones de decaimiento de diferencias de potenciales artificiales introducidas en el terreno, cambios locales de gravedad, del magnetismo y la radiactividad, han proporcionado información a loa geotralcos acerca de la naturaleta de las estructuras bajo la superficie, permitiéndoles determinar los sitios más favorables para localizar los depósitos minerales que buscan.

Desde un punto de vista estrictamente geofísico, el término "Prospección" puede definirse como la exploración del subsuelo, basada en el análisis de las características físicas del terreno y de las variaciones superficiales de los campos naturales de la Tierra, encaminada a descubrir recursos naturales y minerales del subsuelo.

Una prospecci6n geofísica. consiste en realizar una. serie de mediciones en la superficie de la. Tierra o a cierta altura sobre ella. Las mediciones consisten en la determinación de las variaciones, en el dominio del tiempo o del espacio, de uno o varios campos de fuerza.. A partir de las mediciones pueden establecerse varias soluciones en términos matemáticos, pero el rango de explicaciones que se ajustan a las condiciones de la naturaleza son limitadas. Los resultados de los estudios geofísicos deben expresarse en términos geológicos, en Geofísica como en Geología, no existe un método que sea aplicable en todos los casos.

Las propiedades físicas de las rocas que pueden ser investigadas por métodos geofísicos, y expresadas en conceptos geológicos de interés son:

La densidad.

La susceptibilidad magnética.

La elasticidad.

La. conductividad eléctrica.

La variación de la temperatura.

La variación de la radiactividad.

9

and the second company of the second second company of the second second company of the second second second second second second second second second second second second second second second second second second second s  $\label{eq:1} \mathcal{L}_{\mathcal{C}}(\mathcal{C}) = \mathcal{L}_{\mathcal{C}}(\mathcal{C}_{\mathcal{C}}(\mathcal{C}_{\mathcal{C}})) = \mathcal{C}_{\mathcal{C}}(\mathcal{C}_{\mathcal{C}}(\mathcal{C}_{\mathcal{C}})) = \mathcal{C}_{\mathcal{C}}(\mathcal{C}_{\mathcal{C}}(\mathcal{C}_{\mathcal{C}})) = \mathcal{C}_{\mathcal{C}}(\mathcal{C}_{\mathcal{C}}(\mathcal{C}_{\mathcal{C}}))$ 

Cada una de estas propiedades físicas está relacionada con algún campo de fuerza de la Tierra, algunos de los cuales se aprovechan en su estado natural, otros tienen que ser creados artificialmente cuando no están presentes en el área de estudio.

#### **PROPIEDADES FISICAS**

**Densidad** 

Susceptibilidad magnética

Elasticidad

Conductividad eléctrica

Variación de la temperatura.

Variación de la radiactividad

CAMPO DE LA TIERRA

Gravedad terrestre

Campo magnético terrestre

Propagación sísmica

Campos eléctricos terrestres

Gradiente térmico

**Radiactividad** terrestre

Cada uno de los métodos que se utilizan en la actualidad, están relacionados con una propiedad física y el campo terrestre correlativo:

Densidad

Susceptibilidad magnética

Elasticidad

Conductividad eléctrica

Variación de la temperatura

Variación de la radiactividad

Método Gravimétrico Método Magnetométrico Método Sismológico Método Eléctrico

Método Geotérmico

Mitodo Redisctivo

De acuerdo a los campos que se utilizan, los métodos aplicables son:

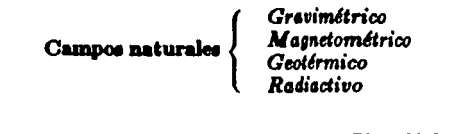

# Campos creados artificialmente  $\begin{cases} S$ ismológico

Los principios y leyes físicas que se utilizan en cada método son los mismos que se aplican en la Geoffsica básica a nivel de investigación científica: la diferencia fundamental se encuentra en los procedimientos, sensibilidad de los instrumentos y la precisión con que se realizan las mediciones. Por la naturaleza de los estudios, los métodos de prospección utilizan equipos portátiles que son desplazados dentro de las áreas exploradas.

En los trabajos de prospección geofísica deben cumpline varias etapas:

- 1. Planeación del trabaio.
- 2. Operación y observación de campo.
- 3. Preparación de los datos obtenidos.
- 4. Determinación de los parámetros representativos.
- 5. Distribución espacial de los parámetros representativos.
- 6. Interpretación preliminar geológico-geofísica de los resultados obtenidos.
- 7. Aplicación de procesos adicionales para incrementar la calidad de la información.
- 8. Interración, interpretación y evaluación de la información obtenida.

Antes de aplicar un método de prospección geofísica es necesario examinar la información existente, que generalmente corresponde a estudios de observación directa, utilizando las técnicas y herramientas de la exploración geológica, tanto superficial como del subsuelo, lo que proporciona un panorama general de las características principales de la estructura  $y/o$  condiciones geológicas correspondientes al objetivo de la exploración.

La exploración geofísica debe utilizarse como una herramienta complementaria a la exploración geológica. El método geofísico seleccionado, debe apoyarse en propiedades físicas que están presentes en el cuerpo geológico que se busca, y que no sea posible detectarlo mediante la aplicación de las técnicas geológicas de observación directa. Para que un método de prospección geofísica funcione, es necesario que la propiedad física en que se basa el método, sea contrastante entre el cuerpo geológico y el medio que lo rodea o encalona.

#### *Planeaci6a del trabajo:*

La etapa de planeación es sumamente importante, ya que en ella se analizan las posibilidades de que el método pueda proporcionar información congruente con el objetivo que se persigue, y en su caso, considerar de antemano la calidad de los resultados que se pueden obtener.

En algunos métodos, la precisión de las mediciones disminuye con la profundidad, situación que debe tomarse en cuenta. Además la amplitud del área por explorar y el tiempo disponible para obtener resultados, es un factor que en ocasiones puede influir en la selección de las técnicas aplicables.

Se pueden distinguir tres tipos de objetivos en las prospecciones:

Reconocimiento Semldetalle Detalle

los que influyen principalmente en las distancias y caraterísticas de los puntos o estaciones de obaervacl6n.

En casi todos lo métodos de prospección, las estaciones o puntos de medición, se distribuyen de acuerdo a un patrón o esquema prestablecido, con el objeto de que todas las observaciones puedan ser comparadas entre *sí*, al comservar los mismos parámetros de observación.

Los sistemas de observación pueden corresponder a mediciones en puntos alslados, en líneas, de acuerdo a las dimensiones probables del cuerpo geológico que se busca y de la amplitud de las variaciones que se producen en los campos de fuerza por la presencia de las estructuras geológicas, lo cual se interpreta como una "anomalía".

En la planeación del trabajo no solo tienen importancia los aspectos técnicos, sino que deben considerarse también los aapectoa lopticos o de viabilidad del trabajo, que los determinan: las condiciones geográficas, aspectos topográficos, vegetación, clima, accesibilidad, etc., que en ocasiones presentan limitantes y/o la necesidad de utilizar equipo apropiado a las características del área por explorar.

Es frecuente que durante el desarrollo de los trabajos, se tenga que modificar el sistema seleccionado en la planeación, ya que los resultados que se vayan obteniendo y los problemas que se encuentren en la operación, ameriten los cambios, situaciones que no siempre son predecibles.

Definidas las características básicas de la prospección que se va a realizar, se procede al desarrollo de la siguiente etapa.

#### Operación y observación de campo:

Gran parte del éxito que se tenga en una prospección geofísica, depende del cuidado y eficiencia que se haya tenido al realizar el trabajo de campo. El trabajo de campo consiste básicamente en realizar un muestreo sistemático, de las variaciones que se observen en el campo de fuerza, afín al método.

Es necesario conocer con exactitud la posición de cada punto de muestreo, para posteriormente localizarlos en caso de que sea importante realizar nuevas mediciones, o perforar pozos de cateo para confirmar la existencia, y en su caso, la explotación de vacimientos descubiertos por la prospección. Para situar los puntos de observación deben realizarse levantamientos topográficos. para tener control horizontal y vertical; la precisión de los levantamientos dependerá del objetivo, técnica y método por seguir en la exploración.

Los procedimientos de observación deb en seguirse invariablemente, de lo contrario los resultados no serán confiables, y en caso de que hava sido necesario modificarlos total o parcialmente durante el desarrollo del trabajo, estas modificaciones deben ser tomadas en cuenta en las etapas de preparación e interpretación de los datos.

Para tener presentes todas las contingencias que se presenten en la operación que puedan influir en los resultados, se acostumbra consignarlos en registros de campo, preparados exprofeso, donde se anotará toda la información técnica y adicional que permita resolver las etapas subsecuentes.

#### Preparación de los datos:

Los datos obtenidos en la observación de campo no pueden utilizarse directamente, ya que casi siempre se encuentran afectados por causas ajenas a las condiciones del subsuelo, las que deben ser identificadas y sustraidas al valor medido.

En cada método se conocen los factores que tienen mayor influencia en la variación de los campos, y la forma de controlar los datos adicionales que se requieren para calcular su efecto.

Los datos medidos tienen que ser corregidos y referidos a un nivel de referencia, que permita compararlos. En muchas técnicas, tiene que calcularse la variación con respecto a un marco teórico o conocido. La diferencia entre el campo medido (observado) y el campo de referencia (teórico), se denomina "anomalía".

#### Anomalía = Campo observado - Campo teórico

Ocasionalmente, al aplicar las correcciones, pueden obtenerse valores de anomalía que se "disparan"o no corresponden al rango de valores esperado, en estos casos tiene que repetirse el trabajo de campo en el tramo aparentemente erróneo. Algunas de las correcciones que se aplican a las

obeervaclones, dependen de otroa parimetroe que son Independientes del valor medido, por lo que frecuentemente es necesario hacer la detennlnacl6n de loe parimetroe para corrección, mediante operaciones adicionales a las del sistema de trabajo.

Con objeto de aplicar correcciones en forma sistemática, se acostumbra utilizar plantillas de cálculo, en las cuales se indican todas las operaciones a realizar, y los datos que deben intervenir.

#### *Determinación* y *distribución* de *los parámetros representativ08:*

En algunas técnicas de prospección geofísica, es necesario transformar los datos corregidos con otros parámetros, que corresponden a la propiedad física característica del método y que identifica al cuerpo geológico que se busca.

Para conocer la distribución de los parámetros representativos, los valores corregidos se anotan en secciones o en planos, en donde se tiene la localización de los puntos de observación. Se hace una. configuración de la distribución de los parámetros, que consiste en trazar líneas que unen puntos de Igual valor, o que representan intervalos fijos entre valores. El paso de las líneas tiene que ser interpolado cuando el valor exacto no corresponde a un punto de observación.

En algunos métodos puede obtenene una gráfica o un registro contínuo de los valores observados, ya. sea con loe propios instrumentos de campo, o con la ayuda de equipo adicional diseñado exprofeso, y en algunos casos, en graficadoras controladas por computadoras digitales. Los planos y secciones que se obtienen, son una representación de la distribución de los parámetros en planos horizontales y verticales seleccionados.

Para tener una idea tridimensional de los parámetros, se utilizan simultáneamente las secciones y los planos, aunque hay casos en que bastará una sola de las representaciones para proporcionar la información que se busca. En algunos métodos, como el sismológico, se pueden obtener representaciones tridimensionales muy sofisticadas, en estos casos se utilizan técnicas especiales desde la operación de campo, sistemas de cálculo de correcciones que tienen que ser operados en computadoras digitales, y equipos especiales para generar las distribuciones tridimensionales.

#### *Interpretación de resultados:*

La interpretación puede ser cualitativa o cuantitativa, con una orientación geológica-geofísica. El tipo de interpretación debe ser previsto desde la etapa de planeación, ya que en algunas interpretaciones cuantitativas se requiere información adicional o más detallada, que para interpretaciones cualitativas.

Algunas interpretaciones cuantitativas se obtienen mediante aproximaciones sucesivas, utilizando técnicas de modelaje o de simulación, haciendo variar los parámetros que operan como vvlables en ecuaciones que representan loa campos o sua anomalías, comparando loa resultados del cálculo con los valores obtenidos. Toda interpretación debe tener una solución lógica desde el punto de vista geológico.

Algunas técnicas de interpretación producen soluciones múltiples, eliminándose las que resulten absurdas o poco probables. Debe tenerse conciencia del poder de resolución que tiene cada técnica, para no exigirle lo que no puede dar, y esperar la precisión que se tenga en función de los parámetros que se están manejando.

Frecuentemente es suficiente con la interpretación que se obtiene en esta etapa, pero en trabajos de detalle se requiere aislar los efectos locales de los regionales, para lo cual se aplican procesos especiales para atenuar la influencia de factores que enmascaran la información, o que separan las anomalías particulares para interpretación más directa.

Para aplicar los procesos especiales, es indispensable identificar los factores que están influenciando a la información, para determinar los procesos que deben utilizarse, así como la amplitud de ellos.

La decisión de procesos aplicables, requiere del an'1isia de un especialista en procesoa, *y* de un equilibrio entre el costo de loa procesos *y* la mejoría. en la información que se va a obtener, sin olvidar el objetivo básico del trabajo geofísico.

> 15 contractors and

#### Le. *Caracter(sticaa Partictdares de loa Métodos Geof(sicoa uaados en la Ezploraci6n Petrolera.*

Petróleos Mexicanos para hallar nuevos yacimientos petrolíferos, utiliza métodos geofísicos tales como: de Gravimetría, de Magnetometría y de Reflexión Sísmica.

*Método de Gravimetría.* - Este método es usado en la exploración petrolera como un método exploratorio, cuya finalidad consiste en medir el contraste de densidades que existen en un área determinada, estos contrastes de densidad son interpretados a partir de las "anomalías de Bouguer".

*Método* de Magnetometrfa. - Eete método determina las variaciones del campo magnético terrestre atribuibles a cambios de estructura o senalbllldad magnética de algunas rocas próximas a la. superficie.

*Método de Reflexión Sfsmica.*- Es una técnica particular del método sismológico, usual en la exploración geolfslca para poder conocer la estructura del subsuelo, haciendo uso de los tiempos requeridos de onda sísmica generada en el subsuelo por una explosión de dinamita próxima a la. superficie, para volver a esta después de ser reflejada en las formaciones mismas de la estructura. La variación en los tiempos de reflexión de un lugar a otro de la superficie, indican por lo general, características estructurales de las rocas del subsuelo. El método consiste en perforar a lo largo de una línea de observación una serie de pozos poco profundos (20 a 40m.), separados entre sí una distancia media de HOm.; para. el sistema de observación se necesita un gran ndmero de brechaa correctamente provectadas para la accesibilidad de los equipos de perforación y observación. Según el interés geofísico, estas brechas tienen la tendencia de ser casi siempre líneas rectas.

Petróleos Mexicanos ha escogido el método de reflexión sísmica, porque es el que ha dado resultados satisfactorios en la determinación de estructuras favorables para la acumulación de petróleo.

A continuación se hablará con más detenimiento del método sismológico, y en particular de la técnica de refexión sísmica, que como ya se estableció en el párrafo anterior, es la más usada en la exploración petrolera y además es la que se utilizó en los estudios del *Area: "Yazchilán"; Prospecto: •ocolal-Dama1co',* efectuados por la Brigada Sismológica de Montaña SES-7.

#### */.S. El Método Sismo/6gico.*

Sismo proviene de la palabra griega "seismo" (*σεισμος*) que significa sacudida, y que identifica claramente a este fen6meno. La. sismología. involucra. el estudio del origen y la. propaga.ci6n de los movimientos ondulatorios asociados a sacudidas de la corteza terrestre.

En sus orígenes la sismología se encauzó al estudio de los terremotos, debido principalmente a sus efectos superficiales altamente destructivos, pero a medida que se fué conociendo mejor su mecánica, se pudo establecer su relación con la propagación de movimientos ondulatorios de orígen elástico.

Los principios que rigen la propagación de las ondas elásticas se conocen desde el siglo XVI, sin embargo su relación con los "sismos"y la afinidad de la corteza terrestre para transmitirlos, se estableció hasta fines del siglo XIX, y principalmente a principios del siglo XX.

Es bien conocido que la actividad sísmica en forma natural está restringida a ciertas zonas de la. Tierra, relacionadas con movimientos tectónicos aún no totalmente explicados. Está comprobado que toda la corteza terretre es capaz de transmitir ondas elásticas si se presenta un mecanismo que las genere.

El conocimiento de esta propiedad propició que se experimentara y estudiara. la posibilidad de generar sismos artificiales y la detección de los movimientos ondulatorios, para determinar las características del subsuelo.

Los resultados satisfactorios de aplicación a la exploración petrolera permitieron el desarrollo de una de las técnicas de prospección geofísica más espectacular, que con el transcurso de los años y la incorporación de los recursos de la electrónica y la computación, ha generado la herramienta exploratoria de mayor aplicación, porque permite obtener resultados que se asemejan a una sección geológica cuantitativa y de gran aproximación.

#### *'fransmisión* de *ondas sísmicas.*

Cuando se produce un sismo, el suelo experimenta un violento movimiento. A medida que la roca se mueve, parte de la Tierra es arrastrada alejándose del foco; la perturbación se propaga por la. Tierra en todas direcciones, con velocidades que dependen de la naturaleza del terreno.

Se ha comprobado que la energía se transmite en forma de ondas elásticas de compresión, dilatación y transversales; la velocidad de propagación de los movimientos sísmicos depende de las propiedades elásticas de los materiales.

#### *Generación de* la energ(a *sísmica.*

La forma natural de producirse un movimiento sfamico, es la generación de un terremoto, sin embargo en la práctica no es posible esperar a que tenga lugar un terremoto para obtener información del subsuelo, y en la mayoría de los casos el área en que se realiza la exploración corresponde a una región considerada como asísmica, es decir que no se registran terremotos naturales.

Lo anterior no significa. que loe materiales del subsuelo no tengan propiedades favorables para transmitir movimientos sísmicos, sino que la región es estable desde un punto de vista tectónico.

Las características de propagación de un movimiento sísmico en el subsuelo solo depende de las propiedades elásticas de las rocas que regularán la velocidad de propagaci6n de los movimientos ondulatorios. Lo 11nlco que se necesita para que se genere el movimiento sísmico, es que en un espacio reducido se libere energía producida por un impacto de corta duración.

En la prospección sismológica, el sismo se provoca artificialmente mediante dispositivos donde se controla la energía liberada. La generación artificial de la energía tiene ventajas sobre los sismos naturales por las siguientes razones:

- 1.- Se conoce el lugar exacto en donde se genera.
- 2.- Se conoce el momento preciso en que se Inicia el movimiento sísmico.
- 3.- Dentro de ciertos límites, se puede regular la energía liberada. al nivel conveniente para ser detectada.
- 4. Se puede generar cuantas veces sea. necesario.
- ó.- No es necesario detectar la. ondas transversales (S), basta. con detectar las ondaa primarias de compresi6n que viajan a. mayor velocidad, con lo que el tiempo de observaci6n es más corto.
- 6.- Como se conocen todas las características del lugar de generaci6n del movimiento sísmico, los dispositivos para detectar la llegada de las ondas sísmicas, pueden colocarse en la posición más conveniente, que proporcione la mejor información del subsuelo.

Tomando en cuenta. la gran variedad de constantes elásticas que pueden presentar los diferentes tipos de suelos y estructuras geol6gicas del subsuelo, la. energía sísmica. necesaria. para obtener información del subsuelo puede ser muy grande. Cuanto más profunda sea la capa, mayor será la energía requerida, y conforme aumente el número de cambios elásticos, la energía susceptible de regresar a la superficie disminuye rápidamente.

El rango tan amplio de la energía sísmica que puede utilizarse y las cantidades tan pequeñas que pueden regresar a la superficie, ha hecho necesario que se desarrolle una amplia variedad de dispositivos y sistemas para generar artificialmente la energía, así como diversos tipos de instrumentos para detecci6n *y* registro de los movimientos sísmicos, lo que permite diseñar una. variedad de combinaciones de técnicas de campo que se ajusten a cada problema exploratorio particular.

Resultaría muy extenso describir al detalle todos los sistemas con que se cuenta en la actualidad. ya que además de los diferentes tipos, dentro de ellos se cuenta con varios tamaños y modelos, adaptados a diferentes condiciones de terreno, para operación terrestre o marina.

De acuerdo a sus características fundamentales, los sistemas de generación de energía pueden clasificarse dentro de algunos grupos básicos, cada uno de los cuales presenta ventajas y desventajas en su aplicación, 11111 cuales deben tenerse presentes aJ seleccionar el siatema que genere el movimiento sísmico que se acople mejor a las condiciones del terreno, tanto superficiales como profundas.

En términos generales, los sistemas de generación de energía pueden quedar incluidos dentro de los siguientes grupos:

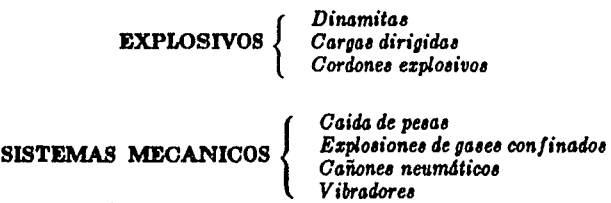

En el estudio simológico efectuado en el Area: "Yaxchilán"; Prospecto: "Ocotal-Damasco"se emplearon como fuente de generación de la energía sísmica los explosivos, por lo que a continuación se hablará de ellos.

#### *Explosivos.*

Son sustancias químicas que al reaccionar liberan una gran cantidad de energía, mediante procesos tármicos o de presión¡ la cantidad de energía liberada es muy grande comparafüamenle con el voldmen de explosivo.

El explosivo industrial que proporciona la. m2'}'or relación de llberaclón de energía con respecto al volúmen, es nitroglicerina, y su forma natural es líquida por lo que no admite ninguna compresión, la. que la haría detonar de inmediato¡ vaporiza al medio ambiente por lo que no se puede almacenar en recipientes cerrados, ya que los vapores podrían producir presión que la haría detonar. Se congela  $a. 13^{\circ}C$ , por lo que su fabricación y manejo se hace en estado congelado.

En la práctica no se utiliza la nitroglicerina pura, sino mezclada con distintas sustanclas que hacen menos peligroso su transporte y manipulación.

since the country of the state of the

Los explosivos se identifican por su potencia, que se entiende por la relación de energía liberada con respecto a la liberada por el mismo volumen de nitroglicerina. Los explosivos industriales más comunes son los siguientes:

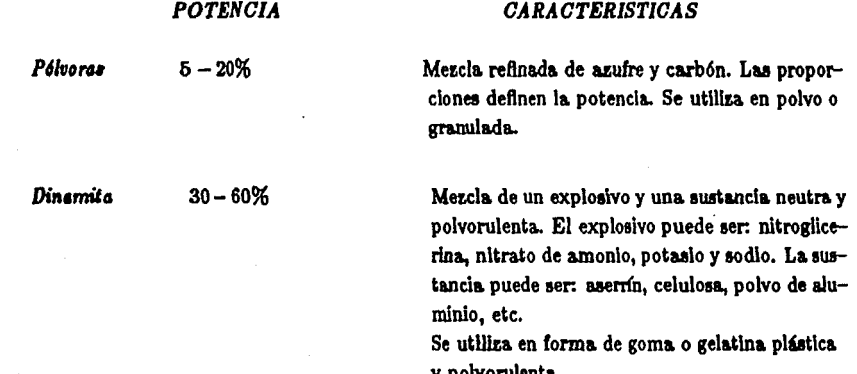

en la exploración geofísica se utilizan exclusivamente dinamitas de la máxima potencia, en forma de cartuchos.

Las dinamitas de uso geofísico, requieren de un iniciador para hacerla detonar, siendo los "estopines" o cápsulas eléctricas los más comunes, que consisten de un pequeño tubo metálico relleno de pólvora que se hace detonar por medio de una chispa eléctrica que brinca entre los extremos desnudos de dos cables. La corriente eléctrica se proporciona por medio de una batería o de un generador, que se conoce como "caja de tiro" (fig.I.3).

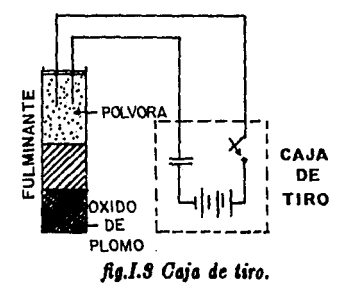

La caja de tiro se opera manualmente o por control remoto, que puede ser accionada por conductores eléctricos o por señales de radio de frecuencia modulada; el estopín también llamado fulminante, se coloca dentro de la dinomita para hacerla explotar.

Para que las dinamitas exploten se requiere que en su interior se eleve súbitamente la temperatura y la presión, y es precisamente esta la función del estopín.

El tiempo requerido para que se efectúe la reacción química dentro de la dinamita varía de varias diezmilésimas a una milésima de segundo, según el tipo de dinamita y la cantidad de explosivo.

La dinamita y los estopines no pueden almacenarse y transportarse juntos; los estopines pueden explotar si se comprimen o aumenta su temperatura. Tanto el transporte como el almacenaje deben cumplir con ciertos requisitos especiales de seguridad, así como permisos, control y vigilancia de las autoridades militares.

Los explosivos que se utilizan en la prospección geofísica no se detonan al aire libre, porque generan una onda de aire superficial que produce una onda que interfiere a los movimientos sísmicos que viajan en el subsuelo (fig.I.4).

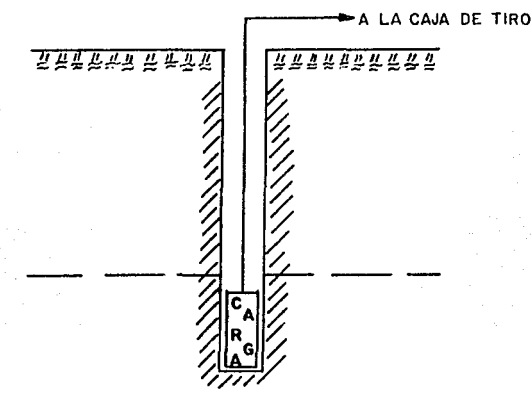

fig.I.4 Se acostumbra poner la carga de esplosivo dentro del subsuelo, a través de una perforación que se realiza exprofeso; la profundidad de la carga se determina mediante pruebas que indiquen la posición que transmita la energía con la másima eficiencia.

En el caso de explosivos en la presentación de cordón, se requiere abrir una zanja dentro de la cual se coloca el cordón explosivo.

El uso de cargas de dinamita en pozos, puede aplicarse en cualquier tipo de terreno, a excepción de trabajos marinos y lagunares, en donde existe restricción de su uso por los efectos que pudiera cauzar en la fauna y de tipo ecológico.

La perforación de los pozos para bajar la carga de dinamita, puede realizarse por medio de perforadoras transportadas en vehículos, equipos portátiles, e inclusive realizarse a mano con manerales, dependiendo del acceso del área y de la profundidad a la que debe colocarse la carga.

La generación del movimiento sísmico depende básicamente de las características del terreno, las cuales se desconocen, a menos que se realicen previamente pruebas experimentales que se conocen como *"determinación de respuesta del terreno"*, y que incluyen la determinación de la carga óptima (CO) *y* de la profundidad óptima (PO), ademú de la amplitud de lu ondu afamlcu producidu. Las capas del subsuelo actúan como un filtro de frecuencias, permitiendo la propagación de ondas de bala frecuencia a poca profundidad *y* abtorblendo componentes de baJa frecuencia conforme aumenta la profundidad, por lo que las ondas sísmicas que viajan a grandes profundidades son de más alta frecuencia que las que se propagan cerca de la superficie.

La energía sismica generada con explosivos tiene un alto contenido de ondas de baja frecuencia; la cantidad de energía que se propaga en el subsuelo, disminuye con la profundidad, de manera que cuanto más profundo sea el objetivo de la exploración, mayor será el tamaño de la carga de explosivos requerida.

Aunque teóricamente no existe límite en el tamaño de la carga de explosivos, a medida que aumenta esta, se incrementa la generación de señales perturbadoras que se conocen como *•Ruidos*<sup>»</sup>, que en un momento dado pueden superar la amplitud de las ondas que proporcionan información del aubauelo, produciendo registroe de calidad muy pobre.

Actualmente el diseño y construcción de instrumentos cada vez más sensibles y con mayor capacidad de manejo, atenuación y discriminación de señales, ha permitido el uso de sistemas capaces de "procesar" la información tanto en el campo como en el laboratorio.

#### *Instrumentad6n sismológica.*

i<br>Samar Samar San Samar Samar Samar Samar Samar Samar Samar Samar Samar Samar Samar Samar Samar Samar Samar Sama

La. instrumentación aiamol6sica ea actualmente In. mú soO.ticada *y* mú variada en cuanto a modelos y tamaños; la comprensión detallada de los diferentes equipos en uso requiere de conocimientos de electrónica y de procesos digitales, sin embargo, para los profesionales cuya relación con la prospección sismológica radica en la selección de lus técnicas y el uso de los resultados obtenidos, no necesariamente los conocimientos deben ser los de un especialista en instrumentación, sino que bastará con que esté familiarizado con la función que realiza cada uno de los elementos que forman el sistema, sin profundizar como lo hacen, ni las características de los circuitos electrónicos o sistemas mecánicos. Cuanto más profundo sea el objetivo geológico, más complejo será el equipo que se utilice.

Existen equipos muy compactos y portátiles, para trabajos que no requieren mucha resolución *y* que no pretenden grandes penetraciones en el subsuelo, en los cuales se encuentran incorporados algunas de las ventajas de los sistemas más complejos.

Un sistema de instrumentación sismológica básicamente consta de dos etapas: **SISMODETECTOR - MEDIDOR O REGISTRADOR** 

En la práctica, la energía aísmica que regresa a la superficie después de haberse propagado por el subsuelo, es muy pequeña, incapaz para accionar cualquier elemento de medida o registro por lo que es necesario amplificar la energía a niveles suficientes para obtener lecturas apreciables.

En la generalidad de los equipos modernos, la amplificación se hace por medio de sistemas electrónicos, pudiendo lograrse amplificaciones de millones de veces. Dadas las características de los circuitos electrónicos, se pueden adicionar diversos sistemas auxiliares de: control, filtraje, grabación. etc., que permiten obtener registros de calidad muy buena, dependiendo de los accesorios que se le incluyan, y por supuesto del costo de ellos.

Los equipos sísmicos reciben el nombre de simoscopios cuando solo miden algún parámetro del movimiento sísmico, y requieren hacer la lectura en el momento. Algunos equipos tienen una pantalla controlada por un circuito de memoria, que permite controlar la señal mientras se hace la lectura.

Para realizar un análisis adecuado de la información es necesario contar con un registro permanente de los eventos sísmicos, que se llama sismograma, que pueda ser utilizado cuantas veces sea necesario. El equipo de registro se conoce como SISMOGRAFO, aunque el nombre se ha generalizado a todo el conjunto de instrumentos.

Esquemáticamente un sistema registrador consta de los siguientes elementos:

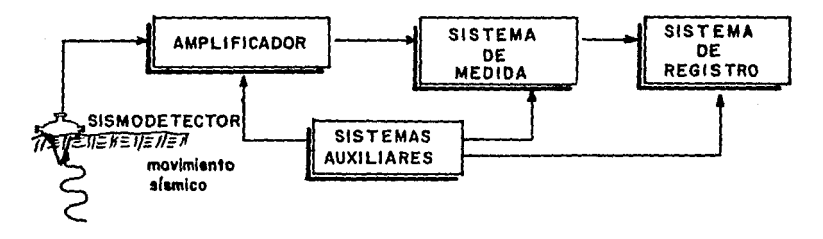

fig.1.5

#### Sismodetectores.

La parte fundamental de la instrumentación la constituyen los sismodetectores, que técnicamente se denominan como un transductor, que transforma los movimientos sfamicos del suelo en una señal eléctrica de características de frecuencia y amplitud análogas a los de las ondas sísmicas que se detectan.

El resto del Instrumental tiene como ftnalldad acondicionar l& señal eléctrica para que pueda ser manejada e interpretada.

La fidelidad con que el sismodetector reproduzca la señal sísmica, es básica, ya que el resto de los instrumentos no podrán reproducir lo que no se ha detectado, aunque en ocasiones, un instrumento mal ajustado puede generar señales que no corresponden a ondas sísmicas.

Existen diferentes tipos de detectores, en cuanto a su diseño y características de respuesta, aunque prácticamente se construyen con normas muy estrictas en cuanto a las características de la señal de salida, para que sean compatibles con todos los sismógrafos.

Los slsmodetectores pueden ser:

*S/SNODETECTORES* 

Electromagnéticos Reluctancia. variable Piezoeléctrico Capacitativo

*TIPO DE SALIDA DE LA SEÑAL ELECTRICA* 

Salida simple Preamplificada Señal regulada.

Las señales eléctricas análogas al movimiento sísmico se conducen al sismógrafo por medio de cables o de radiotransmisores de frecuencia variable.

#### *Amplificadores.*

Los amplificadores sísmicos son de diseño muy variado, pero todos ellos tienen como característica que son de ultra alta fidelidad a las bajas frecuencias, ya que el rango de las señales de origen sf'amlco que normalmente se manejan se encuentra entre 2 y 200 ciclos por segundo. Los amplificadores sísmicos pueden tener capacidad de amplificación desde 8 veces (18 decibeles) hasta 2 millones de veces (126 decibeles).

En la mayoría de los sismógrafos pueden operarse simultáneamente varios amplificadores, utilizando algunos elementos comunes como: fuente de poder, sistemas de control, filtros, etc.

Cada amplificador recibe la señal de un sismodetector o combinación de sismodetectores conectados al mismo cable conductor, constituyendo lo que se conoce como un "canal de amplifica*ci6n"* (ftg.l.6).

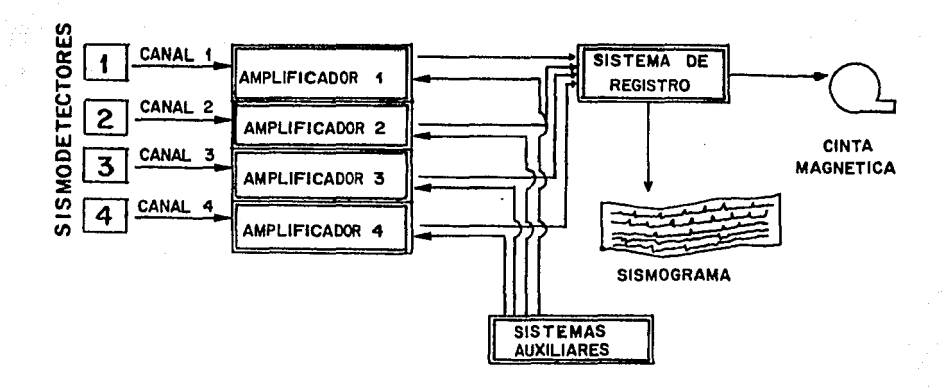

#### $f.g. I.6$

Los sismógrafos más comunes pueden operar simultáneamente: 1, 6, 8, 12, 24, 48, 96 y hasta más de 1000 canales.

Los sismógrafos que operan muchos canales, en realidad no tienen tantos canales, sino que se utilizan dispositivos electrónicos que conectan en secuencia varios sismodetectores a un mismo amplificador, en un período de tiempo muy corto, que para cubrir un ciclo completo de conmutación puede ser de 2 milisegundos, 4 milisegundos, etc., que puede ajustarse según las necesidades. El dispositivo de conmutación se llama "Multiplesador"; al salir la señal del amplificador para ser alimentada a los sistemas de medición o registro, debe ser de-multiplesada, o sea invertir el proceso de conmutación (fig.I.7).

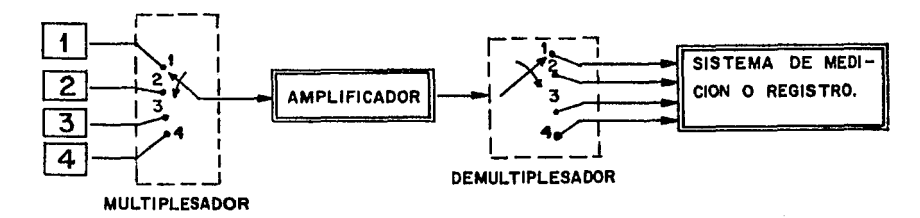

#### f.g. 1.7

25

#### Sistemas de medida y registro.

Los sistemas de medida y registro generalmente se encuentran conectados en serie, y dependiendo de lo complejo del sistema, pueden operar simultáneamente varios sistemas de medida y de registro.

Los sistemas más simples solo cuentan con un sistema de medida:

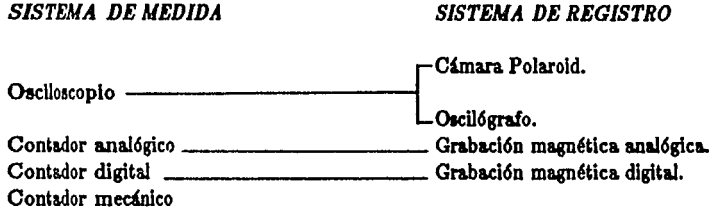

Los sistemas de registro y medida son muy variados, y aunque desde un punto de vista genérico pueden identificarse fácilmente, en la práctica describirlos resulta muy complicado, ya que en muchos de los casos su diseño ca específico y compatible exclusivamente con un tipo de sismógrafo.

#### Sistemas auxiliares.

La mayoría de los equipos de detección sismológica cuentan con sistemas que permiten controlar la calidad de la señal de salida, que son muy variados, dependiendo del tipo de sismógrafo y del sistema de generación de la energía sísmica.

Entre los más comunes se pueden mencionar:

Sistemas de medición y comprobación. Control de sensibilidad. Control de ganancia (automáticos y programados). Filtros de frecuencia (baja, alta, pasabanda). Sistemas mezcladores de señales. Sistemas de comunicación selectivos. Sistemas integradores.

Algunos sistemas están provistos de minicomputadoras que pueden realizar en el campo procesos iniciales de correcciones, filtrados en el dominio de la frecuencia y el tiempo, atenuación, correlación, reverberación y muchos otros.

#### *Técnicas de* campo.

La operación de campo consiste básicamente en identificar en el terreno la posición de los puntos de impacto y la detección de los movimientos sísmicos, que después de haberse propagado por el subsuelo regresan a la superficie por medio de ondas reflejadas o que sufrieron una refracción total.

La geometría de la disposición de los puntos de impacto y los sismodetectores dependen de la técnica utilizada y de las características del objetivo de la exploración, la cual debe ser diseñada para cada caso particular.

Definidas las características de la operación de campo, la observación se realiza produciendo los lmpactos en los puntos seleccionados, obteniendo los registros de las señales aísmicas que llegan a los alamodetectores.

Las técnicas de campo son muy diversificadas pero pueden considerarse dentro de dos grupos básicos: "la técnica de refracción y la de reflexión", dependiendo de si se va a detectar preferentemente la señal refractada o la reflejada (fig.I.8).

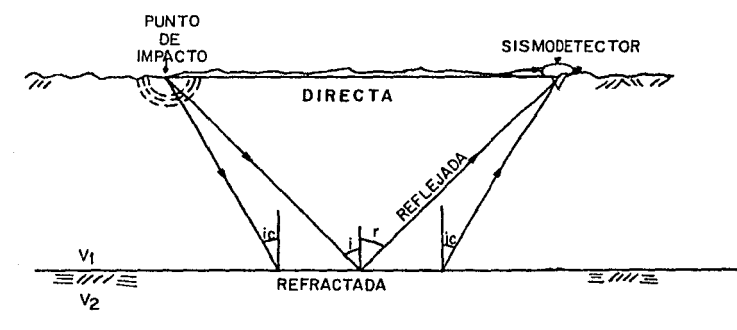

*Ji1.I.8* 

En la figura anterior, si se genera un impacto en un punto, a partir de *el se va a propagar* un frente de onda que contiene múltiples trayectorias, pero a un determinado sismodetector solo pueden llegar tres tipos de movimientos sísmicos:

 $1. -$  El que se propagó en trayectoria directa.

2.- El que llegando al contacto de un cambio de velocidad se reftej6 de acuerdo a la ªley de reflexi6n" que establece: "El seno del ángulo de incidencia es igual al seno del ángulo reflejado"(Ec.1.1).

$$
soni=sonr
$$

donde:  $i =$  Angulo de incidencia.  $r =$  Angulo reflejado.

(1.1)

3.- El movimiento cuya travectoria incide en el contacto de cambio de velocidad, con un ángulo Igual al crítico:

$$
seni_o=\frac{v_1}{v_2} ; v_2 > v_1
$$

donde:  $i<sub>c</sub>$  = Angulo de incidencia crítico.

 $v_1$  =velocidad 1.

 $v_2$  =velocidad 2.

generándose una refracción total, continuando el movimiento a lo largo del contacto en el medio de mayor velocidad, generando vibraciones que se propagan hacia la superficie en el medio de baja velocidad.

El tiempo de llegada de los movimientos sísmicos al detector está relacionado con la distancia al punto de impacto y a la profundidad del contacto de cambio de velocidad.

La. trayectoria directa. generalmente ae propaga. en medios de baja velocidad, y llega primero al detector cuando la. dlatancla. es corta.

La onda reflejada requiere un tiempo de propagación que depende de la profundidad de la capa reflectora, y llegará a la superficie después de la onda directa al sismodetector si la distancia al punto de impacto es corta, pero cuando la distancia aumenta y dado que la velocidad con que se propaga. la onda reflejada es mayor que la onda directa, la onda reflejada puede llegar primero.

Las ondas refractadas solo pueden regresar a la superficie cuando ocurre una refracción total. Para ángulos incidentes menores que el ángulo crítico la trayectoria refractada no regresa a la superficie sino que se propaga a medios más profundos.

Para que una onda sufra refracción total, regrese a la superficie y pueda ser detectada, el sismodetector debe estar a una cierta distancia del punto de impacto que depende de la profundidad de la capa donde se produce la refracción, por lo anterior las ondas refractadas no pueden ser detectadas a distancias cortas, y para detectar una onda refractada se necesita registrarla a distancias que aumentan conforme aumenta la profundidad del refractor.

De acuerdo a estas características se han diseñado las dos técnicas fundamentales:

- *REFRACCION:* Se requieren distancias largas de observación y se utiliza principalmente en la exploración de capas someras con fuertes contrastes de velocidad.
- *REFLEXION:* Se requieren distancias de observación relativamente cortas y se utiliza para la exploración de capas profundas, elevado número de capas o cambios pequeños en velocidad.

(1.2)

#### I.A. Técnica de Reflexión Sísmica.

La técnica de reflexión se basa en la "primera lev de Snell" que establece:

$$
seni=senr
$$

Cuando un frente de onda llega a un contacto entre dos capas de diferente velocidad, parte de la energía es reflejada propagándose en el medio incidente, este fenómeno tiene lugar si se cumple con la condición de que exista un contraste de velocidades (fig. I.9).

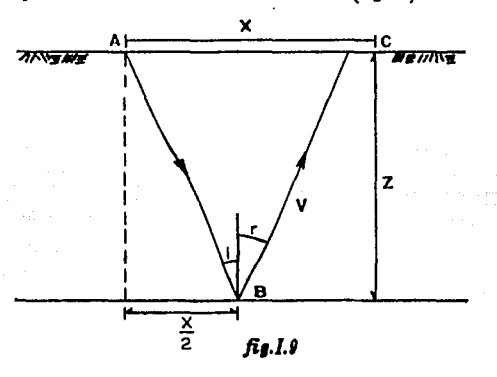

Como puede verse en la figura anterior, en el caso de la exploración sismológica, si se genera un movimiento sísmico en el punto A en la superficie, una de las múltiples travectorias llegará al punto B, generándose una onda reflejada con un ángulo r, igual al incidente i, se propagará hacia la superficie para ser detectada en el punto  $C$  por un sismodetector colocado a la distancia  $X$  del punto de impacto.

El tiempo total de la trayectoria queda definido por:

$$
T = t_{AB} + t_{BC} = \frac{AB + BC}{V}
$$

 $(1.4)$ 

 $(1.3)$ 

en donde:  $V$  es la velocidad promedio de propagación entre la superficie y la profundidad  $Z$ ;  $T$  es el tiempo total de la trayectoria desde el punto A hasta el punto  $C_i$ ta es el tiempo de la trayectoria del punto A al B y t<sub>BC</sub> el tiempo de la trayectoria del punto B al C; AB y BC son las distancias de las trayectorias de  $A$  al punto  $B$  y de  $B$  al punto  $C$ , respectivamente.

En la operación de campo se acostumbra utilizar la energía producida con un impacto para obtener información en varios puntos, lo cual depende del número de canales de amplificación que puede operar simultáneamente el sismógrafo que se disponga, ya sean 12, 24, 48, 96, etc.

Los slsmodetectores se colocan en línea con el punto de impacto, separados a una distancia. previamente seleccionada; "al arreglo geométrico del conjunto punto de impacto y slsmodetectores se le conoce como *tendido".* 

Se puede utilizar una gran variedad de tendidos, los que se diseñan de acuerdo a los objetivos del trabajo y de los elementos de que se dispone, ya que en muchos de los casos puede requerirse un tendido muy largo con un número de puntos de detección superior al que puede operarse con el sismógrafo, en este caso, pueden observarse tendidos parciales a lo largo de la línea, repitiendo los impactos en el mismo punto hasta completar la longitud de la línea.

En la mayoría de los casos resulta más conveniente utilizar tendidos individuales que se van desplazando a lo largo de la línea., generando un Impacto en cada posición del tendido, esto permite controlar mejor la energía sísmica generada y obtener sismogramas de calidad más uniforme.

Los diferentes tendidos que se utilizan se derivan de dos arreglos básicos: el *tendido lateral* y el *tendido limétrico* (flg.I.10).

*El tendido lateral* consiste en colocar todos los sismodetectores alineados a un lado del punto de impacto, con lo que se obtienen reflejos de la capa en estudio en la porción media. adyacente a la proyección del punto de impacto; para obtener información de la otra mitad abajo de la longitud cubierta por el tendido, es necesario producir un impacto en el otro extremo del tendido.

En el caso de que se necesite obtener un perfil contínuo del subsuelo, se moverá el tendido a una. nueva posición generándose impactos en los extremos. Esta operación requiere que en cada punto de impacto se genere dos veces la energía, situación que en el caso de que se utilicen explosivos puede ser un inconveniente que debe tomarse en cuenta, porque pueden generarse derrumbes en el punto de tiro (PT) o que no pueda ser colocada una nueva carga de explosivo, con lo que quedaría incompleta. la observación, lo cual es muy frecuente en suelos poco consolidados, en áreas pantanosas, lagunares y marinas.

Por otro lado es una técnica. que permite un avance rápido, ya que la etapa más lenta de la. operación es la colocación y conecci6n de los alsmodetectores, y en este cuo se aprovecha la longitud total del tendido.

El tendido simétrico consiste en colocar la mitad de los sismodetectores a cada lado del punto de impacto, obteniéndose señales reflejadas de la capa en estudio a los lados de la proyección del punto de Impacto, en una longitud aproximada a la. mitad de la longitud que cubre todo el tendido en la auperftcie.

En este sistema, si se requiere obtener un perfil contínuo, solamente se moverá la mitad del tendido, ubicando un nuevo punto de impacto en el centro del tendido, posición que corresponde al extremo del tendido anterior. En el tendido aimfüico no es necesario utilizar un punto de impacto, lo que origina que el avance sea más lento y por lo tanto más costoso, pero se tiene la ventaja de que en cada impacto se asegura la. obtenc16n de la. información del aubsuelo.

En cada caso en particular deben considerarse las características del terreno para seleccionar el sistema más adecuado, por ejemplo, en áreas donde se utilicen explosivos y la perforación de los pozos de tiro resulte difícil por la dureza del suelo, y ésta asegure que los pozos pueden ser recargados, conviene utilizar el tendido lateral, si por el contrario, las condiciones del suelo solo permiten utilizar los pozos de tiro una sola vez, es más aconsejable el uso del tendido simétrico.

Por sus características, cualquiera que sea el tipo de generación de la energía sísmica, en los trabajos en áreas pantanosas, lacustres y marinas, el tendido simétrico presenta grandes ventajas. Sin embargo, siempre es recomendable realizar pruebas experimentales en el área que se va a trabajar, colocando varios tipos de tendidos haciendo observaciones simultáneas para determinar cual es el que proporciona la información de mejor calidad.

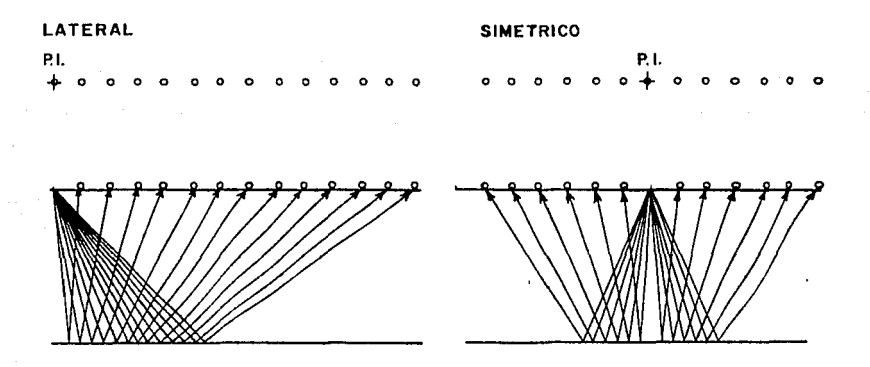

fig. I.10 Sistemas de tendido.

#### *Operaciones* de campo.

Una vez que se ha seleccionado el tipo de tendido que se va a utilizar así como la distancia. entre puntos de impacto y sismodetectores, se establece el rumbo y longitud de los perfiles formando una malla, eligiendo una distancia entre líneas de observación que depende de la dimensión de las estructuras geológicas que se traten de localizar o de la aproximación de los resultados.

Es conveniente que las líneas de observación se ubiquen en línea recta, para que los perfiles correspondan a una. aeccl6n en pla.no vertical, sin embargo, de acuerdo a lu ca.racteñstlcu del terreno se pueden hacer observaciones a lo largo de caminos que faciliten el acceso al área de trabajo, pero en estos casos hay que tomar en cuenta que los puntos reflejantes en las capas del subsuelo no van

a quedar en el mismo plano y se hace necesario aplicar correcciones para que su verdadera posición quede debidamente identificada (fig.I.11).

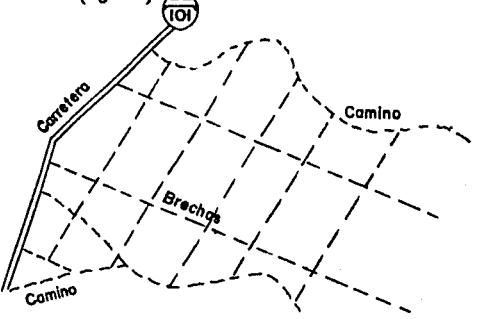

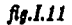

Cuando se utilicen caminos para hacer observaciones debe procurarse que se cierren polígonos, de lo contrario no podrá establecerse continuidad de los "horizontes reflejantes", y en muchos de los casos fraccionarse los polígonos mediante la apertura de brechas o  $p_i$ icaderos<sup>(1)</sup>.

En la etapa de planeación deben tomarse en cuenta todos los factores que pudieran afectar el desarrollo de la obeervacl6n, siendo necesario en muchos cuos adaptarlos a lu condiciones del terreno.

Algunos terrenos presentan problemas especiales, tales como la generación de ondas superficiales de gran amplitud que interfieren a las señales reflejadas que provienen del subsuelo, en estos casos resulta conveniente retrasar la llegada a los sismodetectores de las ondas superficiales, lo que se consigue desplazando el punto de impacto con respecto al tendido una distancia calculada para que los reflejos lleguen a la superficie antes que las ondas directas.

El desplazamiento del punto de impacto puede hacerse a lo largo de la línea de observación o en sentido perpendicular a ella. Es necesario hacer pruebas para asegurar que se obtiene el efecto deseado.

En algunos trabajos no es necesario obtener perfiles del subsuelo, sino que para complementar la información del subsuelo solo se requiere conocer el echado<sup>(2)</sup> en algunos puntos, en estos casos ea conveniente observar perfllea cortos en direcccionea perpendiculares, utilizando tendidos laterales o simétricos, conocidos como tendidos en "cruz"o en "L"(flg.l.12).

<sup>(1)</sup> Los pkaderos son brechas de 1m. de ancho aproximadamente, que sirven de guía para ia apertura de brechas **coa tractor o a. muo.** 

 $^{(2)}$  El echado es el ángulo de inclinación que las capas del subsuelo tienen, con respecto a la superficie, por lo que el echado puede ir pendiente hacia abajo o pendiente hacia arriba.
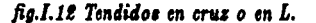

l

P.I. \*

+ P.I.

P.L sit.

Se han diseñado algunos tipos de tendidos con objetivos muy particulares, ya sea para atenuar algunas señales reflejadas o para destacar otras, los cuales requieren de equipo especial y procedimientos muy sofisticados.

Los tendidos que se utilizan en el método sismológico de reflexión tienen la propiedad de registrar todas las señales reflejadas en la columna de la capa sedimentaria que presenten contrastes de velocidades, siendo aplicables a todas ellas los mismos criterios y ecuaciones fundamentales, no obstante que se trate de capas someras o profundas, aunque en cada caso deberá establecerse cuales son de mayor importancia, para tomar las medidas de control adecuadas. Los tendidos básicos pueden sufrir algunas modificaciones para ajustarlos a las condiciones del terreno.

Cuando las vias de acceso al área lo permitan, todo el equipo instrumental y de generación de la energía sísmica podrá estar montado en camiones o equipo de transportación adecuado, y en su caso, utilizar equipo portátil en módulos que puedan ser transportados a ple por los trabajadores.

En trabalos marinos y lacustres se utiliza equipo que pueda ser transportado o arrastrado flotando, por medio de embarcaciones. En este tipo de trabajos generalmente se utilizan técnicas de detección contínua dada la facilidad con que pueden desplazarse en la superficie del agua (fig.L13).

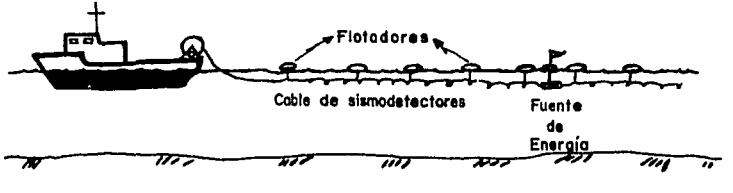

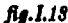

En los trabajos marinos y lacustres se acostumbra utilizar sistemas de radioposicionamiento. con el auxilio de satélites o estaciones radiotransmisoras en frecuencias restringidas, ubicadas en puntos estratégicamente seleccionados y localizados topográficamente: mediante sistemas de radar especiales se puede guiar a las naves y medir electrónicamente las distancias a las estaciones fijas, para situarlas por medio de "triangulación".

En los trabajos de exploración sismológica se requiere ubicar adecuadamente la posición de los puntos de impacto, por lo que se deben hacer levantamientos topográficos de control horisontal *y* vertical, cuya precisión debe ser acorde con la aproximación que se busca en el trabajo.

المكاف وستحاص

r ann an 1970.<br>Bailtean

#### I.5. La Brigada Sismológica y su Organización.

La organización de una brigada sismológica es generalmente similar en todas las empresas o instituciones que realizan este tipo de trabajo, unicamente cambia la cantidad de personal que comprende dicha organización y el equipo, de acuerdo a tres factores principales que son:

- 1.- Los recursos económicos con que se cuenta.
- 2.- La magnitud de la exploración provectada.
- 3.- Las características de la región que se desea explorar.

Si una empresa cuenta con recursos económicos suficientes, logrará tener una organización y el equipo necesario para desarrollar las operaciones de campo rápida y eficarmente: el poder de disponibilidad de personal suficiente y técnicamente capacitado, para ejecutar cada una de las labores que sean requeridas en la exploración sismológica, así como de equipos específicos para cada operación, reporta con el tiempo mayores utilidades y mejor precisión.

La magnitud de la exploración considerada dentro del tiempo o plazo fijado, determina: el número, clase y tipos de elementos que intervendrán en el proceso, ya sean recursos humanos o equipos. Así, si el área asignada a la exploración es considerable y solo se pretende alcanzar la fase de reconocimiento, requerirá menores recursos que si fuera a llegarse a la fase de detalle para un mismo plazo señalado; igual sucederá si en el estudio de un área reducida se adopta un programa integral de detalle en dos plazos alternativos, uno amplio y el otro reducido. Cualquiera que sea el caso a resolver, es necesario realizar previamente un análisis de los costos, bajo diferentes alternativas prácticas, para elegir aquella que sea más conveniente, ya sea porque permite obtener la máxima utilidad o porque en ella se cubre en mejor forma el área por estudiar.

Una brigada sismológica se divide en dos aspectos principales que son: el técnico y el administrativo.

El técnico lo representa el jefe de la brigada, que es directamente responsable de los trabajos técnicos realizados y sobre el que recae, en primera instancia, la responsabilidad técnica ante "Pemex". Con el jefe de brigada es con quien el Ing. Topógrafo tiene relación directa para desarrollar los trabalos topográficos unido a las operaciones sísmicas.

Referente a lo administrativo, por ejemplo, la empresa (Perforadata, S.A. de C.V.) tiene como responsable a una persona de confianza, la cual se encarga de la administración de los recursos económicos para el buen funcionamiento de la brigada (operación automotriz, luz, agua, alimentación, combustible, refacciones, etc.).

En el organigrama que a continuación se muestra podrá observarse la organización de la Brigada Sismológica de Montaña SES-7.

with a series of the company of the series of the

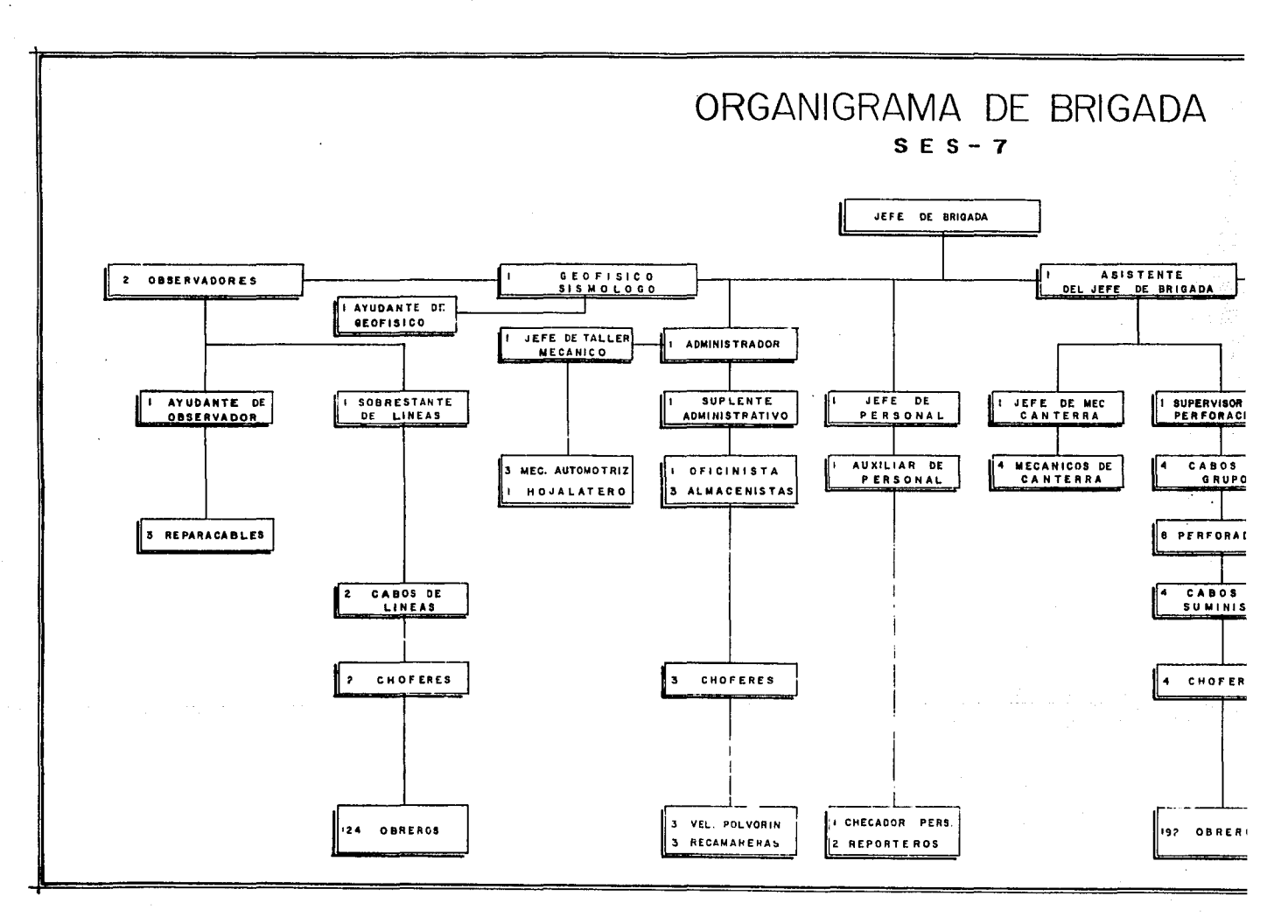

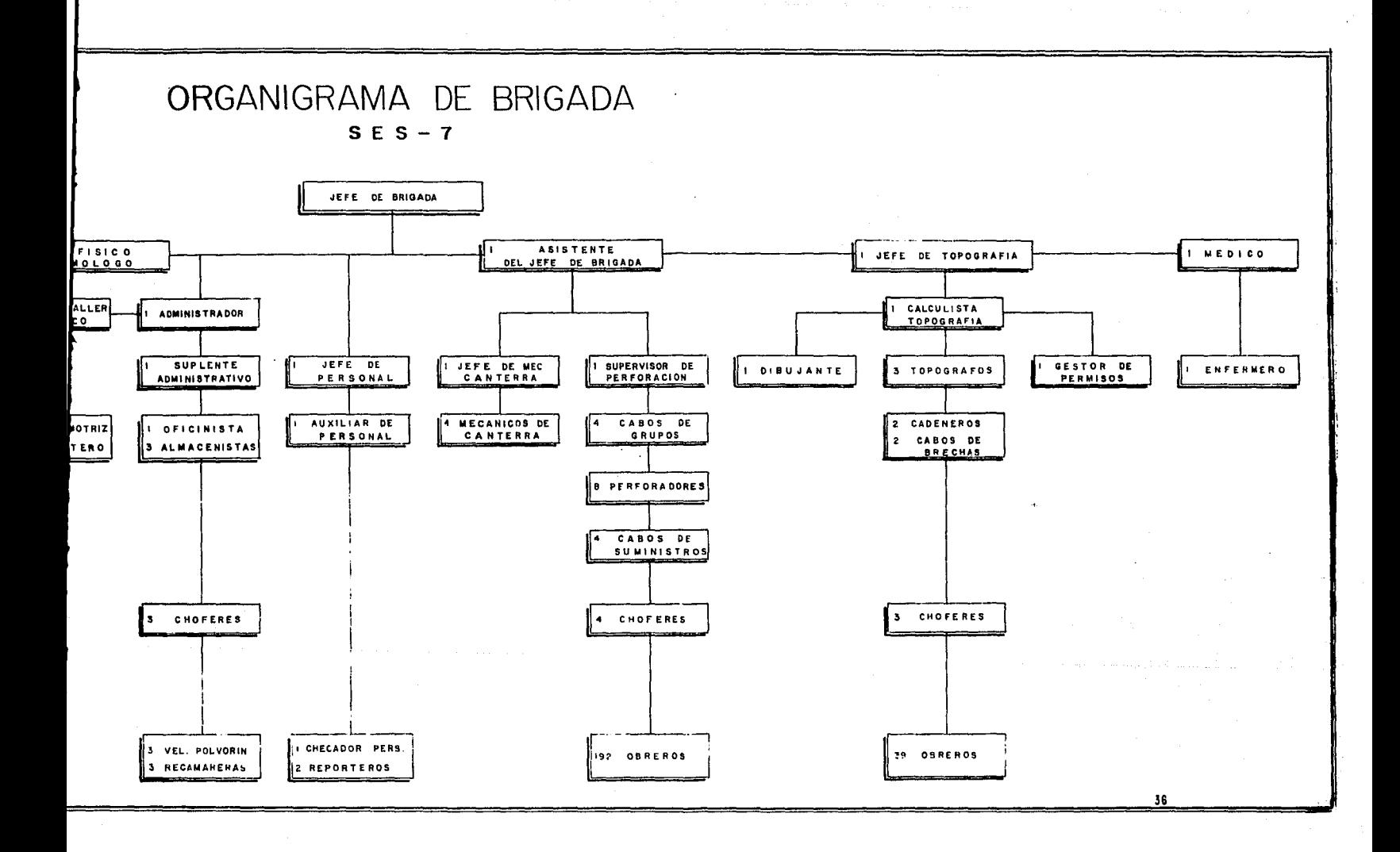

#### *1.6. Objetivo de loa Trabajos Topogr6ficoa realizados en la E:ploración Sismológica.*

Los trabajos topográficos realizados para la exploración sismológica, tienen como objetivo formar un plano representativo del área en estudio y determinar las elevaciones de los puntos de tiro (PT) con la. preciaión requerida. según el método empleado.

Cualquier trabajo topográfico sin importar la precisión con la cual se hava realizado, pierde. su valor efectivo si no se localizan, ligan o indican en forma adecuada los puntos de referencia que existen en el terreno, con objeto de que puedan ser utilizados posteriormente para localizar los puntos de observación y lugares necesarios en el desarrollo de los trabajos y, al mismo tiempo, ir elaborando los diferentes planos topográficos, ligando y marcando en los mismos, los puntos y detalles de fácil identificación que se localicen en el área de estudio.

Es dificil nombrar cuales son los puntos de fácil identificación en cada área; pueden considerarse. por su orden de importancia, facilidad de identificación y acceso los siguientes: carreteras y caminos, arroyos o ríos anchos, mojoneras de puntos topográficos y de triangulaciones, siendo las mojoneras antes mencionadas, las que nos permiten determinar la precisión con que se ha desarrollado el trabajo y establecer el control topográfico en áreas extensas, por lo cual deben ligarse siempre que sea posible, aún cuando para ello sea necesario hacer levantamientos especiales.

Cuando el Ing. Geólogo ha fijado la estructura geológica que determina el área que posiblemente sea productora de hidrocarburos se considera el estudio sísmico de la misma, para rectificar las condiciones del subsuelo respecto a las superficiales.

Las brigadas topográficas se encargan de ha.cer el levantamiento topográfico general de la zona. y de hacer el levantamiento de las líneas sismológicas localizadas en el área con sus correspondientes puntos de tiro, los cuales quedan referidos y numerados a su línea sismológica correspondiente; entendiéndose por línea sismológica, una línea levantada topográficamente en la cual quedan identificados en el terreno los puntos que se denotan con sus distanclas correspondientes.

Finalmente se puede decir que el objetivo principal del lng. Topógrafo en una brigada de exploración sismológica, es proporcionar las elevaciones de los puntos de tiro referidos al nivel medio del mar (N.M.M.), así como sus Coordenadas Universales Transversas de Mercator y Geográficas, al éstas últimas son requeridas, elaborando en consecuencia los planos correspondientes.

and the companion of the companion of the companion of the

Conservation and Conservation

. Alba angles par

#### *L* 7. *Trabajos Topográficos Prtliminarta en la Localización del Arta por Explorar.*

Al comenzar la exploración sismológica de una nueva área, el jefe de la brigada con auxilio del Ing. Topógrafo buscarán el lugar adecuado para la instalación del campamento general, procurando que sea en el centro del área por explorar y lo más cerca posible de un poblado, que cuente con comunicaciones y pueda abastecer los servicios necesarios como son: agua potable, energía eléctrica, alimentos, combustible, etc.; para casos de emergencia contará dicho campamento con una planta. de luz propia.

Si se trata de hacer el estudio de una nueva área, se efectuarán pruebas preliminares, el resultado de éstas tiene como fín determinar los parámetros representativos (carga óptima, profundidad óptima, etc.), que se emplearán en los trabajos posteriores que se lleven a cabo. El trabajo del Ing. Topógrafo de acuerdo a las instrucciones del jefe técnico de la brigada, es localizar el lugar ideal para efectuar las pruebas, una vez que se han marcado estas en el terreno, se realizará el levantamiento con más detalle del lugar en donde se efectuaron las citadas pruebas.

El Ing. Topógrafo realizará el levantamiento de las mismas por medio de teodolito y distanciómetro, asimismo, procederá a nivelar las pruebas a partir de un banco de nivel de elevación conocida.. Con estos trabajos de campo finalizan las operaciones del lng. Topógrafo respecto a. las pruebas preliminares, faltándole dibujar en el plano correspondiente el levantamiento que realizó en el campo.

Según el área que vaya a trabajar una brigada sismológica. Petróleos Mexicanos facilitará en un plano, el programa de brechas que contendrá líneas paralelas con separación de dos y hasta cinco kilómetros y otras transversales a éstas, formando así una cuadrícula.

El jefe de brigada y el Ing. Topógrafo analizarán detenidamente el programa de estudio asignado y el área en que se encuentra situado, para. que posteriormente se le indique al Ing. Topógrafo el orden en que deberán trabajarse las brechas según su importancia.

Los planos que Petróleos Mexicanos proporciona, generalmente son el resultado de trabajos sismológicos desarrollados con anterioridad, en los cuales están dibujados el número de brechas con sus puntos de tiro correspondientes y la clave de la brigada que realizó el trabajo, además se encuentran ubicados en los mismos los puntos de control existentes (planimetría y altimetría), así como la topografía del terreno (poblaciones, caminos, arroyos, sierras, etc.).

Finalmente, antes de iniciar los trabajos topográficos, es necesario contar con puntos de apoyo bien definidos, los cuales pueden ser: vértices de triangulación, vértices satelitarios, puntos operacionales, o lados de poligonales correspondientes a trabajos efetuados por Petróleos Mexicanos u otras dependencias. Por lo anterior el Ing. Topógrafo deberá pedir a las diferentes dependencias, incluyendo a. Petróleos Mexicanos, los datos del control o apoyo horizontal y vertical existente en el área ( elevaciones y ubicación de los bancos de nivel, coordenadas de vértices de triangulación, puntos de posicionamiento por satélite, etc.), ya que estos servirán para hacer los ajustes necesarios a los levantamientos que se efectúan.

A continuación se ubica el área de estudio, objeto de los trabajos sismológicos y topográficos, y se resumen algunos de los aspectos considerados para la realización de los mismos.

*BRIGADA:* SES-7 *ZONA:* SURESTE *DISTRITO:* VILLAHERMOSA *AREA:* YAXCHil.AN *PROSPECTO:* OCOTAL-DAMASCO *UBICACION:* SN. JAVIER, MPIO. DE OCOSINGO, CHIS.

*LOCALJZACION GEOGRAFICA DEL AREA POR EXPLORAR:* El Prospecto Ocot&l-Damuco comprende un área de 2500Km, cuadrados aproximadamente y se localiza en la parte NE del Edo. de Chiapas, a 150Km, al SE de la Cd. de Palenque, Chis. en el Mpio. de Ocosingo; limitado al Norte y Oriente por el Río Chancalá y la República de Guatemala con el Río Usumacinta de por medio, al Poniente por el Lago Metzaboc y Najá, al Sur por los Lagos Ocotal y El Suspiro comprendidos dentro de la Reserva de la Biósfera de los Montes Azules.

Cartográfica.mente se encuentra comprendido dentro de las coordenadas geográficas 17º 13' y 16° 45' de Latitud Norte; 91° 00' y 91° 45' de Longitud Oeste.

*FISIOGRAFIA DEL AREA DE ESTUDIO:* El área se ubica en la provincia fisiográfica "Sierras" Plegadas de Chia.pas"caracterizada por sierras abruptas y valles sensiblemente paralelos con alineamientos NW-SE, las mayores alturas se localizan en las sierras Infiernillo y Cruz de Plata al Sur del Prospecto.

Los ríos más importantes son: Usumacinta, Lacantún, Lacanjá, Sto. Domingo, Najá, Perlas, y otros secundarios. Predomina el drenaje dendrítico aunque hay corrientes que siguen su curso a través de fallas y fracturas formando un drenaje rectangular.

*GEOLOGIA:* Estructuralmente el Prospecto ee encuentra situado en la Provincia. Tect6nlca de Arco de la Libertad, consistente en una serie de estructuras apretadas que se alinean paralelamente con orientación NW-SE, plegados intensamente, y los ejes de los Anticlinales y Sinclinales se encuentran en forma paralela a una distancia muy corta entre sí afectados por fallas inversas y longitudinales. Las fallas y fracturas adoptan dos direcciones preferenciales; unas orientadas semiparalelamente a las estructuras (NW-SE) y las otras, de menor extensión, dispuestas transversalmente a los ejes de las estructuras.

Los rasgos geomorfológicos corresponden a sierras plegadas con predominancia del relieve cárstico, originados por procesos endógenos que provocaron estuerzos de tensión y compresión que plegaron y fallaron las rocas creando una serie de montañas alargadas orientadas con un rumbo general  $NW-$ SE, separados por valles intermontanos.

Por sus características geomorfológicas el área se encuentra en etapa de juventud, ya que la mayoría de la sierras son escarpadas con cañadas de pendientes abruptas y las corrientes fluyen por cauces irregulares formando inumerables saltos a lo largo de su travectoria, producto del fallamiento y erosi6n diferencial.

La columna sedimentaria en esta área comprende desde el Cretácico Medio al Mioceno.

*ACCIDENTES TOPOGRAFICOS:* Un 85% del programa se trabajó con pendientes muy pronunciadas y un 15% en terreno semiplano. Casi la totalidad del área es zona montañosa con partes pantanosas.

*FLORA Y FAUNA:* El Prospecto forma parte de la zona Lacandona, cuyas condiciones naturales han favorecido el desarrollo de una selva alta perenifolia rica en maderas preciosas, y que ha sido el refugio de una gran variedad de fauna silvestre.

*CONDICIONES CLIMATOLOGICAS:* El clima en el área de estudio tiene pocos cambios en el año, presentándose las diferencias más significativas, en el invierno. De acuerdo a la clasificación de Koeppen, el clima predominante en el área es el tropical con lluvias en la mayor parte del año. La temperatura es casi estable, la máxima es de 25° C. y la mínima de 13° C con una humedad relativa. del 80% aproximadamente.

*VIAS DE COMUNICACION:* Como vía principal se cuenta con una carretera de terracería que va. de la Cd. de Palenque a Frontera Corozal, además de otra que pasa por los poblados de: Chancalá, Crucero Piñal, Damasco, Ubilio García, Sto. Domingo, El Limonar, Cintalapa y Nva. Palestina.

Existe otra carretera de terracería que comunica las poblaciones de Crucero Piñal y Ocosingo, pasando por Monte Líbano, pero que no es transitable en época de lluvias. No se cuenta con línea. telegráfica.

*UBICACION DEL CAMPAMENTO GENERAL:* El campamento se ubicó en el crucero Sn. Javier, Mplo. de Ocosingo, Chis. sobre la carretera Palenque-Frontera Corozal, y los intermedios en varias partes de la zona de trabajo, procurando su ubicación lo más cercano posible a las líneas de estudio y poder evitar así pérdidas de tiempo en traslado de equipos y máquinas.

*EXTENSJON DEL PROGRAMA DE ESTUDIO QUE ABARCO EL PROSPECTO OCOTAL-DAMASCO: El programa estuvo compuesto por cuatro líneas de estudio (30, 32, 34 y 9) regional,* sumando un total de 142.750Km. en un área de aproximadamente 2500Km<sup>2</sup>.

الدين<br>جامع ۾ پهرههاي ڪلام جامع

with a factory of the company

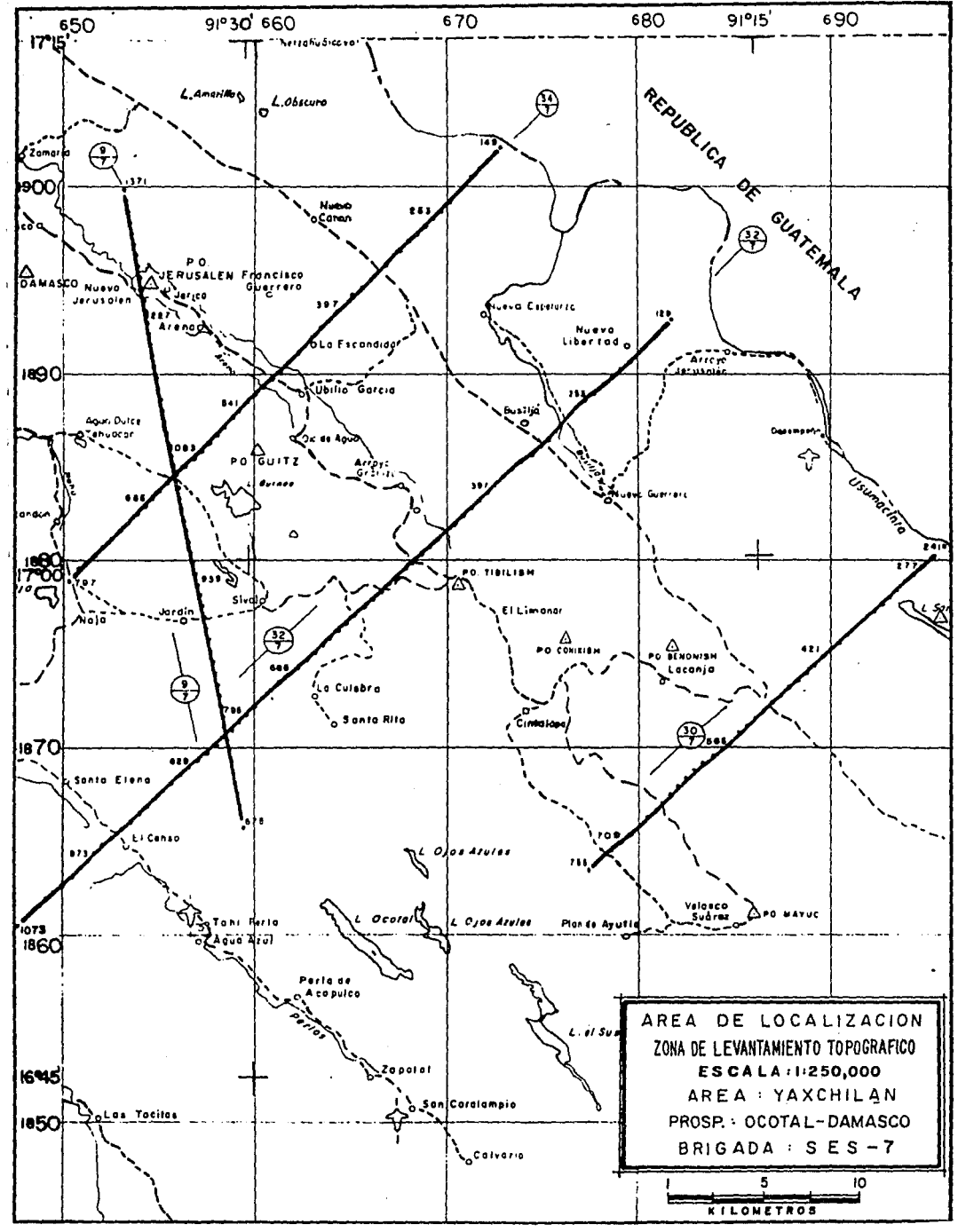

 $\overline{\phantom{a}}$ 

## CAPITULO R

## FRANKLAND OF A PRIMER LOW RIGHT WAS

## incontrocion.

Connective and a battle of the complete underline flatfolion between modified as a re-of-platfolio I will be showed and the intellection with information and a conference in material of a contemporal is deal come thing to see the plant of a sold in the company of the company of the company of

uppear in platfound a not prominency, provincing provincing anticometer and construct and saliged its require a manually dome many in the contractor and additionally and approximate tamin'ny separan'i Antsony any dianged di sin material e ministranomento, seta ny mitatana mana any I BENGANA'S BACK IN A REMAINING PERIOD, DE RESERVE DE PERSONS AN SE REGRISOR DE PERSONS DE l'ejecto partida, ase como la concernación del compare de altangenza la cristia se concellata.

Then it can go an every serious in second in the property of the series on no no property objective the electric orders and theoremore and a paint of partnership the exception in the section to the states of (BL, BL, BA ) 37 regneral, surraining en tiela) ball (SSA en ) ial chong en Summa an la specifica de la caisa construction of the last service one exhausting

Anantha wtheorysou or one pa article in a muneral processor communication electrocal convicted was act 3 confuncionario por al fato de brigada y al Ing. Thereforelle se la indica a tais libitate si confun su que ad die erste termine die verwinden ander verwindelige verwinden die allemande. Aartwerk aat aanglatiers ziers-tels lineau, tal como se explica su si tema significata.

ja postaje već neko se na kontrakcija se do kontrakcija se sa se sa projektu se sa se s

## *111. Cálculo* de *Rumboa* de *la8* Líneaa *Siamológicaa.*

Comenzaremos por establecer dos maneras de calcular un rumbo, estas pueden ser:

a.) Gráfica.

网络大麻木 医血管细胞 医血管下垂 医血管

b) Analítica.

La forma más usual de calcular un rumbo es la analítica, puesto que es mucho más precisa que la gráfica. A continuación se describirá la manera de calcular un rumbo.

Primeramente de la carta topográfica de I.N.E.G.I. 6 del plano donde se proporciona el "programa de apertura de brechas", se obtienen las coordenadas U.T.M. de manera gráfica de los puntos inicial y final de la línea cuyo rumbo se desea calcular, enseguida se transforman éstas coordenadas a coordenadas geográficas mediante el empleo de programas para las microcomputadoras  $TI - 59$ de Texas Instruments y  $41 - CX$  de Hewlett Packard, elaborados exprofeso<sup>(3)</sup>.

Habiendo obtenido las coordenadas geográficas de los puntos inicial y final, mediante el empleo de otro programa, se calcula la. distancia. elipsoidal entre dichos puntos y el azimut geográfico de la. línea deftnlda por ellos.

Las fórmulas<sup>(4)</sup> para la transformación de coordenadas U.T.M. a coordenadas geográficas son:

$$
\varphi = \varphi' - (VII)q^2 + (VIII)q^4 - D_6 \tag{2.5}
$$

$$
\lambda = \lambda_0 \pm \Delta \lambda
$$

(2.6)

(2.7)

Desarrollando :

$$
(VII) = \frac{Tan\varphi'}{2N^2Sen1''}(1+e'^2Cos^2\varphi')\frac{1}{k_0^2}
$$

 $\Delta\lambda = (IX)q - (X)q^3 + E_5$ 

(2.8)

e di servizione di San Guerra

<sup>(3)</sup> Ver programas de cálculo, en el APENDICE A.

<sup>&</sup>lt;sup>(4)</sup> Department of the Army Technical Manual. "Surveying Computers Manual TM5-257". Headquarters, Department of the Army U.S.A., October 1964.

$$
(VIII) = \frac{Tan\varphi'}{24N^{4}Son1^{n}}(5 + 3Tan^{2}\varphi' + 6e'^{2}Cos^{2}\varphi' - 6e'^{2}Sen^{2}\varphi' - 3e'^{4}Cos^{4}\varphi' - 4e'^{4}Cos^{2}\varphi'Son^{2}\varphi')\frac{1}{k!}
$$

(2.9)

$$
D_6 = q^6 \frac{Tan\varphi'}{720N^4Sen^{10}} (61 + 90Tan^2\varphi' + 45Tan^4\varphi' + 107e^{r2}Cos^2\varphi' - 162e^{r2}Sen^2\varphi' - 45e^{r2}Tan^2\varphi'Sen^2\varphi')\frac{1}{kg}
$$

$$
(2.10)
$$

$$
(IX) = \frac{Sec\varphi'}{Nk_0Sen1''}
$$

(2.11}

 $\omega_{\rm c} = \omega_{\rm P}^2/\omega_{\rm V}$  .

$$
(X) = \frac{Sec\rho'}{6N^3Sen1^n}(1 + 2Tan^2\rho' + e^2C_0a^2\rho')\frac{1}{k_0^3}
$$
\n
$$
(2.12)
$$

$$
E_5 = q^5 \frac{Sec\varphi'}{120N^8Sen1''} (5 + 28Tan^2\varphi' + 24Tan^4\varphi' + 6e^2 Cos^2\varphi' + 8e^2Sen^2\varphi') \frac{1}{k_0^3}
$$
\n(2.13)

En las ecuaciones dadas anteriormente la notación adoptada es la siguiente:

 $\varphi =$ Latitud

*.\=Longitud* 

- *Y=* Coordenada norte U.T.M. del punto a transformar (Dato).
- *X=* Coordenada este U.T.M. del punto a transformar (Dato).
- $q = X' =$  Distancia medida sobre la cuadrícula en metros desde el meridiano central (siempre positiva). Si el punto considerado está al "este" del meridiano central entonces:  $X' = X - 500,000$ ; si el punto está al "oeste" del meridiano central entonces:  $X' = 500,000 - X$ .
- $k_0$  = Factor de escala en el meridiano central, el cual se aplica a todas las longitudes o distancias geodésicas para reducir al máximo la deformación por escala de la proyección (para la  $U.T.M., k_0 = 0.9996$ .

 $\varphi'$  = Latitud del ple de la perpendicular levantada desde el punto considerado al meridiano central, dada por la ecuación:

$$
\varphi' = w + z_1 Sen2w + z_2 Sen4w + z_3 Sen6w + z_4 Sen8w
$$

Donde:

$$
w(\text{en radiones}) = \frac{Y}{k_0 r} \hspace*{0.2cm} ; \hspace*{0.2cm} w(\text{en grados}) = \frac{Y}{k_0 r} \times \frac{180}{\pi}
$$

*<sup>r</sup>*= 61 367,339.69lm.  $z_1 = 1.459248671 \times 10^{-1}$  $x_2 = 2.167966382 \times 10^{-4}$  $z_3 = 4.411402698 \times 10^{-7}$  $x_4 = 1.020290343 \times 10^{-9}$  $r = 3.141592654$ 

 $\lambda_0$  = Longitud del origen de la proyección (el meridiano central).

- $\Delta\lambda$  = Diferencia de longitud del punto considerado al meridiano central. En la ( $Ec.2.6$ ) si el punto considerado está al "este" del meridiano central entonces:  $\lambda = \lambda_0 - \Delta \lambda$ . Si el punto está al "oeste" del meridiano central entonces:  $\lambda = \lambda_0 + \Delta\lambda$ . Lo anterior solo es válido en el Hemisferio Occidental.
- $N =$  Radio de curvatura en el primer vertical; también definido como la normal al esferoide terminando con el eje menor, y su valor está dado por la siguiente ecuación:

$$
N=\frac{a}{(1-e^2S\epsilon n^2\varphi^2)^{1/2}}
$$

(2.15)

 $(2.14)$ 

 $a = 6'378, 206.4m$ . (Semieje mayor del esferoide de Clarke 1866).

 $b = 6'356, 583.8m.$  (Semieje menor del esferoide de Clarke 1866).

$$
e^2 = (excentricidad)^2 = \frac{a^2 - b^2}{a^2} = 1 - \frac{b^2}{a^2}
$$

(2.16)

$$
e'^2=\frac{a^2-b^2}{b^2}=\frac{a^2}{b^2}-1
$$

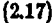

## Ejemplo del Cálculo de la Distancia y el Azimut entre dos puntos de coordenadas conocidas.

A continuación se ejemplifica el cálculo de la distancia y el azimut de la línea sismológica 9 perteneciente al Prospecto en estudio; las coordenadas geograficas de los puntos A y B, han sido previamente calculadas de la transformación de sus correspondientes coordenadas U.T.M., mediante las ecuaciones dadas anteriormente. Las ecuaciones empleadas para el cálculo del azimut y la distancia, aparecen dentro de la solución que se da al ejemplo.

## $D A T O S$

 $\varphi = 16^{\circ} 64' 65.^{\prime\prime} 6129$ 

**PUNTO A** 

$$
\lambda = 91^o30^{\prime}44.^{\prime\prime}9325
$$

D

**ECUACIONES:** 

A  
simut = 
$$
\alpha = \text{Ang.Tan}\frac{x}{y}
$$
  
istancia =  $s = \frac{x}{\text{Sen}\alpha} = x\text{C}\text{acc}$ 

**PUNTO B** 

 $\omega' = 17^{\circ}02'48.''2059$ 

 $\lambda' = 91^{\circ}32'19.''7401$ 

**Distancia = s = 
$$
\frac{y}{Cos\alpha}
$$
 =  $ySec\alpha$** 

 $(2.20)$ 

 $(2.19)$ 

 $(2.18)$ 

÷

Donde:

$$
x = \Delta \lambda^N N' \cos \varphi' \mathit{Sen1''}
$$

 $(2.21)$ 

$$
y=\frac{-\Delta\varphi''-Cx^2-(\delta\varphi'')^2D}{B}
$$

 $(2.22)$ 

Soluci6n

1.- Cálculo de la Normal Mayor  $(N')$  en el punto B :

$$
N'=\frac{a}{(1-e^2Sen^2\varphi')^{1/2}}
$$

(2.23}

(2.24}

Sustituyendo valores en la ecuación (2.23), se tiene

*N'* =  $\frac{6'378,206.4}{(1-0.0067686585\epsilon n^217'02'48.''}2059)172}$ 

Finalmente, después de hacer operaciones

$$
N' = 6'380,062.3
$$

 $2. -$  Cálculo de  $\Delta \lambda''$  :

$$
\Delta \lambda'' = \lambda' - \lambda
$$

Sustituyendo valores

$$
\Delta \lambda'' = 91^{\circ}32^{\prime}19.^{\prime\prime}7401 - 91^{\circ}30^{\prime}44.^{\prime\prime}9325
$$

Haciendo operaciones

$$
\Delta \lambda'' = 00^{\circ}01'34.''81 = 94.''81
$$

Por lo tanto

$$
\Delta\lambda''=94.''81
$$

3.- Cálculo de x :

Sustituyendo valores en la ecuación (2.21)

 $x=94.^{\prime\prime}81(6'380,062.3)Cos(17^{\circ}02'48.^{\prime\prime}2059)Sen1''$ 

Finalmente, después de hacer operaciones

 $x = 2,804.0948$ mts.

 $4.-$  Cálculo de la Normal Mayor  $(N)$  en el punto A :

$$
N=\frac{a}{(1-e^2S\epsilon n^2\varphi)^{1/2}}
$$

(2.26)

(2.26)

(2.27)

Sustituyendo valores

A.

$$
N=\frac{6'378,206.4}{(1-0.0067686585 \pi ^216^{\circ}54'55.^{\prime \prime}5129)^{1/2}}
$$

Haciendo operaciones tenemos que

$$
N=6'380,034.6
$$

5.- Cálculo del Radio del Meridiano  $(R_m)$  en el punto A :

$$
R_m = \frac{a(1-e^2)}{(1-e^2\sin^2(\rho))^{3/2}}
$$

Sustituyendo y haciendo operaciones

$$
R_m = \frac{6'378,206.4(1 - 0.006768658)}{(1 - 0.00676865856n^216°54'55.^{n}5129)^{5/2}}
$$

$$
R_m = \frac{6'335,034.5}{0.9991406}
$$

Finalmente

$$
R_m = 6'340, 483.5
$$

6.- Cálculo de  $\Delta\varphi''$  y  $(\delta\varphi'')^2$ :

$$
\Delta \varphi'' = \varphi' - \varphi
$$

Sustituyendo valores

$$
\Delta\varphi''=17^o 02' 48.'' 2059-16^o 54' 55.^{n} 5129
$$

Haciendo operaciones

$$
\Delta\varphi''=00^o0752.''69
$$

Por lo tanto

$$
\Delta\varphi''=472.^{\prime\prime}69
$$

Luego entonces

 $(\delta \varphi'')^2 = (\Delta \varphi'')^2$ 

sustituyendo valores en la ecuación anterior

$$
(\delta\varphi'')^2=(472.^{\prime\prime}69)^2
$$

7.- Cálculo de las constantes geodésicas  $B, C, y, D$ :

$$
B=\frac{1}{R_m Sen^{1}}.
$$

Sustituy endo valores

$$
B=\frac{1}{6'340,483.5Sen1''}
$$

Por lo tanto

$$
B=0.0325314
$$

 $C=\frac{206265Tan\varphi}{2}$  $2NR<sub>m</sub>$ 

Sustituyendo valores

 $C = \frac{2062657 a n 16^o 54' 55.^{\prime\prime} 5129}{2 (6' 380, 034.6) (6' 340, 483.5)}$ 

Por lo tanto

$$
C=7.7533812\times10^{-10}
$$

$$
D=\frac{3e^2S\exp Cos\varphi}{2[206265][1-e^2S\epsilon n^2\varphi]}
$$

Sustituyendo valores

$$
D=\frac{3(0.006768658)(5\text{cm}16^{\circ}54^{\prime}55.^{\prime\prime}5129)(\text{Co} s16^{\circ}54^{\prime}55^{\prime\prime}5129)}{2(206265)(1-0.0067686585\text{cm}^216^{\circ}54^{\prime}55.^{\prime\prime}5129)}
$$

Haciendo operaciones

$$
D=\frac{0.0056526}{412,293.61}
$$

Por lo tanto

 $D = 1.3710138 \times 10^{-8}$ 

 $(2.31)$ 

 $(2.29)$ 

 $(2.30)$ 

 $(2.28)$ 

 $\sim$ 

8.- Cálculo de y: Sustituyendo valores en la ecuación (2.22)

> $-472."69 - (7.7533812 \times 10^{-10} (2,804.0948)^2) - ((472."69)^2 (1.3710138 \times 10^{-8}))$ *<sup>11</sup>*0.0325314

The contractors

e e gaj en la provincia

الهادا والمتحافظ والمحافظ

Finalmente, después de hacer operaciones

$$
y = -14,529.988 m t s.
$$

9.- Cálculo del Azimut :

$$
\alpha = Ang.Tan\frac{x}{y} = Ang.Tan\frac{2,804.0948}{-14,529.988}
$$

Haciendo operaciones

$$
\alpha = -10^o 55' 22.^{\prime\prime} 95
$$

Por lo tanto

 $\alpha = 180^{\circ} - 10^{\circ}55'22.^{\prime\prime}95$ 

Finalmente

$$
A \text{zimut} = \alpha = 169^o 04' 37.^n1
$$

10.- Cálculo de la Distancia entre  $A y B$ :

$$
s = \frac{x}{Sen\alpha} = \frac{2,804.0948}{Sen169^{\circ}04'37.''1}
$$

Por lo tanto, deepuée de hacer operaciones

$$
Distancia = s = 14,798.108 mts.
$$

Comprobación :

Sustituyendo valores en la ecuación (2.20)

$$
s=\frac{y}{Cos\alpha}=\frac{-14,529.988}{Cos169°04'37.^{n}1}
$$

Por lo tanto

 $\epsilon$  is given a sign of  $\epsilon$  ,  $\epsilon$  ,  $\epsilon$  ,  $\epsilon$ 

## *Diatancia* = • = 14, 7D8.090mfe.

## *Rumbo general de las líneas sismológicas.*

Las líneas pares (líneas 30, 32 y 34), se mantuvieron con un rumbo general aproximado de *46°NE* a *49°NE* y las líneas impares (línea 9) con un rumbo aproximado de 11°NW.

## Equipo e instrumental topográfico usado para el trazo *y* apertura de las líneas sismológicas.

- Brújula de reflexión tipo Bruntton.
- $-$  Teodolito marca Wild, modelo  $T 2$  de 1" de aproximación.
- Balizas de madera.
- Clavos de 5 plg.
- Palas rectas.
- Martillo de uña.
- -Machetes.
- $-$  Motosierra...

## II.2. Operación de *Campo para el Trazo de las Líneas Sismológicas*.

Habiendo calculado previamente los rumbos de las líneas sismológicas, se procede al trazo de las mismas en el terreno. Generalmente los rumbos se trazan con la brújula de reflexión tipo Bruntton, aunque cuando es factible se lleva a cabo el trazo con el teodolito.

La operación de campo para traxar una línea sismológica consiste en localizar el punto que previamente se ha seleccionado como punto de arranque para la apertura de la brecha.

El punto de arranque se localiza con la ayuda del plano donde aparece el programa original y también con la avuda de las cartas de LN.E.G.I., para posteriormente ser localizado físicamente en el terreno por detalles o referencias importantes (rios, caminos, linderos, mojoneras, vértices satelltarios, puntos operacionales, pozos profundos, puntos de tiro, etc.).

En el punto de arranque se coloca la brújula sobre un estacón de madera de 1.20m. de altura aproximadamente, ésto se hace con la finalidad de evitar que la aguja magnética de la brújula sea atraída en alguna dirección si se usara el triple común del teodolito. Enseguida se orienta la brújula. en la. dirección del rumbo deseado, alineando una baliza adelante y otra atrás ó si se desea otras intermedias, quedando efectuado el trazo.

Para bacer oficial la operación antes descrita, se le entrega al encargado del grupo que efectuará la apertura de la brecha, una copia que se denomina "orden de apertura de brecha", cuyo formato. se anexa a continuación para las cuatro líneas que formaron el prospecto en estudio, detallando su contenido.

Es importante mencionar que en el momento de materializar un rumbo en el terreno, se deberá declinar la brújula con la declinación magnética existente en el lugar; la "declinación magnética" es el ángulo que se forma entre la dirección norte astronómica y norte magnética. Cada lugar de la tierra tiene su declinación magnética, que puede ser hacia el "este" o hacia el "oeste", según se desvíe la punta de la aguja magnética. El meridiano de cualquier lugar de la tierra sigue la dirección norte-sur astronómica, y la aguja magnética de la brújula sigue la dirección norte-sur magnética.

is e d

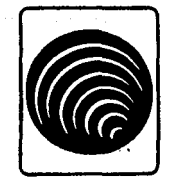

perforadata, s.a. de c.v.

## ORDEN DE APERTURA DE BRECHA.

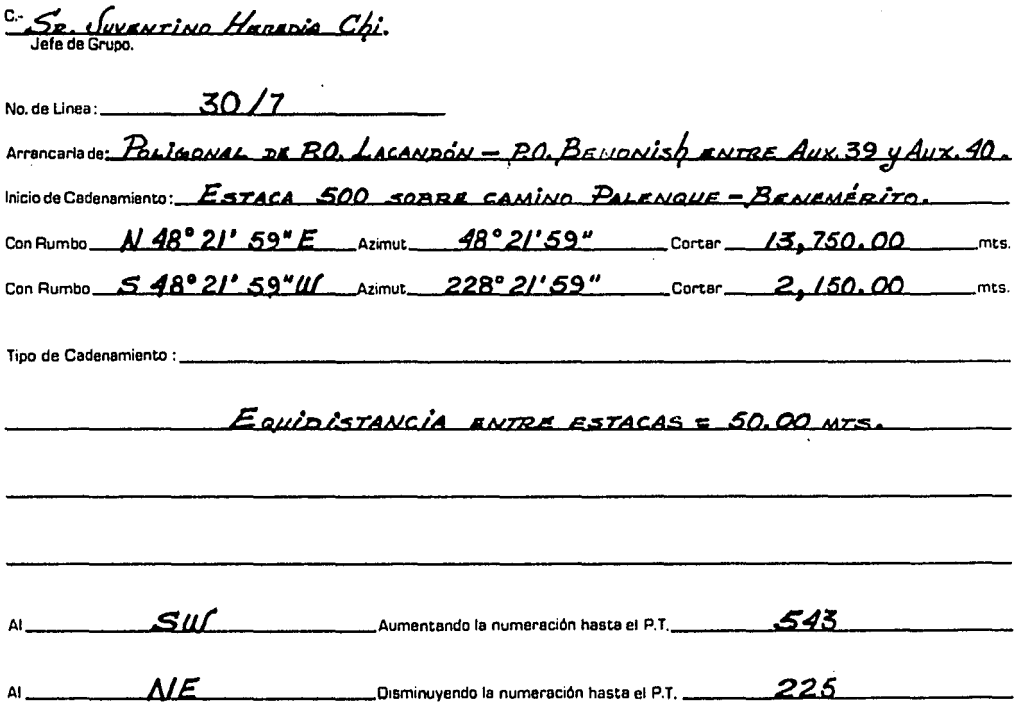

 $C_{\bullet}$ GERAR SANCHEZ tng. Topógrafo de Brigada.

53

Vo. Bo.

<u>Wilson</u> Ing. Brigada

Juvantino Herepia Chi.<br>Jele de Grupo. Racibl:

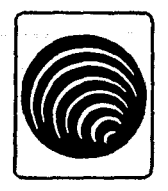

perforadata, s.a. de c.v.

## ORDEN DE APERTURA DE BRECHA.

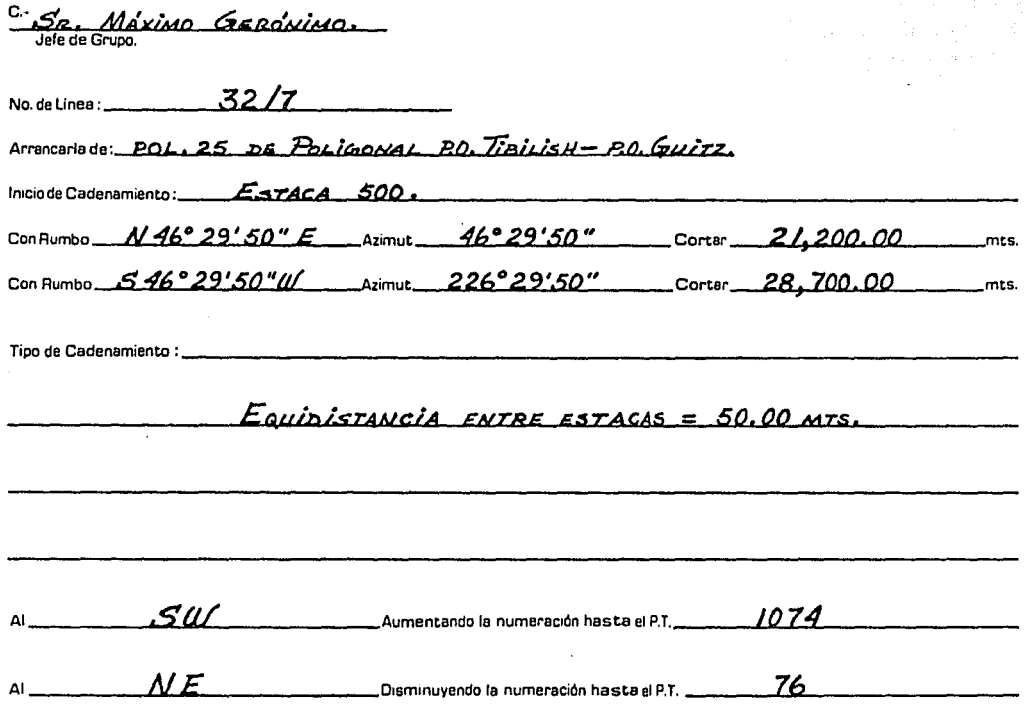

ing, Gerai Topógrafo de Brigada.

 $\bf{54}$ 

Vo. Bo.

Ing: **FDT** Jefe de Brigada

<u> Geronimo</u> Recibi: <u> س</u> -100.

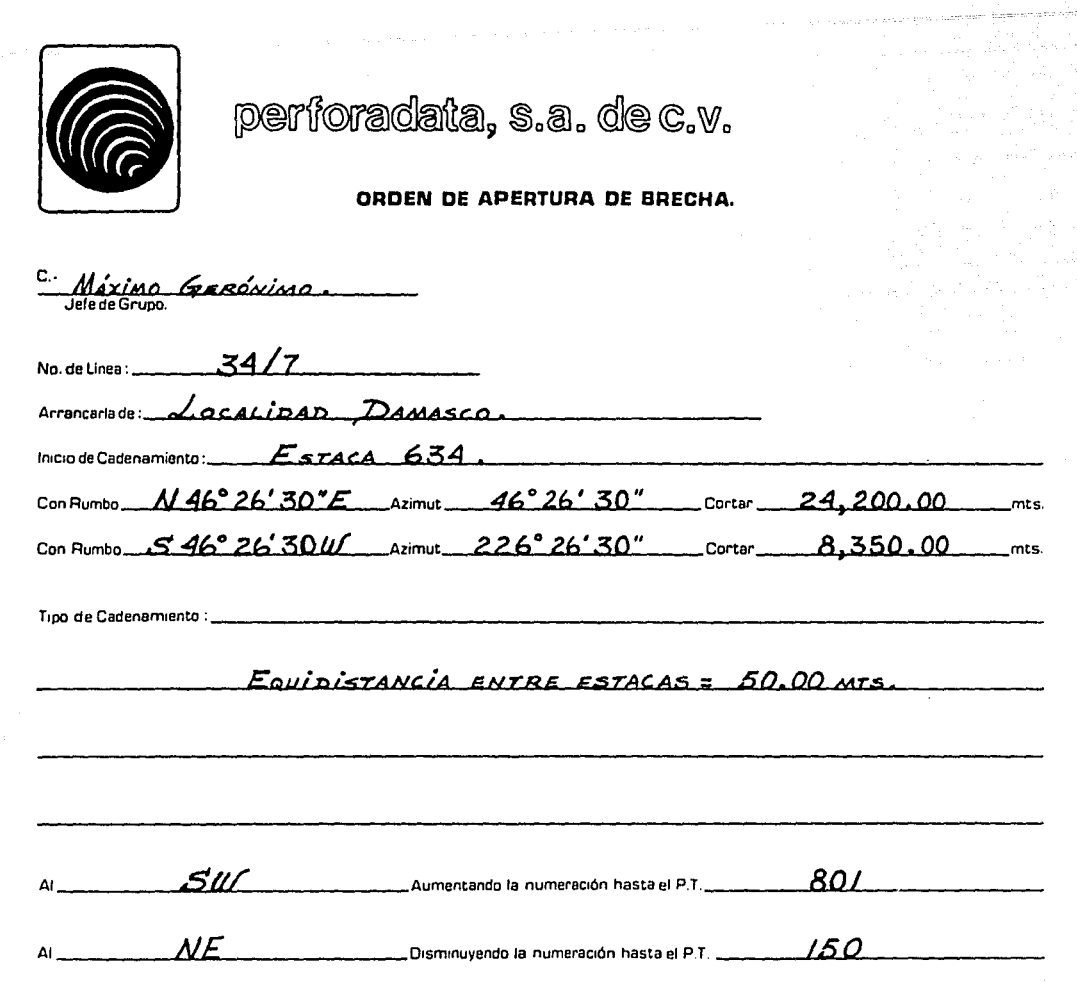

GERARDO SÁNCHEZ C. Ing.

Vo. Bo.

ROBERT WILSON ing:

<u>Máximo</u> GERÓNIMO. Recibi:

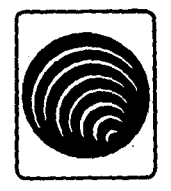

perforadata, s.a. de c.v.

#### ORDEN DE APERTURA DE BRECHA.

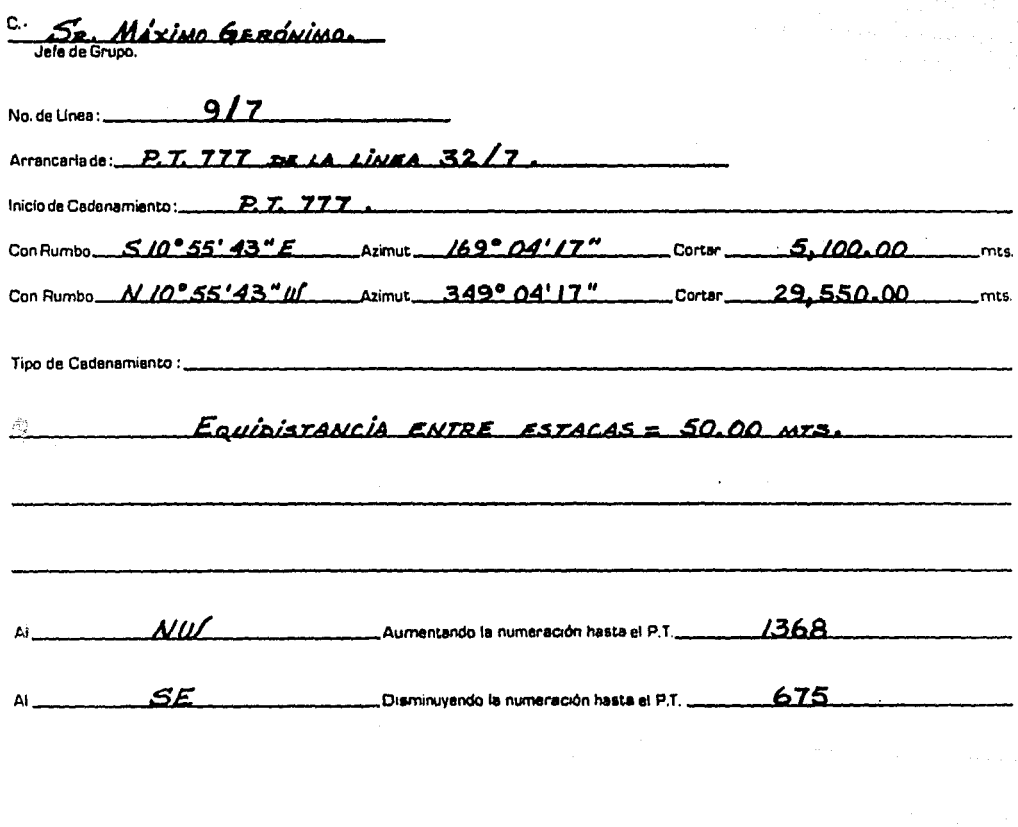

Guille RAMO Tour<br>Topografo de Brigada.

Vo. Bo.

 $\frac{1}{2}$ 

<u>Mendez</u>  $+x$ حنفت ing: Jefe de Brigada

<u>no Grerónicao</u> Recibi:

## *11.3. Apertura de las Brechas.*

La apertura de las brechas se hizo a mano con un ancho de 2m. aproximadamente, llevando simultáneamente un "picadero", y haciendo desechos, escaleras de tierra y madera, puentes, etc. para el acceso de las perforadoras, evitando así las pendientes muy pronunciadas y facilitando el movimiento de máquinas, equipos y personal de la brigada.

El "picadero" es una brecha de un metro de ancho aprox., que sirve de guía para la apertura de brecha con tractor 6 a mano; éstos picaderos tienen una longitud igual o mayor que la línea alamológica proyectada. El personal que realiza éste tipo de trabajo deberá tener conocimiento del manejo de la brújula.

El picadero es de gran importancia en la apertura de brechas, ya que cuando se marca un rumbo, el cual va dirigido a un punto obligado (pozo profundo, punto de tiro, mojonera, punto operacional, vértice satelitario, etc.), por medio de éste, se tiene una idea exacta de la desviación que lleva el rumbo de la línea, la cual no deberá ser mayor de 200m. a lo largo de la perpendicular que une la línea original proyectada con la línea trazada en el terreno, en el punto obligado.

Algunos de los problemas que se presentaron durante la apertura de las brechas fueron: el afloramiento de rocas de grandes dimensiones, el crecimiento de rios y arroyos, la vegetación abundante, pantanos, etc., lo que dió motivo a tener un avance lento y accidentado pero sin perder el rumbo ya. establecido.

# CAPITULO III.

## MEDICION LINEAL Y ESTACADO DE PUNTOS TIRADOS

## Introducción.

El orden que se sigue para el levantamiento de las brechas sismológicas es como se indica a continuación:

- Medición lineal (cadenamientos) y estacado de puntos de tiro.
- Levantamiento con teodolito y distanciómetro.
- Nivelación.

Los métodos y procedimientos de campo que se siguen para llevar a cabo cada uno de ellos, serán explicados en éste capítulo y en los dos siguientes.

## III.1. Métodos y Procedimientos de Campo aplicados durante la medición de las Líneas Sismológicas.

Cuando se inicia la medición de una brecha, el cadenero hará un estacado en numeración progresiva marcando los puntos de tiro (P.T.) y estacas intermedias sobre el terreno, de acuerdo a la equidistancia especificada: en sismología están considerados los números nones como puntos de tiro. los cuales quedarán definidos por un trompo y su número correspondiente. Irá tomando todos los detalles que encuentre, tales cómo: caminos, arroyos, cruces con brechas viejas, etc., y los registrará en su libreta. En los cruceros con brechas anotará los puntos de tiro de la brecha antigua con la que esté cadeneando y sus distancias respectivas, en un cróquis<sup>(5)</sup>.

Método de medición directa. – En terreno quebrado se auxilia el cadenero de las plomadas para colocar en posición horizontal la cinta, dándole la tensión requerida y alineándose con el balicero. Además el cadenero va colocando las mojoneras al inicio de las líneas, en los cruceros y al final de las líneas.

Medida con cinta en terreno plano u horizontal.- Para medir la distancia entre dos puntos. el ayudante del cadenero pone el cero de la cinta en coincidencia con la marca ya establecida; el de adelante tensa el otro extremo del longímetro y con un determinado número de fichas, procede a marcar las distancias, éste a su vez es alineado a ojo por el ayudante en dirección a la señal colocada en el extremo que se va a medir; la cinta se irá poniendo paralela al terreno y en el aire marcando así los tramos, al tensar la cinta, ejercerá una determinada fuerza para evitar se cuelgue lo mínimo posible. Una vez que el cadenero de adelante tenga la medida requerida y después de que el avudante levanta la ficha, se traslada al punto siguiente va señalado, cuando se han tomado un determinado número de medidas, el cadenero de atrás se traslada rápidamente al último punto donde está clavada la última ficha, como el cadenero de adelante ya no tiene fichas recibe del ayudante el número de estas que éste ha recogido.

Medida con cinta en terreno accidentado.- Es más fácil hacer la medición al el terreno va descendiendo que cuando va ascendiendo, en el primer caso, el avudante fija la cinta sobre un punto del terreno, mientras que el cadenero procura colocar la cinta aproximadamente horizontal con el auxilio de una plomada para señalar el punto exacto donde deberá clavarse la ficha y se anotará la lectura; si el terreno va ascendiendo, para medir presenta mayor dificultad, ya que en éste caso el avudante dará la posición horizontal a la cinta con su plomada y fija exactamente la punta de ésta sobre la marca.

We are advised to the co-

 $\mathbb{Q}_{\mathbb{Z}^n\times\mathbb{Z}^n}=\mathbb{Q}_{\mathbb{Z}^n\times\mathbb{Z}^n}=\mathbb{Q}_{\mathbb{Z}^n\times\mathbb{Z}^n\times\mathbb{Z}^n}=\mathbb{Q}_{\mathbb{Z}^n\times\mathbb{Z}^n}$ 

<sup>(5)</sup> Ver itinerario de Mojoneras y Cruceros, en el APBNDICE B.

## Instrumental topográfico usado para la medición de *las lílleas sismol6gicas.*

 $-$  Cintas de acero y lienzo de 50m. 30m. y 25m.

- Plomadas de bronce de 10 onzas.
- Fichas de acero.
- Altlmetro-Barometro.
- Caja de letras de golpe.
- CaJa. de námeros de golpe.
- Machetes.
- Martillo de bola.
- Libreta de tránsito.

## III.2. Tabla de Puntos Tirados por Línea Sismológica.

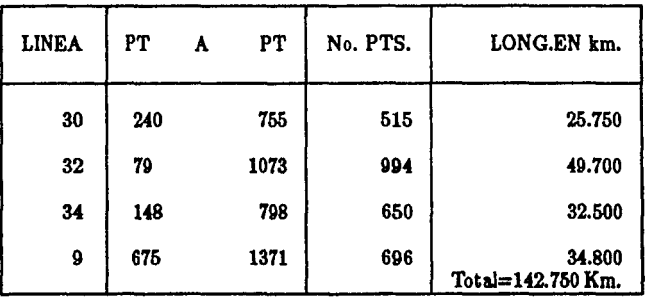

En la siguiente tabla se muestran los puntos de tiro con sus cadenamientos por cada línea  $sismológica<sup>(6)</sup>$ . La equidistancia entre estacas es de 50m.

En el presente Prospecto se amplió del PT. 600 al PT. 755. Total de PTS.=155. Total en Km.=7.750.

<sup>(6)</sup> La linea 30 fui cadeneada en el Prospecto: "Lacanjá Oriente" del PT. 240 al PT. 600. Total de PTS.=360. Total en Km.=18.000.

## III.S. Monumentación.

La monumentación consiste en una serie de pequeñas mojoneras rectangulares de concreto cuyas dimensiones son: 10cm. x 15cm. de base y 35cm. de altura, con una varilla de 3/8" en el centro sujetando una placa de bronce, a las cuales se les marca el número de mojonera y número de línea, con números y letras de golpe. Estas mojoneras son colocadas en el terreno en puntos de cruce de líneas, principios de línea, final de línea y en cruces con carreteras o caminos<sup>(7)</sup> (fig.III.14).

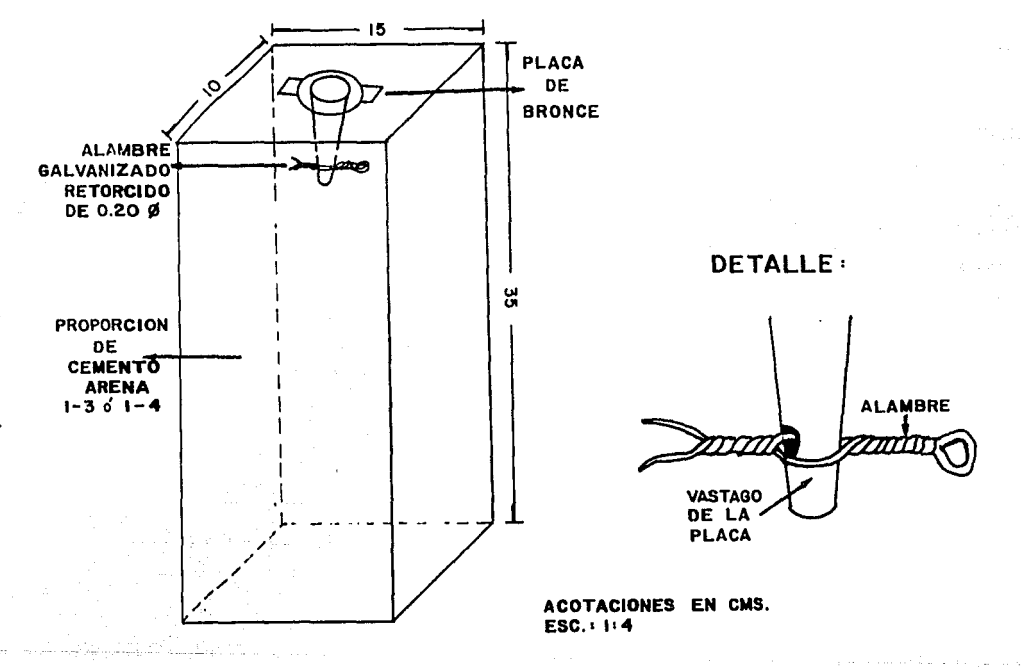

fig.III.14

 $\overline{(\overline{v})}$ Ver Itinerario de Mojoneras y Cruceros, en el APENDICE B.

# CAPITULO IV.

## CONTROL PLANIMETRICO

## Introducción.

Los trabalos topográficos que se efectuan dentro de la exploración sísmica con fines petroleros. necesitan una precisión adecuada al tipo de trabajo que se quiera, ya sea para fines de reconocimiento geológico o geofísico; al efectuar éstos, se deberá tener seguridad en el levantamiento topográfico, independientemente de que la zona en estudio sea o no productora de hidrocarburos, por lo que los métodos topográficos que se utilizan tienden principalmente a satisfacer las exigencias que requieren las interpretaciones y cálculos geológicos o geofísicos, realizándolos por los medios más rápidos y económicos.

En los trabajos de exploración sismológica se requiere ubicar adecuadamente los puntos de impacto o puntos de tiro (P.T.), por lo que se deben hacer levantamientos de control horizontal (planimétricos) y vertical (altimétricos), los que servirán de apoyo a las brigadas sismológicas y a cualquier otra Dependencia.

## IV.1. Antecedentes Históricos.

#### Definiciones.

Geodesia.- Es la ciencia que estudia la forma y dimensiones de la Tierra, incluyendo su campo de gravedad.

Los levantamientos geodésicos están referidos al Esferoide y los cálculos toman como origen el Datum. En Norteamérica, los datos geodésicos están referidos al Esferoide de Clarke 1866 y al Datum 1927 (NAD - 27).

Los trabajos geodésicos pueden ser de varios órdenes o precisiones. Geodesia implica levantamientos referidos al Esferoide, no precisión.

Topografía. - Considera a la Tierra plana, su máximo cubrimiento es de 400Km<sup>2</sup>. En el cálculo no influve la curvatura de la Tierra.

El origen de los levantamientos topográficos es arbitrario, cálculos y compensaciones se realizan en sistemas ortogonales y ecuaciones basadas en la Trigonometría plana. NO TOMA EN CUENTA LA CONVERGENCIA DE MERIDIANOS.

#### La Geodesia en México.

En la época prehispánica, antes de que se ocultara para siempre el quinto sol de los Aztecas. el CALENDARIO AZTECA señala la comprensión de los pueblos antiguos en la Astronomía. La construcción y distribución de las pirámides (Teotihuacan, Monte Albán, Chichen Itza, etc.) se dice tienen orientaciones y dimensiones referidas a la forma de la Tierra y a su posición astronómica.

Durante la Colonia, se realizan una gran cantidad de planos y mapas, dando lugar a la Cartografía de la Epoca Colonial. En éste periodo ya se toma en cuenta la esfericidad de la Tierra y los manas son geográficos. Como trabajos notables están los estudios para el NUEVO MAPA GEOGRAFICO DE NORTEAMERICA, de Don Carlos Siguenza y Góngora y Don José Antonio Alzate y Ramírez (1690).

En 1811, Alejandro Von Humbolt, publica el ATLAS GEOGRAFICO y los ENSAYOS POLITI-COS DE LA NUEVA ESPAÑA. En éstos trabajos menciona, en lugar destacado, los estudios de Joaquín Velazquez Cárdenas de León, indicando que baio su dirección se realizaron los trabajos para el Drenaie del Valle de México.

En 1856, la Sociedad de Geografía y Estadística y Antonio García Cobos, publican el ATLAS ESTADISTICO E HISTORICO DE LA REPUBLICA MEXICANA.

En 1872, son dados a conocer los trabajos geodésicos y científicos de Francisco Díaz Covarrubias. para la CARTA HIDROGRAFICA DEL VALLE DE MEXICO.

En 1899, se forma la COMISION GEODESICA MEXICANA, cuna de los grandes Geodestas mexicanos.

En 1913, se acordó con Canadá y Estados Unidos de Norteamérica, adoptar un Datum Geodésico Horizontal. En esta época se establecen 93 estaciones de triangulación. 14 sitios de azimut y 9 bases sobre el meridiano 98°. Se realiza la triangulación México-Puebla y la nivelación México-Veracruz.

#### En 1935, se funda la DIRECCION DE GEOGRAFIA Y METEOROLOGIA (D.G.M.).

En 1955, se crea el Comité Coordinador de Estudios de la República, para la ejecución de los MAPAS NACIONALES (Carta 1: 50,000); poco después la Comisión Geográfica Militar (fundada en 1939) trabaja en cooperación con el Servicio Geodésico Interamericano (S.G.I.), para formar la infraestructura geodésica nacional, triangulaciones de Primer Orden con tecnología moderna y nivelaciones geodésicas.

En 1968, se crea DETENAL, dependiendo de la Secretaría de la Presidencia de la Rep. Mexicana.

En 1970, se inician los estudios geodésicos de Pemex y se adoptan los sistemas cartográficos.

En 1981 se aprueba la Ley de Información Estadística y Geográfica, y DETENAL cambia su nombre a Dirección de Geografía bajo la Secretaría de Programación y Presupuesto (S.P.P.). Ya en esta época se trata de integrar los estudios geodésicos nacionales y la edición de cartas a diferentes escalas, siendo las más útiles e importantes las 1:250,000 y 1:500,000.

#### Infraestructura Geodésica en México.

Los trabalos geodésicos en México, han sido realizados por diversas instituciones, tanto oficiales como particulares. Se han lievado a cabo sin una planeación bien definida y de manera independiente se utilizaron sistemas, metodologías, normas y especificaciones diferentes. Nunca se ha intentado hacer un ajuste integral para darles consistencia. Esto dificulta el uso de la información y el conocimiento de la precisión de los levantamientos y por supuesto hace difícil au aplicación práctica.

La tenencia de tierras se lleva a cabo de forma obsoleta, su descripción es caótica y los límitos no se ligan al sistema geodésico nacional por ejemplo.

Instituciones de alta tecnología como C.F.E., Teléfonos de México, S.A.R.H., Recursos Minerales, S.C.T., etc., no están integrados a la red geodésica nacional y usan sistemas ortogonales arbitrarios, Aún Petróleos Mexicanos en algunas de sus especialidades sigue usando sistemas obsoletos.

#### Control horizontal.

El control horizontal (planimétrico) se lleva a cabo mediante poligonales y por triangulaciones.

En la triangulación se mide directamente una base y sobre ella se construye una red de triángulos hasta llegar a otra base de comprobación.

Las triangulaciones pueden ser TOPOGRAFICAS (en las que se considera a la Tierra plana) o GEODESICAS, cuando se considera que la forma de la Tierra y sus valores están referidos a coordenadas geográficas o a un punto Datum de partida (en ocasiones es común referirlas a un punto geográfico o de coordenadas geocéntricas).

Las redes geodésicas nacionales forman el esqueleto rígido sobre el que se apoyan todas las mediciones horizontales de los países.

La historia de las triangulaciones se remonta a 1524 cuando Gemma Frisus, expone por primera vez los métodos analíticos y de campo para las triangulaciones. Los principios eran conocidos desde la antiguedad (PTOLOMEO-PITAGORAS).

La primera práctica la realiza Willem Janszoon Blaeu y el primer país triangulado fué Francia. Estos trabajos sirvieron como base para los mapas cartográficos de Napoleón, en aus cartas geográficas de Francia (1820).

En la década de los años 50, se inician las primeras mediciones electrónicas de distancias (EDM) con telurómetros y los estudios de la TRILATERACION (propagación del control horizontal por medio de figuras triangulares donde se miden los lados de los triángulos).

México puede considerarse de los pioneros en estos métodos, cuando en 1968 – 1971, se realiza la trilateración de Chihuahua, con tolerancias arriba de 1 : 100,000. Estos trabajos los efectuó PETROLEOS MEXICANOS, GERENCIA DE EXPLORACION, con tecnología propia, tanto en la parte matemática como en la operación de campo.

En la Rep. Mexicana, las primeras cadenas de triangulación se iniciaron en 1901, cuando se comenzó la cadena del meridiano 98°. Esta cadena tiene 76 vértices y 5 bases, comienza en Tamaulipas y termina en Oaxaca. En 1916 se ligó a las triangulaciones de E.U.A. en la que se obtuvo un cierre de 1 : 25,000. Posteriormente la Dirección de Geografía, realiza varias triangulaciones, algunas como las de los meridianos 101º, 105º y otras cadenas transversales como las de los paralelos 25°, 22°, 20° y 19° y es hasta aproximadamente en el año de 1950 en que se termina la cadena del meridiano 98º, ligándola con Guatemala.

A raíz del convenio entre la Secretaría de la Defensa Nacional y el Servicio Geodésico Interamericano, se han realizado varias triangulaciones de Primer Orden (1:50,000) y que constituyen la red básica de triangulación. En 1968 el S.G.I., recalcula las triangulaciones de la Dirección de Geografía y Meteorología. ligándolas a las del S.G.I.

En la década de los 70, la DETENAL en colaboración con el Servicio Geodésico Interamericano y la Marina de Estados Unidos de Norteamérica ubicaron varios vértices de satélite, que en algunos casos (Oaxaca, Chiapas, Tabasco), sirven corno control básico para las cartas 1 : 50,000. En esta época, PETROLEOS MEXICANOS inició varias triangulaciones y trilateraciones tanto en Chihuahua como en el área petrolera (Región Costera del Golfo) y Baja California. Apoyados en éstos vértices o en los del S.G.I., se realizan densificaciones por medio de poligonales medidas electrónicamente (con precisiones mayores a 1 : 25, 000) para operación de las Brigadas de Exploración; a la fecha se han establecido más de 5,000 vértices, tanto las operaciones de campo como las de cálculo se han realizado con tecnología propia.

Para apoyo de varios trabajos en la exploración petrolera se han fijado asimismo vértices por satélite, que han servido tanto para comprobación como para integrar los estudios al geoide.

En la práctica como autoridades conflables en lo referente al apoyo horizontal en México se cuenta con los trabajos de la Dirección de Geografía, Secretaría de la Defensa Nacional (S.D.N.). Servicio Geodésico Interamericano (S.G.I.), DETENAL y PEMEX.
### IV.2. Métodos y Procedimientos Topográficos aplicados en el Levantamiento y Cálculo Planimétrico de las Líneas Sismológicas.

Los métodos topográficos que se utilizan en la exploración petrolera, estan de acuerdo con el estudio que se va ha realizar; el grado de precisión de estos trabajos está sujeto a las finalidades de cada caso, pero en cualquiera que sea el tipo de estudio, el objetivo será fliar las observaciones y localizaciones del subsuelo, estableclendo señales o referencias en forma permanente en la superficie y que sirvan de índice o control para posteriores estudios y localizaciones de pozos profundos, según sea el caso.

El método topográfico en la operación de campo para el levantamiento de las líneas sismológicas consiste en llevar una poligonal a lo largo de la línea que se está levantando; las distancias entre vértices de poligonal se miden hasta cinco veces con distanciómetro, tomando como definitivas dos que se aproximen entre aí dentro de un rango de 2cm. y anotándolas en el registro de campo. Enseguida midiendo dos veces el ángulo horizontal, tanto en posición directa como en posición inversa, la diferencia entre los dos ángulos no deberá exceder de 16". Se midieron los ángulos zenitales en la posición directa e inversa con la misma tolerancia<sup>(8)</sup>.

El cálculo planimétrico de coordenadas se lleva a cabo en la Cuadrícula Universal Transversa de Mercator (C.U.T.M.), en el cual todos nuestros datos de cálculo quedan referidos al Elipsoide de Clarke 1866.

El ajuste de azimutes se realiza previamente antes de lievar la policonal de cálculo, los errores lineales se aiustan al efectuar el cálculo de coordenadas U.T.M. El cálculo en su totalidad está programado para efectuarse en las microcomputadoras  $TI-59$  de Texas Instruments<sup>(9)</sup>.

#### Instrumental topográfico empleado en los levantamientos de las líneas sismológicas.

Los instrumentos empleados son:

- 1.- Teodolito marca Wild, modelo  $T 2$  de 1" de aproximación.
- 2.- Distanciómetro electrónico Autoranger.
- 3.- Trípodes modelo  $GSP-20$ .
- 4.- Plomadas de 10 onuas.
- 5.- Estadales centesimales de 4m. tipo charnela.
- 6.- Prismas de uno, tres y siete elementos.
- 7.- Balizas telescópicas.
- 8.- Prisma solar Geso 1 (según Profr. Roelofs).

9.- Flexómetro de 3m.

10.- Acumuladores de 12 volts. Una batería marca Wild. tipo Geb 49.

11.- Niveletas, Termómetro y Barómetro.

<sup>&</sup>lt;sup>(8)</sup> Ver Recistra de Campo PLANIMETRIA, en el APENDICE C.

 $(9)$  Ver programas de cálculo, en el APENDICE A.

## *IV.9.* &pecificacionea *para el Levantamiento* de *Poligonalea.*

Se ha dado el nombre de "poligonales" a los levantamientos por medio de líneas quebradas en los que se determinan las longitudes de los lados. Las poligonales pueden ser cerradas o abiertas; en las primeras el cierre angular y lineal puede ser comprobado, en las segundas queda indeterminado.

Son TOPOGRAFICAS las que consideran a la superficie de la Tierra plana (áreas menores a  $400Km<sup>2</sup>$  y los valores de los vértices generalmente están referidos a coordenadas ortogonales.

Son GEOGRAFICAS cuando consideran la forma real de la Tierra y las posiciones de los vértices están referidas a coordenadas geográficas.

Se llama POLIGONAL GEODESICA cuando est& apoyada y referida a vértices geodésicos, sus valores numéricos están dados en latitud, longitud y el azimut de sus lados es geodésico.

POLIGONAL ELECTRONICA se denomina a aquella cuvos lados han sido medidos por procedimientos electrónicos, ya sea ondas electromagnéticas u ondas de luz modulada. Estas distancias son de gran precisión.

La TOLERANCIA de cierre lineal de una poligonal levantada con teodolito está dada por la fórmula.  $\left(Ec.4.32\right)^{(10)}$  que a continuación se presenta, la cual está basada en la teoría de los errores y la compensación:

$$
T = \sqrt{P(0.00000018PM^2 + 0.2W^2)} + KD
$$

(4.32)

donde: T, es la tolerancia. o error máximo que puede admitine en el cierre lineal de una. poligonal;  $P$  el desarrollo de ésta en metros;  $D$  la distancia entre los puntos inicial y final de la poligonal;  $M$  el error medio de un ángulo observado;  $W$  el error medio de una puesta de cinta o del aparáto electrónico y K, el error slstem&tlco por metro.

En la. tabla. 4.1 se presentan los valores de M, W, K y P, en este caso igual a D, para desarrollo de poligonales de  $10Km$ . y  $1Km$ . con referencia al orden de precisión requerido.

(10) Toscano, Ricardo. "Métodos Topográficos", 15<sup>0</sup> ed. México, Ed. Porrúa, S.A., 1979. Pag. 57 y 58.

| M    | W    | К      | Fórmulas prácticas                                     | Orden de<br>Precisión | $P = D$<br>10 Km. | $P = D$<br>1 Km. |
|------|------|--------|--------------------------------------------------------|-----------------------|-------------------|------------------|
| 1/4' | 0.01 | 0.0001 | $T = \sqrt{P(0.000000011P + 0.00002)} +$<br>+0.0001D   | Precisa               | $2.2\,$           | 0.28             |
| 1/2' | 0.02 | 0.0003 | $T = \sqrt{P(0.000000045P + 0.00008)} +$<br>$+0.0003D$ | Primer                | 5.3               | 0.65             |
| ľ    | 0.03 | 0.0005 | $T = \sqrt{P(0.00000018P + 0.0002)} +$<br>$+0.0005D$   | Segundo               | 9.5               | 1.10             |
| 1.5' | 0.05 | 0.001  | $T = \sqrt{P(0.00000040P + 0.0005)} +$<br>+0.001D      | <b>Tercer</b>         | 16.8              | 1.95             |

Tabla 4.1. - Cálculo de la Ec.(4.32) con diferentes valores de M, W, K, P y D y para el orden de precisión deseado.

Para poligonales cerradas de más de 15Km. se puede despreciar el segundo término bajo el radical y hacer D igual a cero en la tabla 4.1, con lo que se obtienen las fórmulas indicadas en la tabla 4.2.

Table 4.2.- Ecueciones simplificadas para tolerancias en diferentes poligonales.

| Orden         | Poligonales cerradas<br>Fórmula | $P=20$ Km.<br>Tolerancia | $P = 50$ Km.<br>Tolerancia |
|---------------|---------------------------------|--------------------------|----------------------------|
| Precisas      | $T = 0.00011P$                  | 22                       | 5.5                        |
| Primer        | $T = 0.00021P$                  | 4.2                      | 10.5                       |
| Segundo       | $T = 0.00042P$                  | 8.4                      | 21.0                       |
| <b>Tercer</b> | $T = 0.00064P$                  | 12.8                     | 32.0                       |

(一) 地位表示意

医三甲基苯异丙烯

gu shekarat<mark>i</mark>

El ERROR TOTAL LINEAL en una poligonal está definido por:

$$
E_T = \sqrt{(\delta x)^2 + (\delta y)^2}
$$

y el ERROR UNITARIO por:

$$
E_U = \frac{\sqrt{(\delta x)^2 + (\delta y)^2}}{D} = \frac{E_T}{D}
$$

Donde:

 $E_T =$  Error Total.  $E_U =$  Error Unitario o Error por unidad de longitud del polígono.  $\delta x =$  Error en x.  $\delta y =$  Error en y.

 $D =$  Suma. de las longitudes de los lados de la poligonal.

El error total se acostumbra. señalarlo en metros, mientras que el error unitario se acostumbra. escribirlo con la unidad en el numerador para hacerlo más objetivo y también para. compararlo con las especificaciones que se fijan para diversas clases de trabajos, tales como: 1/1000, 1/5000, etc.

Si  $\begin{cases} E_T \leq T \text{d} \text{erancia, } \text{se compensa.} \\ E_T > T \text{d} \text{erancia, } \text{se repite el levantamiento o se revisa } \\ \text{para encontrar algán error o errores que hayan} \\ \text{causado que se excediera de lo tolerable.} \end{cases}$ *cauaado que* ae ezcediera de *lo tolerable.* 

Si resultase que el error total lineal es menor que la tolerancia especificada, se compensa para llegar al cierre perfecto.

### *Medici&n de lados.*

Los lados de las poligonales serán lo más largos posible (10 a 15 P.T., o sea 500m. a 750m.). En algunos casos ésta distancia estará determinada por las condiciones de intervisibilidad. El límite superior no deberá exceder de 30 P.T., o sea 1500m. El levantamiento deberá tocar los P.T. con espaciamiento máximo de 30 P.T.

En caso de líneas no rectas (caminos) la frecuencia con la cual el levantamiento deberá tocar los P.T. será tal que, garantice la ubicación de los P.T.

Las distancias deberán ser medidas con equipo electrónico. Se harán series de dos medidas y los datos anotados en el registro de campo; la diferencia entre ambas lecturas no deberá ser mayor a 2cm. Si ésto no se cumple deberá repetirse la operación hasta lograr el resultado deseado.

(4.38)

(4.34)

En los registros de campo se anotará claramente con lápiz o con tinta negra:

- a) Nombre del operador.
- b) Número del aparato empleado.
- e) La fedi&.
- d) Número o nombre del vértice (podrán usarse siglas y números:  $E 10$ ,  $V 11$ , P.T. 315, etc.).
- e) Número y siglas de la línea sismológica o geológica levantada.

f) Nombre del Prospecto y Localidad.

g) Valor de las distancias.

### *Medición de* ángulos *horizontales.*

Para la medición de ángulos horizontales se sigue el "método de direcciones", realizando dos iteraciones y midiendo el ángulo (vértice atrás-vértice adelante) en el sentido de las manecillas del reloj. Los aparatos usados son teodolitos de  $1''$  de aproximación  $T - 2$  Wild.

La primera lectura se iniciará en una graduación cercana a 0° 00' 00", se ve punto atrás y se toma el ángulo adelante. Para la segunda lectura se invierte la posición del círculo vertical (vuelta. de campana), se ve punto atrás y se toma el ángulo adelante.

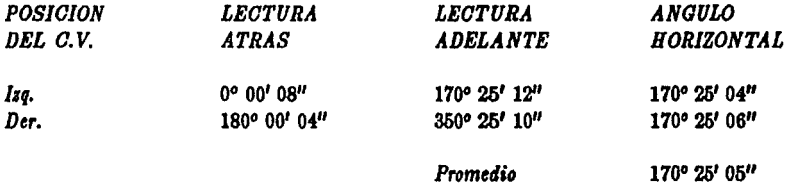

La discrepancia máxima entre el promedio de la suma de los valores individuales y cada uno de éstos, no deberá exceder loa 10".

En el registro se anotará con lápiz o con tinta negra y números legibles. No deberá haber borrones ni números sobrepuestos. Cuando exista una anotación errónea se cruzarán los números con una línea fina horizontal y se anotará arriba, o se anulará todo el renglón, replti6ndolo con la lectura. correcta.

Los promedios se realizarán en el campo con el objeto de poder repetir la observación en caso de exceder la tolerancia.

En el registro aparecerá además de lo señalado anteriormente:

- a) Valor de las direcciones.
- b) Altura. de inatrumento y altura de la. señal sobre la placa o trompo, al centímetro.
- c) Hora de inicio y terminación de las operaciones.

Las observaciones angulares deberán efectuarse usando como puntos de mira el bastón o baliza, cuidando que estén bién plomeados. El distanciómetro y teodolito se centrarán sobre el trompo usando la. plomada. óptica.

#### *Distancias zenitales.*

Para la medición de distancias zenitales se hará una lectura en posición directa y otra en posición inversa. La discrepancia no deberá ser mayor a 16".

### *Señalamiento.*

En los vértices de la poligonal se colocarán trompos con tachuela al centro, en todas las estaciones.

### *Preparaci6n* para *el cálculo.*

Al terminar las observaciones, en gabinete se llevará al día el llenado de la PLANILLA DE CALCULO y ésta se verificará al terminar la línea, o bién al llegar a un cruce con otra línea que tenga datos conocidos.

En el registro de campo y anexo a. la planilla de cálculo, se harán los croquis necesarios para una mayor comprensión de los datos derivados del levantamiento.

De los vértices de apoyo se tomarán los datos de la placa y una copia calca, usando lápiz o papel carbón.

### *Anteproyecto* y *proyecto* general de *operaciones* de campo.

Para realizar el anteproyecto y proyecto es necesario efectuar un reconocimiento de campo, para conocer las condiciones generales del área: vías de comunicación, condiciones de intervisibilidad, localización y condiciones de los vértices de apoyo, puntos obligados, pozos petroleros existentes en el área, accidentes topográficos, accesibilidad al área de trabajo, permisos de propietarios, etc.

Se deberán recabar oportunamente los datos geográficos de apoyo, datos numéricos y descripciones de los vértices y bancos, planos disponibles, permisos, etc.

Con los elementos anteriores, el personal de la. brigada. (Jefe de Topografía. y grupos de campo), realizará un anteprovecto general de operación, en el cual deberán tenerse en cuenta varias opciones previendo cambios en la operación.

El proyecto definitivo se realizará con el personal de Topografía, una vez que se haya presentado (texto y plano) al supervisor de Topograffa, y se procederá a. la construcción de los monumentos (mojoneras) necesarias. Cuando el proyecto sea modificado por condiciones de campo u operación se le comunicará al supervisor para su aprobación.

74

### *IV.4. Cálculo de Poligonales* en *la Cuadricula Universal Thlnsversa de Mercator*   $(C, U, T, M).$

El primer paso para el cálculo de la poligonal es convertir todos los datos geodésicos a datos de cuadrícula. El Azimut geodésico (e.zimut derivado del Datum 1927 NAD, por trie.ngulacionea) *6* el azimut astronómico, deberán convertirse a azimut proyectado (T), también conocido como azimut de cuadrícula. La construcción de la cuadrícula U.T.M. es tal que, solamente en el meridiano central coincide el norte verdadero con el de cuadrícula.

Las distancias deberán ser corregidas por: condiciones meteorológicas, inclinación, factor de escala y reducidas al nivel medio del mar (N.M.M). El cálculo en U.T.M. requiere que las distancias estén en metros (según formatos para cálculo).

#### *Cálculo de orientaciones astron6micas.*

Las orientaciones por norma general se realizan cada 5Km. aproximadamente, dependiendo de la longitud de línea y de las condiciones climatológicas en el momento de la observación, al igual que en los extremos de las líneas, así como al ligar vértices de satélite y/o puntos operacionales.

Las orientaciones astronómicas se hacen con el Sol, al cual se toman dos series de cuatro lecturas, una en posición directa. y la. otra en posición Inversa., anotando en el registro: las lecturas angulares  $(0, \Phi)$ , hora, temperatura y presión del lugar en el momento de la observación.

Las orientaciones solares se calculan auxiliándose del Anuario Astronómico del año, de donde se toman los datos de la "declinación" para las fechas correspondientes a la observación<sup>(11)</sup>.

El total de oriento,ciones astronómicas que se realizaron en el Prospecto *y* que se consideraron para el cálculo fué de 66 orientaciones.

El error angular máximo que se obtuvo al ajustar fué de 3' 34", en la orientación realizada del POL.45 al POL.46 de la poligonal que va del P.O. TIBILISH al P.O. GUITZ, abarcando 47 estaciones. El mínimo error angular obtenido al ajustar fué de 0' 03", en la orientación realizada del aux.  $F - 3$  al  $E - 282$  en la línea 32, abarcando 14 estaciones.

<sup>(11)</sup> Anexo se muestra formato de cálculo como ejemplo, en el APENDICE D.

### *Cálculo y ajuste de* azimutoo.

Para el cálculo de azimutes de la poligonal se requiere de azimutes conocidos, tanto de partida como de llegada, éstos pueden ser geodésicos, derivados del Datum a través de triangulaciones o pollgonalea electr6nlcas de *1°* 6 2" orden, o blén, azlmutea astron6mlcos (reducidos a azimut de cuadrícula). Se recomienda la orientación con la Polar que proporciona más seguridad que la orientación solar. El cálculo se realiza sumando los ángulos horizontales en el sentido de las manecillas del reloj al azimut Inverno del l&do Inmediato anterior para obtener el azimut del lado siguiente (para ésto hay que restar 180° al azimut directo), comenzando con el azimut de partida<br>y así sucesivamente hasta llegar al azimut de cierre. Al llegar al cierre se ve el error que será en + o en --; dividiendo el error entre el número de ángulos obse vados se obtiene la corrección que se aplicará con signo contrario al del error a los ángulos de campo y se procede al ajuste de azimutes. Los azimutes deben ser referidos al norte de cuadrícula.

#### *Cálculo y ajuste de coordenadas U. T.M.*

Una vez ordenados los datos de campo en las planillas de cálculo, ésto es: corregidas todas las distancias, calculados los promedios angulares, orientaciones astronómicas y cálculo y ajuste de azimutes, además de contar con los datos de los puntos de partida y de llegada; con la longitud y latitud, o en su defecto, con las coordenadas U.T.M. de dichos puntos, es suficiente para proceder al cálculo de coordenadas de la poligonal y de todos los puntos de tiro (P.T.) de nuestras líneas eismol6glcaa.

Como ya se mencion6 al inicio de éste tema, cuando se calcula. una poligonal también es necesario hacer el cálculo del "factor de escala" y del "coeficiente de reducción al nivel medio del mar". Para áreas de poca elevación, menores de 330m, no es necesario hacer éste cálculo, se considerará al factor de escala como 1. Cuando se efectúa el cálculo del factor de escala, éste se multiplicará por todas las distancias de la poligonal para obtener la distancia de cuadrícula.

Se multiplica la distancia de cuadrícula por seno y coseno del azimut, para encontrar  $\Delta N'$  y  $\sqrt{2\pi}$   $\Delta E'$  (proyecciones sin corregir).

Después de calcular  $\Delta N'$  y  $\Delta E'$  se verifica una suma algebraica de  $\Delta N$  y  $\Delta E$ . Estas sumatorias ae comparan con las diferencias de Norte y Este de las posiciones de los vértices de apoyo en los extremos de la poligonal. Las diferencias dan el error de cierre en Norte y Este; la raíz cuadrada de la. suma de Jos cuadrados de los errores en N y E dan el error total lineal de cierre.

El ajuste de coordonadas se completa distribuyendo el error en  $\Delta N$  y  $\Delta E$ , dando peso a las  $distance<sub>12</sub>$ .

<sup>(12)</sup> Ver programa para cálculo de poligonal en la C.U.T.M., en el APENDICE A.

En el APENDICE "D" se indican los métodos, formatos y algunos ejemplos para el cálculo de las correcciones por: inclinación, reducción al nivel medio del mar, factor de escala y azimut de cuadrícula, así como un ejemplo de cálculo de poligonal.

El método y formatos usados están tomados del "Surveying Computer's Manual" $TMS - 237$ , Department of the *Army* Technical Manual. Headquarters, Department of the Army, October 1964.

### *Secuencia de cálculo.*

1.- Corrección de distancias medidas electronicamente (EDM) por condiciones meteorológicas.

2.- Reducción de distancias a la horizontal.

3.- Reducción de distancias al esferoide (reducción al nivel medio del mar).

Este paso implica conocer desniveles y cotas. El cálculo es importante cuando el terreno está a más de 500m. sobre el N.M.M. Hay que tomar en cuenta que el error es acumulativo o lo que se ha llamado "factor de escala".

*4.-* Tramformaci6o de distaoclu en el esferoide a dllte.nclaa en la cuadrícula U.T.M. {factor de escala).

5.- Transformación de azimutes geodésicos a "azimutes" de cuadrícula (convergencia).

77

6.- Cálculo y ajuste de "azimutes".

ang pangalawan ng mga mga kalawang

7.- Célculo de la poligonal y ajuste de coordenadas en la C.U.T.M.

# IV.5. Cierres y Precisiones en los Levantamientos de Poligonales de las Líneas Sismológicas.

Cierres entre líneas, error lineal y precisión.

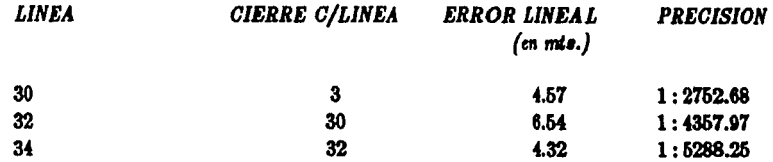

Cierres con P.O. o V.S., error lineal y precisión.

 $\label{eq:1} \hat{c}_{\rm{eff}} = \hat{c}_{\rm{eff}}^{\rm{eff}} = \hat{c}_{\rm{eff}}^{\rm{eff}} = \hat{c}_{\rm{eff}}^{\rm{eff}} + \hat{c}_{\rm{eff}}^{\rm{eff}} + \hat{c}_{\rm{eff}}^{\rm{eff}}$ 

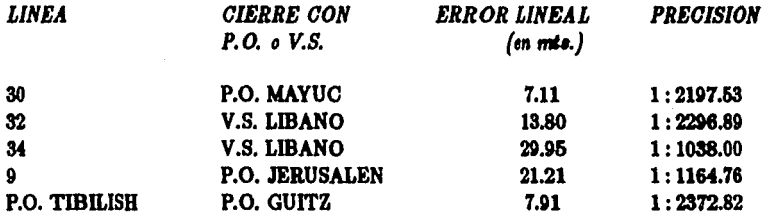

NOTA.- Para la realización de los cierres en éste Prospecto, se apoyó planimétricamente en Puntos Operacionales (P.O.) establecidos por la Cía. Mexicana de Exploraciones, S.A. (COMESA) y en Vértices Satelliarios (V.S.) establecidos por Petróleos Mexicanos.

di 2007 (2007)<br>Samuel Alexandrich (1948), Schriftsteller i Statistiker (2008), Samuel Statistiker (2008), Samuel Statistiker<br>Samuel Schriftsteller i Schriftsteller (2008), Samuel Schriftstell, Samuel Schriftstell, Samuel S

# ESTA TESYS NO DERE C SMP T F TLA. SBLWIECA

# **CONTROL ALTIMETRICO**

### Introducción.

وملائمه والمتوافق والمستعاث والمتعارف والمتحدث والمتحدث والمتحدث

Se entiende por control vertical (altimétrico) al establecimiento de bancos de nivel cuva elevación está referida a una cota base o Datum. Se da el nombre de cota de un punto a la altura de éste sobre una superficie de comparación determinada (plano de referencia); generalmente el plano de referencia básico es el nivel medio del mar (N.M.M.). El nivel medio del mar se establece por observaciones contínuas durante varios años en estaciones mareomáficas.

Para tener éxito al establecer control vertical, es esencial llevar a cabo el trabajo de campo con instrumentos acordes con la precisión requerida, siguiendo métodos y sistemas de trabajo ya establecidos con el fin de disminuir la posibilidad de errores accidentales y de eliminar, en cuánto sea posible, los efectos acumulativos de los errores sistemáticos.

El objeto principal de la nivelación de las líneas sismológicas en la Exploración, es el de establecer un sistema de control vertical que se pueda usar convenientemente para proporcionar las elevaciones de los puntos de tiro (P.T.) referidas al nivel medio del mar, para uso en los varios estudios geológicos y geofísicos, y para suministrar marcas de cota flia como base para las nivelaciones de precisiones inferiores usada en la confección de manas topográficos.

79

and a short with the contractor of the

a de la completa de partide de la completa de la completa de la completa de la completa de la completa de la c<br>La completa de la completa de la completa de la completa de la completa de la completa de la completa de la co

### $V.I.$  Antecedentes Históricos.

#### *Dellniciones.*

Podríamos definir "control vertical" como la denaificación de los Datums verticales por medio de nivelaciones.

Las diferencias de alturas pueden obtenerse realizando nivelaciones (con nivel fijo) o por la medición de ángulos verticales (nivelación trigonométrica). Mediciones de baja precisión pueden obtenerse por barómetros.

Si la posición de un punto se define por su Latitud y Longitud, la definición de altura sería la distancia de éste punto al Esferoide. Esta altura es la ALTURA ESFEROIDAL. Generalmente las alturas se refieren a altura sobre el nivel medio del mar o sea. ALTURA GEOIDAL, dado que el N.M.M. lmplle& una superficie equlpotenclal.

La ALTURA ESFEROIDAL se requiere para:

- a) Reducción de distancias al Esferoide en el cálculo de triangulaciones o poligonales.
- b) Para cálculos con satélites, misiles y líneas base, para medir distancias astronómicas.

La ALTURA GEOIDAL se requiere para:

- a) Referir alturas sobre el nivel medio del mar.
- b) En Ingeniería, dado que los cuerpos de agua siguen superficies equipotenciales y no el Esferolde.

### Control vertical en *México*.

El control vertical (altimétrico) se lleva a cabo mediante nivelaciones. Cuando están referidas al "geoide" se les denomina GEODESICAS. Si están referidas a bancos arbitrarios como bases de partida, se lea denomina TOPOGRAFICAS.

En México, los primeros intentos para establecer la red básica de nivelaciones, se iniciaron ya en éste siglo, con la nivelación de Veracruz-México-Acapulco, que partían y llegaban a estaciones mareográficas.

Las primeras nivelaciones geodésicas las realizó la Secretaría de la Defensa Nacional-Servicio Geodésico Interamericano (1950 - 1965). Posterlormente, éstos trabajos los ha realizado la DETE-NAL y la Universidad Nacional Autónoma de México, únicas autoridades en éste tipo de levantamientoe.

 $\label{eq:1} \rho_{\rm{eff}}(\rho_{\rm{eff}}) = \rho_{\rm{eff}}(\rho_{\rm{eff}}) + \rho_{\rm{eff}}(\rho_{\rm{eff}}) = \rho_{\rm{eff}}(\rho_{\rm{eff}}) \rho_{\rm{eff}}(\rho_{\rm{eff}})$ 

an an t-Alba an t-Alba.<br>An go t-Alba an t-Alba an t-Alba an t-Alba an t-Alba an t-Alba an t-Alba an t-Alba an t-Alba an t-Alba an t-Al

### *V . .t. Métodoa Topogr4ficoa empleadoa* m *la Nivelatión* de *la.a* Uneaa *Siamol6gicaa.*

Para establecer el control vertical y proporcionar así las elevaciones de los puntos de tiro (P. T.) de Ju líneas siamol6glcu, se utilizan dos sistemas de nlvelacl6n deelgnados como: nlvela.cl6n trigonométrica y nivelación diferencial; ésta última es usada, en la mayoría de los casos, como comprobacl6n.

La nivelación trigonométrica es usada comunmente en los trabalos de exploración sismológica en brigadas de montaña, ya que es un método mucho más rápido y adecuado para éste tipo de terreno accidentado, por lo que tiene ventajas sobre la nivelación diferencial aunque una de sus principales fuentes de error es la refracci6n, lo que la. hace un método menos preclao.

El método en la operación de campo consiste en ir llevando la nivelación trigonométrica al mismo tiempo con el levantamiento de las líneas sismológicas, en el mismo registro de campo<sup>(18)</sup>.

#### *Nivelación* trigonométrica.

El método de nlvelaci6n trigonométrica es aquel en el cual "la elevacl6n entre puntos ea determinada matemáticamente de una distancia medida (directa o calculada) entre dos puntos, y del ángulo vertical (Tránsito de 1') o de las distancias zenitales (Teodolitos Wild  $T - 1$  o  $T - 2$ ) entre dichos puntos".

La operación en campo para la nivelación, consiste en ir midiendo dos veces la distancia zenital adelante, tanto en posición directa como en posición inversa, y además midiendo la distancia zenital atrás, para su chequeo. Para ésto se anota la altura del instrumento, conservando la misma altura con la baliza telescópica en el punto visado, y además midiendo la distancia inclinada.

### *Nivelación diferencial.*

El proceso básico de la nivelación diferencial de equialtímetro se lleva a cabo en la forma siguiente:

Si se conoce la elevación de un punto "A", digamos que sea 235.152, (véase fig. V.15), y se desea conocer la elevación de "B", se coloca un nivel entre los dos puntos y las miras en los puntos "A"y "B"que estén perfectamente verticales y el instrumento perfectamente nivelado; las miras deben estar de tal manera que el cero de su graduación coincida con los puntos "A"y "B". Si al hacer la lectura sobre la mira "A" se lee 1.155, quiere decir que el centro óptico del equialtímetro se encuentra a esa altura con respecto al punto "A"o sea:  $235.152 + 1.155 = 236.307$ . Conociendo la altura del instrumento se lee en la mira "B" 1.832, lo que significa que el punto "B" se encuentra más abajo que

<sup>(13)</sup> Ver Registro de Campo PLANIMETRIA, en el APENDICE C.

el centro óptico del instrumento, o sea:  $236.307 - 1.832 = 234.475$ . Conociendo la altura del punto. "B"se procede en forma similar para obtener la altura del punto "C"y así sucesivamente hasta el punto cuya elevación nos interesa (ver fig. V.16).

Si el punto donde se coloca la mira no es una marca de cota fija, se llama punto de liga o de cambio. Si el instrumento se coloca de nuevo más adelante del punto de cambio, y se repite la operación de lectura sobre la mira, el segundo punto de cambio se convertirá en otro punto de elevación conocida, y servirá como base para la tercera colocación de instrumento.

Se repite esta operación hasta llegar a otra marca de cota fija, y se completa una nivelación entre las dos marcas de cota fija..

Puesto que los puntos de cambio y elevaciones de instrumento son temporáneos, no existe interés alguno en conocer las elevaciones, pero si hacemos un total de todas las visuales adelante y un total de todas las visuales atrás, y restamos la suma de las lecturas adelante de la suma de las lecturas atrás, obtendremos la diferencia de elevación entre las dos marcas de cota fija localizadas en los extremos de la. sección.

82

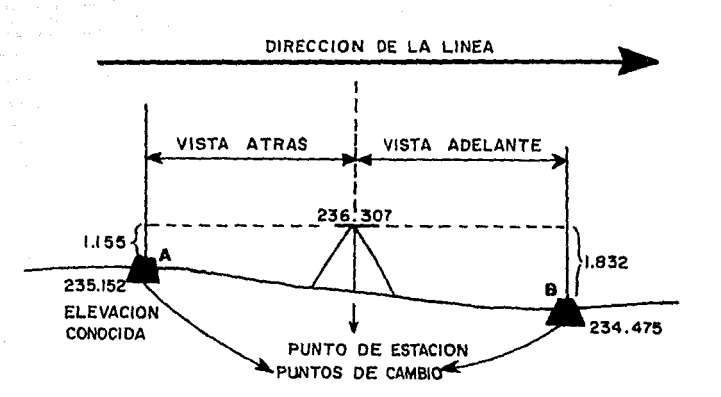

 $\mathbf{A}$ 

 $\bar{z}$ 

 $\mu$  ,  $\mu$  ,  $\mu$ 

 $\bar{\rho}$  ,  $\bar{\rho}$  ,  $\bar{\rho}$ 

 $\frac{1}{2}$ 

fig. V.15.

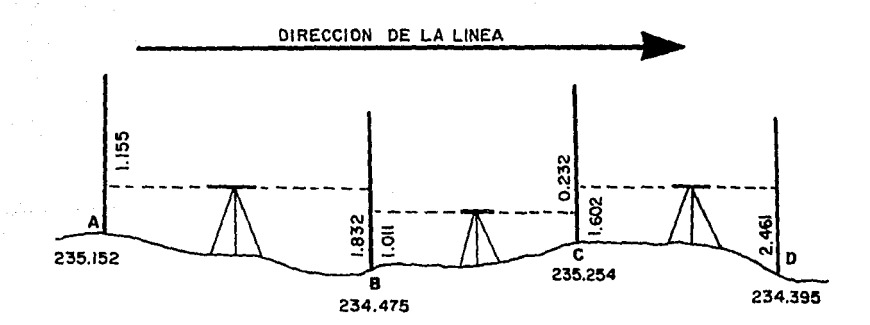

fig. V.16.

83

 $\epsilon = \frac{1}{2} \left[ \frac{1}{2} \frac{1}{2} \frac{1$ 

Instrumental *topográtlco empleado* en la *nivelaci6n* de las *líneas sismol6gicas.* 

 $84$ 

Los Instrumentos empleados son:

1.- Teodolito marca Wild, modelo  $T - 2$  de  $1<sup>n</sup>$  de aprox.

2.- Dlstanc16metro eledr6nlco Autoranger.

3.- Nivel automático marca Wild, modelo  $NA-2$ . Aprox. 0.001m.

4.- Trípodes modelo *GSP-* 20.

5.- Plomadas de 10 onzas.

 $6. -$  Estadales centesimales de  $4m$ . Tipo charnela.

7.- Prismas de uno, tres y siete elementos.

8.- Bastones telescópicos.

9.- Flex6metro.

10.- Nlveletu.

## V.3. Especificaciones para Nivelación Topográfica<sup>(14)</sup>.

Para la ejecución de las nivelaciones topográficas se utilizarán de preferencia niveles automáticos del tipo Wild  $NA - 2$  en combinación con miras tipo Philadelphia, o sus equivalentes.

Las líneas se fraccionarán aproximadamente en secciones de  $6Km$ , de longitud, señalando sus extremos con bancos de nivel de acuerdo a las especificaciones de Moioneras y Referencias.

Las líneas de nivelación comenzarán y terminarán en bancos de nivel ya establecidos, de orden superior.

Las nivelaciones se correrán por el método de "Doble Altura de Aparato". Los cierres tendrán las siguientes tolerancias:

Nivelaciones sobre carninos pavimentados o terracerías.

$$
\Gamma=10mm.\sqrt{K}
$$

Nivelaciones en brechas transitables con vehículo.

 $T=20mm.\sqrt{K}$ 

Nivelaciones en terreno montañoso.

#### $T = 40$ mm. $\sqrt{K}$

Donde  $T$  está dada en milímetros y  $K$  en kilómetros nivelados.

Además del establecimiento de los bancos señalados en el anteprovecto, deberán dejarse bancos de nivel en los cruces con caminos pavimentados (cuidando que las placas queden fuera del derecho de vía y de las áreas en que puedan ser dañados por ampliaciones o modificaciones a las vías de comunicación), en puntos importantes como puentes, poblaciones, pozos, etc. Estos puntos deberán ser ligados mediante dos observaciones extras hacia adelante ó bién utilizando estos puntos como "puntos de liga".

El nivelador deberá de hacer un cróquis para la identificación posterior de los bancos y éstos deberán ser facilmente identificados en el terreno.

Deberán levantarse actas de situación de datos de control terrestre.

En las libretas de campo se anotará con tinta negra, con letras y números legibles y sin borrones.

<sup>(14)</sup> Ramirez Montes, Jaime C. "Especificaciones para Nivelación Topográfica". México, Departamento de Cartografia Pemex, I.M.P., 1972.

En el campo se efectuarán los cálculos correspondientes a los desniveles obtenidos entre bancos de nivel, mediante las lecturas del instrumento, para poder comprobar la correcta propagación del trabajo. Estos cálculos deberán aparecer consignados en la libreta de campo.

Los aparatos deberán ser revizados y si el caso lo amerita ajustados periódicamente y llevados a comprobación con las casas especializadas cuando menos dos veces por año.

### Clasificación de las nivelaciones.

#### 1. PRIMER ORDEN:

Las nivelaciones de Primer Orden (o Geodésicas) se usan para el desarrollo de la red de nivelaciones de precisión de un país (en la República Mexicana esta red actualmente está efectuándose). Las líneas serán localizadas de tal forma que no exista un punto en el país, que diste más de 80Km. (50 millas) a un banco establecido por una nivelación de Primer Orden.

La tolerancia de éstas nivelaciones es de  $\pm 3mm\sqrt{K}$ , donde K es la longitud en kilómetros  $(0.010 \, \text{ft.} \sqrt{\text{M}})$ , donde M es la distancia en millas).

#### 2. SEGUNDO ORDEN:

Son nivelaciones levantadas con los métodos seguidos en las de Primer Orden, pero se corren en una sola dirección. Su apovo son bases establecidas por nivelaciones de Primer Orden. Sus límites son de  $\pm$ 8.4mm. $\sqrt{K}$ , donde K es la distancia en kilómetros (0.035ft. $\sqrt{M}$ , donde M es la longitud de la línea en millas).

#### 3. TERCER ORDEN:

Son aquellas derivadas de nivelaciones de orden superior o bién cuando la distancia a bancos de nivel es mayor a 50 millas. Pueden ser líneas corridas en una sola dirección y apoyadas en bancos de orden superior o bién en circuitos cerrados.

Su tolerancia es de  $\pm 12mm\sqrt{K}$ , donde  $K$  es la distancia de la línea o del circuito en kilómetros  $(0.05 ft.\sqrt{M}, M$  en millas).

#### 4. NIVELACIONES DE ORDEN INFERIOR:

Dentro de ésta clasificación estarían las nivelaciones trigonométricas, barómetricas, altimétricas y aquellas que se desarrollan sobre terrenos montañosos fuera de las vías de comunicación.

Estas nivelaciones se desprenden de otras de ordenes superiores y su tolerancia varía de acuerdo al método de levantamiento y desde luego no es mayor al Tercer Orden.

 $\label{eq:1} \begin{array}{l} \mathcal{P}_{\text{max}}(\mathcal{P}_{\text{max}}) = \mathcal{P}_{\text{max}}(\mathcal{P}_{\text{max}}) \end{array}$ 

Las nivelaciones que se corren con el método de "Doble Altura de Aparato"y niveles del tipo Wild  $N2$  o  $NA-2$ , en combinación con miras tipo Philadelphia, tienen las siguientes tolerancias:

a) Nivelaciones sobre caminos pavimentados o terracerías.

 $T = 10$ mm. $\sqrt{K}$ 

b) Nivelaciones en brechas transitables con vehículo.

$$
T=20mm.\sqrt{K}
$$

c) Nivelaciones en terreno montañoso.

$$
T=40mm.\sqrt{K}
$$

Donde  $T$  está dada en milímetros y  $K$  en kilómetros nivelados.

En las nivelaciones trigonométricas con teodolitos de Tipo Universal con graduación a  $1''$  en ambos círculos y que permiten estimar 0.1" y distancias medidas con aparatos electrónicos (error  $\pm$ 1cm.), la tolerancia aceptada es:

### $T = 100$ mm. $\sqrt{K}$

#### K en kilómetros.

Como se observa la "Tolerancia" está indicada por el tipo de aparato usado, método de levantamiento y características del terreno.

Datum o banco de nivel base.

Toda nivelación debe estar referida a un DATUM o a un banco de nivel base.

Toda nivelación deberá estar referida al nivel medio del mar (n.m.m.) que se considera como cero.

El nivel de los océanos, se determina obteniendo el promedio de una serie de alturas medias del nivel del mar durante un ciclo METONICO (aproximadamente de 19 años). A éste promedio se le denomina "nivel medio del mar" y es el más común Datum de nivel; usualmente se le asigna un valor de cero. Casi todos los países poseen un Datum Nacional, en E.U.A., el Datum de nivelación es el de 1929.

Algunas nivelaciones se refieren a un nivel base, como es el caso de los trabajos en presas, donde el nivel base es la cota de embalse del vaso.

### Monumentación.

En las nivelaciones de primero, segundo y tercer orden los bancos de nivel deben monumentarse cada 3 o 5Km. por medio de "placas" de metal empotradas en los afloramientos rocosos, en obras de arte de las carreteras o en edificios. En las marcas secundarias deben colocarse clavos o tachuelas de cobre sobre estacas (trompos). En las marcas permanentes deberá indicarse el número del banco, lnstltucl6n que lo establece y año.

La nomenclatura más usualmente adoptada para designar las líneas de nivelación es:

a) Institución.

b) País, región o área.

c) Orden y tipo de trabajo.

d} Nombre de la lfnea (letra o ndmero).

e) Año del trabajo.

Ejemplo: ZN-SLP-3-B5-1972, o simplificando ZN-B5-72.

88

### V.A. Cálculo de Nivelación de las Líneas Sismológicas y Ajuste.

Ya se ha establecido en el tema V.2 que el sistema de "nivelación trigonométrica", es el usado comunmente en los trabajos de exploración sismológica en brigadas de montaña, por lo que el cálculo trigonométrico se describe a continuación.

Para el cálculo trigonométrico se calculan los desniveles por medio del ángulo zenital medido. utilizando las funciones trigonométricas seno-coseno y multiplicando por la distancia. Ya obtenidos los desniveles se suman algebraicamente todas las estaciones, lo cual nos da un total, que sumando o restando al valor de la elevación de partida nos deberá dar el valor de la elevación del punto donde se esté ligando: su diferencia con la cota de llegada se alusta por el "método analítico" programado en la microcomputadora  $TI-59$  de Texas Instruments<sup>(15)</sup>.

En el APENDICE D, se da un ejemplo de cálculo de nivelación de una línea sismológica y su ajuste.

Para el cálculo del "plano de cierres altimétricos" (circuitos) nos apoyamos en vectores para definir el desnivel y sentido de las líneas<sup>(16)</sup>.

 $\overline{(15)}$ Ver Programa de Cálculo de Nivelación y Ajuste, en el APENDICE A. (16) Ver Plano de Cierres Altimétricos, en el CAPITULO VI.

V.5. Cierres y Tolerancias en la Nivelación de las Líneas Sismológicas.

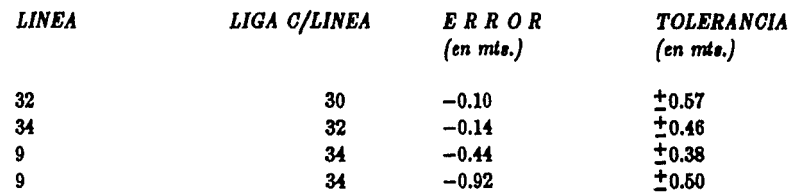

Ligas entre líneas, error y tolerancia.

a Alban sa san

in an an

Ligas de líneas a bancos de nivelación, error y tolerancia.

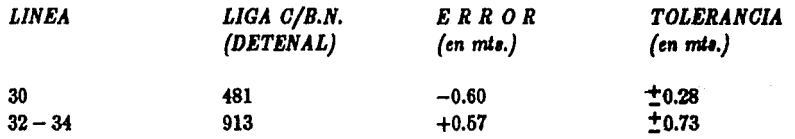

Poligonales de bancos a bancos de nivelación, error y tolerancia.

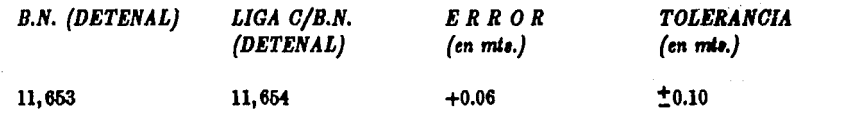

and a state

a sa shekara ng balo

# CAPITULO VI.

# PLANOS TOPOGRAFICOS

### Introducción.

Para reducir las grandes dimensiones de la superficie terrestre a proporciones tales que puedan abarcarse de una sola mirada, hace uso el Ing. Topógrafo de los mapas. Este es el problema esencial de la Cartografía, es decir, la confección de mapas.

El proceso de representar la figura de la superficie de la Tierra sobre un plano consta de tres partes:

- 1.- El topógrafo mide el terreno.
- $2 -$  El cartógrafo reune todos los datos obtenidos por el anterior para representarlos sobre un plano.
- 3. El topógrafo interpreta los hechos así expuestos.

Estrictamente ligado a éste proceso está la labor del geólogo, cuyo estudio de la estructura. rocosa, suministra una información principalísima para la buena comprensión de la configuración sup erficial.

El Ing. Topógrafo y Geodesta se ve obligado a utilizar cartas geográficas en el desempeño de su trabaio para resolver los diferentes problemas que se le presentan, tales como:

- $1. -$  Cálculo de áreas muy dilatadas correspondientes a países, estados y límites de gran extensión, donde el efecto de la curvatura tiene influencia.
- 2.- Valoración de distancias largas.
- 3. Mediciones angulares.
- 4.- Determinación y trazo de rutas de comunicación, etc.

Existen diversos tipos de cartas propias para la resolución de los problemas arriba planteados. por lo que es necesario que el Ing. Topógrafo y Geodesta esté ampliamente capacitado en el empleo de mapas.

Las actividades que determinan el progreso de una nación requieren del conocimiento de la Cartografía: los mapas topográficos nos representan la superficie terrestre, las cartas de mareas nos representan el relieve submarino y las rutas marítimas para la navegación como vehículo para el comercio, las cartas aeronáuticas sirven para el transporte y el comercio aéreo.

Es claro que el cartógrafo debe ser un experto topógrafo, familiarizado con los métodos seguidos en el campo, con el dibujo, y con los signos convencionales usados en el mapa.

La Cartografía por sí sola, independientemente de las demás ciencias que le proporcionan su materia prima, constituye una disciplina cuyo estudio a de capacitar al Individuo para repreaentar de modo claro y atractivo los elementos propios de un mapa; deben conocerse las proyeccciones más comunmente empleadas y estar en condiciones de poderlas construir.

La creciente complejidad de la vida moderna con su cúmulo de necesidades y escasez de recursos disponibles ha. hecho necesarios los estudios crecientes y detallados acerca de la utilización de la tierra, características del suelo, migración de enfermedades, población, arreglos distributivos y otros grandes hechos económicos y sociales, sobre un mapa. El topógrafo, el historiador, el economista, el agricultor y otros campos de las ciencias físicas aplicadas y sociales, han encontrado en el mapa una útil e indispensable ayuda para sus investigaciones y representaciones.

Debe hacerse notar que tanto las dependencias gubernamentales como las grandes empresas privadas o semioficiales, cuentan con una oficina o sección cartográfica, así podemos mencionar los departamentos cartográficos de: Secretaría de la Defensa Nacional (S.D.N.), Secretaría de Marina, S.A.R.H., S.C.T., Teléfonos de México, Pemex, I.N.E.G.I., etc.

En el desarrollo del presente capítulo se darán a conocer algunas de las especificaciones y normas para el dibujo de mapas escala 1:50,000 y 1:100,000 establecidas por Pemex, además se describe brevemente el dibujo de planos topográficos, para lo cual se muestran algunos de ellos.

### VI 1. Antecedentes Históricos.

### Definiciones.

Cartografía.- Ciencia y arte a la vez, que se ocupa de la preparación y confección de mapas en una superficie plana, reproduciendo por medio del dibuio, toda, o parte de la superficie curva de la Tierra. Es un complemento de la Geodesia, es decir, es la expresión gráfica de la misma.

El objeto de la Cartografía consiste en reunir y analizar datos y medidas de las diversas regiones de la Tierra y representar éstas gráficamente a una escala reducida, de tal modo que todos los elementos y detalles sean claramente visibles para poner de manifiesto la configuración de la superficie terrestre, por lo que el instrumento principal del cartógrafo es el mapa.

Mepe.- Un mapa en su acepción más elemental es una representación convencional de la superficie terrestre, vista desde arriba, a la que se le agregan rótulos para la identificación de los detalles más importantes.

En general podemos decir que el "mapa" es un modelo en el que se representan en miniatura los reconocimientos topográficos de diversas partes de la Tierra, aceptando el todo como prueba de reproducción científica.

Los mapas no están limitados únicamente a la representación de la superficie del relieve terrestre. hay manas de la Luna, manas geológicos del subsuelo, etc.

En el estudio y confección de un mapa se pueden considerar las partes siguientes: la escala, el sistema de proyección o canevá de coordenadas sobre el cual se dibuja el mapa, los elementos a representar mediante signos, el rotulado, el título, el ecuador y demás detalles complementarios.

Los mapas pueden clasificarse por su escala y por su contenido como sigue:

### CLASIFICACION ATENDIENDO A LA ESCALA.

Mapas generales, entre los que se cuentan:

- a) Mapas topográficos a escala grande con información general.
- b) Mapas cartográficos que representan grandes regiones, países o continentes a pequeña escala (los Atlas pertenecen a ésta clase).

a service take a service them are more

a shekara ta 1970 ya wakazi wa 1999 ya Amarka wa wa

a Angel Award Carl (11

c) Mapas del mundo entero (mapa Mundi).

93

### CLASIFICACION ATENDIENDO A SU CONTENIDO.

Mapas especiales, los cuales se clasifican en: a) Mapas políticos.

b) Mapas urbanos (planos de población).

c) Mapas de comunicación (F.F.C.C., carreteras, canales, etc.).

- d) Mapaa cientfficos de diferentes claaes.
- e) Mapaa económicos y estadísticos.
- f) Mapas artísticos y de anuncios.
- g) Mapas para la navegación marítima y aérea.
- h) Mapas catastrales que representan las parcelas de los diferentes propietarios, con cultivos, etc.

#### *Historia de* la Cartografía.

La historia de la Cartografía (de los mapas) es más antigua que la historia misma, estendiéndose como tal la documentación escrita sobre hechos perpetuos.

La construcción de mapas antecede a la escritura, como se deduce del hecho comprobado por exploradores y viajeros, de que varios pueblos primitivos no llegaban aún a conocer la escriture. cuando ya eran muy hábiles en la elaboración de mapas.

El hacer mapas es una aptitud innata a la humanidad. Los pueblos primitivos que vivían como guerreros y cazadores tenfan que moverse continuamente y a veces era cuestión de vida o muerte conocer la. dirección y la distancia de loa recorridos, así alntieron la. necesidad de comunicarse unoa a otros el conocimiento del terreno y así nacieron los mapas.

Los mapas prehistóricos más interesantes son las cartas hechas por los indígenas de las islas Marschall que eran cartas utilizadas para la navegación. Los mapas de los esquimales coincidían sorprendentemente con las mejores cartas hidrográficas actuales, además eran superiores a otras ya perfeccionadas por hombres blancos, el explorador Vilhjamur Stephanson decía al respecto: "estos mapas esquimales pueden resultar muy útiles, interpretados debidamente"y es que los hombres primitivos eran muy propensos a confundir la escala del tiempo con la de distancias.

El mapa más antiguo conocido en nuestros días, se descubrió en la ciudad de Gauser a unos  $300Km$ . al norte de Babilonia y se conserva en el museo semítico de la Universidad de Harvard. Los investigadores encontraron una placa de barro recocido que representaba el valle de un río, seguramente el Eufrates, con montañas en cada lado indicadas mediante escamas de pescado. El río desemboca. por un delta. de tres brazos en un lago o mar.

A los Babilonios se debe la. dlvlalón del circulo en grados. Estos pueblos antiguos usaban un sistema numérico de base 12 así como el nuestro de base 10, tal sistema duodecimal es el precunor de la. división del círculo en 360", del grado en 60' y del minuto en 60''.

Las mediciones del terreno comenzaron en el gran Imperio del valle y delta del Nilo, ya que con fines tributarios se midieron y registraron las propiedades rústicas y se señalaron los linderos.

El principio de nuestro sistema cartográfico actual se ha atribuído a los Griegos, ellos admitieron la forma esférica de la Tierra, con su respectivo Ecuador y sus Trópicos. Introdujeron el sistema. de Longitud y Latitud, construyeron las primeras proyecciones y calcularon el tamaño de nuestro planeta. La mayor parte de la Cartografía griega nos ha sido conocida por los escritos de Herodoto y Estrabón.

A principios del siglo IV a..C. se introdujo la. idea. de le. esfericidad de la Tierra debida posiblemente a Pitágoras o Parménides, idea debida sobre todo a consideraciones filosóficas; ellos consideraban que la esfera era la más perfecta de todas las formas geométricas, por lo tanto la Tierra. obra. maestra. de los dioses, debfa ser una esfera, estudios posteriores confirmaron &ta. hlp6tesls muy próxima a la realidad.

Hacia el año 350 a.C. Aristóteles demostraba que la Tierra era realmente esférica, se conoció y se midió exactamente la oblicuidad del eje de la Tierra y se establecleron los conceptos de Ecuador, Polos y Trópicos; se dividió la superficie terrestre en zonas tórridas, templadas y frías, igual que hoy se le conocen.

El apogeo de la Cartografía Griega está unida al nombre de Claudio Ptolomeo de Alejandría (90-168 d.C.). Muy poco se sabe de su historia, pero su obra ha tenido sobre la Cartografía y sobre la Geografía en general, más trascendencia que ninguna otra. Su famosa "Geografía" se compone de 8 volúmenes, el primero de los cuales está dedicado más que nada a principios teóricos, con un tratado sobre la construcción de globos y la técnica de proyección de mapas; los volúmenes del segundo al séptimo contienen una relación de más de 8,000 nombres de lugares con Latitud y Longitud para determinar su posición. Muy pocas de éstas posiciones están calculadas por observaciones o deducidas científicamente, las coordenadas habían sido tomadas de mapas anteriores.

El volúmen más interesante es el octavo, que contiene estudios sobre los principios de la Cartografía, de la Geografía, de la Matemática, de las proyecciones y de los métodos de observación astron6mica. También contiene instrucciones detalladas sobre la manera de construir un "mapa mundi"y describe dos proyecciones, modificaciones ambas de la proyección cónica.

La Cartografía Romana despreció los metodos matemáticos y así volvieron a los principios de los antiguos cartógrafos cónicos. Durante la Edad Media se produleron mapas en gran cantidad desde el siglo VII hasta la mitad del siglo XV, algunos de ellos con alguna riqueza de detalles realmente deslumbrante, pero no apoyados en métodos matemáticos y siempre con gran influencia en los credos religiosos.

En el Renacimiento las monumentales hazañas de Colón y Magallanes encendieron un interés tal que la publicación de mapas pronto llegó a ser una profesión lucrativa, y por el siglo XVI fué bien pagada y duradera; una de las circunstancias que contribuyeron grandemente al rápido avance de la Cartografía fué la invención en Europa de los grabados y la imprenta, grandes casas editoras como Mercator y Hondius y otras en Holanda y Francia se levantaron y florecieron, sus mapas fueron solo mapas de referencia que contenían litorales, ríos, ciudades y ocasionalmente deficientes indicaciones de montañas.

El advenimiento del siglo XVII vió los comienzos de una nueva y fresca actitud entre los pensadores e investigadores, incluyendo a los cartógrafos; por primera vez desde la época de los Griegos los métodos precisos y científicos se pusieron en boga. En la segunda mitad del siglo XVII se fundó la Academia Francesa y entre sus actividades incluyó a la Cartografía: la necesidad de la creciente movilidad en las secciones militares también hizo deseable el desarrollo de levantamientos terrestres.

La Academia Francesa midió un arco a lo largo de un meridiano por "triangulación" e hizo la determinación precisa de los límites de Francia; debido a las diferencias notadas en las longitudes de un grado a lo largo de los meridianos, se originó la incógnita de la verdadera forma de la Tierra, y en la primera mitad del siglo XVIII se enviaron expediciones al Perú y a la Jonia para medir arcos de meridiano. Estas determinaciones trajeron como conclusión que el radio polar era menor que el radio ecuatorial.

Los gobernantes de los países particularmente europeos, se percataron que era imposible gobernar o hacer la guerra, sin tener mapas adecuados de la Tierra. Al final del siglo XIX gran parte de Europa había sido cubierta por "mapas topográficos", eran costosos y no se distribuyeron muy ampliamente, pero ellos fueron el fundamento sobre el cual se basó la Cartografía pura.

De gran importancia para la Cartografía fué el establecimiento del sistema métrico decimal a principios del siglo XIX. Anteriormente la "escala", es decir, la relación de la distancia sobre el mapa a la distancia sobre la Tierra estaba siempre expresada en distancias de medidas locales, tales como: las millas, yardas inglesas, vertas rusas, etc.; las relaciones de una unidad nacional a otra no era precisamente conocida y por lo tanto era difícil convertir la escala de un mapa a la de otro. la definición del metro como la diezmillonésima parte de un cuadrante en meridiano tal como fué determinada entonces, dispuso de una unidad internacional de medida. Desde entonces las escalas de los mapas han sido expresadas como fracciones o proporciones, de ésta manera las conversiones son fáciles de hacer puesto que una proporción es independiente de cualquier clase de unidad.

Otros factores que han influído en el desarrollo de la Cartografía, fueron los procedimientos de reproducción de imágenes y la Litografía. El levantamiento de censos, que se inició durante la primera mitad del siglo XIX, también tuvo un efecto significativo sobre los mapas a pequeña escala; a principios de éste siglo se comenzó con la invención de mapas a colores, también se inició el propósito serio de hacer un mapa de todo el mundo a escala 1:1'000,000.

Durante los últimos 50 años, la Cartografía y los mapas han avanzado técnicamente y han sido ampliamente usados más que en cualquier otra época.

Uno de los factores más importantes que influyeron en el desarrollo de la Cartografía fueron las dos guerras mundiales pasadas, las cuales requirieron de un gran número de mapas para sus objetivos; la segunda guerra mundial tuvo sin duda una gran influencia en la Cartografía. Otro factor de avance en ésta actividad lo fué la invención de la "fotolitografía offset"; el desarrollo de la aviación es de igual significado en el desarrollo de la Cartografía, pues por un lado ha exigido mapas y por el otro ha contribuído a su elaboración, además la Tierra vista desde la ventanilla de un avión en vuelo, es algo como un mapa.

Los nuevos procedimientos técnicos para hacer mapas junto con la riqueza del material respaldado de las fotos aéreas, actividad censal y otros resultados de la sociedad moderna organizada, hacen del campo de la Cartografía un esfuerzo amplio y siempre interesante.

### Forma y dimensiones de la Tierra.

La Tierra tiene una figura geométrica compleja, la forma de éste planeta sólido y plástico, que gira sobre su propio eje a través del espacio, es el resultado de la interacción de diversas fuerzas internas y externas tales como: la gravedad, la fuerza centrífuga de rotación y la variación de densidad de sus rocas constituyentes.

Debido a que la mayoría de los mapas son representaciones de la Tierra sobre un plano es necesario transferir sistemáticamente las relaciones geométricas de una figura a otra, si ésto se hace con precisión, las características de ambas formas deben ser conocidas con objeto de que la transformación sea hecha en una forma sistemática: es conveniente suponer la forma de la Tierra como la forma de un sólido simple, los procedimientos que se siguen son:

- 1.- Determinación de la forma geométrica regular que más se aproxime a la forma real de la Tierra.
- 2.- La transferencia de las posiciones sobre la Tierra a esa forma geométrica.
- 3.- La transformación de esa forma geométrica al plano.

La determinación de la figura precisa de la Tierra es parte de la responsabilidad de la Geodesia. Las primeras ideas de los hombres acerca de la forma de la Tierra que los rodeaba se restringe al horizonte que limitaba su visión, consecuentemente la superficie aparecía como plana, los mapas más antiguos así lo representaban y la idea de esfericidad no se generó hasta que los filósofos griegos de la era precristiana aplicaron el razonamiento al problema.

Desde antes de Claudio Ptolomeo (siglo II d.C.), se sabía que la Tierra era una esfera. Aunque la idea de esfericidad no murió durante la Edad Media, si la aniquilaron hasta un mínimo y la idea de la superficie plana otra vez prevaleció: con la reedición de la "Geografía" de Ptolomeo y el renacimiento que siguió al siglo XV, la representación de la Tierra volvió a la esfera. Al final del siglo XVII. la idea de achatamiento polar fué dada por Newton.

Durante el último siglo se han hecho diversas determinaciones del abombamiento ecuatorial y del achatamiento polar y se tienen varios esferoides representativos de la forma de la Tierra.

El achatamiento polar, la mayor de las deformaciones de la Tierra con respecto a la esfera, debe de tomarse en cuenta aunque sea a pequeña escala; debido a la rotación sobre su propio eje, la Tierra está algo abombada en el ecuador y consecuentemente aplanada en las regiones polares. El aplanamiento real es del orden de 21Km, de diferencia entre los radios ecuatorial y polar, siendo el primero el mayor.

Al comparar medidas hechas sobre la Tierra con medidas resultantes de observaciones astronómicas se pone en evidencia que, la forma de "esferoide aplanado" de la Tierra además se encuentra aplanada localmente, debido a las variaciones en los materiales que constituyen el planeta. La acumulación de datos que finalmente revelaron la amplia naturaleza de éstas irregularidades del esferoide, están en proceso, y en un futuro no muy lejano la forma precisa de la Tierra llamada. "geoide"será conocida; cuando se disponga de ésta información se conocerá la medida del esferoide más simple el cual se aproxime más a ella.

### Medida de la Tierra.

Desde los tiempos antiguos, el hombre ha intentado saber la medida exacta del planeta en que vive. En los últimos tiempos han sido calculadas las dimensiones de la Tierra con precisión relativamente alta: se ha propuesto una medida internacional pero no ha sido aceptada todavía.

En los E.U.A. y en México se usa generalmente el Elipsoide de Clarke de 1866, cuyas medidas son las siguientes:

Radio equatorial: 6,378, 206.4m, =  $\alpha$  (semiele mayor). Radio polar: 6,356,583.8m. =  $b$  (semieje menor). Radio de la esfera de igual área: 6,370,997.2m. Area de la Tierra: 510,900,000.0Km<sup>2</sup>. Circunferencia ecuatorial: 40.075.0Km.

Con el objeto de localizar puntos sobre cualquier parte de la superficie es necesario tener conceptos y definiciones de direcciones y distancias; probablemente los hombres desarrollaron éstos conceptos con respecto & I& dirección de I& salid& y puesta del sol y el tiempo que se requerí& para. viajar.

Las localizaciones son relativas y deben por lo tanto establecerse con referencia a un punto de origen. Si un punto de éste tipo se localiza, entonces la localización de cualquier otro punto sobre la superficie puede efectuarse en términos de una dirección definida y de la distancia medida al origen.

Sobre una superficie plana y limitada o sobre una esfera sin movimiento, no hay ningún punto de referencia natural, ésto es, cualquier punto es lo mismo para que pueda servir de origen.

En el sistema cartesiano familiar, por ejemplo, a la distancia horizontal se le llama. "X" o abcisa. y a la perpendicular a ella "Y"u ordenada. Con objeto de designar posiciones relativas sobre la. Tierra se usa un sistema semejante pero mucho más antiguo, con la diferencia de que la superficie de la Tierra es curva y el uso de líneas paralelas rectas es imposible, sin embargo, los dos sistemas tienen mucho en comón.

En el sistema de coordenadas esféricas terrestre, las líneas de la cuadrícula son perpendiculares entre sí; sobre la Tierra hay dos puntos naturales que pueden servir favorablemente como puntos de referencia y éstos son los polos o puntos donde el eje de rotación intersecta a la superficie esférica.

En el sistema de coordenadas terrestre, las distancias que corresponden a los valores "Y" del sistema cartesiano se les llama. "Latitud"y a. los valores de "X" "Longitud"y ambos establecen las direcciones cardinales N-S y E-W. Sobre la superficie de la Tierra se pueden medir distancias en grados de arco.

### *Latitud.*

Deade los tiempos de los Griegos se diseñó un sistema para. localizarse entre los dos polos sobre la superficie terrestre. Una línea que une los dos polos y que va sobre la superficie de la Tierra es un semlcfrculo que contiene 180". Cuando uno se para, en cualquier parte de la lfnea, su horizonte parece que limita. un plano horizontal. Si uno se Imagina asimismo situado en el espacio y mirando hacia éste plano horizontal se verá que éste plano es tangente al círculo y que si se desplazara de norte a sur a lo largo de la línea siempre permanecería tangente.

Si se supone a la "estrella polar" colocada sobre la prolongación del eje de la Tierra, entonces un observador en el polo norte, vería a la polar formando un ángulo de 90<sup>o</sup> con el plano del horizonte y en el ecuador tendría un valor igual a. 0<sup>0</sup>. En los puntos intermedios de **ésta línea** tendría una variación de ángulo de 1 a.1, es decir, por cada grado de arco avanzado sobre la Tierra la elevación arriba del horizonte de un cuerpo celeste cambiaría también en 1°.

Con el objeto de localizar puntos sobre cualquier parte de la superficie es necesario tener conceptos y definiciones de direcciones y distancias; probablemente los hombres desarrollaron éstos conceptos con respecto a la dlreccl6n de la salida y puesta del sol y el tiempo que se requería para víajar.

Las localizaciones son relativas y deben por lo tanto establecerse con referencia a un punto de origen. Si un punto de éste tipo se localiza, entoncea la localización de cualquier otro punto aobre la superficie puede efectuarse en términos de una dirección definida y de la distancia medida al origen.

Sobre una superficie plana y limitada o sobre una esfera sin movimiento, no hay ningún punto de referencia. natural, &to ea, cualquier punto es lo mismo para que pueda servir de origen.

En el sistema cartesiano familiar, por ejemplo, a la distancia horizontal se le llama. "X" o abclaa y a. la. perpendicular a. ella. \*Y" u ordenada. Con objeto de designar posicioues relativas sobre la Tierra se usa un sistema semejante pero mucho más antiguo, con la diferencia de que la superficie de la Tierra es curva y el uso de líneas paralelas rectas es imposible, sin embargo, los dos sistemas tienen mucho en comdn.

En el sistema de coordenadas esféricas terrestre, las líneas de la cuadrícula son perpendiculares entre sí; sobre la Tierra hay dos puntos naturales que pueden servir favorablemente como puntos de referencia y éstos son los polos o puntos donde el eje de rotación intersecta a la superficie esférica.

En el sistema de coordenadas terrestre, las distancias que corresponden a los valores "Y\*del sistema cartesiano se les llama "Latitud"y a los valores de "X" "Longitud"y ambos establecen las direcciones cardinales N-S y E-W. Sobre la superficie de la Tierra se pueden medir distancias en grados de arco.

#### *Latitud.*

Desde los tiempos de los Griegos se diseñó un sistema para localizarse entre los dos polos sobre la superficie terrestre. Una línea que une los dos polos y que va sobre la superficie de la Tierra es un semicírculo que contiene 180<sup>o</sup>. Cuando uno se para, en cualquier parte de la línea, su horizonte parece que limita. un plano boritontal. SI uno se imagina asimismo situado en el espacio y mirando hacia éste plano horizontal se verá que éste plano es tangente al círculo y que si se desplazara de norte a sur a lo largo de la línea siempre permanecena tangente.

SI se supone a la. "estrella. polar" colocada. sobre la prolongacl6n del eje de la Tierra, entonces un observador en el polo norte, vería a. la polar formando un ángulo de 90" con el plano del horizonte y en el ecuador tendría, un valor igual a. O". En los puntos intermedios de ésta línea tendría una variación de ángulo de 1 a.1, es decir, por cada grado de arco avantado sobre la Tierra la elevación arriba del horizonte de un cuerpo celeate cambiaría también en 1°.

Con el objeto de localizar puntos sobre cualquier parte de la superficie es necesario tener conceptos y definiciones de direcciones y distancias; probablemente los hombres desarrollaron éstos conceptos con respecto a la dlreccl6n de la aallda y pueata del sol y el tiempo que se requería para viaiar.

Las localizaciones son relativas y deben por lo tanto establecerse con referencia a un punto de origen. Si un punto de é8te tipo ae localiza, entonces la locallzacl6n de cualquier otro punto sobre la superficie puede efectuarse en términos de una dirección definida y de la distancia medida al origen.

Sobre una superficie plana y limitada o sobre una esfera sin movimiento, no hay ningún punto de referencia natural, ésto es, cualquier punto es lo mismo para que pueda servir de origen.

En el sistema cartesiano familiar, por ejemplo, a la distancia horizontal se le llama "X" o abcisa y a la perpendicular a ella "Y" u ordenada. Con objeto de designar posicioues relativas sobre la Tierra *se* usa. un sistema. semejante pero mucho más antiguo, con la diferencia de que la superficie de la Tierra es curva y el uso de líneas paralelas rectas es imposible, sin embargo, los dos sistemas tienen mucho en común.

En el sistema de coordenadas esféricas terrestre, las líneas de la cuadrícula son perpendiculares entre sí; sobre la Tierra hay dos puntos naturales que pueden servir favorablemente como puntos de referencia y éstos son los polos o puntos donde el eje de rotación intersecta a la superficie esférica.

En el sistema de coordenadas terrestre, las distanclas que corresponden a los valores "Y" del sistema cartesiano se les llama "Latitud"y a los valores de "X" "Longitud"y ambos establecen las direcciones cardinales N-S y E-W. Sobre la superficie de la Tierra se pueden medir distancias en grados de arco.

#### *Latitud.*

Desde los tiempos de los Griegos se diseñó un sistema para localizarse entre los dos polos sobre la superficie terrestre. Una línea que une los dos polos y que va sobre la superficie de la Tierra es un semicírculo que contiene 180". Cuando uno se para., en cualquier parte de la línea, su horizonte parece que limita un plano horizontal. SI uno se imagina aaimlsmo situado en el espacio y mirando hacia éste plano horizontal se verá que éste plano es tangente al círculo y que si se desplazara de norte a sur a lo largo de la línea siempre permanecería tangente.

Si se supone a la "estrella polar" colocada sobre la prolongación del eje de la Tierra, entonces un observador en el polo norte, vería a la polar formando un ángulo de 90° con el plano del horizonte y en el ecuador tendría un valor igual a  $0^\circ$ . En los puntos intermedios de ésta línea tendría una variación de ángulo de 1 a 1, es decir, por cada grado de arco avanzado sobre la Tierra la elevación arriba del horizonte de un cuerpo celeste cambiaría también en 1°.

Lo anterior simplifica el problema, pero la Tierra gira sobre su propio eje y la mayoría de los cuerpos celestes, parecen también moverse mientras el observador se está moviendo de un lugar a otro: la información necesaria para corregir por el movimiento aparente es fácil de obtener, el hecho fundamental permanece fijo considerando que las posiciones norte-sur pueden determinarse midiendo el ángulo entre un cuerpo celeste y el horizonte.

El utilizar éstas relaciones en un sistema de coordenadas esféricas, fué natural, aún para los antiguos. Ellos imaginaron una serie de círculos alrededor de la Tierra paralelos unos a otros: la serie de círculos al norte del ecuador fué llamada "Latitud Norte" y la serie de círculos al sur. fué llamada "Latitud Sur". Para determinar su posición se requiere solamente el ángulo entre el horizonte y alguno de los cuerpos celestes conocidos. Ningún cambio a sufrido el sistema desde que fué inventado hace 22 siglos.

### Medida longitudinal de 1º de latitud.

a Perusaan Indonesia.

En el sistema generalmente aceptado para la medida de ángulos, un círculo contiene 360°. consecuentemente hay 180° de latitud entre polo y polo. El cuadrante del círculo que va del ecuador a cada uno de los polos está dividido en 90° y la numeración comienza con 0° a partir del ecuador.

Sobre una esfera cada grado de latitud tendrá la misma medida longitudinal, pero la Tierra no es una esfera, pues está ligeramente abombada en el ecuador y achatada en los polos. Debido al abombamiento la superficie tiene más curvatura cercana al ecuador que en los polos, consecuentemente, los grados de arco de norte a sur sobre la Tierra no son completamente iguales en medida de longitud, sino que varian desde el ecuador hacia los polos, siendo ésta variación de poco más de 1Km. como se observa en la tabla 6.3.

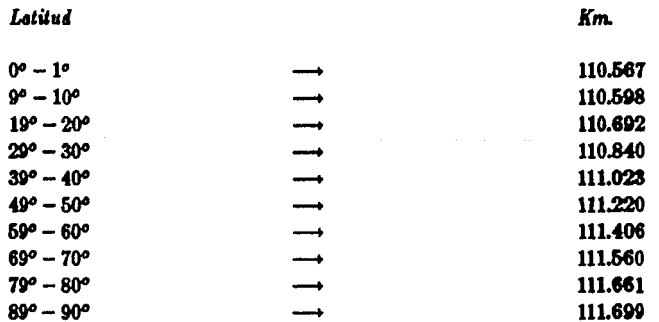

Tabla 6.3.- Medida longitudinal de 1º de latitud para diferentes intervalos.

100

### Longitud.

La longitud se define, como el arco de ecuador (paralelo) definido entre dos meridianos.

Todos los paralelos incluvendo el ecuador son arcos de 360°, por lo tanto, es posible arreglar una serie de líneas que pasan a través de las correspondientes divisiones de cada paralelo. Cada una de éstas líneas llamadas "meridianos", se extenderán de norte a sur y quedarán uniformemente espaciadas de este a oeste intersectando a los paralelos en ángulos rectos, proporcionándonos un sistema de coordenadas.

Para los antiguos no fué dificil la determinación de la latitud pero fueron incapaces de determinar la longitud con precisión, ésto condujo a errores considerables en las localizaciones hacia el este o hacia el oeste y fué uno de los factores que contribuyeron al gran error del siglo XV.

Cuando la determinación de la longitud llegó a ser crítica para la navegación, hubo toda clase de sugerencias para regolver el problema, desde las observaciones de la declinación de la brújula hasta coordinar las observaciones por medio de un guarda tiempo celeste, tal como el movimiento de los satélites de Júpiter. Cuando se perfeccionó el cronómetro (reloj muy preciso) por Harrison y otros a mediados del siglo XVIII, se resolvió el problema.

Debido a que todos los paralelos son círculos concéntricos, todos ellos giran a la misma velocidad angular (360° por día o 15° por hora); si se transporta un reloj que muestre el tiempo preciso de un lugar a otro, la diferencia entre ese tiempo local en horas, minutos y segundos, será la diferencia de longitud entre ambos lugares. Hoy día ésto se ejecuta no solo mediante el uso de cronómetros, sino por medio de las señales de tiempo transmitidas por radio.

#### Medida longitudinal de 1º de longitud.

La longitud del ecuador es aproximadamente igual a la longitud de un círculo meridiano, pero a medida que uno se acerca a los polos, todos los otros paralelos son más pequeños, sin embargo cada uno de ellos mide 360°, por lo tanto, cada grado este-oeste de longitud es más corto a medida que aumenta la latitud y se reduce finalmente a cero en los polos.

### Meridiano de origen.

A diferencia de los paralelos los cuales tienen diferentes longitudes, los meridianos son todos iguales, consecuentemente, el escoger uno a partir del cual se inicie la cuenta ha sido como era de esperanse un problema de consecuencias político-internacionales. Cada país con su ambición característica deseaba tener la longitud de 0° en sus límites o como meridiano de su capital.
Por muchos años cada nación rubricó sus propios mapas y cartas con longitudes calculadas a partir de su propio meridiano origen, ésto por supuesto, creó confusiones para muchos cuando usaban mapas de diferentes países.

Durante el último siglo muchas naciones comenzaron a aceptar el meridiano del Observatorio de Greenwich, cerca. de Londres Inglaterra, como el de 0° y en 1884 se llegó a un acuerdo en conferencia. internacional. Este acuerdo presenta ciertas dificultades, pues el citado meridiano, divide a Europa. y Africa en dos tipos de longitudes, la oriental y la occidental; la elección de éste meridiano origen establece el punto origen del sistema de coordenadas terrestres que se encuentra en el golfo de Guinea. El meridiano opuesto al origen es el de 180° el cual se encuentra más afortunadamente localizado, pues suministra la línea internacional del tiempo.

#### Medida *de distancias.*

Las distancias sobre la superficie de la Tierra, se calculan siempre a lo largo de círculos máximos. a menos que se especifique lo contrario. La distancia en arco sobre la esfera entre dos puntos de coordenadas conocidas se calcula por las fórmulas de la trigonometría esférica, la cual se convierte en medida de metros multiplicándola por el equivalente a un segundo de arco que es 30.75m.

El dato anterior solo proporciona valores aproximados, para determinaciones más precisas debe hacerse uso de los métodos geodésicos. Hay muchas unidades de medida de distancias, medidas usadas en Cartografía, las cuales pueden ser indistintamente usadas de acuerdo con las necesidades del problema..

### *VLt. Eapuiftcacioneo para el Dibujo de Mapao ucala 1:50,000* r *1:100,000.*

Para dibujar las cartas o planos, se traza primero la cuadrícula y después se calcula la posición de cada una de las intersecciones entre paralelos y meridianos, que representan la Latitud y Longitud (Canevá), de acuerdo con la Proyección Universal Transversa de Mercator.

Las líneas del cuadriculado se dibujan en series de cuadrados perfectos a la escala cartográfica deseada. Por ejemplo, los valores de la cuadrícula están a cada  $5Km$ . (10cm. en la escala 1: 50, 000), a cada 10Km. *(10cm. en la escala 1*: 100,000) y a cada 10Km. *(4cm. en la escala 1*: 250,000).

La proyección se establece mediante marcas de intersecciones entre paralelos y meridianos a cada  $5'$  (en las escalas  $1: 50,000$  y  $1: 100,000$ ) y a cada  $15'$  (en la. escala.  $1: 250,000$ ), de Latitud Longitud.

## *FORMATO*

1) Margen exterior, línea de corte y línea de doblez: (plumilla graphos A-0,16).

- 2) Margen interior: (plumilla graphos T-1,25).
- 3) Cuadrícula U.T.M. cada  $10cm$ .: (plumilla graphos A-0,1).
- 4) Gradícula mediante marcas de intersecciones de 7mm. de largo: (plumilla graphos  $A-0.1$ ).

5) Coordenadas U.T.M.: (reglilla Leroy 80 CL y 120 CL, cono 3/0).

6) Coordenadas Geográficas: (reglilla Leroy 100 CL, cono 3/0).

7) Escalas gráficas,  $10cm \times 3mm$ : (plumilla graphos A-0,16; números y letrero "KILOMETROS" reglilla Leroy 80 CL, cono 3/0).

8) Diagrama de localización.

9) Diagrama de declinaciones.

10) Sello.

## *DIAGRAMA DE LOOALIZAOION*

Deberá ir un esquema, mostrando los límites estatales, internacionales, carreteras, etc., que sirva para definir la situación geográfica de la hoja.

- 11} Letrero •DIAGRAMA DE LOCALIZACION": (reglllla. Leroy 120 CL, cono 1/0}.
- 12} Marco exterior: (plumilla graphos A-0,2).
- 13) Cr6quia caneri: (para. los planos ese. 1: 50,000 plumilla graphos A-0,16¡ para los planos ese. 1 : 100, 000 plumilla graphos A-0,12 y T-0,8}.
- 14) Coordenadas Geográficas: (regilila Leroy 80 CL, cono 4/0).
- 15) Nombre de la. hoja: (reglllla Leroy 60 CL, cono 4/0).
- 16) Número de hojas índice (nomenclatura. PEMEX), centrada en cada uno de los rectángulos: (reglilla. 100 CL, cono 2/0).
- 17) Número de hojas subíndice (nomenclatura DETENAL), centrada en cada uno de los rectángulos: (reglilla. 80 CL, cono 4/0, inclinado al múimo).
- 18) Marco de hoja índice (central): (plumilla graphos T-1,25).
- 19) Límites estatales, línea de costa, carretera, etc.: (cono Leroy 4/0).

#### *DIAGRAMA DE DECLINACIONES*

- 20) Letrero "DIAGRAMA DE DECLINACIONES": (reglilla. Leroy 120 CL, cono 2/0).
- 21) Letrero "NC" (Norte de Cuadrícula) paralelo a la cuadrícula: (reglilla Leroy 80 CL, cono 4/0).
- 22) Valores de declinación: (reglilla Leroy 60 CL, cono 4/0).
- 23) Líneas de nortes: (plumilla graphos  $A-0,16$ ).
- 24) Eatrella norte verdadero: (regllla. Leroy especial 61-2250 CL, cono 3/0 o 4/0).
- 25) Símbolo norte magnético: (cono Leroy 4/0).
- 26) Letreros "NORTE DE CUADRICULA"y "NORTE MAGNETICO": (reglilla Leroy 60 CL, cono 4/0).

27) Lugar, año y mes de las declinaciones: (reglilla Leroy 60 CL, cono 4/0).

### **SELLO**

- 28) Marco exterior: (plumilla graphos A-0,16).
- 29) Marco interior: (plumilla graphos T-1).
- 30) Letrero "PETROLEOS MEXICANOS": (reglilla Leroy especial 61-0700-200 CL, cono 3/0, mariposa a 110).
- 31) Letrero "GERENCIA DE EXPLORACION": (regilll& Leroy 120 CL, cono 2/0).
- 32) Letrero ªDEPARTAMENTO DE OPERACIONES GEOFISICAS": (reg!llla Leroy 175 CL, cono  $1/0$ , mariposa a 80).
- 33) Letrero "SUPERINTENDENCIA GENERAL DE EXPLORACION ZONA ...": (reglilla Leroy 120 CL, cono  $2/0$ , mariposa a 80).
- 34) Letreros "DEPENDENCIA", "AUTOR", "TITULO", "AREA", "PROSPECTO", "ESTADO", "CONTENIDO", etc.: (reglllla Leroy 60 CL, cono 3/0, mariposa & 120).
- 35) Letreros ªNUMERO DE PLANO"y ªNUMERO DE MICROFILM": (reglllla. Leroy 120 CL, cono 1/0).
- 36) Llenado del resto del sello: (reglllla Leroy 80 CL, cono 3/0).
- 37) Líneas de separación: (plumilla graphos A-0,3).

Bergin

38) Líneas horizontales restantes: (plumilla grapboa A--0,16).

VI.S.  $S$  (m b o l o a.

## **SIMBOLOS TOPOGRAFICOS**

Carretera pavimentada (cono 1)

Terracería (cono 1/0)

Brecha (cono 3/0)

Vereda (cono 4/0)

Ferrocarril (cono 3/0; travesaños cono 4/0)

Ciudad o centro poblado (graphos A-0,16)

Rancho o congregación (regillla especial 61-2250 CL, cono 3/0)

 $R$ ío (cono 4/0 6 grafio loco)

Arroyo intermitente (cono 4/0)

Lago o laguna (cono 4/0, rotular con nombre)

Lagos y lagunas intermitentes (cono 4/0; achurado con graphos A-0,16)

Cortina de presa (graphos A-0,1)

Bordo (cono 2/0)

Pantano

Menentiel, 5mm. de diámetro

Poso de esua, 1mm. de diámetro

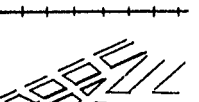

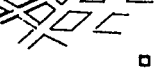

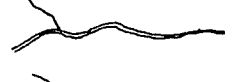

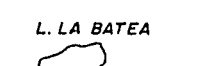

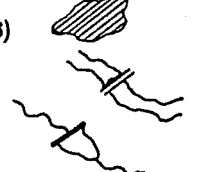

A SOLEDAD

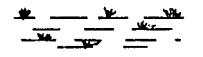

106

Curv1 *de nivel ordinario* (cono 4/0 *6* grafto loco) *Curva de nivel maeatra acolada* (cono 2/0¡ cotas con  $00$ regliUa 60 CL, cono 4/0 inclinada.) *Curva de nivel de depreBidn* (cono 4/0 *6* grafto loco) TAMAULIPAS<br>VERACRUZ Límites estatales (cono 2/0; nombre de los estados, reglilla 80 CL, cono 3/0) Límites internacionales (cono 1; nombre de los países, EE.UU. reglilla. 100 CL, cono 2/0) **MEXICO** ጵ *Mina(s)* (reglilla especial 61-2260 CL, cono 4/0) Aeropuerto o aeropista (traxar y orientar el rumbo de la pista con  $z = x$ - $z = z$ graphos  $A-0.16$ ; símbolo con reglilla especial  $61-2250$  CL, cono  $4/0$ ) *.;A:. Faro* (reglilla. especial 61-2250 CL, cono 4/0) ··M· Vértice geodésico (reglilla especial 61-2250 CL, cono 4/0; nombre y LUCERO 2425 cota. con reglilla. 60 CL, cono 4/0) *Vértice de poligonal o topogrdfico* (reglllla especial 61-2250 CL, cono 4/0; 1945<br><sup>1945</sup><br>D<sub>824</sub> nombre y cota con regilila. 60 CL, cono 4/0) *Banco de nivel* (cono 4/0; cota con reglilla 60 CL, cono 4/0)  $x_{460}$ ------- Línea de costa definida (cono 4/0 6 grafio loco)  $\sqrt{N}$ Atracadero, muelles trazar a escala (cono 3/0)  $\longrightarrow$ *Tron16ord1dor* (grapboa A-0,16) *Puente* en *carretero* (graphoa A-0,1)

107

Areas sujetas a inundación (graphos A-0,16)

Areas de arena; lechos de río, lagos, dunas, elc. (cono 4/0)

Campo petrolero (graphos A-0,16)

Zona arqueológica (graphos A-0,16)

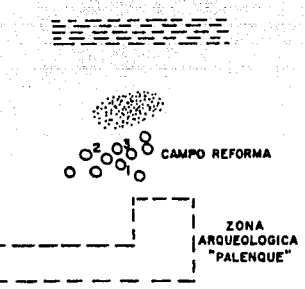

L

## SIMBOLOS POZOS PETROLEROS

٢

Se representan con un círculo de 2mm. de diámetro y el nombre del pozo se rotula con la reglilla 60 CL y cono 4/0, en la parte superior derecha o izquierda. Las líneas se trazan con la plumilla graphos A-0,1.

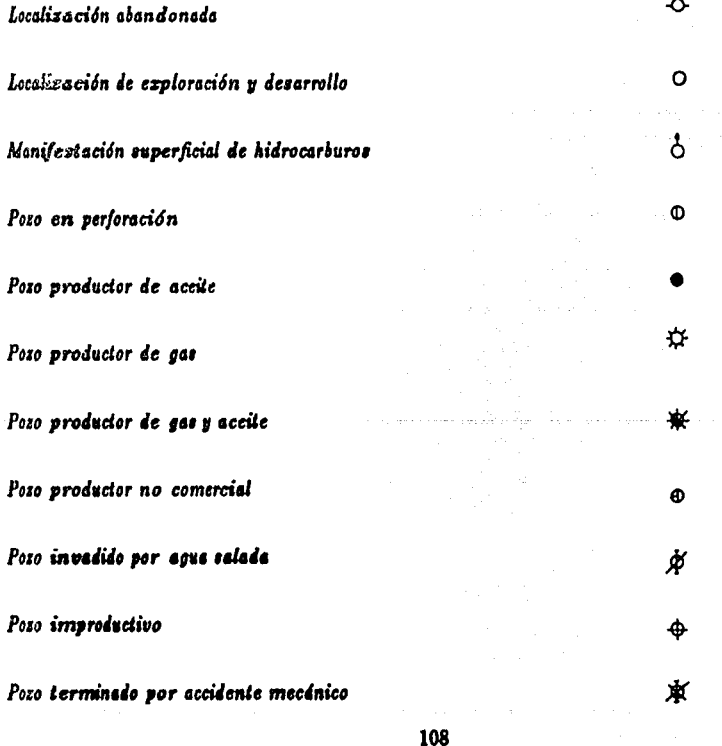

 $\mathcal{L}^{\mathcal{A}}$ 

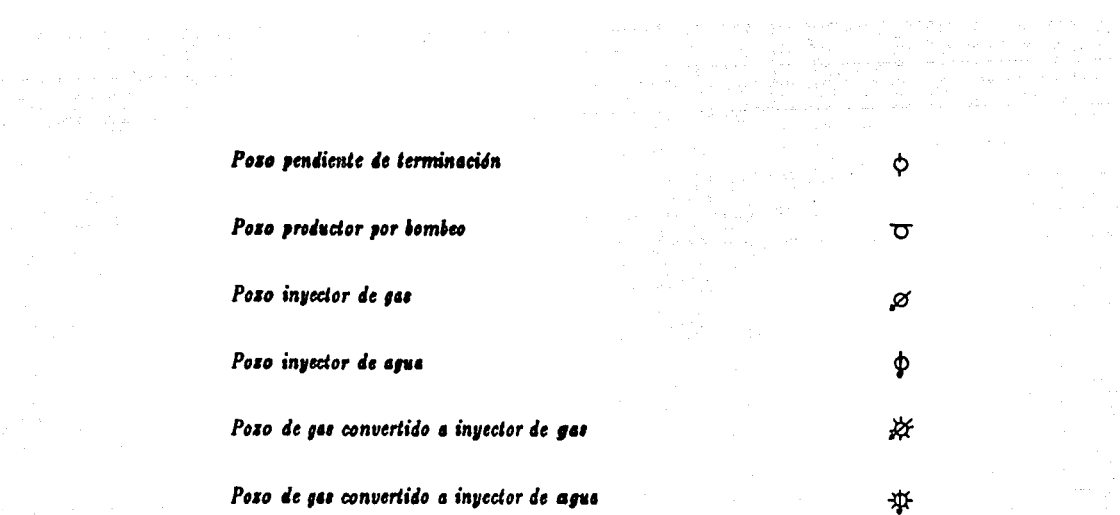

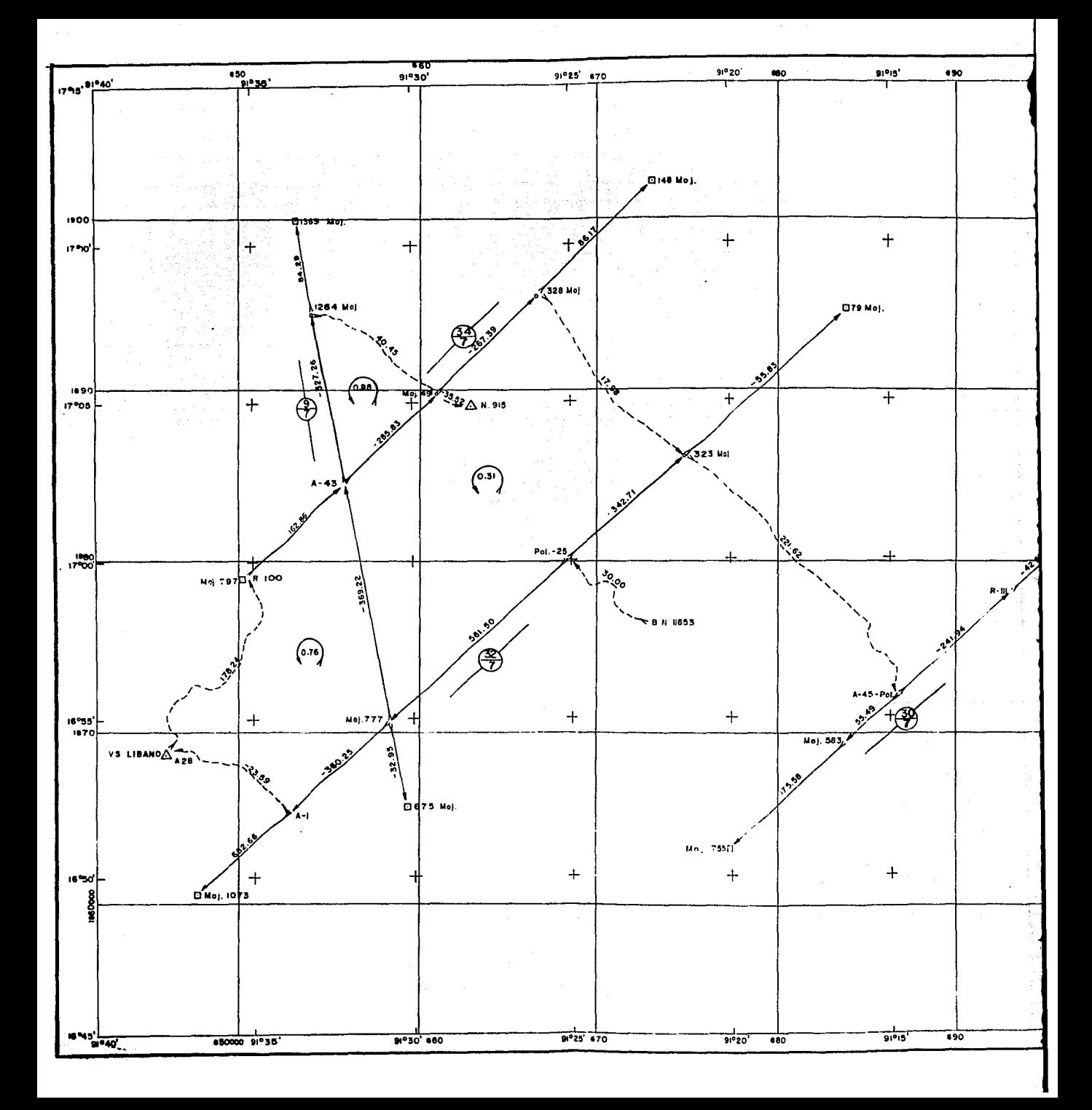

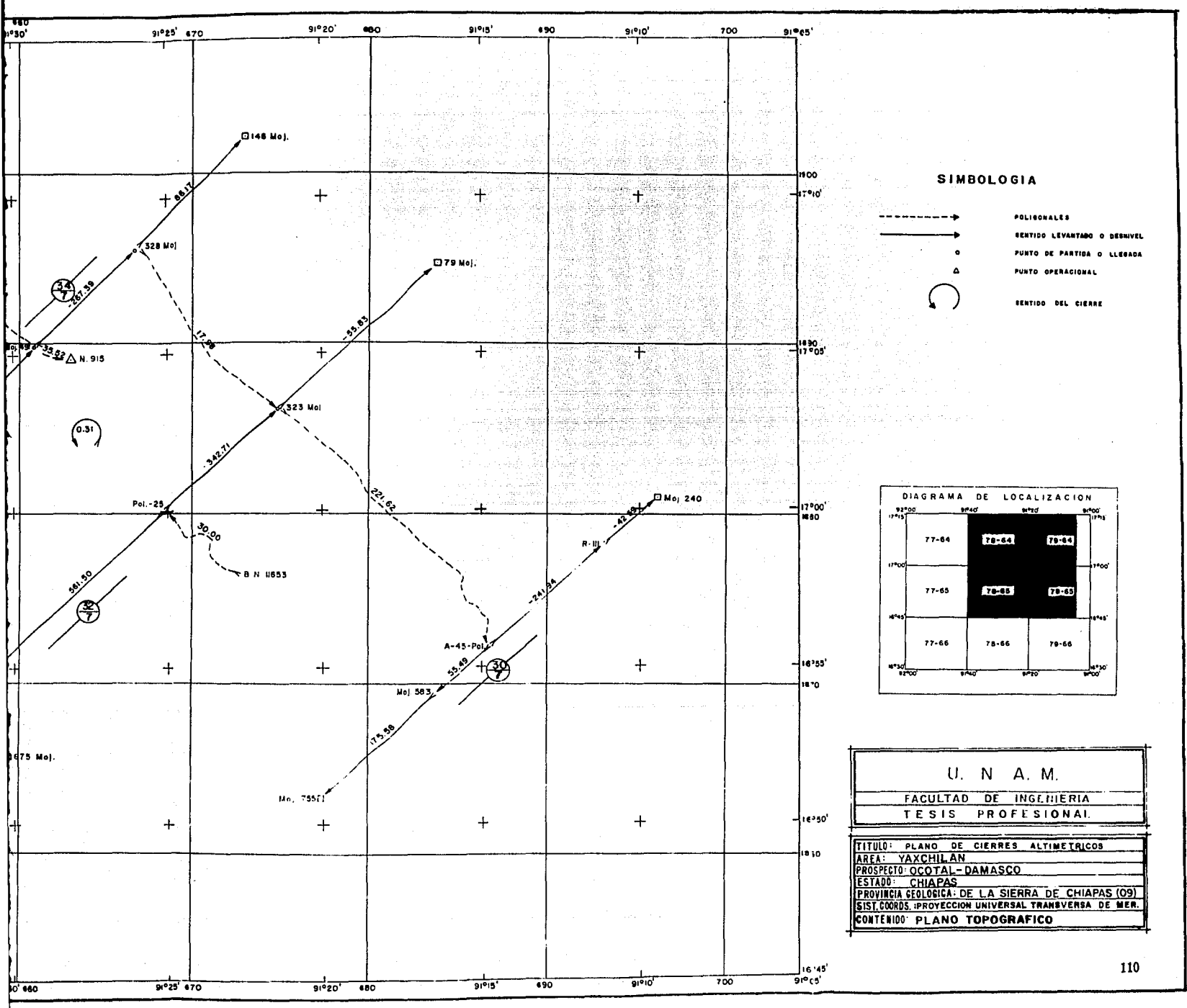

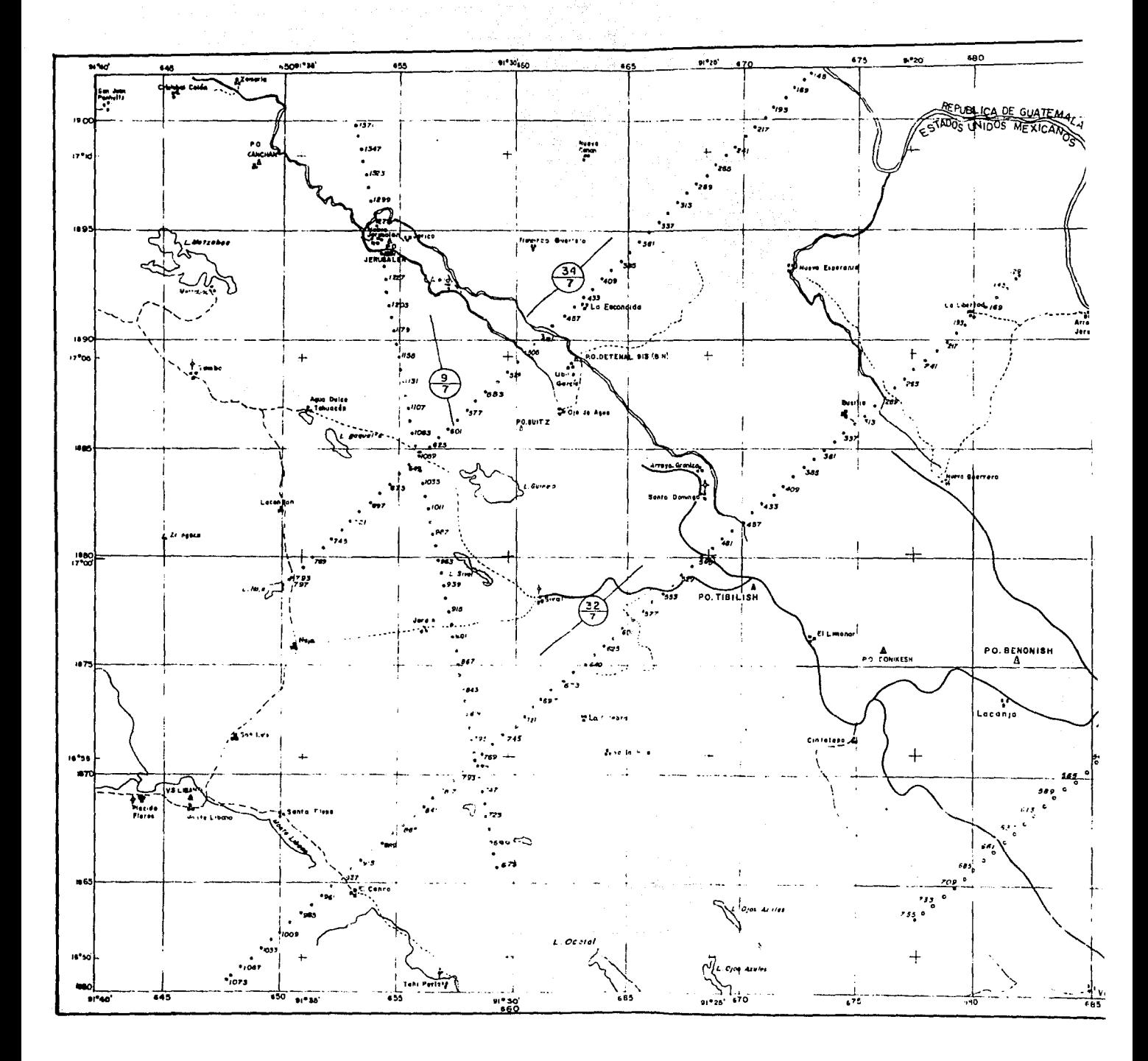

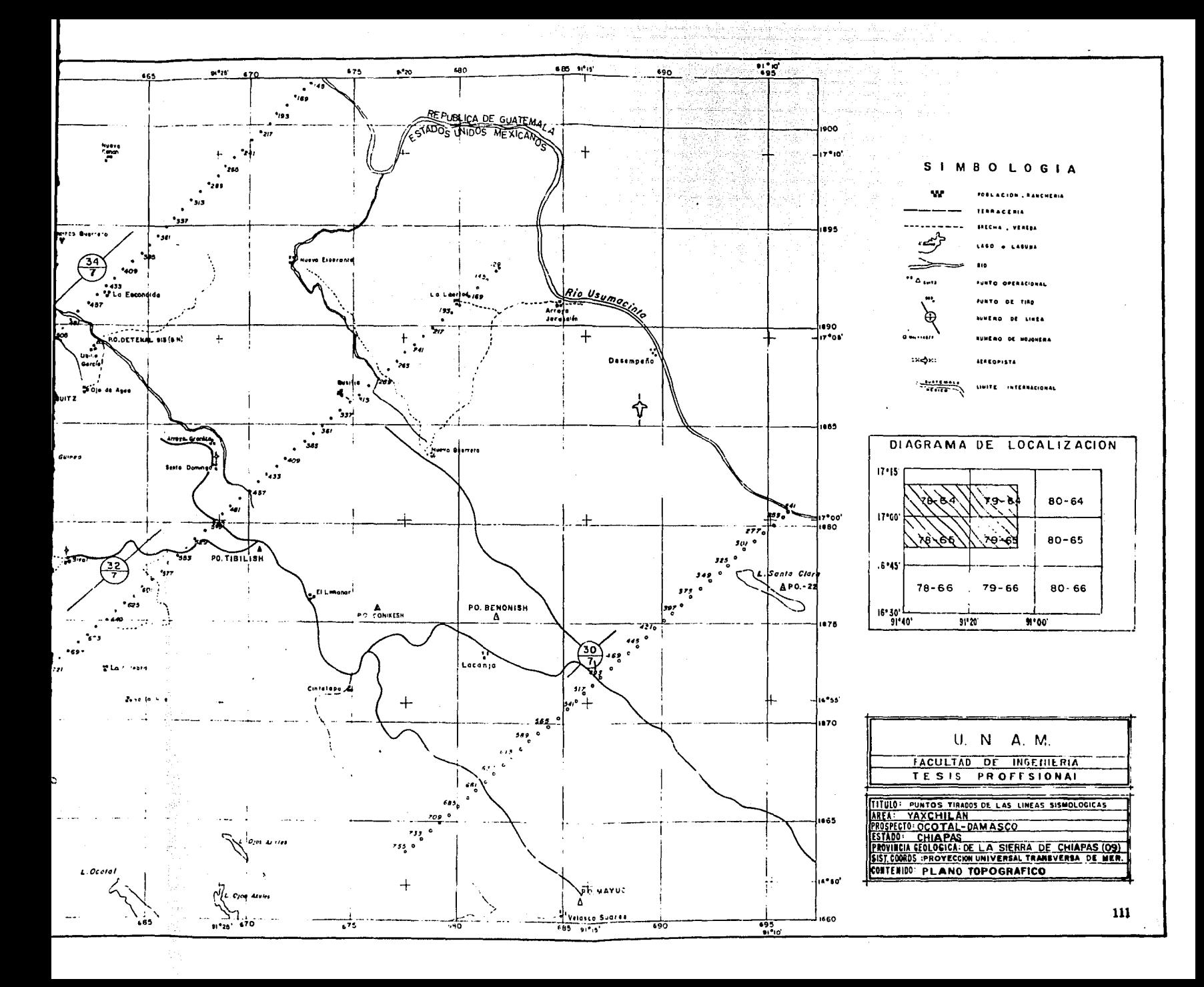

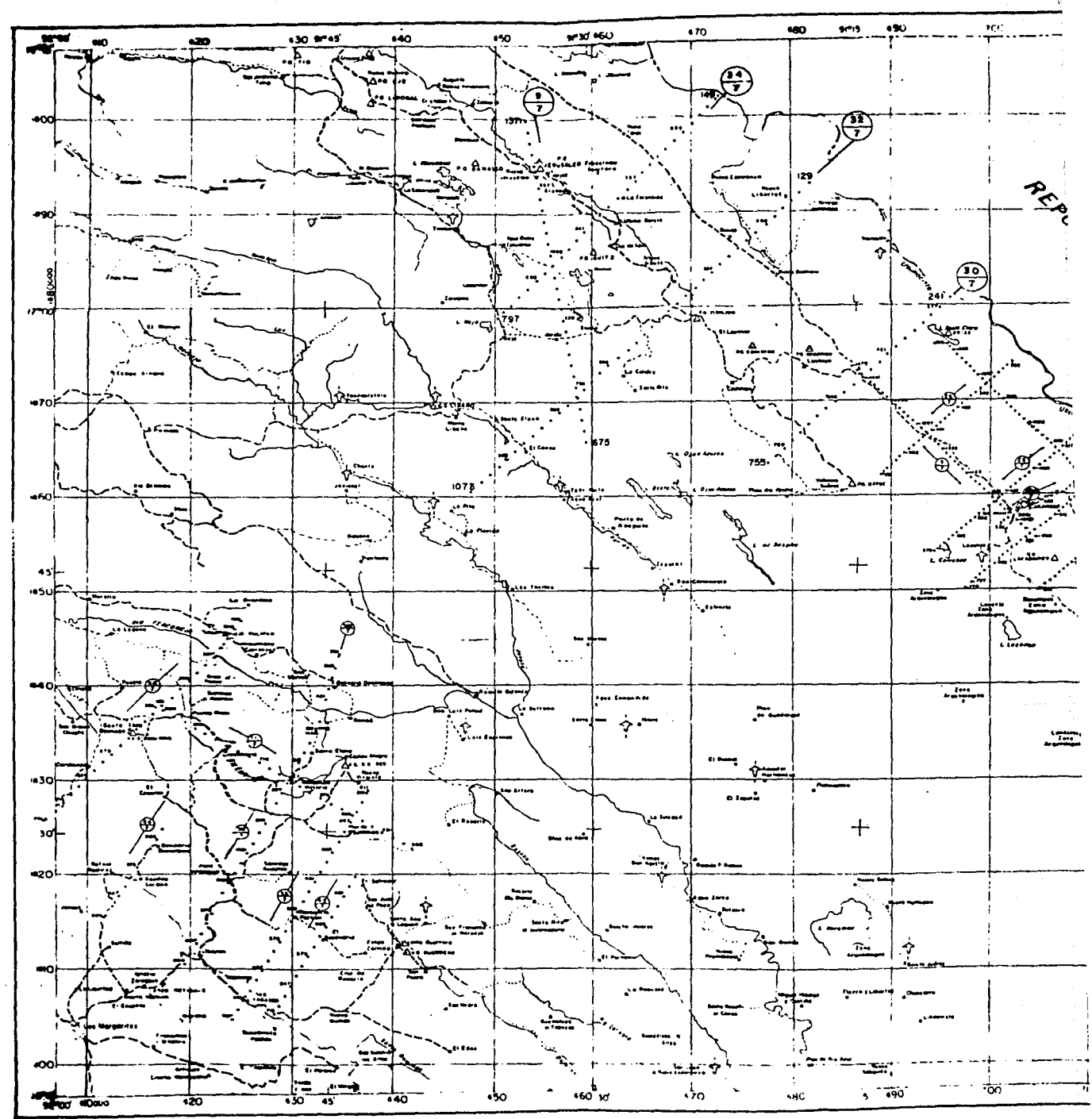

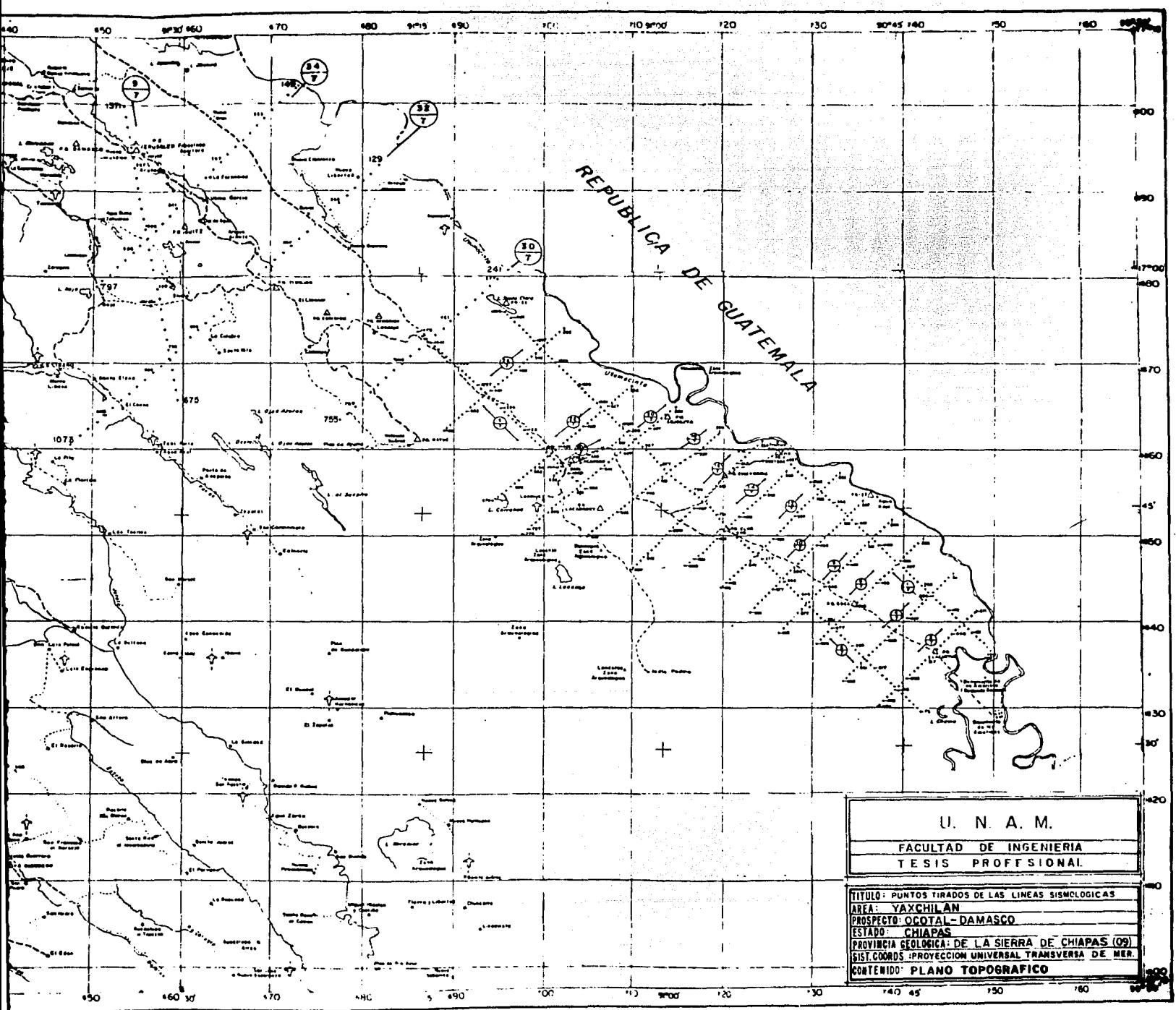

i <sub>112</sub>

# CAPITHLO VII. **CONCLUSIONES**

in ing pagalangan di atau 49 t er anvende av de formelige for

and the product of the second service

Como habrá podido apreciarse durante el desarrollo de ésta tesis, para tener éxito al establecer el control altimétrico y planimétrico y proporcionar así el apoyo topográfico que se requiere en los estudios de exploración, es importante llevar a cabo el trabalo de campo con instrumentos acordes con la precisión deseada, siguiendo métodos y sistemas de trabaio ya establecidos con el fin de diaminuir en lo posible los errores accidentales y de eliminar en cuánto sea posible también los efectos acumulativos de los errores sistemáticos. Es así como podemos concluir que el objetivo principal del Ing. Topógrafo en una brigada de exploración sismológica, es proporcionar las elevaciones de los puntos de tiro (P.T.) referidas al nivel medio del mar (N.M.M.), así como sus Coordenadas Universales Transversas de Mercator y Geográficas, si estas últimas son requeridas, elaborando en consecuencia los planos correspondientes con la precisión deseada.

Respecto a las precisiones obtenidas en los levantamientos de poligonales de las líneas sismológicas, expuestas en el tema IV.5, puede observarse que todas ellas sobrepasan de 1:1000, las cuales cumplen ampliamente con las especificaciones que para este tipo de trabajos estipula Pemex en sus contratos (Pemex establece que las precisiones deberán ser mayores o iguales que 1:1000). Sin embargo, las precisiones obtenidas en los levantamientos efectuados en el área de estudio objeto de los trabajos sismológicos y topográficos, no corresponden a los resultados presentados; éstas preclaiones son mayores, para lo que se someten a la consideración los siguientes argumentos que avalan lo anterior.

Habiendo hecho un análisis y estableciendo comparaciones entre las precisiones obtenidas en otras áreas de estudio en donde se han realizado diferentes levantamientos para la exploración y donde además mi experiencia personal así lo hace válido, se puede decir que las precisiones obtenidas en condiciones similares, ésto es, aplicando los mismos métodos y sistemas de trabajo, tanto en campo como en el cálculo, así como el empleo de los mismos equipos, se han obtenido precisiones mayores  $a 1: 20,000$  y pocas veces son inferiores  $a 1: 10,000$ .

Lo anterior nos lleva a realizar un análisis de los puntos de apoyo (vértices de satélite y puntos operacionales) sobre los cuales quedan apoyados nuestros levantamientos, comparando los levantamientos efectuados en la zona norte de la República Mexicana con los levantamientos efectuados en la zona sureste.

En general se puede decir que los errores en Latitud y Longitud, son controlados a través de coordenadas y los errores en mediciones angulares se detectan con un estricto control astronómico, teniendo siempre en cuenta que el azimut astronómico diflere del azimut geodésico, por lo que cualquier error grande sería detectado rápidamente; entonces en nuestros levantamientos se puede asegurar un buen grado de conflanza.

Siguiendo con el análisis, se han efectuado levantamientos especiales llevando poligonales de V.S. a V.S., de P.O. a P.O. y de V.S. a P.O., encontrando errores grandes en el cierre de coordenadas y por lo tanto obteniendo precisiones bajas (del orden de 1:3000); al llevar poligonales partiendo de un V.S. o de un P.O. y cerrando en ellos mismos (poligonales cerradas), se han obtenido precisiones bastante buenas (mayores de 1:20,000).

Lo anterior nos lleva a establecer las siguientes conclusiones:

1º.- Los puntos operacionales (P.O.) y los vértices satelitarios (V.S.), los cuales sirven de apoyo para efectuar los ajustes necesarios a los levantamientos que se realizan en las áreas de estudio. correspondientes a la zona sureste de la República Mexicana, al parecer están mal posicionados y en muchos casos se desconocen las memorias del cálculo y la descripción de las precisiones de los mismos.

2°.- Podemos establecer que las precisiones obtenidas durante nuestros trabajos, si bién cumplen con las especificaciones establecidas por Pemex en sus contratos, también debieran ser muy superiores si los puntos de apoyo estuvieran posicionados debidamente.

Para demostrar que las posiciones de los puntos de apoyo y sus correspondientes coordenadas zon erróneas, se recomienda realizar un nuevo posicionamiento geográfico, ésto es, determinar nuevamente Latitud y Longitud por medio de métodos tradicionales, como por ejemplo "alturas iguales de dos estrellas", coordinando y controlando debidamente tanto los métodos como el análisis matemático de errores y estableciendo las precisiones dentro de las cuales quedan comprendidos dichos posicionamientos, lo que bién podría ser un buen tema para desarrollarse como tesis profesional.

Finalmente se espera que éste trabajo represente un buen intento por dar a conocer, valiéndome de un estudio particular como el que se ha mostrado, los diferentes trabajos topográficos que se requieren en la exploración sísmica con fines petroleros, y mostrar a su vez, la participación que tiene el Ing. Topógrafo y Geodesta como parte complementaria en la Exploración Geofísica Petrolera.

114

and a children age and a children

and the control of the company of the control of

We can appear on the compact of the form as  $\mathbb{Z}^2$  of  $\mathbb{Z}^2$  , and

المعاملة المتحدة المعاملة المعاملة المعاملة المعاملة المعاملة المعاملة المعاملة المعاملة المعاملة المعاملة الم<br>وقال المعاملة المعاملة المعاملة المعاملة المعاملة المعاملة المعاملة المعاملة المعاملة المعاملة المعاملة المعام

# APENDICE A.

W.

 $\mathcal{F}^{\pm}$  is

 $\hat{\mathcal{A}}$  .

ang Kabupatèn Indonésia.<br>Propinsi Jawa Kapatén Panangunan Propinsi

ó,

الفريداني العقاريونية

 $\mathbb{N}(\omega_{\tau})$ 

an na S

 $\sim 10^{-11}$ 

## Programas de Cálculo

115

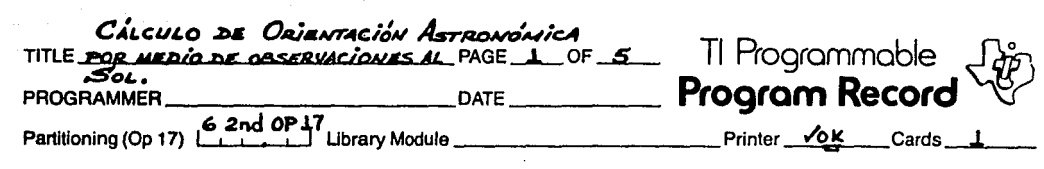

ggalangan masa ting be $\sim$ 

#### PROGRAM DESCRIPTION

Fete PROGRAMA CALCULA ENLA PRIMERA PARTE LA DECLINACIÓN DEL ASTRO .<br>PARA LAS OHRS, y LAS 24HBS, y RN LA SB4UNDA PARTE, SE CALCULA BL AZÍHUT<br>DE LA LÍNBA BN CUBBTÍÓN, USANDO LA BCUACÍÓN SÍGNÍENTE:

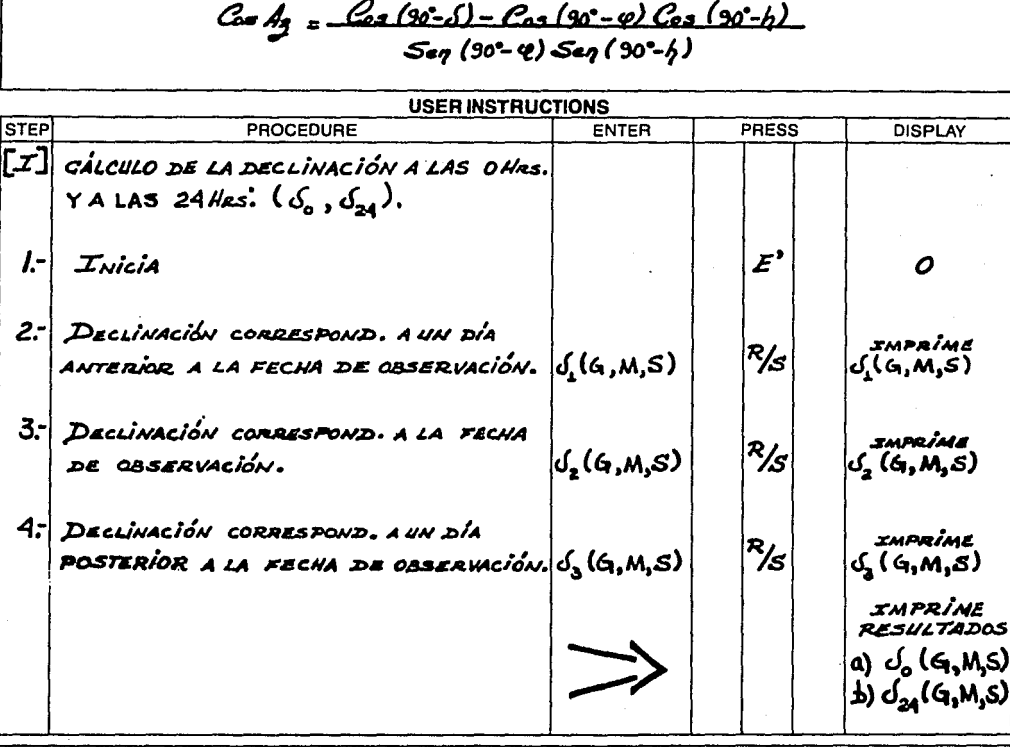

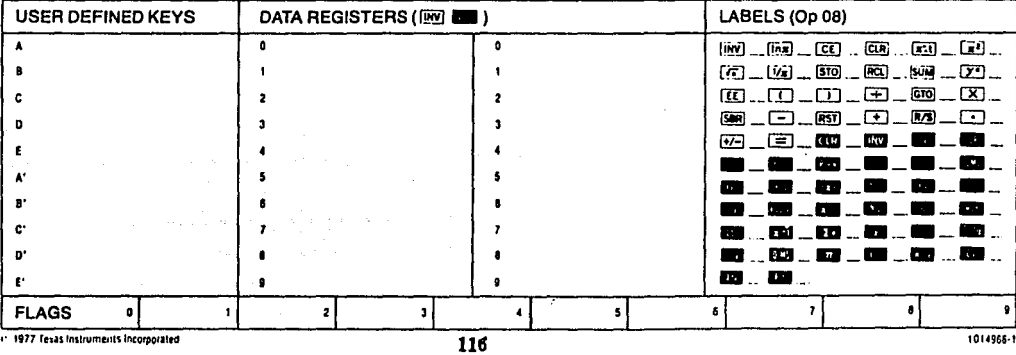

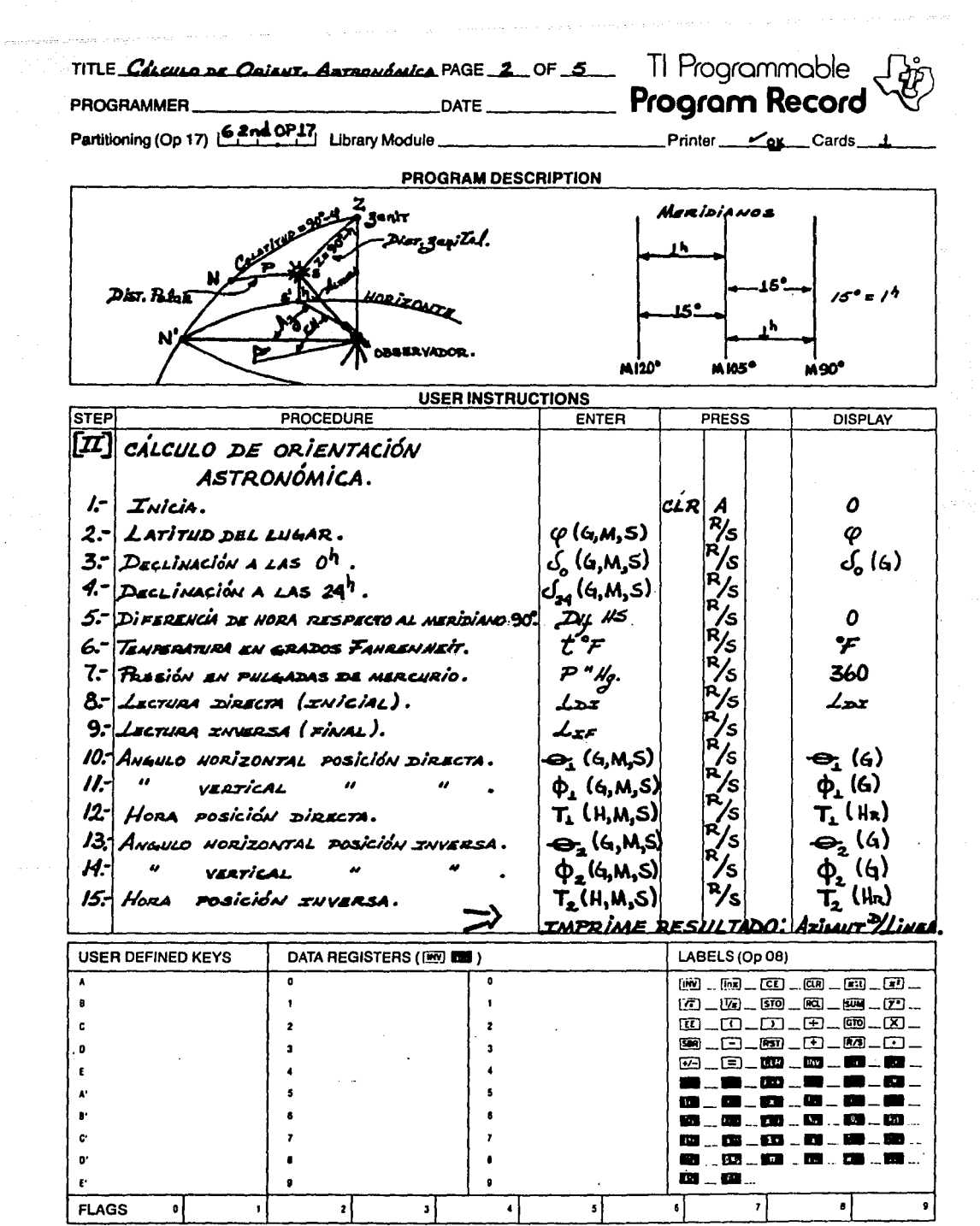

 $\mathcal{L}_{\text{max}}$  and the second constant  $\mathcal{L}_{\text{max}}$ 

C. 1977 Texas Instruments Incorporated

 $\hat{\mathbf{r}}$ 

1014966-1

TITLE CLUILLE DE DELEUT ASTERNAMICARGE 3 OF 5 THE Programmable (

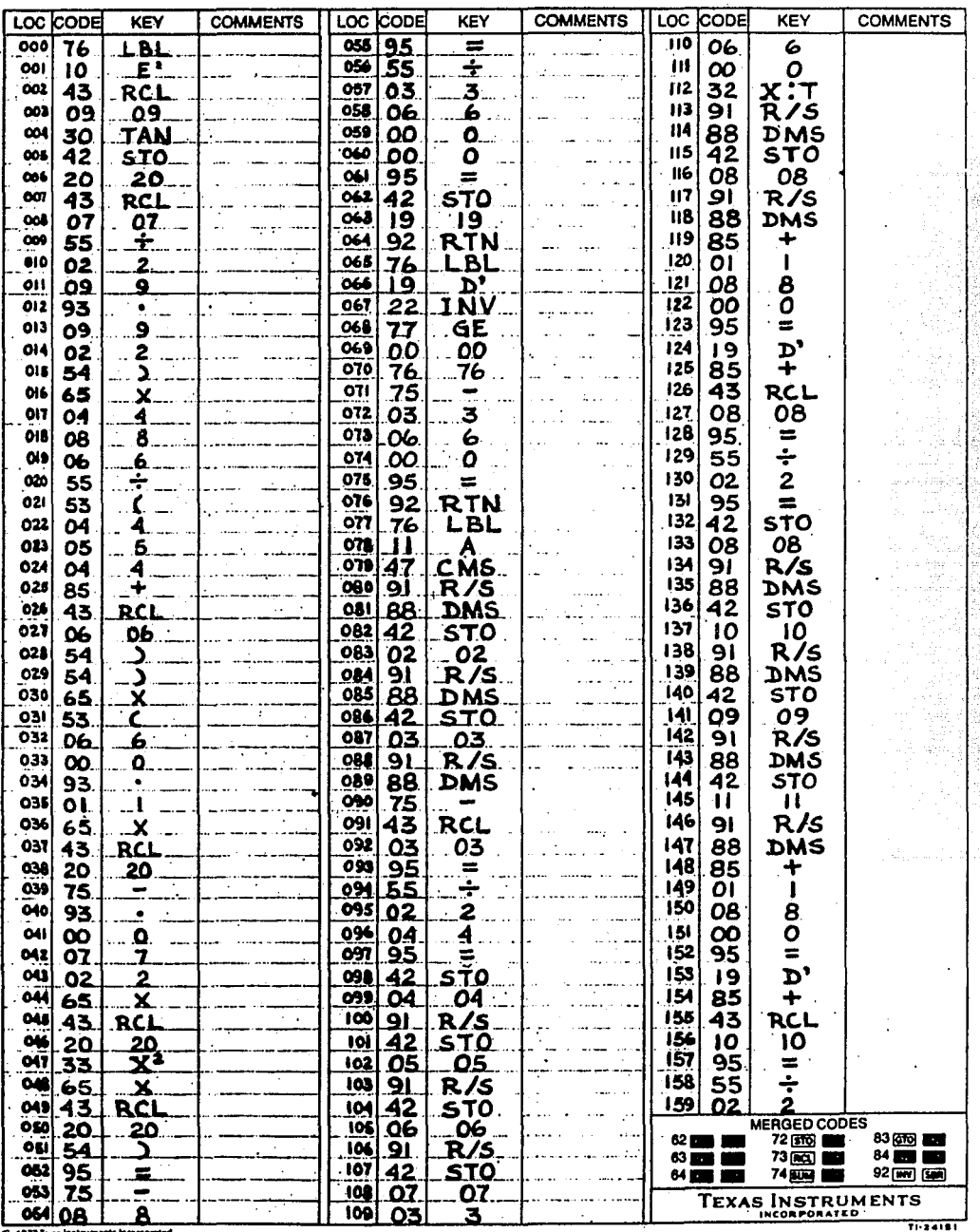

C 1977 Tags Instrum

TITLE Cénere de Orient Astronomica PAGE 4 OF 5 Tl Programmable

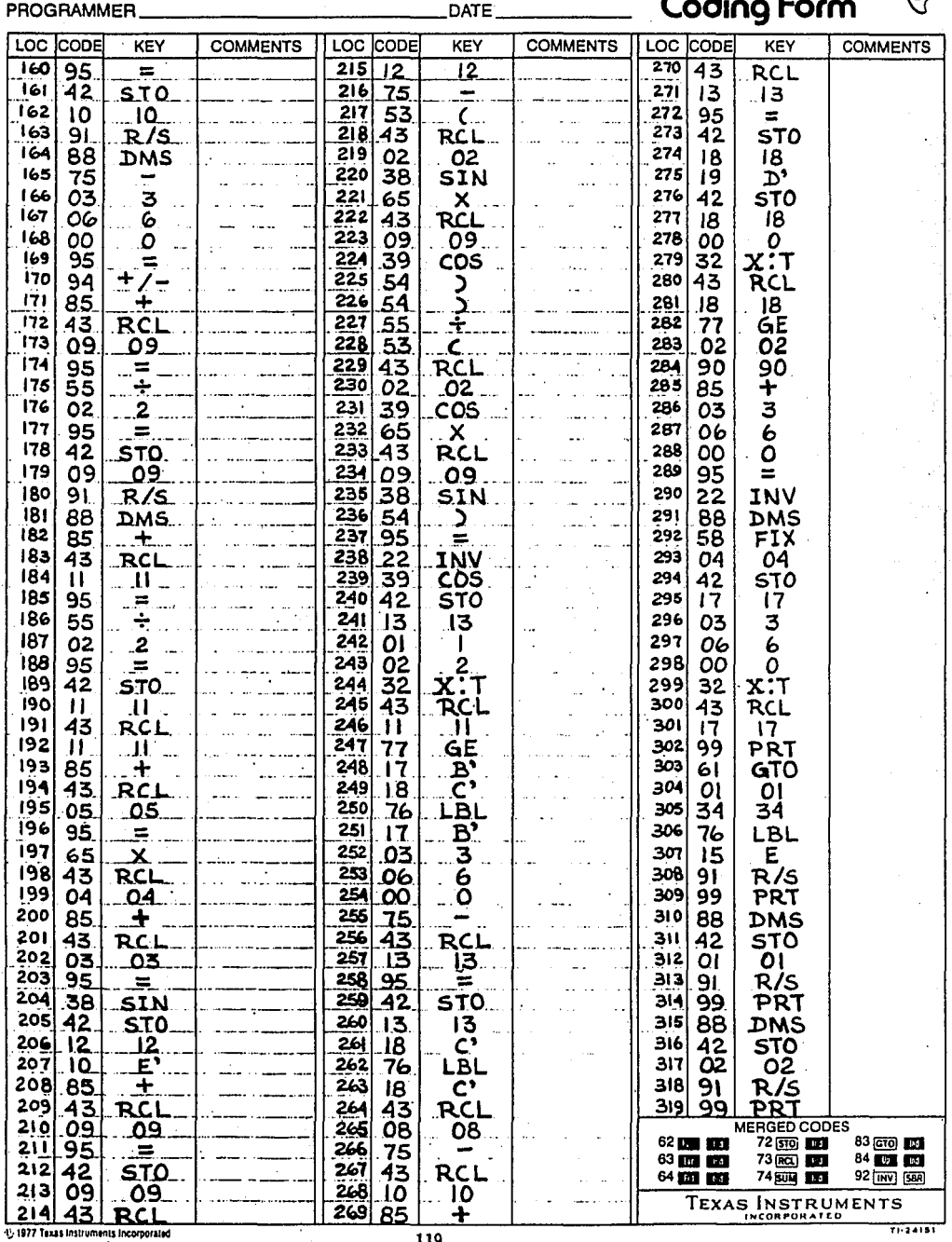

化生物医生物 经交货

 $T1.24151$ 

 $\sigma$  , as  $\sigma$  to  $\tau$  , as a  $\mu$  -single space and

 $\frac{1}{119}$ 

 $\sim 10^{11}$  km s  $^{-1}$ 

 $\hat{p}$  ,  $\hat{p}$  ,  $\hat{p}$  ,  $\hat{p}$  ,

TITLE CALCULO DE ORIENT ASTRONOMICA.PAGE 5 OF 5 TI Programmable Jap LOC CODE KEY **COMMENTS COMMENTS** LOC CODE KEY **COMMENTS** LOC CODE KEY 320 98 5 **ADV**  $321$  $\overline{6}$ 88 DMS  $\frac{322}{323}$  42 7 **STO** ï  $\overline{03}$ 324 Ţ  $43$ **RCL** 70  $325|0$  $.01$ . 326  $\overline{85}$  $\frac{1}{RCL}$ 7 327  $\overline{\mathbf{z}}$ 43 328 5 ້ເ  $\overline{O}2$  $\overline{O2}$ 329 Į. 95 ä 330 55 š  $331$ ō2 <u>ີຂ</u> 7, ..<br>332  $\overline{95}$ T.<br>Ta ਾ≡ 333 INV.  $\overline{22}$  $\ddotsc$ 7, 334 88<br>99 DMS Ğ اءدد **PRT** 408409552 T 336 RCL 337  $02$ 338 Ŧ S 339 RCL.  $\ddot{ }$ 340 5  $-03$ ē  $341$  $\blacksquare$  $rac{342}{343}$ ∓⊤ 7 ่ย  $\overline{2}$ 3445346347  $\frac{95}{22}$ ÿ  $\equiv$ **INV** 75  $\overline{8}$ 7 DMS. Σ 99 PRT<sub>.</sub> 348 98<br>91 Ã **ADV** 349  $R/S$ Ā ý  $350$ ţ, FIN t 7 -9 ÿ  $\sim$ المستند 3 4  $\mathcal{A}$  $\epsilon$ 7 ÷ Ą ้ช ្ន  $\ddot{c}$ ş ń,  $\frac{d}{2}$  $\mathbf{I}$  $\ddot{v}$  $\boldsymbol{2}$ Ŧ  $\overline{\mathbf{3}}$  $\ddot{\phantom{a}}$ Ŕ Ą  $\frac{1}{2}$ MERGED CODES 7  $\begin{array}{l} 62\text{ }\text{cm}\text{ }\text{cm} \\ 63\text{ }\text{cm}\text{ }\text{cm} \end{array}$ 72 (570) 888 83 @ 回<br>84 题 题 Ŧ, 73 **120**  $\overline{z}$ 74 頭面 92 [INV] [SBR] 64 229 220 TEXAS INSTRUMENTS 7 r: 1977 Texas Instruments Incorporale 120

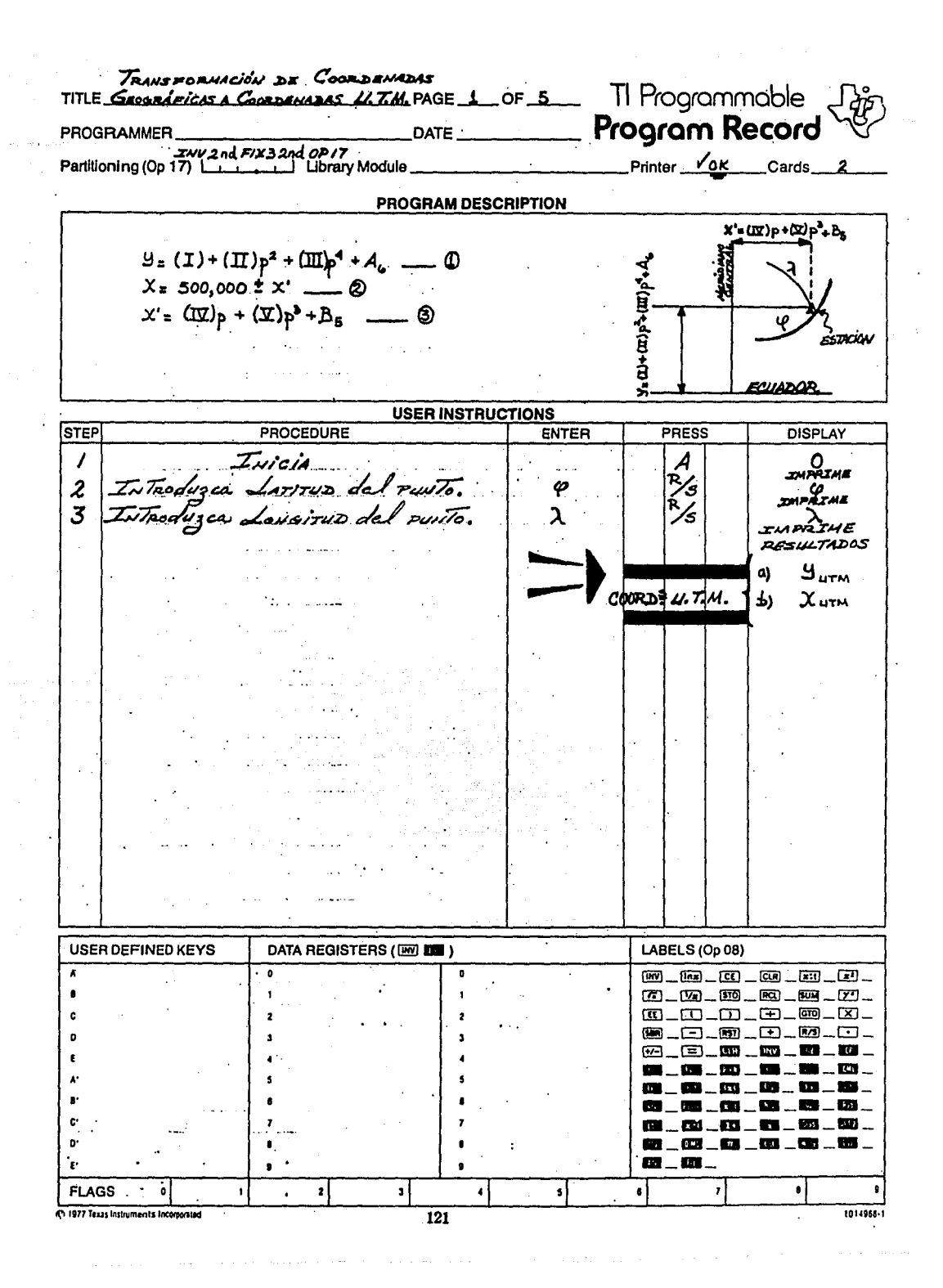

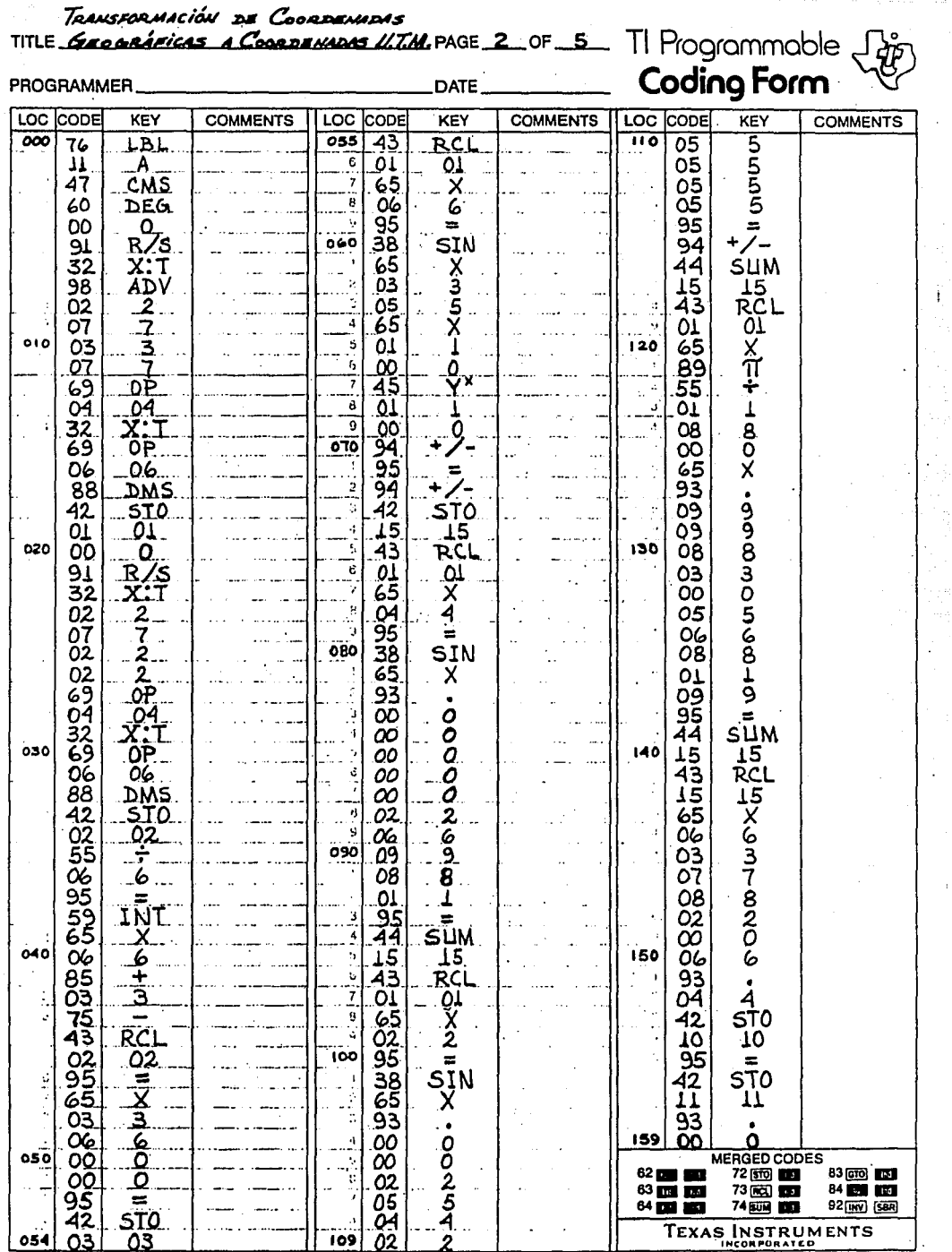

15 1977 Texas Instruments Incorporated

 $\overline{a}$ 

.<br>Starte i vedenim se želiku s njegov u sljev

122

 $71.24181$ 

a construction and

l,

Ť

Ì,

 $\bar{1}$ 

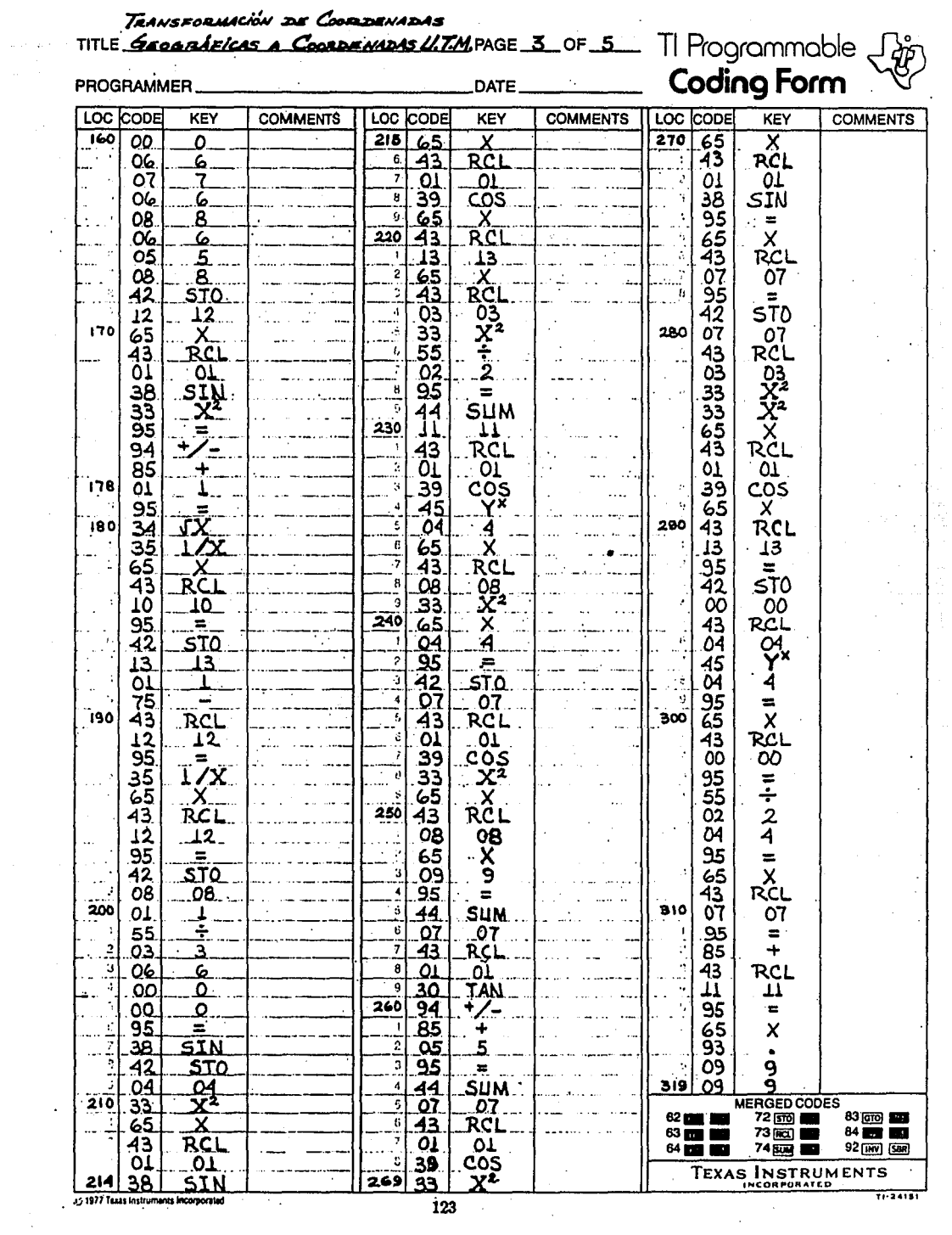

35 1977 Texas Instruments Incorporated

 $Tf - 24151$ 

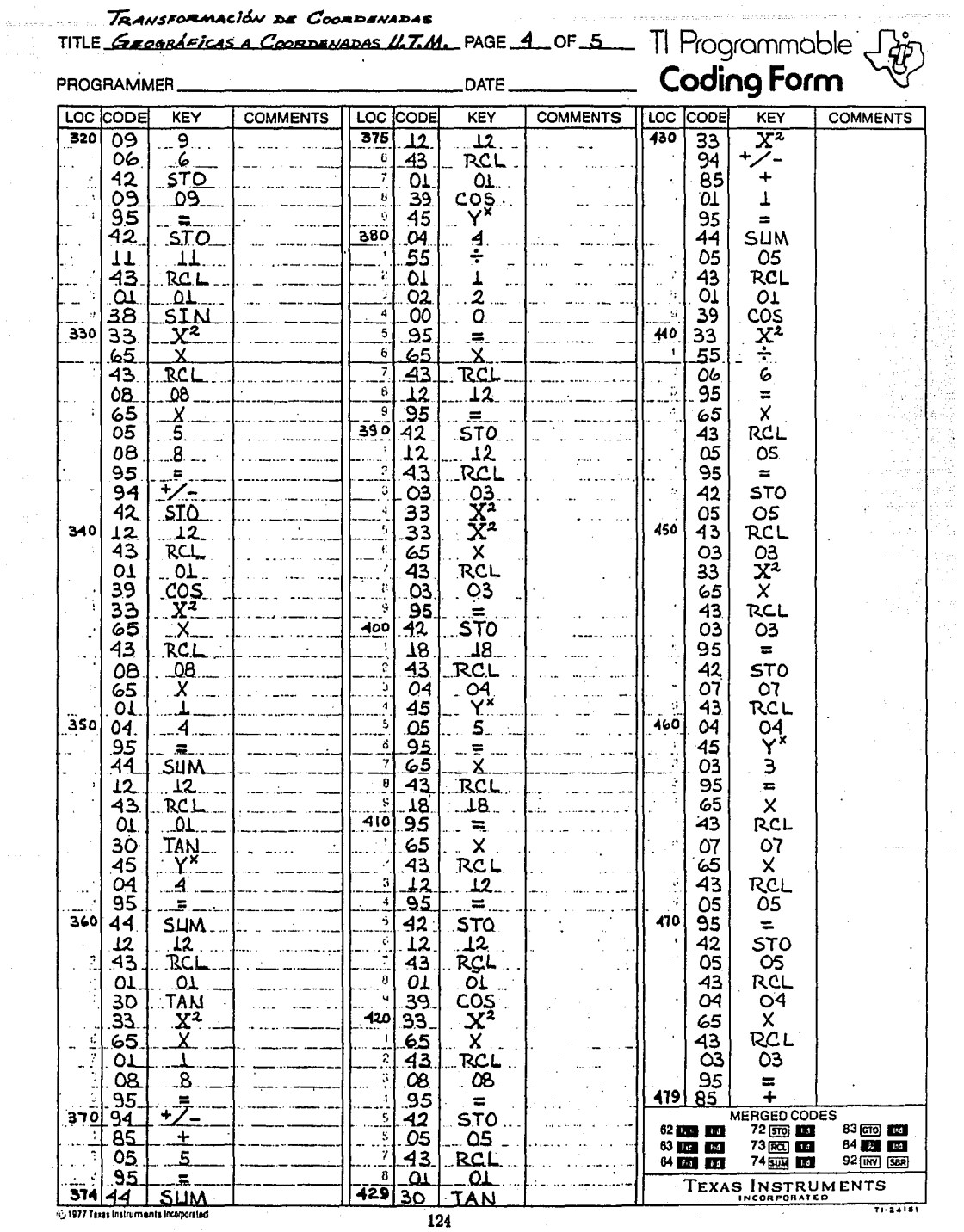

4) 1977 Taxas Instruments Incorporated

 $\frac{1}{124}$ 

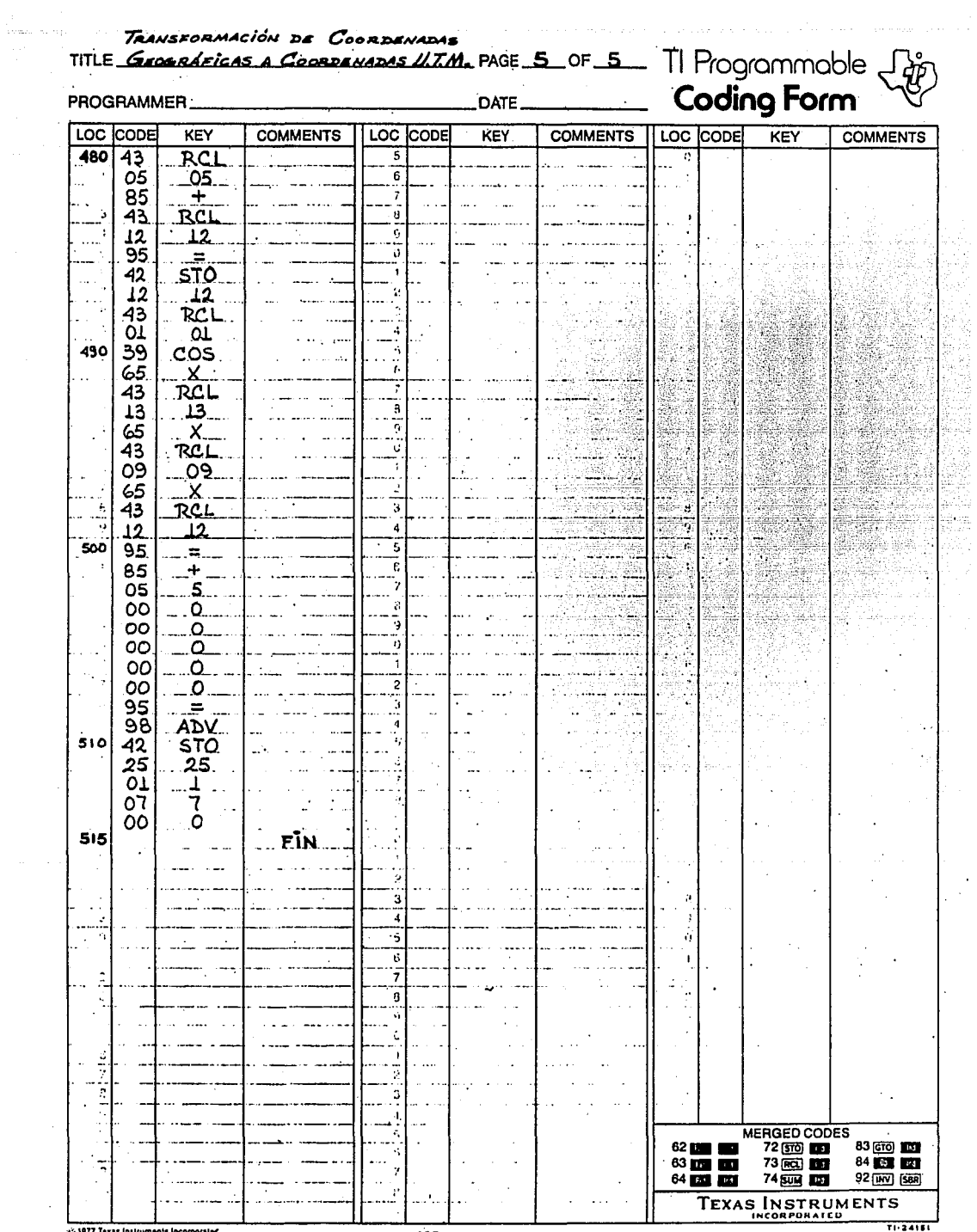

consider an  $\alpha$  , we have a set  $\alpha$  ,  $\beta$  ,  $\beta$ 

 $\cdot$ 

125

 $\hat{\sigma}(\hat{r}) = \hat{r} - \hat{m}$ 

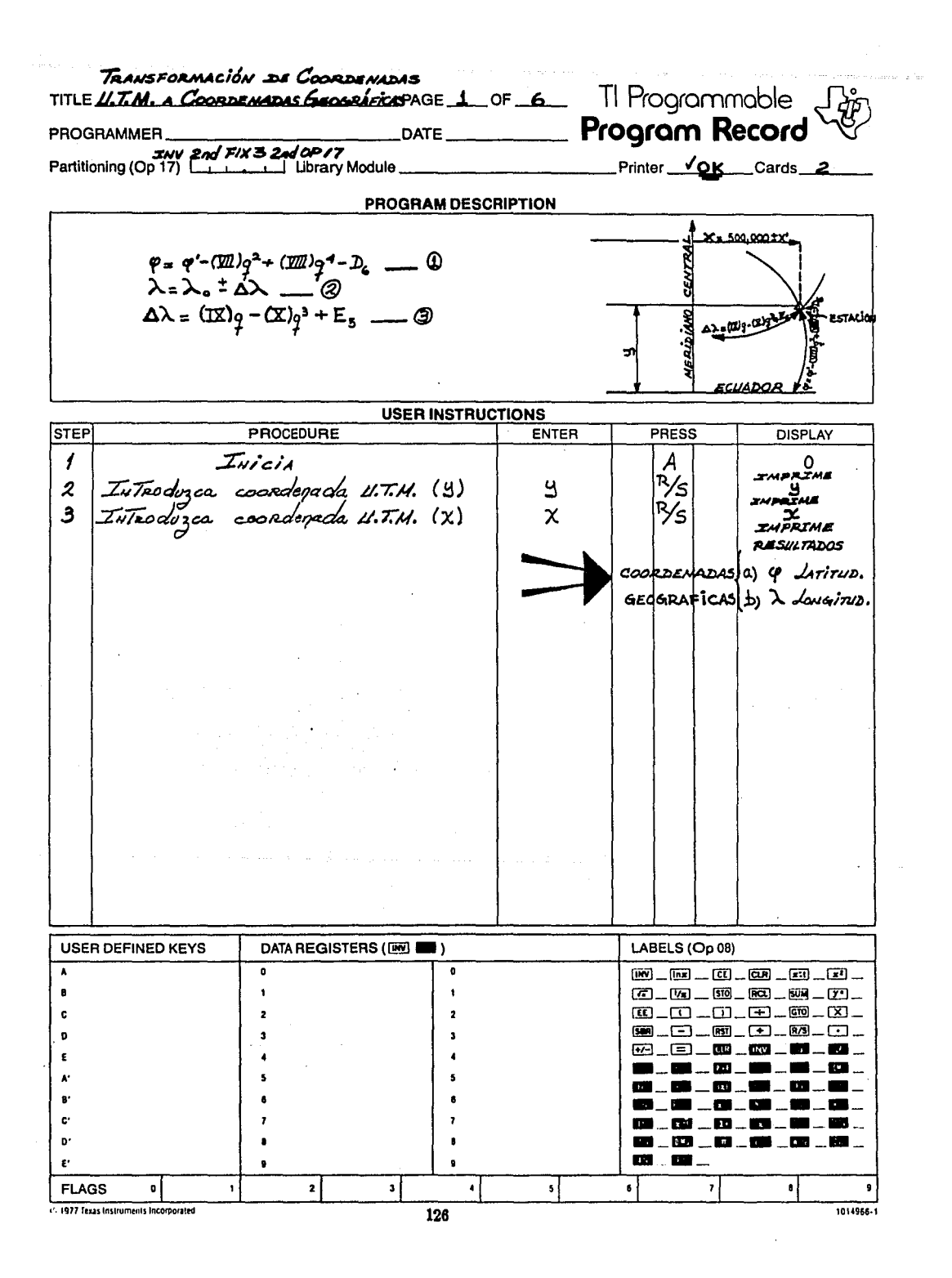

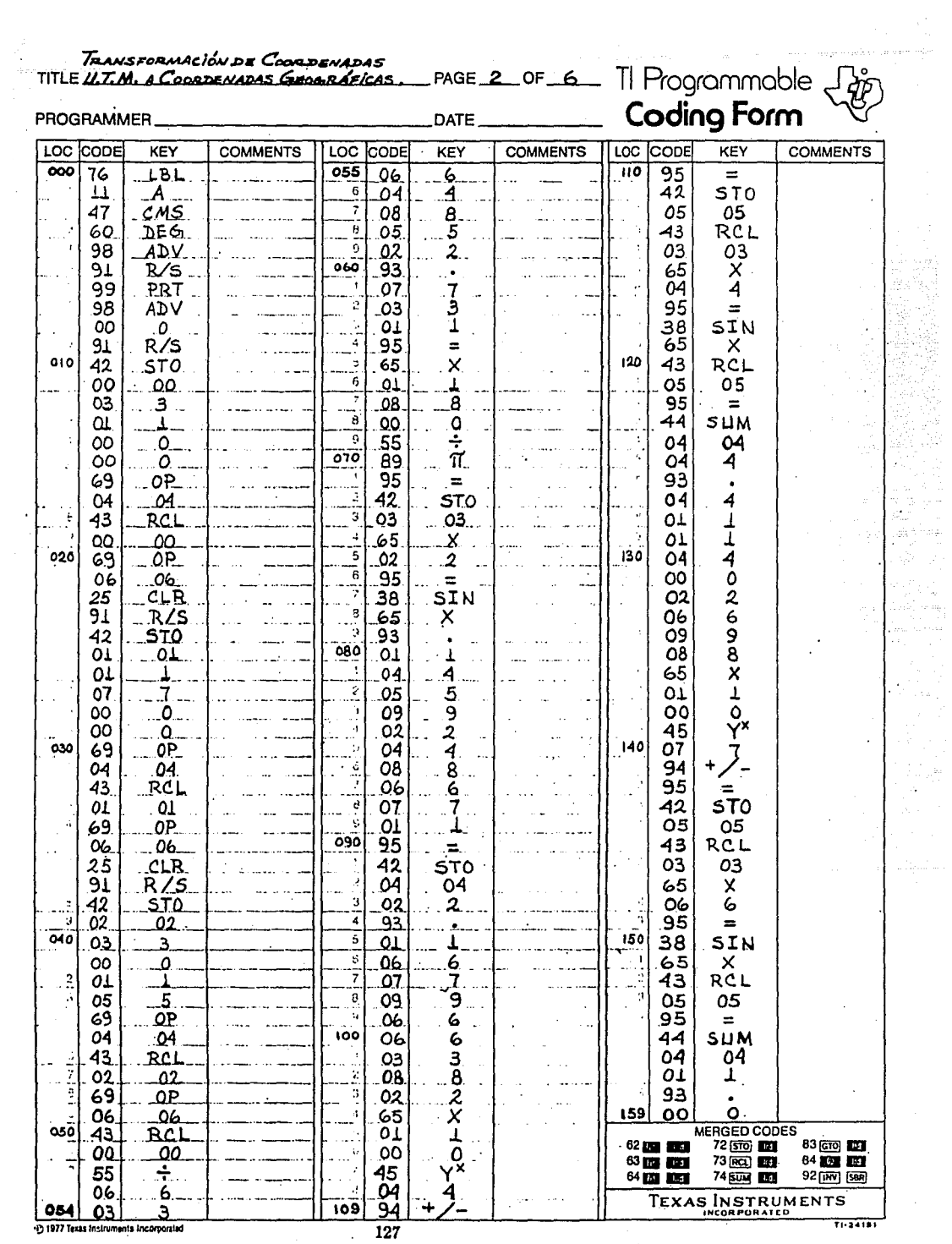

 $\sim$  .

 $\sim 100$  km s  $^{-1}$ 

TRANSFORMACIÓN DE COORDENADAS<br>TITLE <u>UTM. A COORDENADAS GEOGRÁFICAS</u> PAGE 3 OF 6 TI Programmable

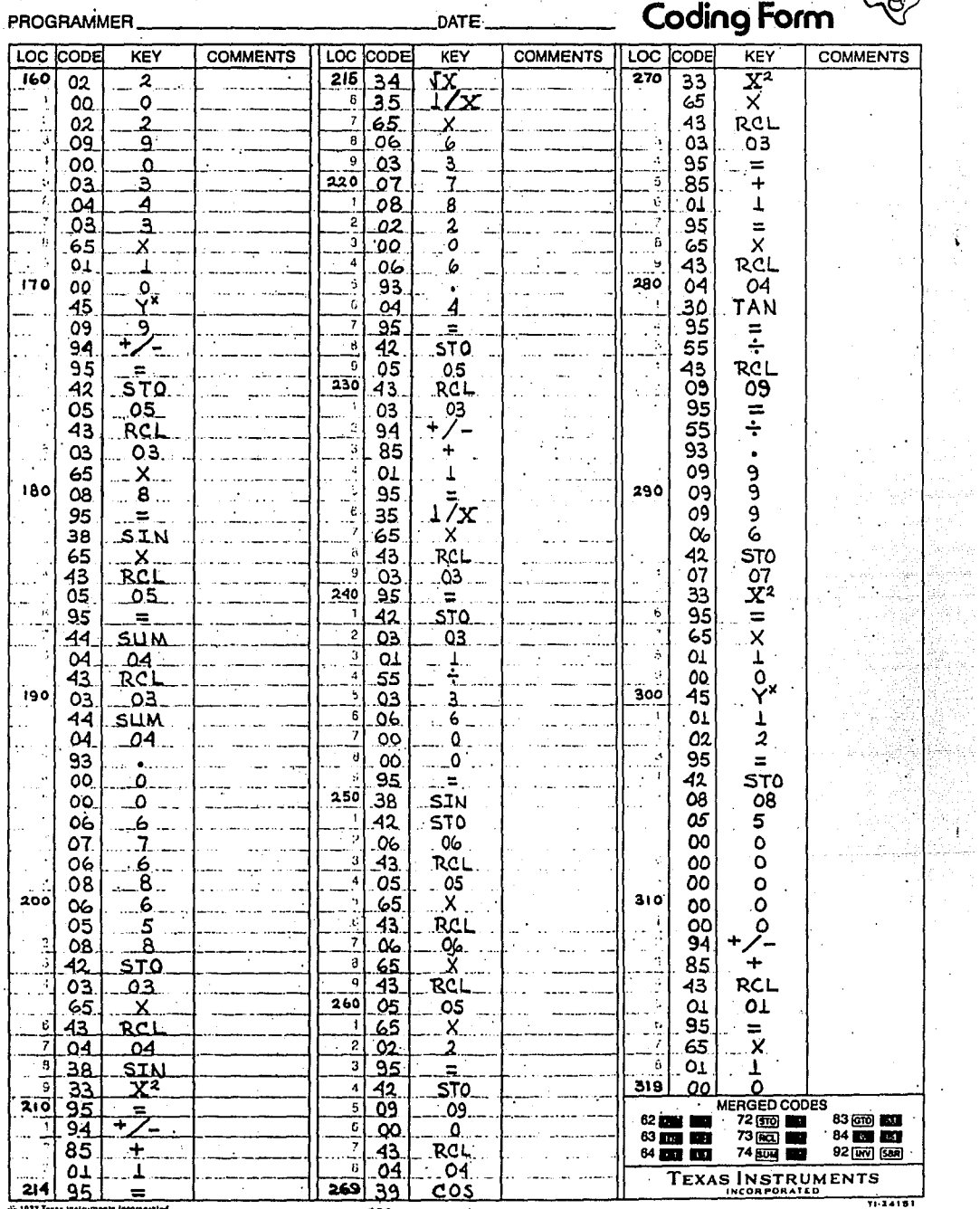

 $\widetilde{\widetilde{\mathbf{V}}}$ 

Ŧ

@ 1977 Texas Instruments Incorporated

J.

 $\sim$  128 km s  $^{-1}$ 

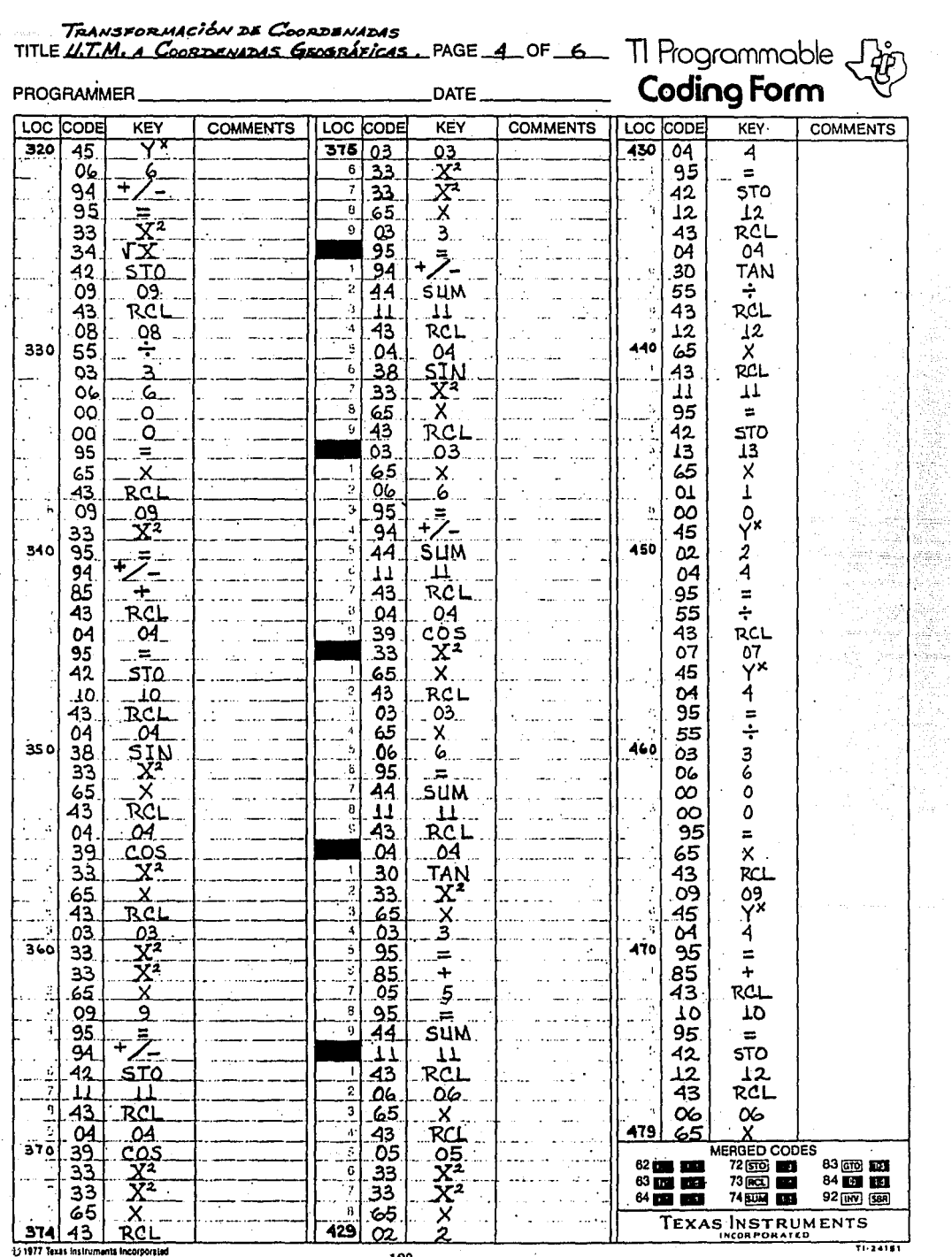

131977 Texas Instruments Incorporated

129

TRANSFORMACIÓN DE COORDENADAS<br>TITLE <u>ULT.M.A. COORDENADAS GEOGRÁFICAS.</u> PAGE 5 OF 6 TH Programmable TRANSFORMACIÓN DE COORDENADAS **Codina Form PROGRAMMER** DATE LOC CODE **COMMENTS LOC** CODE **KEY** LOC CODE KEY **COMMENTS** KEY **COMMENTS** 480 43  $535$  $\overline{95}$ 590 RCL  $\overline{22}$  $=$ **TNV**  $\overline{\epsilon}$  $65$  $\mathsf{X}^{\mathbb{C}}$ 05  $-05...$ 88 **DMS**  $\mathbf{x}$ 7 RC1 65 43 42 **STO** -43 RCL B 07 20  $07$ 20  $\gamma^x$  $O7$ ï, **ADV** 07 45 98  $540$  $\frac{2}{7}$ 65  $\mathbf{x}$  . 03  $\overline{\mathbf{3}}$  $\overline{02}$ 95 ś,  $43$ RCL 07 i /x 3<br>7  $O<sub>4</sub>$  $\mathcal{L}$  $35$  $\Omega$ OЗ 39  $-42$ **STO** COS. J. 07 Ä, 95  $\frac{1}{2}$  $\overline{AB}$ 69 ٥P 18  $\sim$ 490 ۊ .65  $04$ 35  $X_{n}$ ۵4  $\overline{6}$ 65  $\mathsf{x}$ 43 **RCL** 43 RCL  $\overline{ }$  $O<sub>T</sub>$  $15$  $\overline{15}$  $\perp$ . 20 20  $\overline{\overset{\circ}{\mathsf{y}}^{\mathsf{x}}}$ ā  $00$ 95 **OP**  $\equiv$ 69 7 45 65 X.  $\infty$ 06 550  $\overline{\mathbf{5}}$ 06 6 01 T 05  $\mathbf{r}$ 95  $\equiv$  $\infty$ ٥  $\infty$  $\circ$ Ϋ́× 42 STO. 45 00 Ō  $14$  $01$  $\overline{1}$  $\circ$ .. 14 .. Þ OO 43  $RCL$  $\mathbf{A}$ 08. 8 00  $\circ$ 610 500 Ŧ 95 Ō O<sub>4</sub> 04. 00  $\equiv$ 39 COS 42 **STO** 75  $\rightarrow$  $\overline{X^2}$ 43 RCL 33 17  $17$ 65  $\boldsymbol{\mathsf{X}}$  ... 43 **RCL** 01 01 43 **RCL**  $14$ ΤA. 95  $x\overline{\overline{z}}$ 560 X. 03  $-03$ 65 32 95 43 RCL. 00  $\Xi$ ... ٥ 2  $42$ STO. 09  $09<sub>1</sub>$ 32  $\mathtt{x}$  : T i. 3 77  $-15$ 95  $=$ GE  $15$  $\overline{4}$ 42  $\frac{B}{GTO}$ RCL **STO**  $12$ ï,  $620$  $510$ 19.  $61$ 04 .04. 19 ัธิ 30 TAN. 43 **RCL** 13. C  $33$  $\mathbf{X}^2$ 7 LBL  $17.$ 76 17. iź.  $RCL$  $65$  $\mathbf{x}$ Ü  $\boldsymbol{\mathsf{x}}$ 65 **RCL** 43 ,02  $\overline{2}$  $\frac{43}{09}$ 570 95  $O<sub>9</sub>$ 19 79 ∴≂. Ϋ́  $-$ + 45 ∓ 85 85  $\mathbf{r}$ O<sub>3</sub> 3  $^{43}_{02}$ RCL ٠QT - 1 95 ÷ 95 02  $\overline{a}$  $\equiv$ +/-44 94 95 SUM.  $\equiv$ 520 630  $\overline{15}$ ś 44 **SUM** 22 INV  $.15$ 43 ť. 88 DMS **RCL** 19 Tā 7 RCL. Ğ .05  $\Omega$ 5 43 **STO** 42 44  $\overline{\mathsf{Y}^{\mathsf{x}}}$ 8 19 Ľ9 Ż, 20 20 Ω3 3. 55 GT0 ÷ 61  $\mathbf{r}_i$ 580 95 O3 3 5 06  $\alpha$  $\equiv$  $\epsilon$ <u>65</u>  $\overline{\mathbf{x}}$ 49 49  $\epsilon$ .OG  $\overline{2}$ 7  $\alpha$ 6 76 LBL .00 ۵.  $\frac{1}{3}$ 8 <u>.65</u> <u>х</u> <u>.00</u> Ö.  $\mathbf{r}$ 13  $\mathbf{c}$ 5  $-39$ 43 **RCI**  $\pmb{\Lambda}$ 95  $\equiv$ 43 RCL 530 MERGED CODES  $\alpha$ 06  $\mathfrak{c}$  $\overline{42}$ **STQ** 62 **pm** 193 72 (50 **80)** 83 670 100 ö 19 19. n <u>х</u> 65  $\begin{array}{c} 63 \overline{10} \\ 64 \overline{10} \overline{10} \end{array}$  $73$   $\overline{00}$   $\overline{00}$ 84 192 113 7 7 .43 **RCL** ,00  $\mathbf{O}_1$ 74画面 92 [M] [SBR ā  $04$ ഛ B 43 RCL TEXAS INSTRUMENTS 589 554 39 cos  $12$ 12  $71 - 24181$ 

4) 1977 Texas Instruments Incorporated

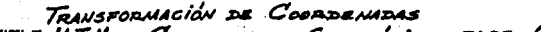

 $\hat{\varphi}$  .

 $\tilde{\sigma}$  is a set

TITLE U.T.M. A CORRENADAS GEOGRÁFICAS. PAGE 6 OF 6 TI Programmable

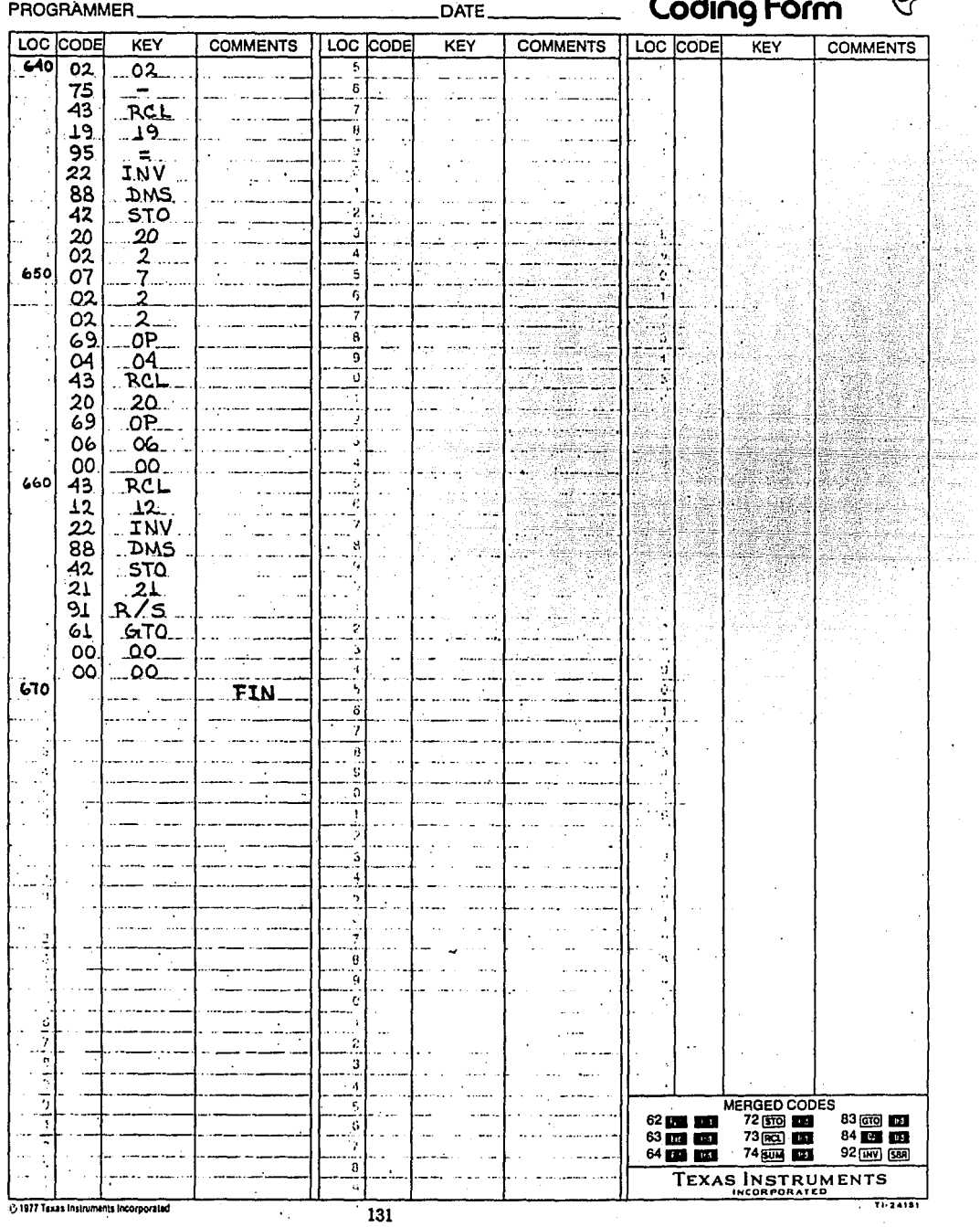

 $\bar{z}$ 

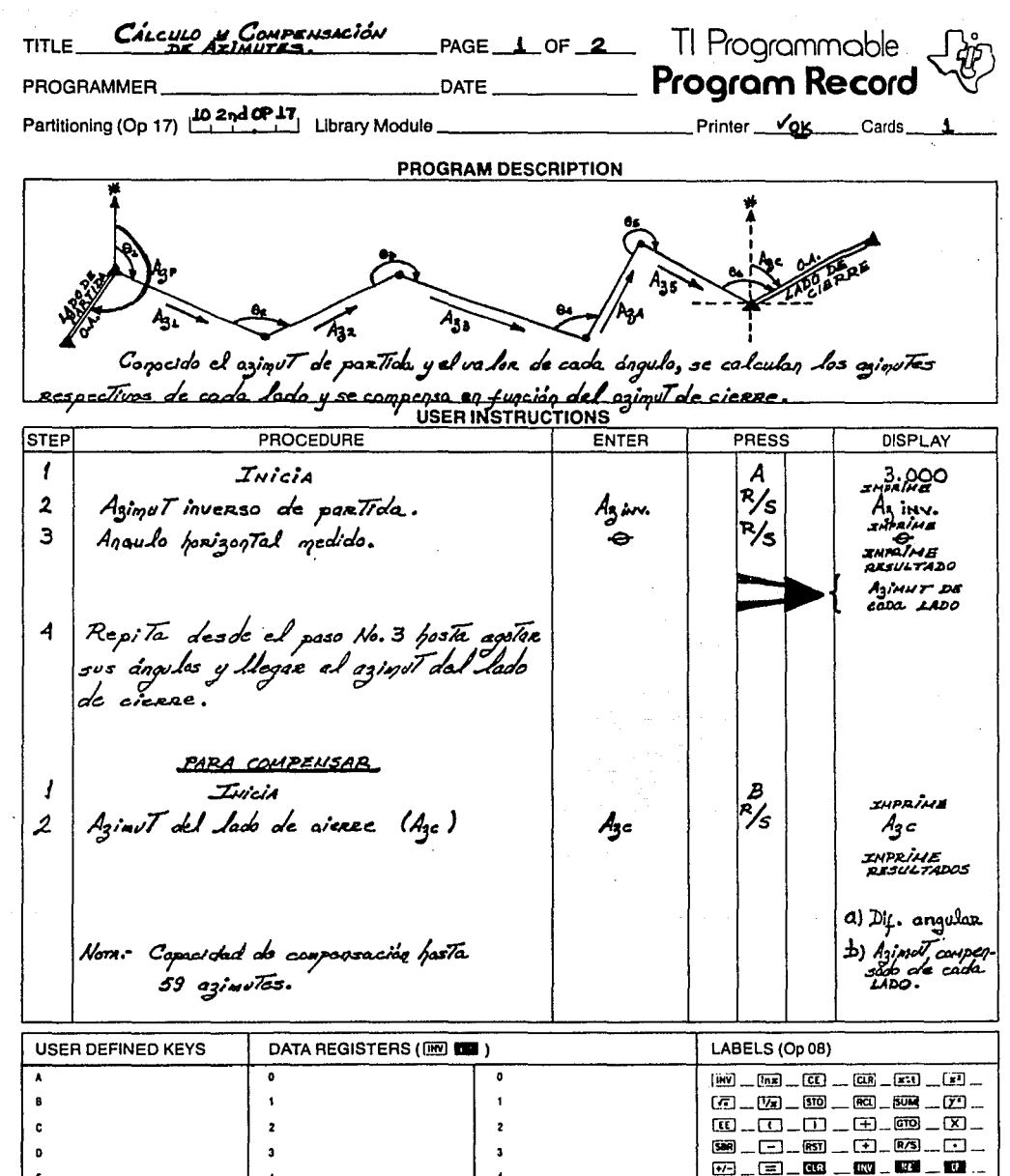

s

 $\pmb{\epsilon}$ 

 $\pmb{\bar{r}}$ 

 $\bullet$ 

 $\bullet$ 

 $\pmb{\cdot}$ 

 $\mathbf{a}$ 

 $132$ 

 $\overline{\phantom{a}}$ 

 $\begin{array}{cccccccccccccc} \textbf{128} & \textbf{123} & \textbf{123} & \textbf{124} & \textbf{125} & \textbf{123} & \textbf{126} & \textbf{128} & \textbf{128} & \textbf{128} & \textbf{128} & \textbf{128} & \textbf{128} & \textbf{128} & \textbf{128} & \textbf{128} & \textbf{128} & \textbf{128} & \textbf{128} & \textbf{128} & \textbf{128} & \textbf{128} & \textbf{128} & \textbf$ 

83 ... (60 ... 60 ... 63 ... 63 ... 63 ...  $\begin{array}{l} \hbox{\rlap{$\sqcap$}$\sqcup$} \hspace{.2cm} \hbox{\rlap{$\sqcap$}$\sqcup$} \hspace{.2cm} \hbox{\rlap{$\sqcap$}$\sqcup$} \hspace{.2cm} \hbox{\rlap{$\sqcap$}$}\hspace{.2cm} \hbox{\rlap{$\sqcap$}$\sqcup$} \hspace{.2cm} \hbox{\rlap{$\sqcap$}$}\hspace{.2cm} \hbox{\rlap{$\sqcup$}$}\hspace{.2cm} \hbox{\rlap{$\sqcup$}$}\hspace{.2cm} \hbox{\rlap{$\sqcup$}$}\hspace{.2cm} \hbox{\rlap{$\sqcup$}$}\$ 

823 \_ 833 \_ 838 \_ 839 \_ 839 \_ 839 \_

 $\cdot$ 

 $\bullet$ 

1014966-1

**120 120 ...** 

 $\bullet$ 

 $\mathbf{z}$ 

 $\epsilon$ 

 $\Lambda^{\prime}$ 

 $\mathbf{B}^*$ 

 $\mathbf{c}$ 

 $\mathbf{D}^{\prime}$ 

 $\mathbf{c}$ 

**FLAGS** 

 $\pmb{\mathfrak{g}}$ 

+ 1977 Texas Instruments Incorporated

 $\overline{\phantom{a}}$ 

5

 $\bullet$ 

 $\pmb{r}$ 

 $\bullet$ 

 $\bullet$ 

 $\mathbf{I}$ 

 $\overline{\mathbf{r}}$ 

and the second company of the second contract of the second contract of the second contract of the second contract of the second second second second second second second second second second second second second second se

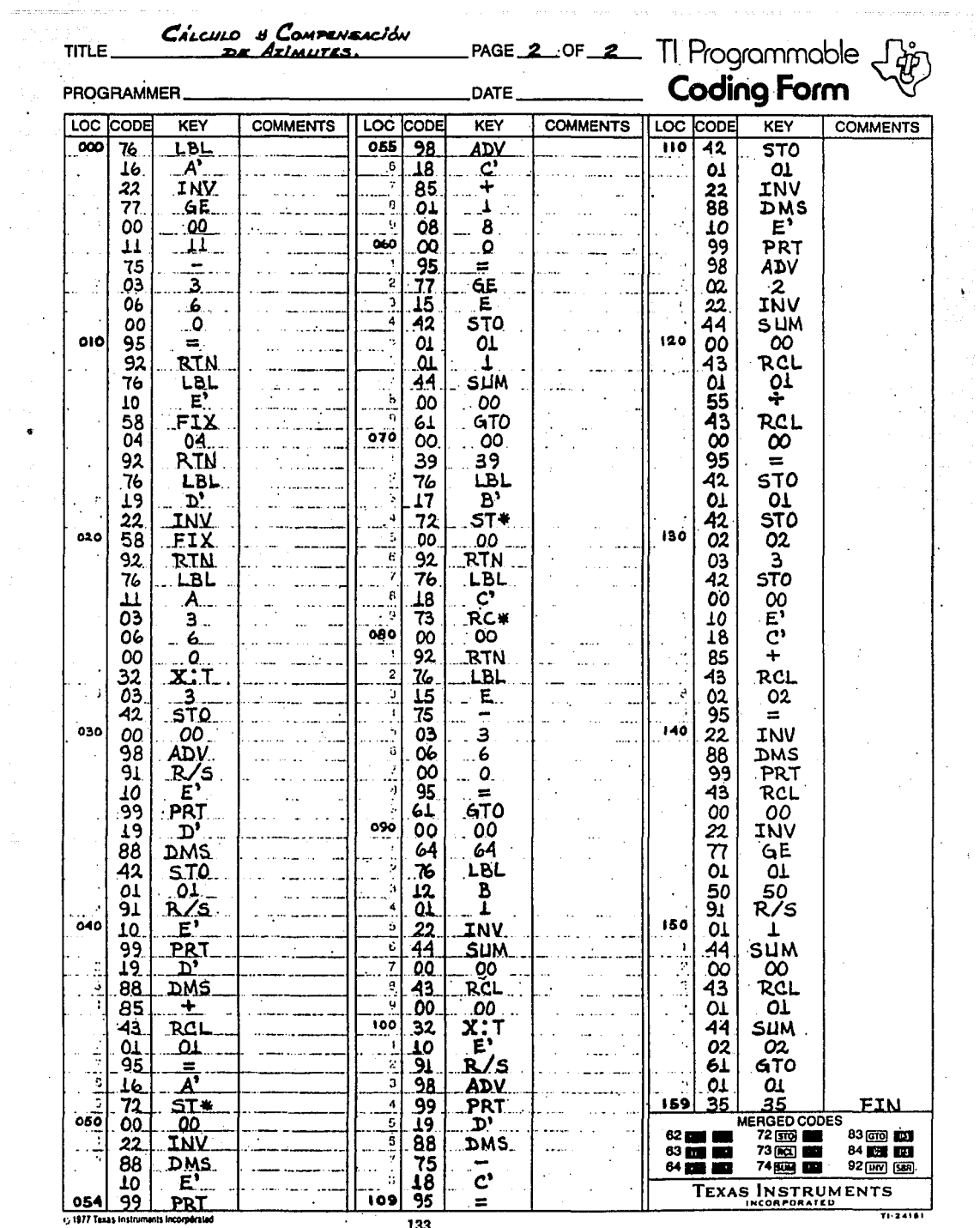

cy 1977 Texas Instruments In

 $\hat{\textbf{v}}$ 

133

 $\bar{\gamma}$ 

 $\sim 200$ 

 $\pm$ 

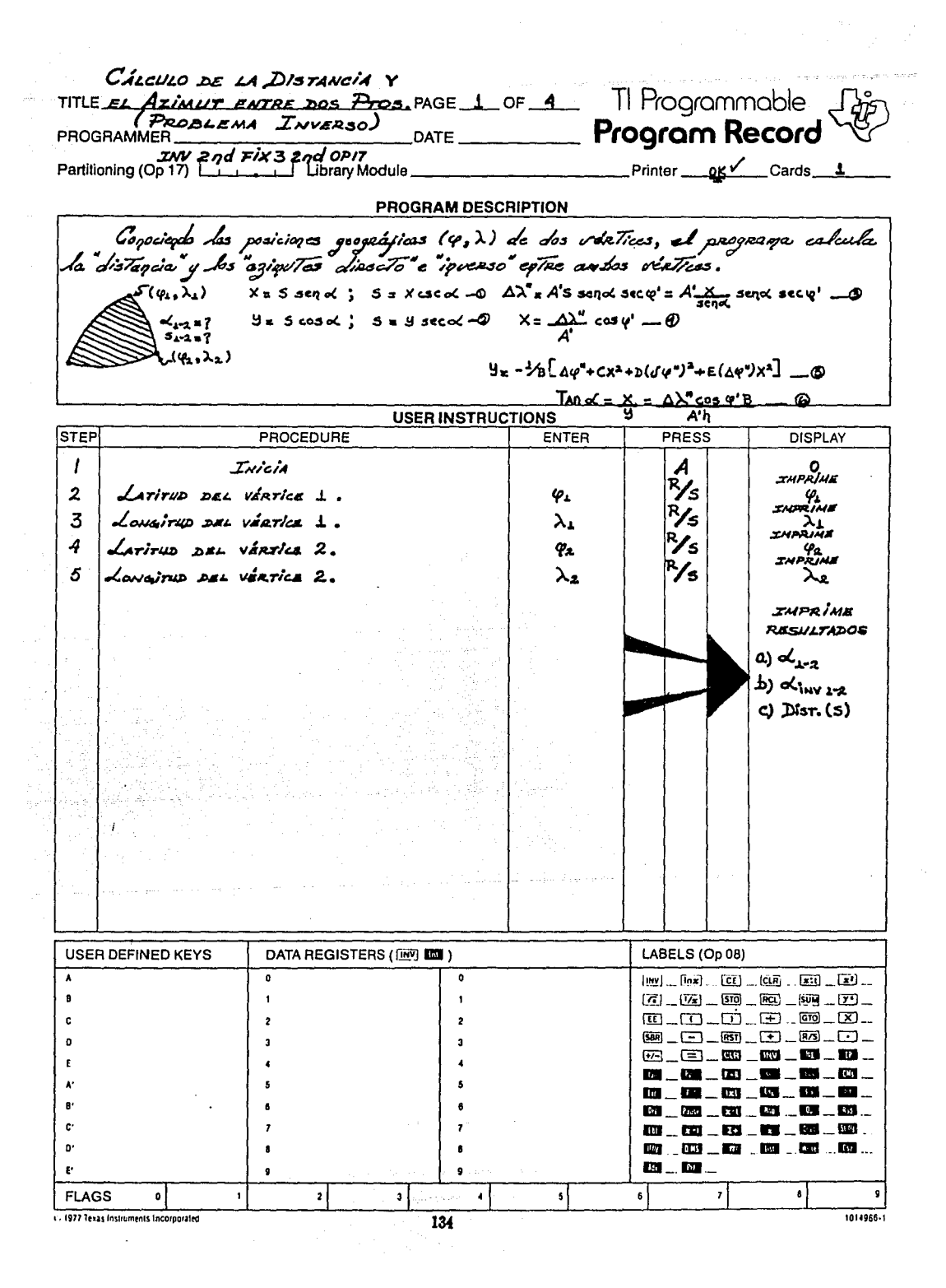
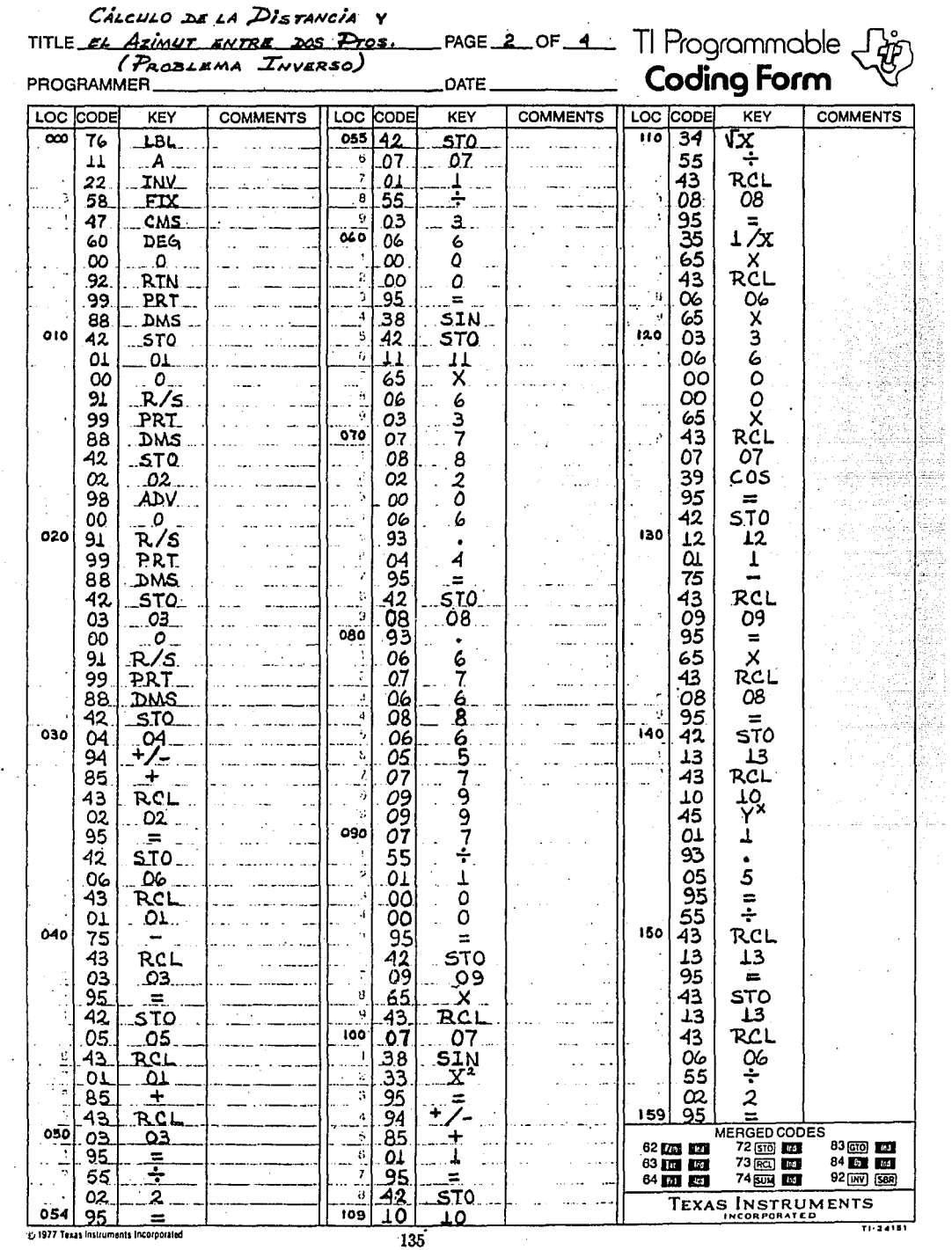

 $\bar{\gamma}$ 

÷, J.

 $\epsilon$ 

and the second company of the second company of the second construction of the contract of the second contract of the second contract of the second contract of the second contract of the second contract of the second contr

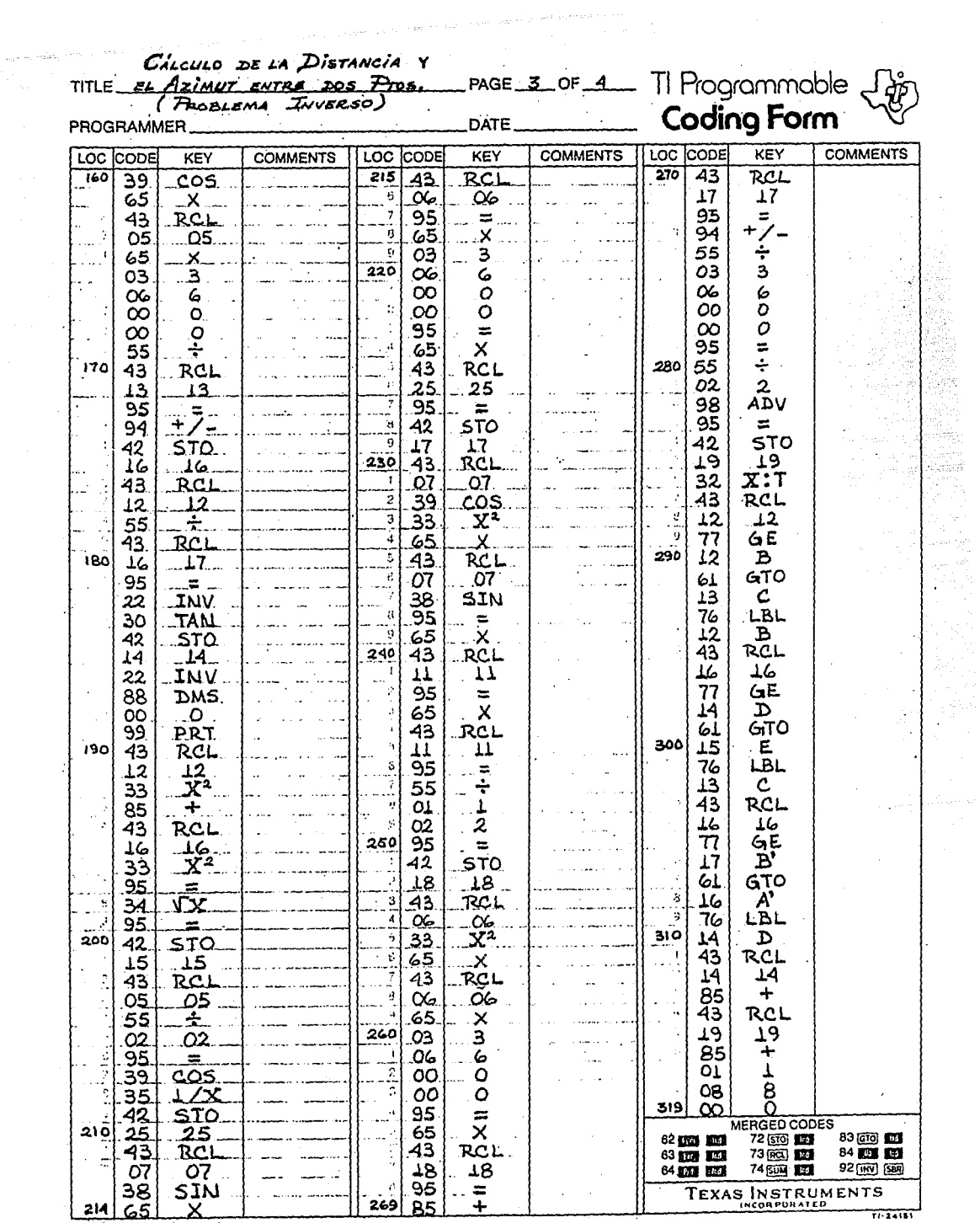

 $\frac{1}{\sqrt{2}}$ 

zy 1977 Taxas Instruments Incorporated

136

 $\sim 10$ 

 $\sim$ 

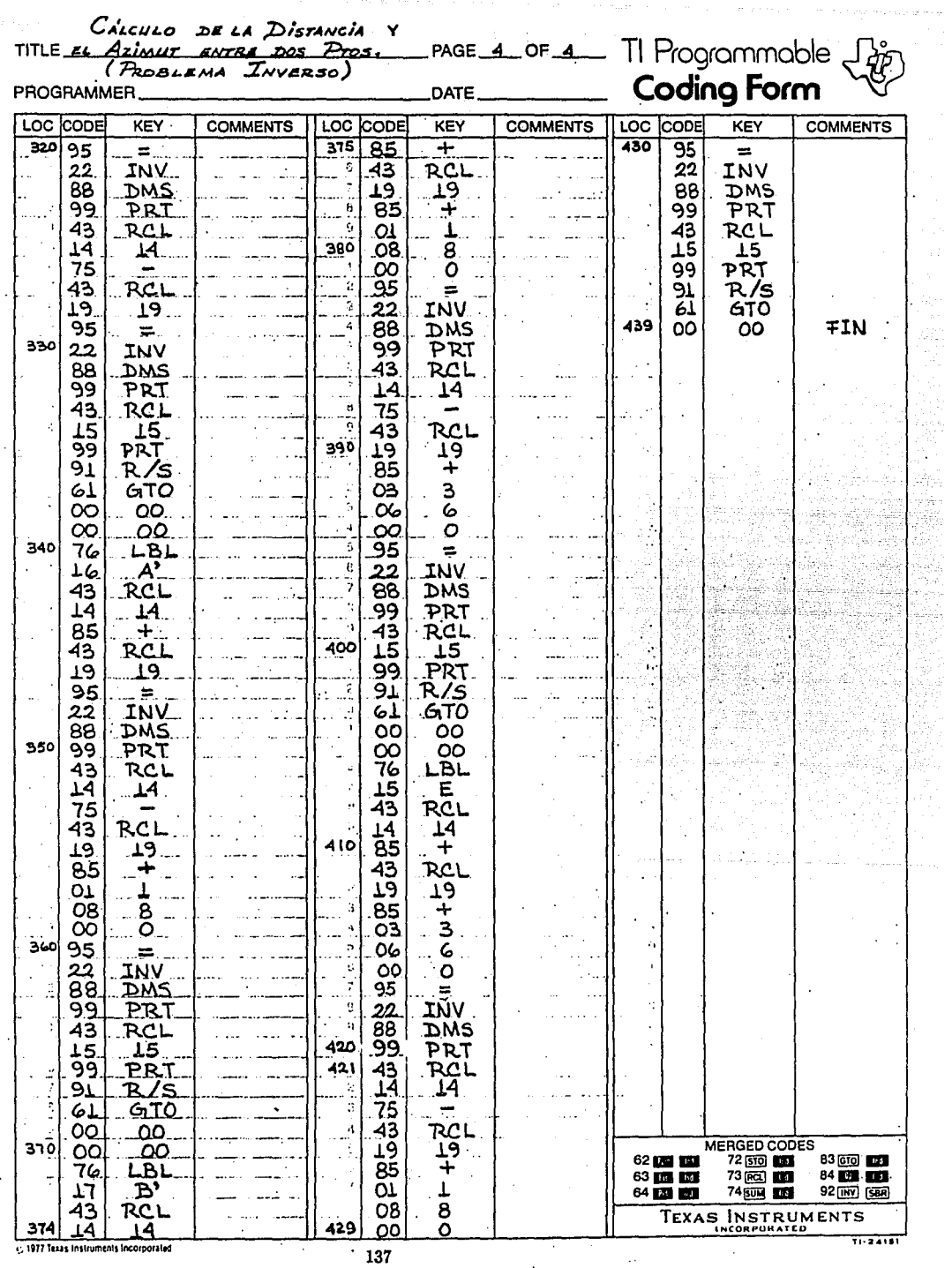

 $\ddot{\phantom{a}}$ 

and a sign

 $\overline{\phantom{a}}$ 

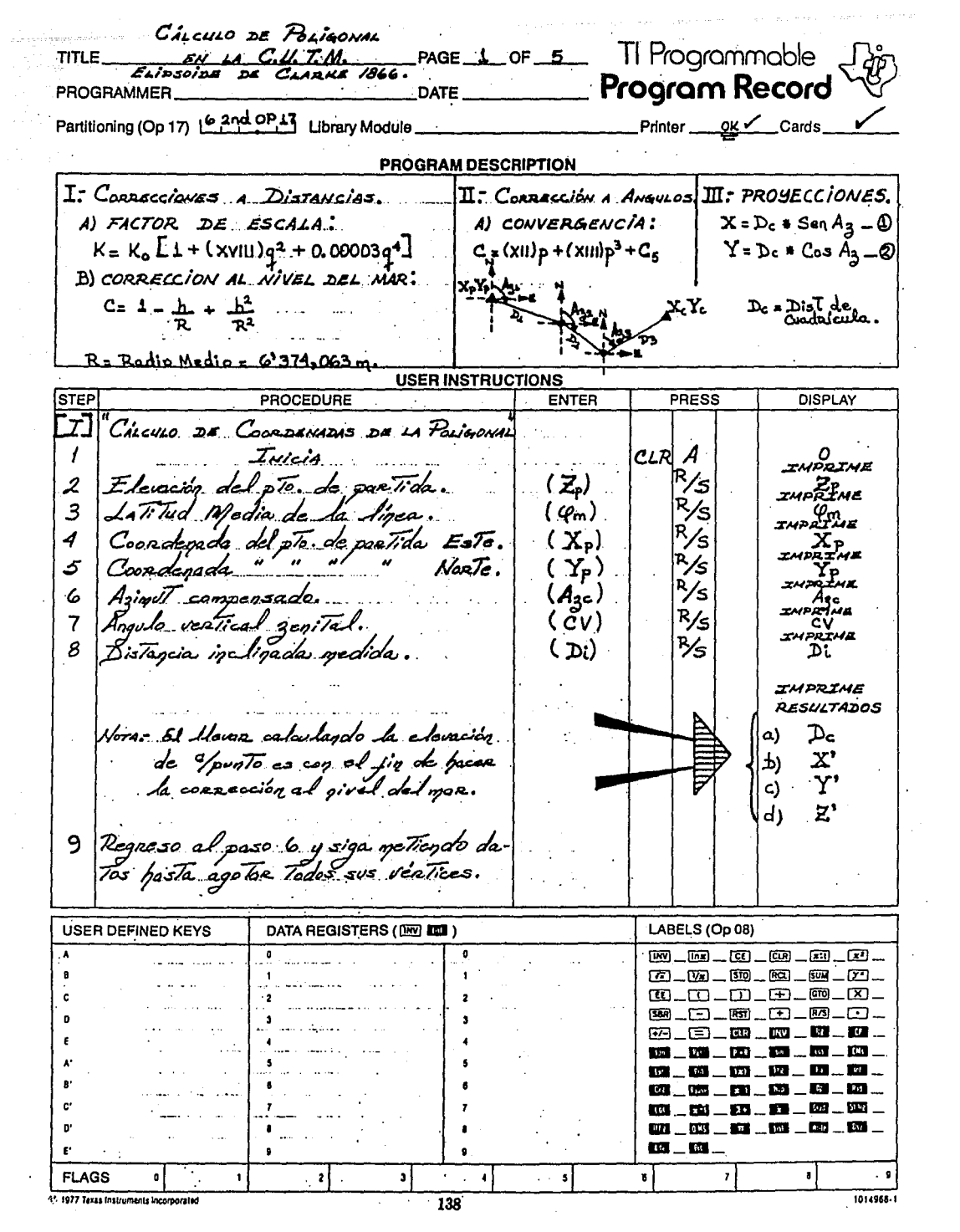

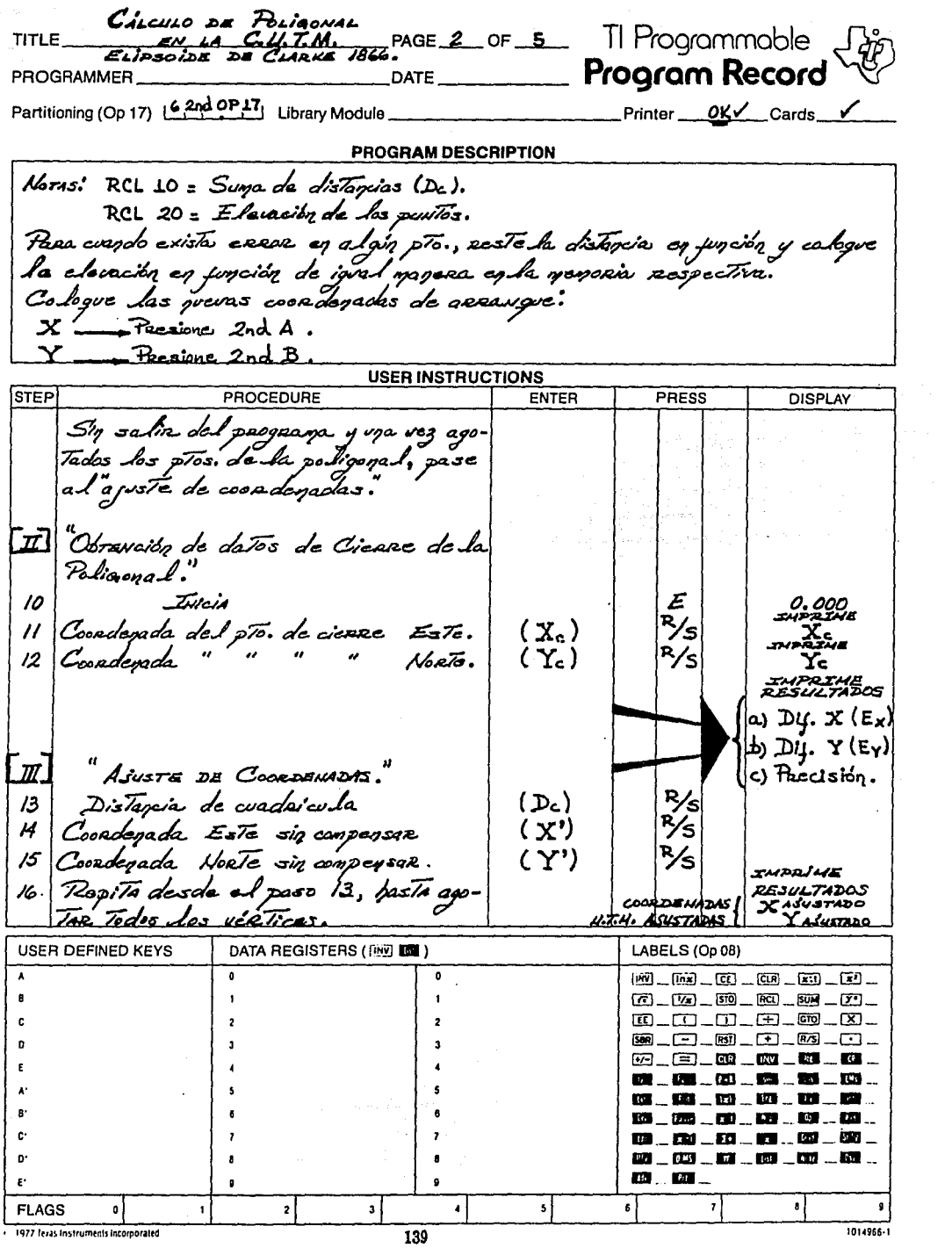

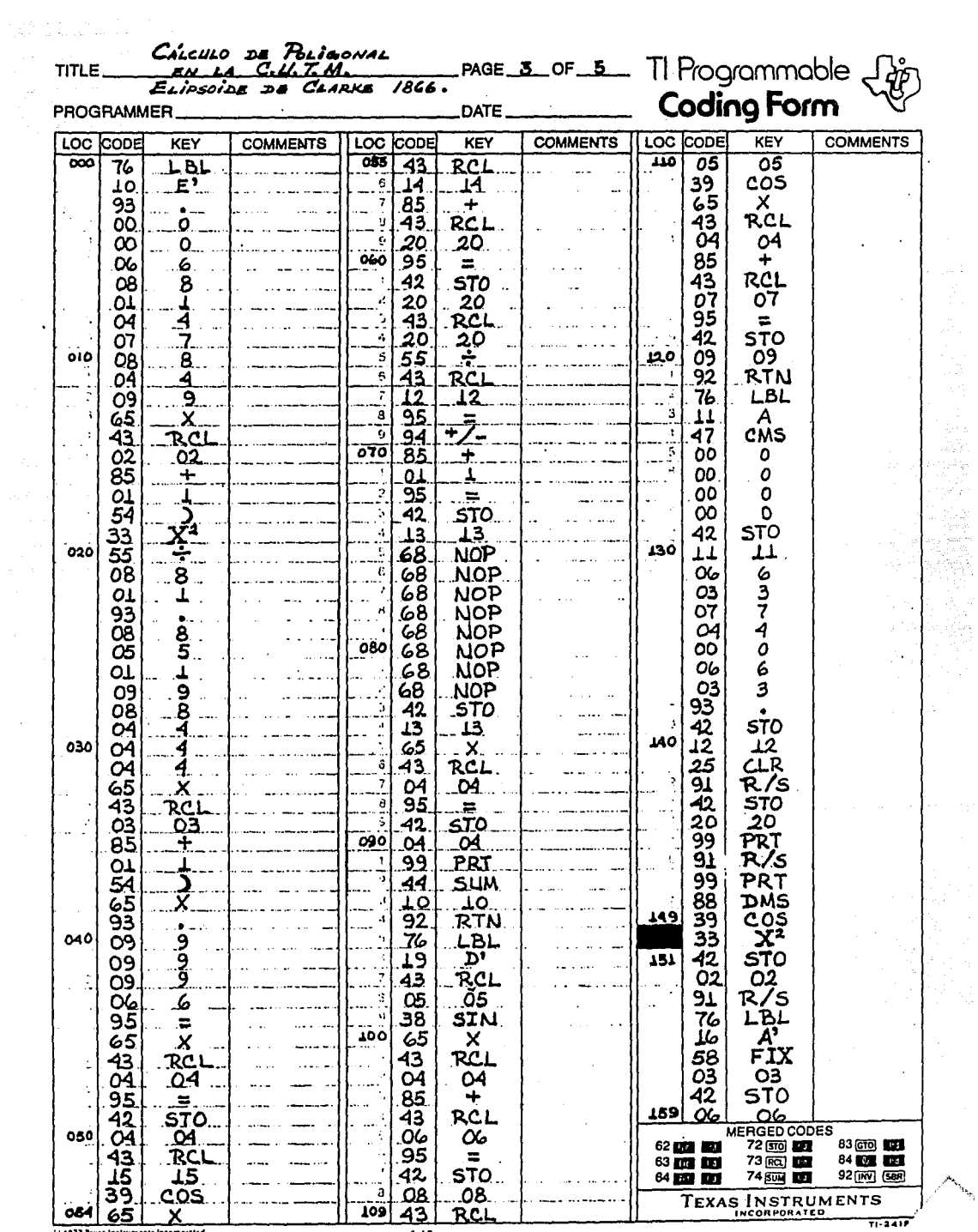

1977 Texas Instruments Incorporated

 $\sim$ 

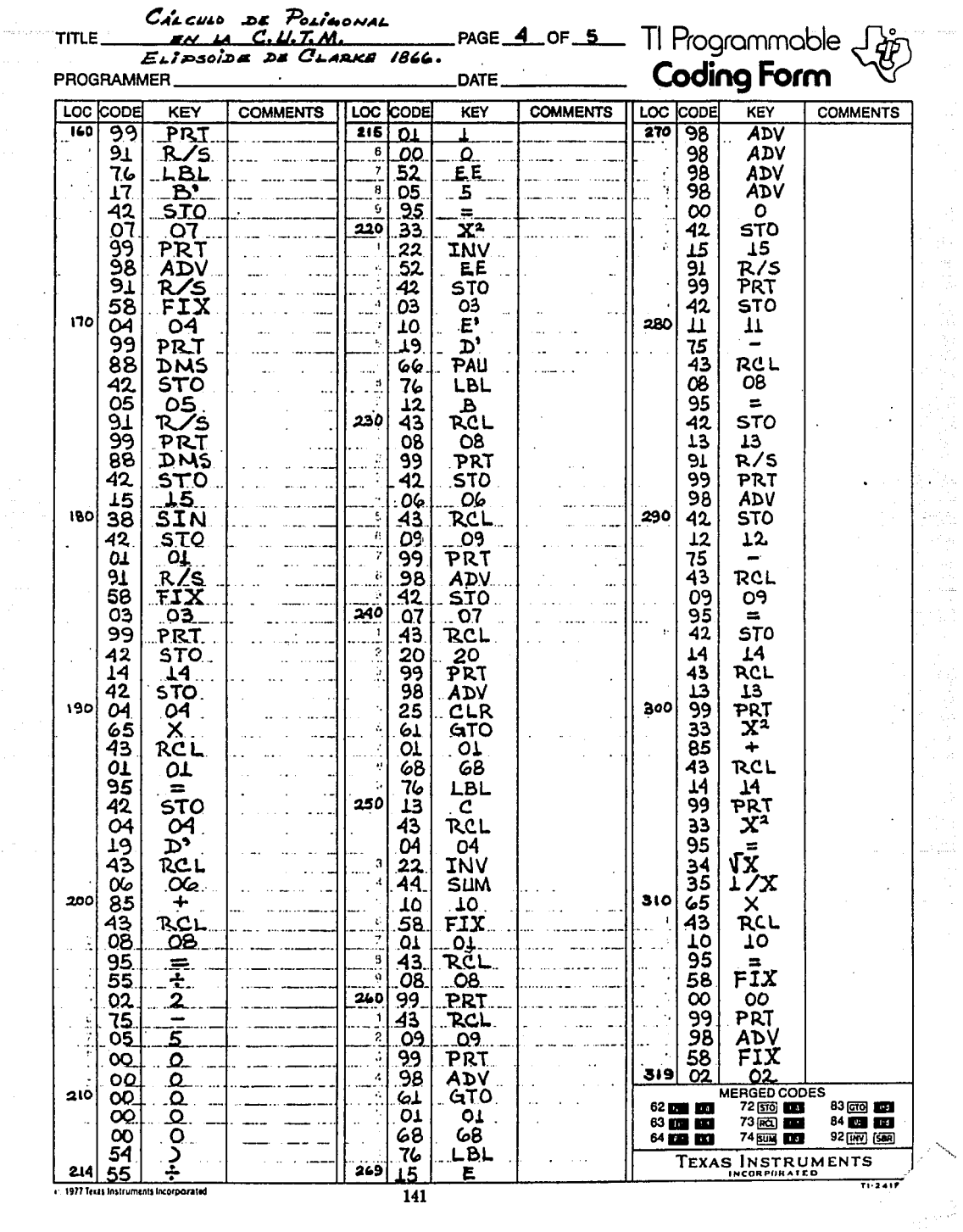

e: 1977 Texas Instruments Incorporated

 $\frac{1}{141}$ 

 $\overline{\mathcal{L}}_{\text{max}}$ 

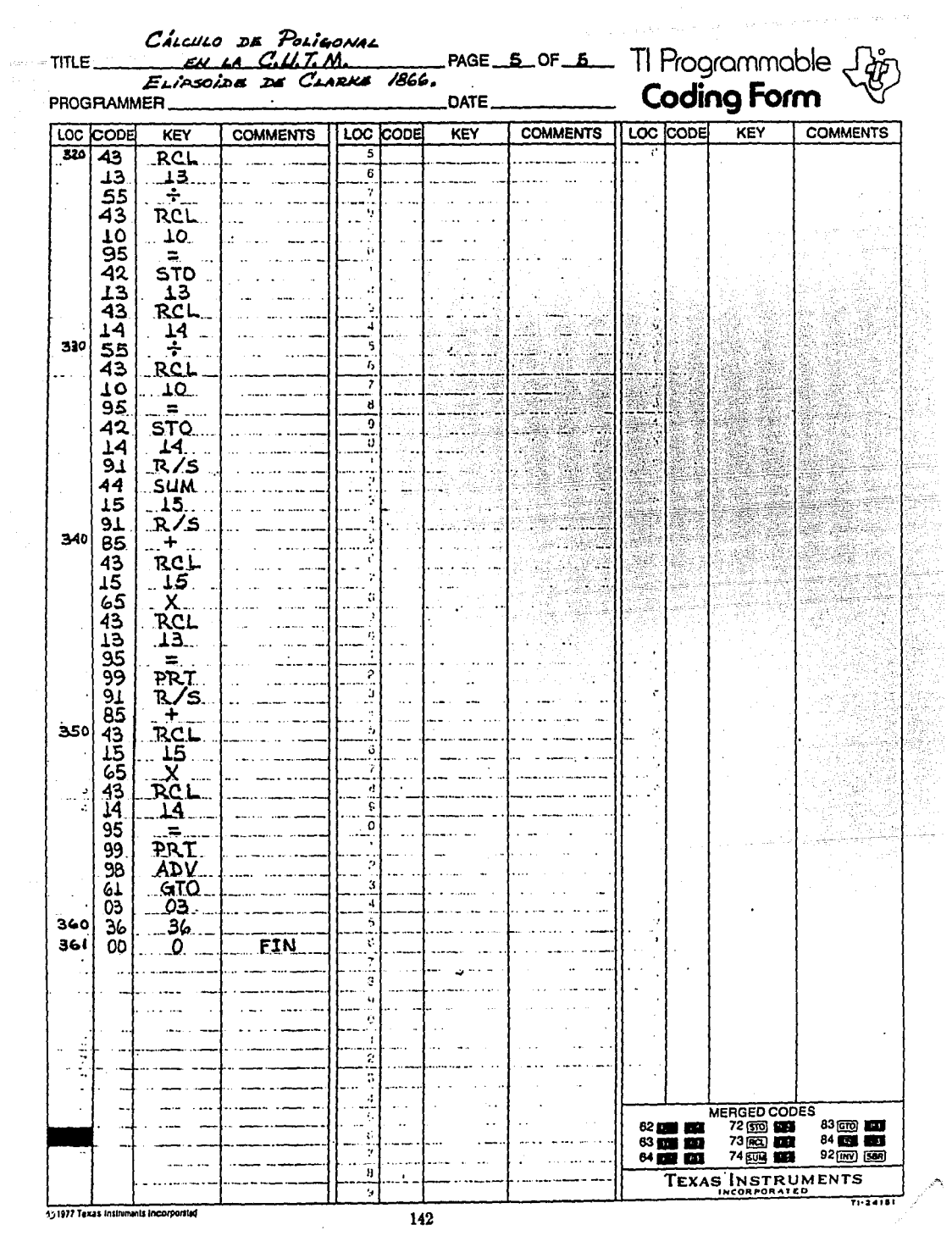

TI Programmable TITLE CALCULO DE PROMEDIOS ANGULARES PAGE 1 OF 4 Program Record PROGRAMMER **DATE** Partitioning (Op 17) [6,2nd OP 17] Library Module Printer \_\_\_\_ QK < \_\_ Cards **PROGRAM DESCRIPTION** Calcula el va loz de los dogulas obseguados en posición dinocto e inversa, promediando umbas posiciones; si la diferencia entãe ambas es nenor a 15. OPD = Angulo posición directo.<br>OPI = Angulo posición inversa.  $\Theta$ PD  $APD - API = \Delta \Theta$  $S: \Delta\Theta < 15$ ", E  $\theta P D + \theta P I = \theta R$  $\mathbf{e}^*$   $\Theta_p = \mathbf{e}^{\mathbf{e}^*}$ **USER INSTRUCTIONS** PROCEDURE STEP **ENTER** PRESS **DISPLAY**  $\boxed{T}$ CALCULO DE PROMEDIOS HORIZONTALES E<br>P/s  $\prime$ Inicia IMPRIME Lectura inicial posición directa.  $\langle \ln \rangle$  $\overline{a}$ LD *IMPRIME*  $(LI)$ 3 LecTura  $\theta_{\rm max}$  is a set " inversa. **LI**<br>INPRIME LecTura jinal posición directa. 4  $(LFD)$ IFD<br>*INTRIME*  $5^{\circ}$ LecTure  $(LFT)$ inversa.  $1. FT$ IMPRIME<br>RESULTADOS 1) Angulo Honiz.  $P_{\text{osc}}$   $\sum_{k}$  ( $\Theta$ PI) Nora - Para caleular más promedios<br>regrese al paso 1 y oprima E queva-<br>mente. 2) Angulo Horiz  $\mathcal{P}_{csc}$  In ( $\Theta$ PI  $3)$ Diter. ( $\Delta\Theta$ ) 4) Angulo Honig  $Rom(9P)$ **USER DEFINED KEYS** LABELS (Op 08) DATA REGISTERS (IN LET )  $100 - 100 - 100 - 100 - 100 - 100$  $17 - 12 - 50 - 60 - 50 - 7$ \_á\_a\_e\_@\_**x** ্দিম দিয়ে 一 嗣 固 **City** m ■ 第2 m **Tr** Passed **10 . N . K . H . 10** . 10 **█▊▁█▋▁█▌▁█▌▁█▌▂█▌**▃ n,  $\mathbf{m}$  .  $\mathbf{m}$  . ٠, s  $\pmb{7}$  $\bullet$ **FLAGS** 1014968-1 ( 1977 Texas Instruments Incorporated 143

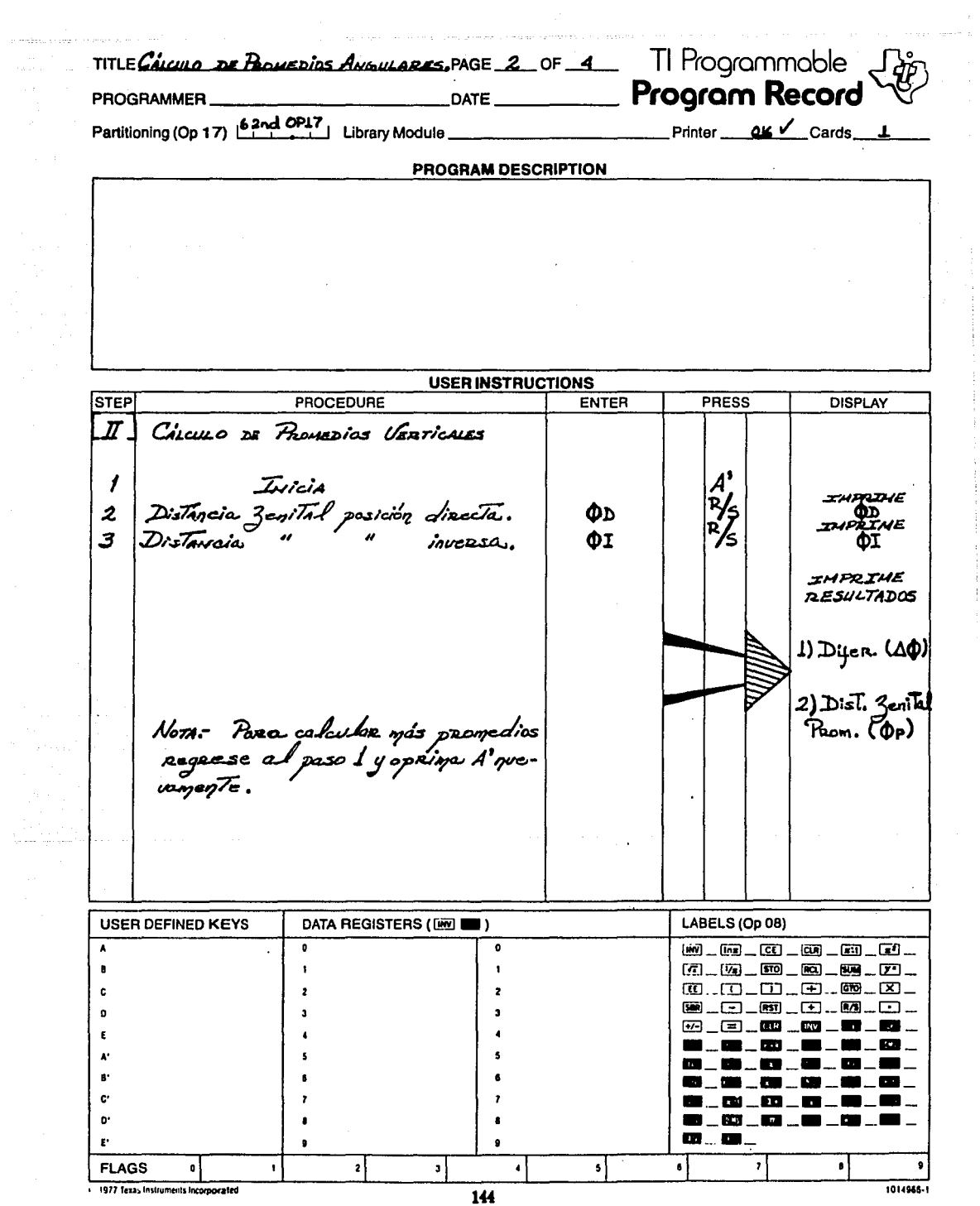

 $\alpha$  is considered as a set of  $\alpha$  is a set of  $\alpha$ 

 $\frac{1}{2}$  , and  $\frac{1}{2}$  , and  $\frac{1}{2}$  , and  $\frac{1}{2}$  , and  $\frac{1}{2}$  , and  $\frac{1}{2}$ 

ŧ

TITLE Crisuse ne Bournies Aveuveres PAGE 3 0F 4 TI Programmable

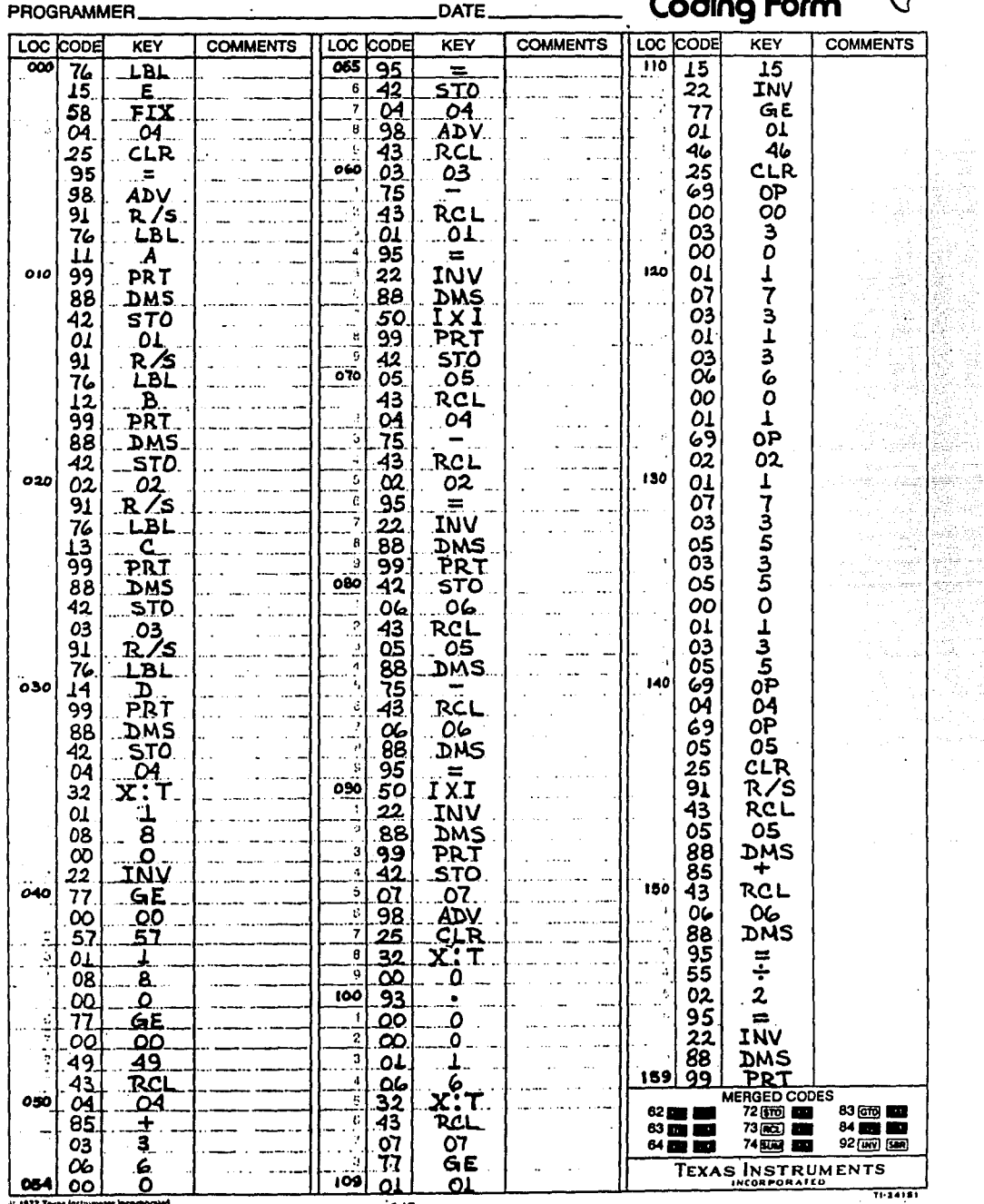

N<br>Br

ķ ktin

er<br>Corr X. 했나만

tong ini in.<br>R 

15 1977 Texas Instruments Incorporated

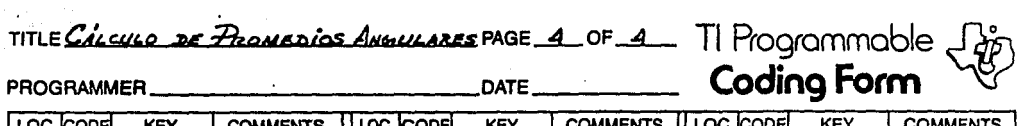

المعادل المعادل المستقلة في المعادلة التي تعادل المعادلة التي تعادل المعادل العام المعادلة المعادلة للمعرفة من

an marin as.

J.

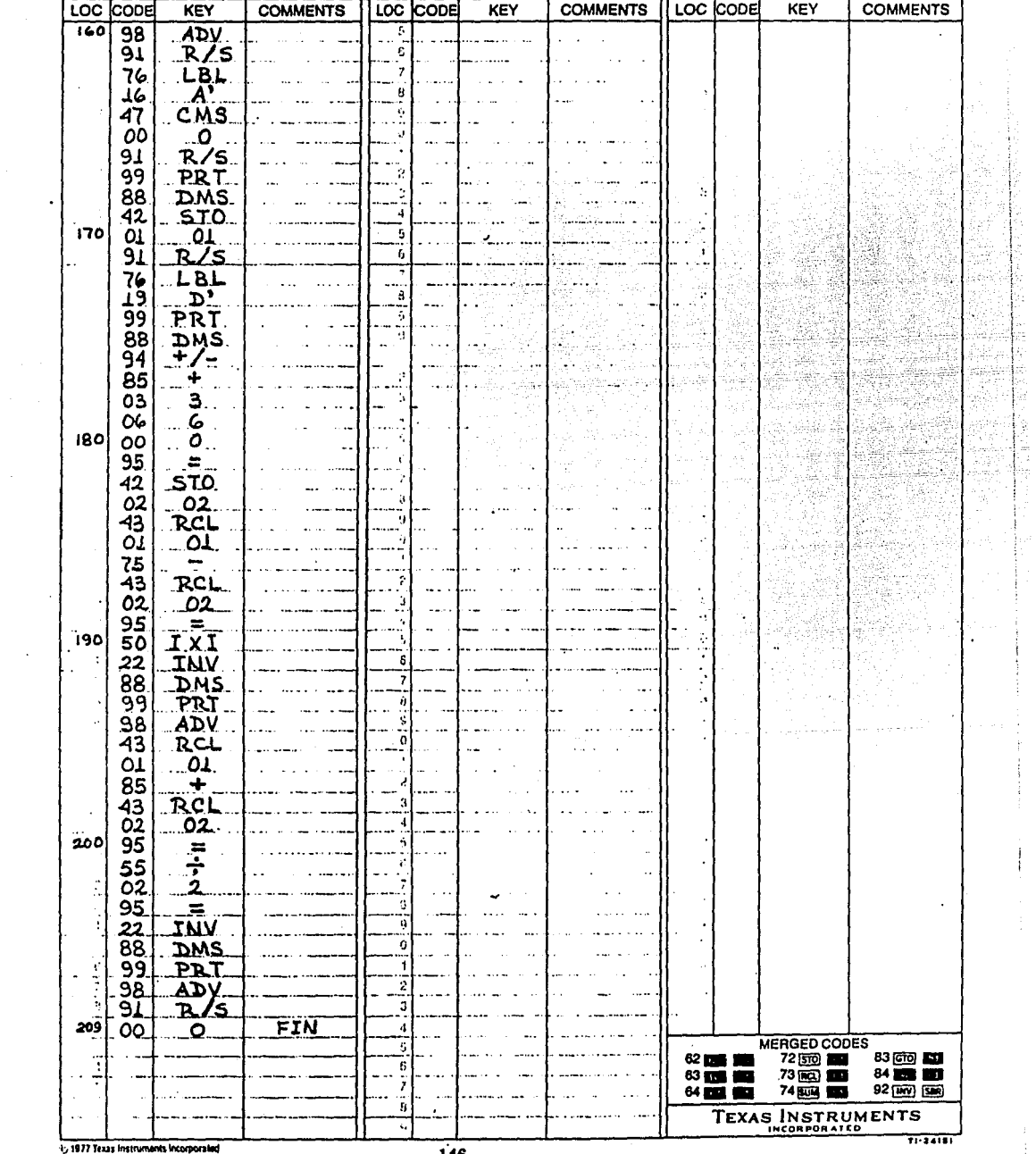

 $\frac{1}{2}$  ,  $\frac{1}{2}$  ,  $\frac{1}{2}$  ,  $\frac{1}{2}$  ,  $\frac{1}{2}$  ,  $\frac{1}{2}$  ,  $\frac{1}{2}$  ,  $\frac{1}{2}$  ,  $\frac{1}{2}$  ,  $\frac{1}{2}$  ,  $\frac{1}{2}$  ,  $\frac{1}{2}$ 

CALCULO Y COMPENSACIÓN  $PAGE \perp OF \perp$ TI Programmable DE NIVELACIÓN TITLE **Program Record PROGRAMMER** Partitioning (Op 17)  $\begin{bmatrix} 6 & 2d & 0 & 0 & 1 \\ 1 & 1 & 1 & 0 & 1 \end{bmatrix}$  Library Module Printer  $\alpha$ <sub>K</sub> $\alpha$ <sup>c</sup> Cards  $\perp$ **PROGRAM DESCRIPTION** Ossarivo: Determinar la clavación de puntos (cota %) con respecto a un<br>pivol de resperencia o plano de comparación (N.M.M.), en función de una electrica<br>vación de partidas y de los desoiveles caloulados artes puntos. El pa **USER INSTRUCTIONS STEP PROCEDURE ENTER** PRESS **DISPLAY IMPRIME** Interdezca el ERROR TOTAL con signo contenzio. (E)  $\prime$  $\boldsymbol{A}$ *IMPRIME*  $2/N^2$ . de Estaciones.  $(N^e, E_{\leq T})$  $\overline{\mathbf{B}}$ .<br>Es<del>t. , Tuct.</del> Con.<br>IMFRIME  $\bar{R}/s$ Elovación del pro. de partida.  $(Z_i)$  $\overline{3}$ INPRIME Despiosal: PTD.de posida el sig. PTO.  $R/s$  $(AZ_i)$ AZI. **INPRTUF RESULTADOS** a) Cora <sup>8</sup>/c 5 Regneso al paso 4 hasta agotan.<br>Todos dos despiveles. ti Cora comp. **USER DEFINED KEYS** DATA REGISTERS ([MM] [MM] LABELS (Op 08) ø ó  $[NN]$   $[III]$   $[CI]$   $[CH]$   $[CH]$   $[CH]$   $[III]$  $(7)$   $(6)$   $(60)$   $60$   $60$   $60$   $60$   $60$   $60$   $$ **to** \_ to \_ co \_ co \_ co \_ co \_  $588 - 12 - 851 - 12 - 853 = 12$ **09\_80\_80\_81\_81** M \_ M \_ M \_ W \_ M ▆▋▁▆▋▁▆▊▁▙▊▂▙▊▁█▋. e **03\_03\_03\_03\_03\_03** ▓▊▁▐▓▁**▓▊▁▇▏▁▓▌▁▓▋▁▓▌**▁ n **m\_m\_** ċ. ×  $\epsilon$  $\mathbf{r}$ å **FLAGS**  $\mathbf{z}$  $\mathbf 3$  $\pmb{\mathsf{s}}$ 1977 Texas Instruments Incorporated 1014966-1 147

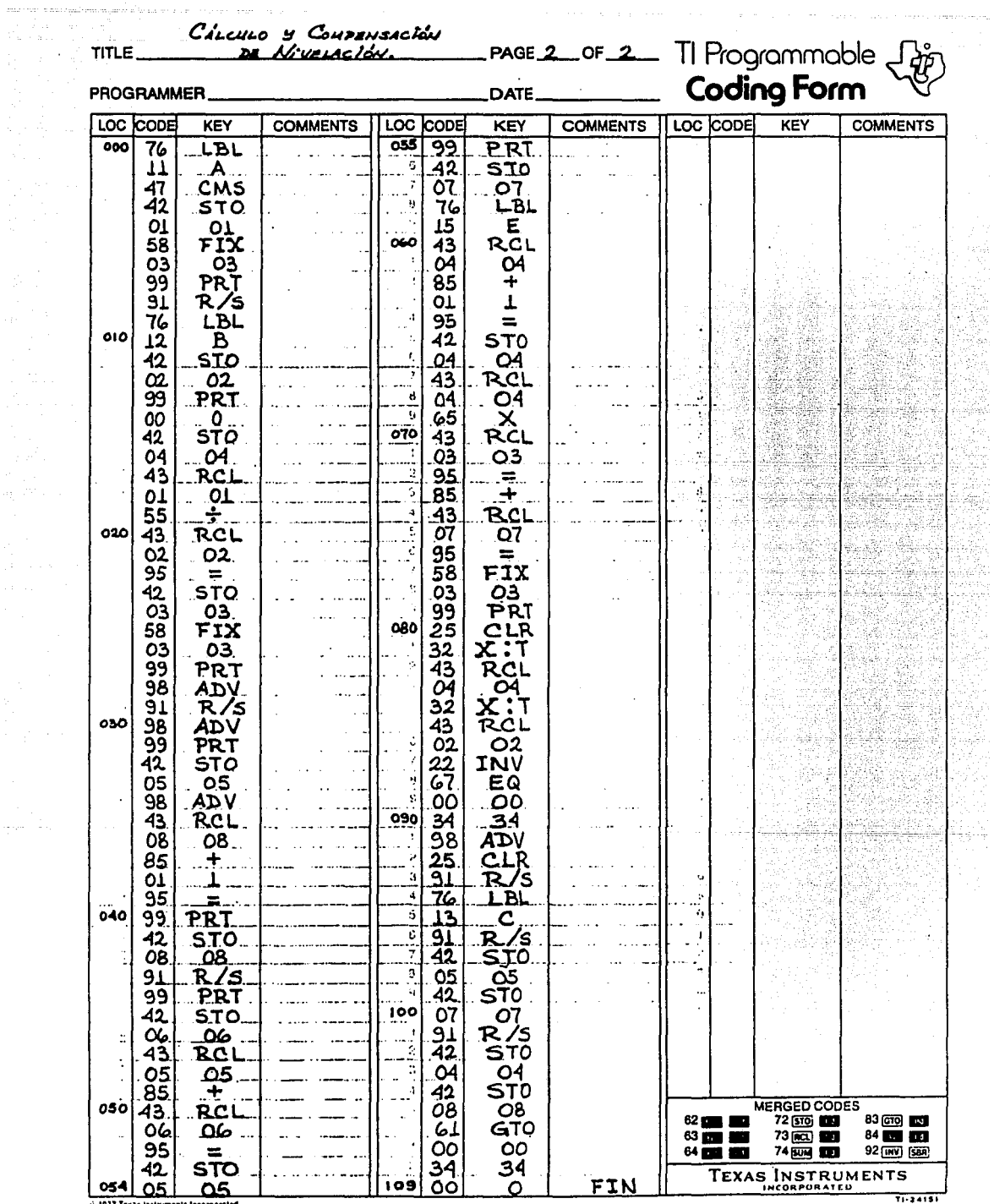

+1977 Texas Instruments Incorporated

 $\sim$ 

المقاربين

家のかんな こうしょう しょうしょう しょうしょう しょうしょう しょうしょう

## AP EN D 1 CE B.

in Albania

da a

УÜ,

J.

÷.

 $\sim$   $\sim$ de partie de l'Africa de la compati

iyada Alegi

 $\ddot{\phantom{a}}$ 

 $\label{eq:3.1} \mathcal{I}(\mathcal{A}) = \mathcal{I}(\mathcal{A}) = \mathcal{I}(\mathcal{A}) = \mathcal{I}(\mathcal{A}) = \mathcal{I}(\mathcal{A}) = \mathcal{I}(\mathcal{A}) = \mathcal{I}(\mathcal{A})$ 

ਕਾਂ ਦੇ ਪ੍ਰੇਸ਼ ਕਰ ਦੇ ਵੱਲੋਂ ਦੇ ਵਿੱਚ ਕਾਂਸ ਕਿ ਪ

 $\sim$   $\mu$   $\sim$ 

### Itinerario de Mojoneras y Cruceros

÷.

 $\frac{1}{2} \left( \frac{1}{2} \right)$  .

WENGEN SERIES SERIES.<br>Waliofarika Series Series Series Series Series Series Series Series Series Series Series Series Series Series

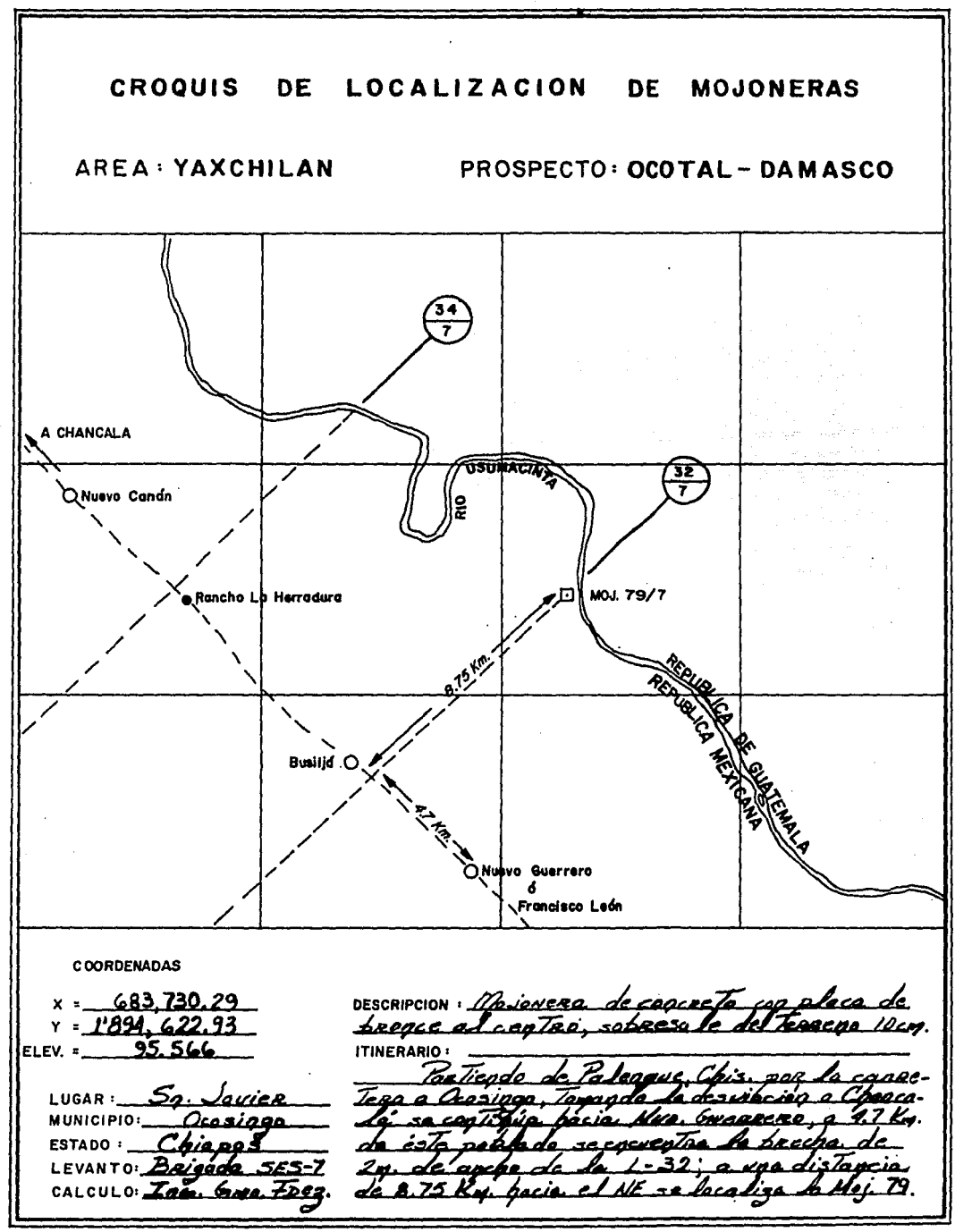

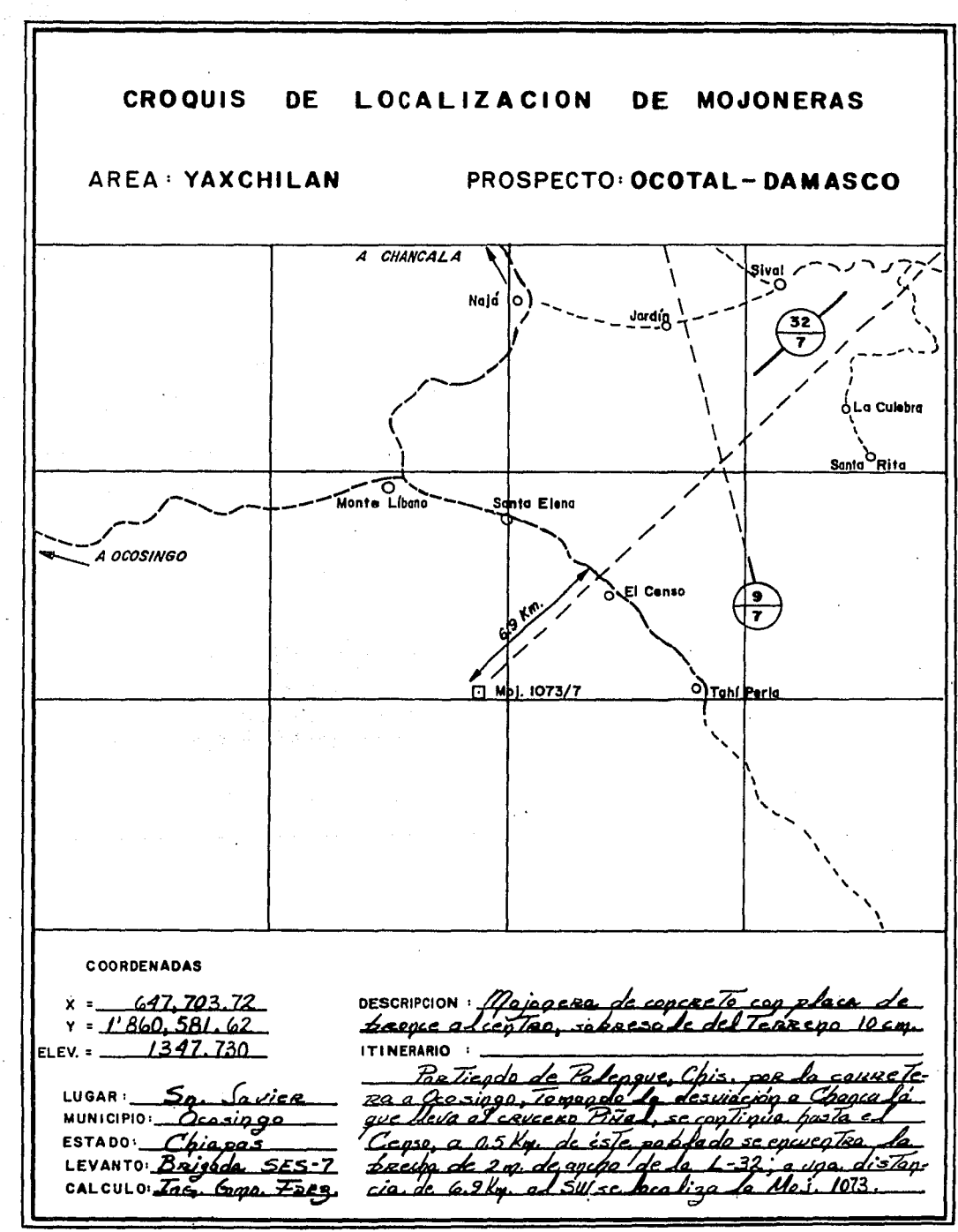

support the company of the company of the company of the company of the company of the company of the company of

space of concerning and continues

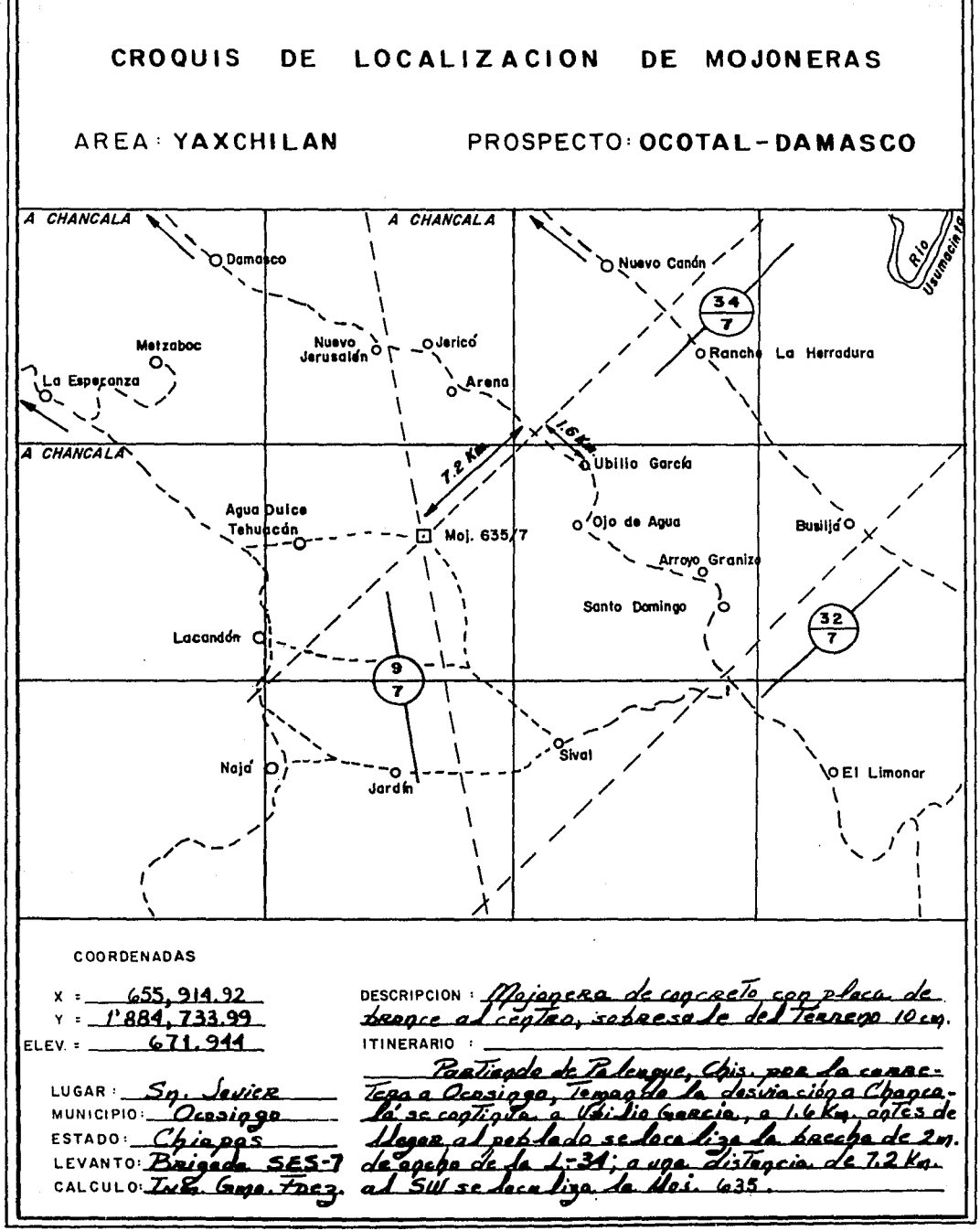

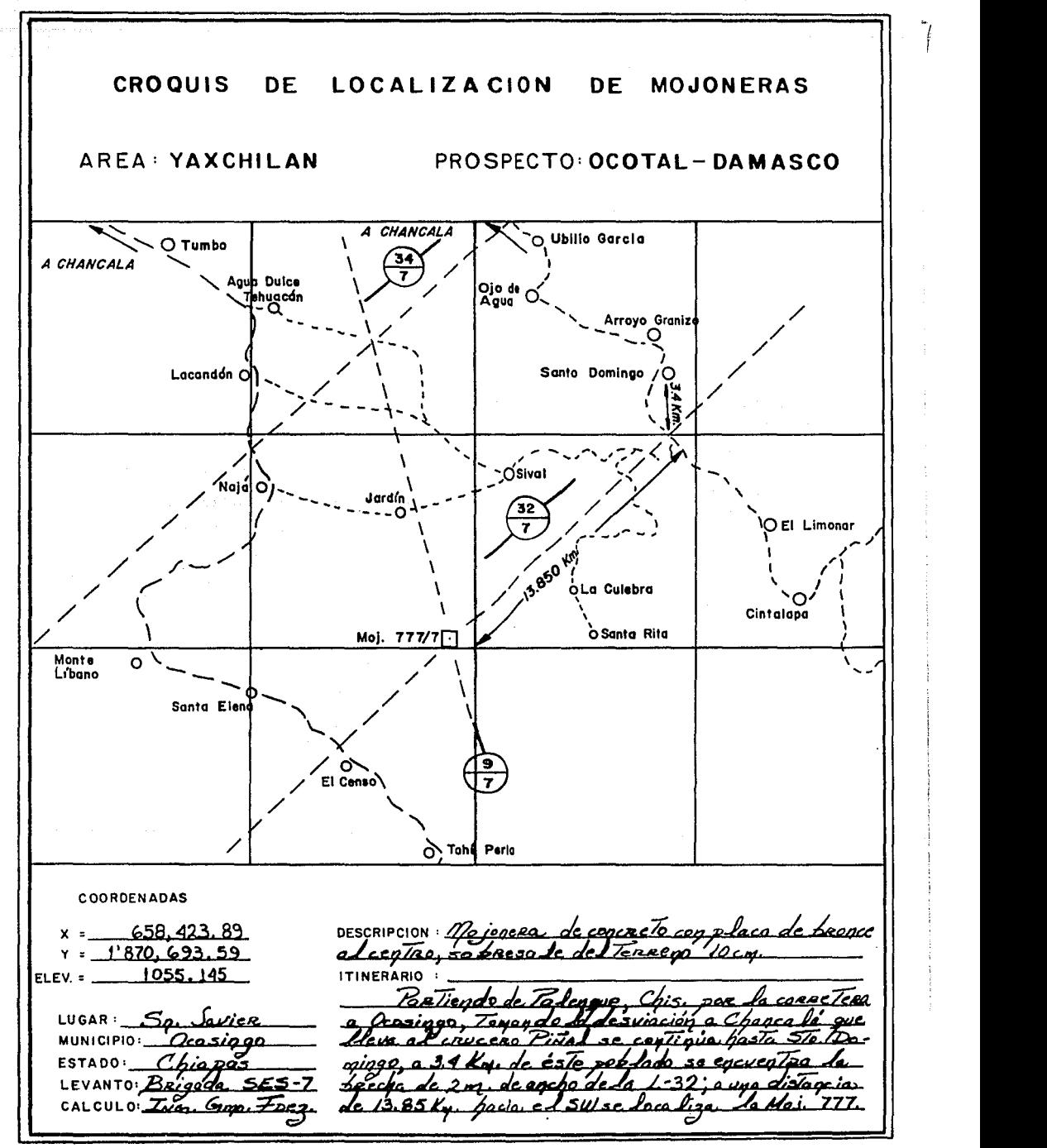

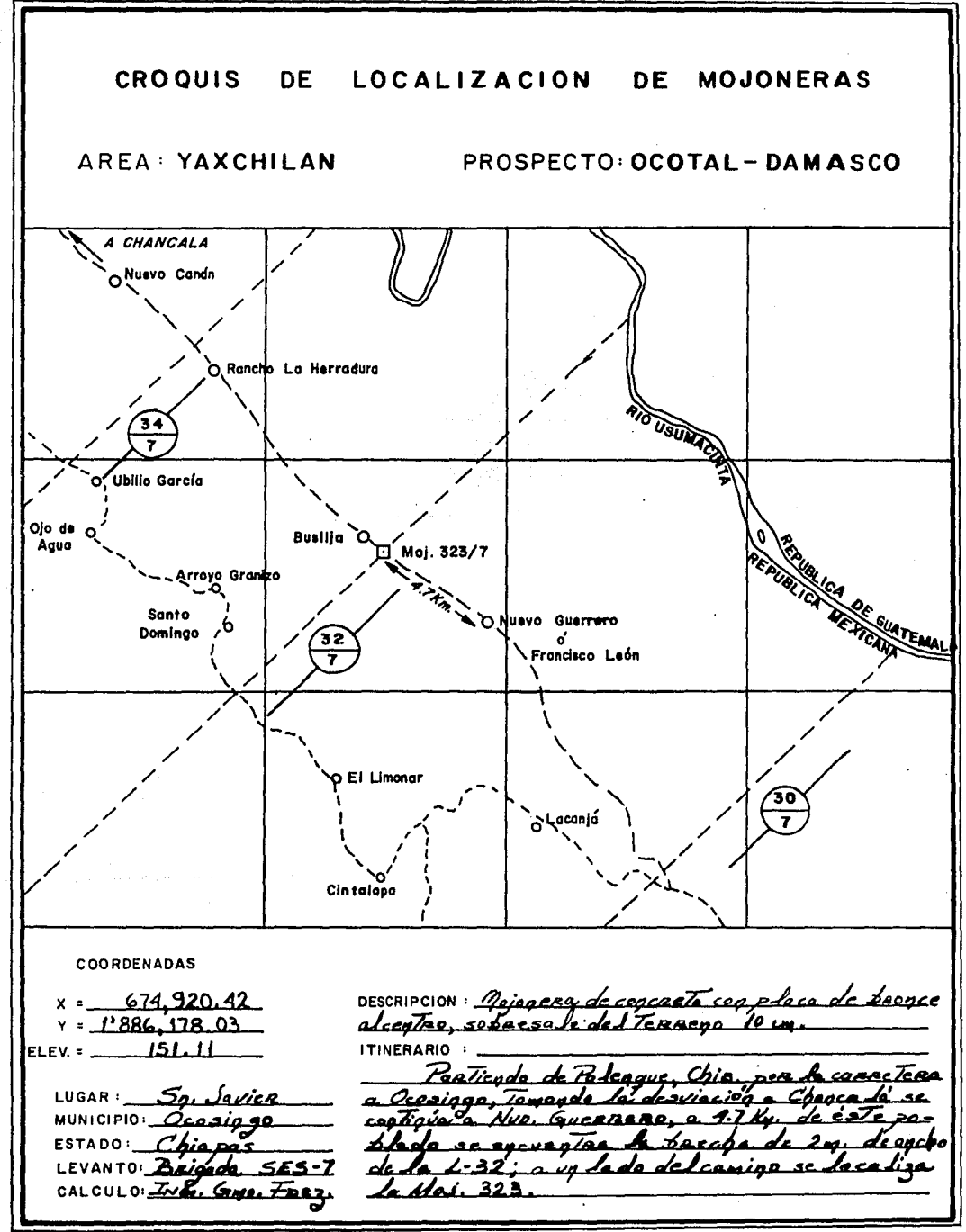

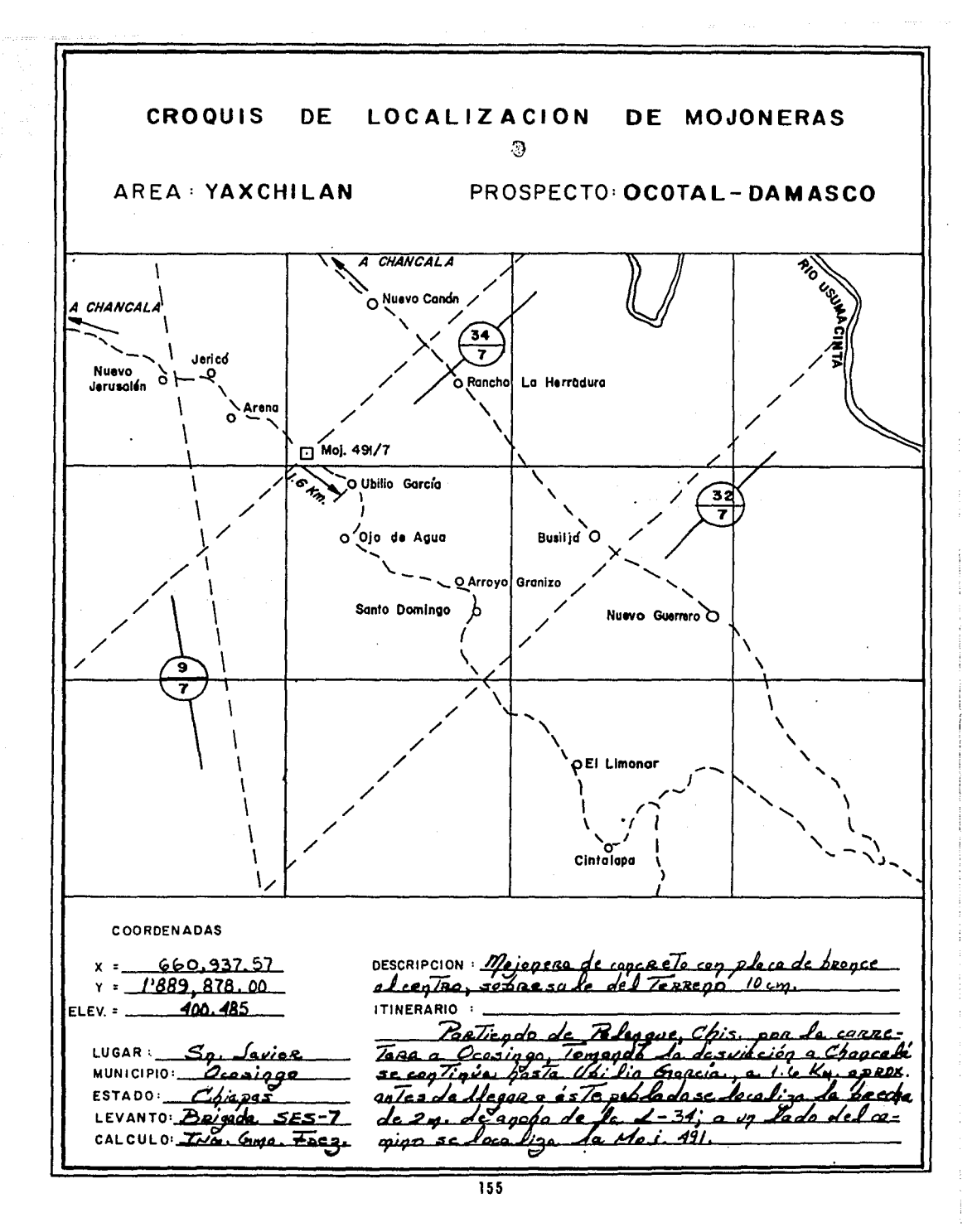

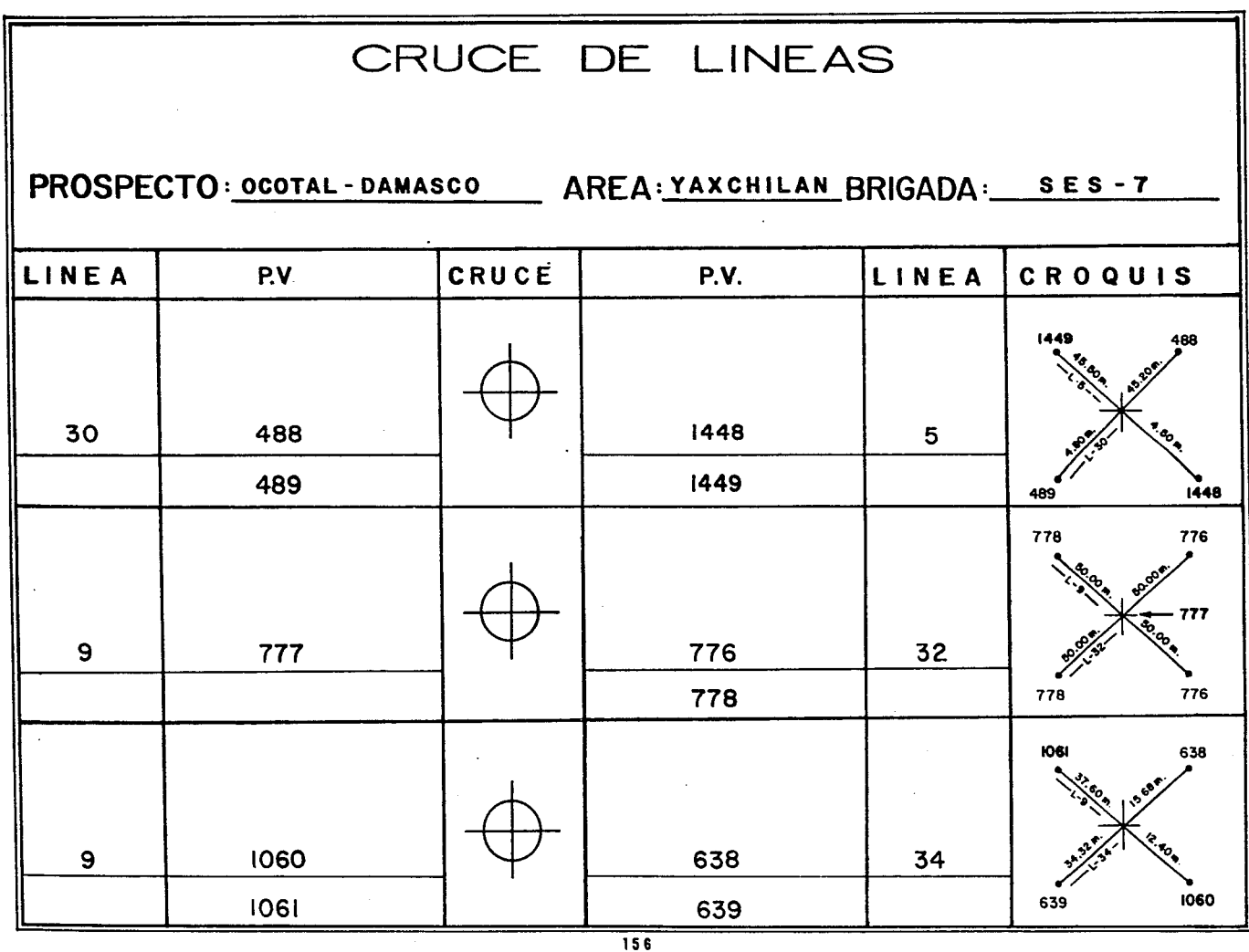

 $\sim$ 

## APENDICE C.

## Registro de Campo Planimetría

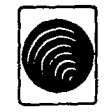

perforadata, s.a. de c.v.

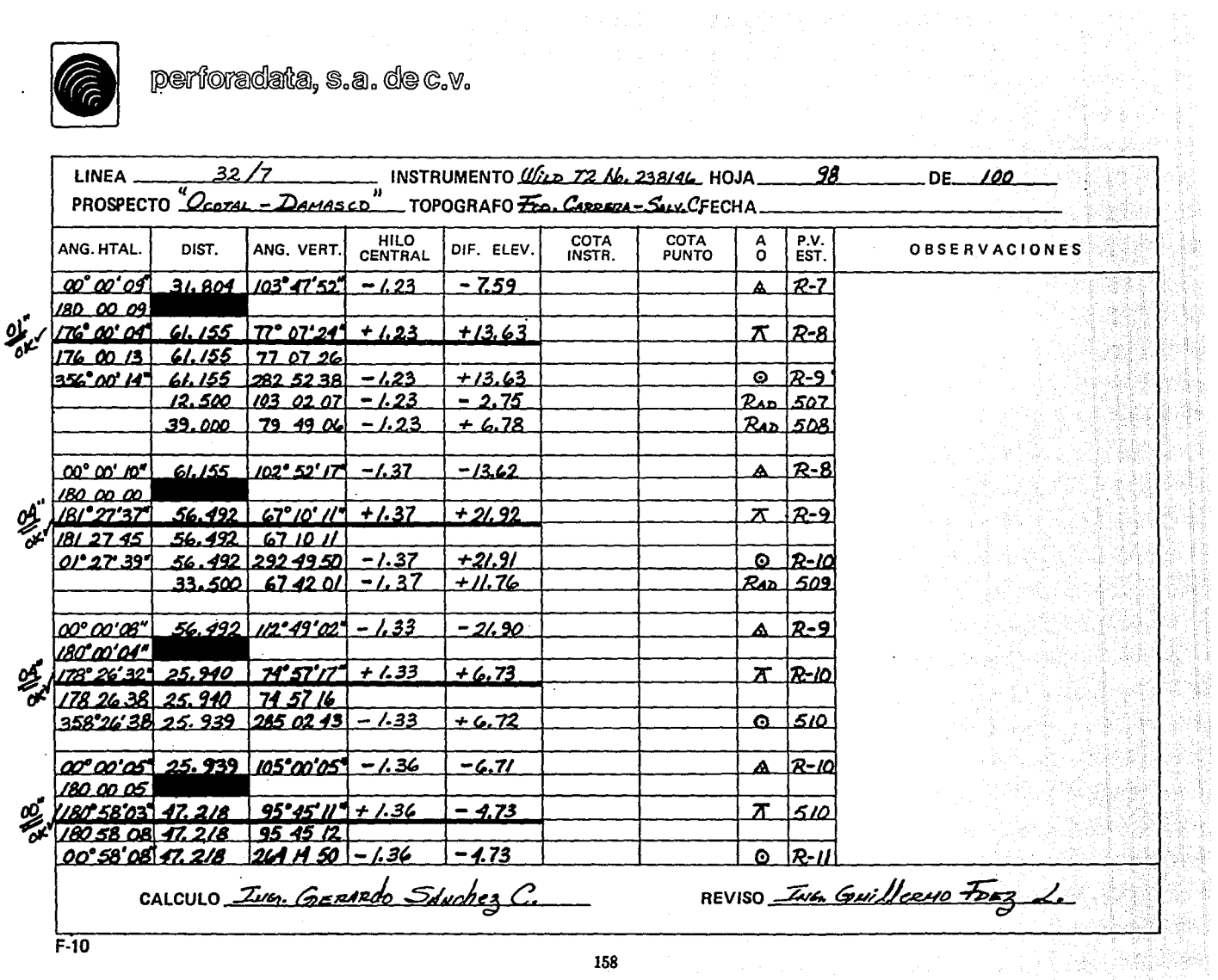

10 - 나는 100 대학의 사항 12, 개월 25일까지

相差面

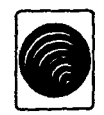

perforadata, s.a. de c.v.

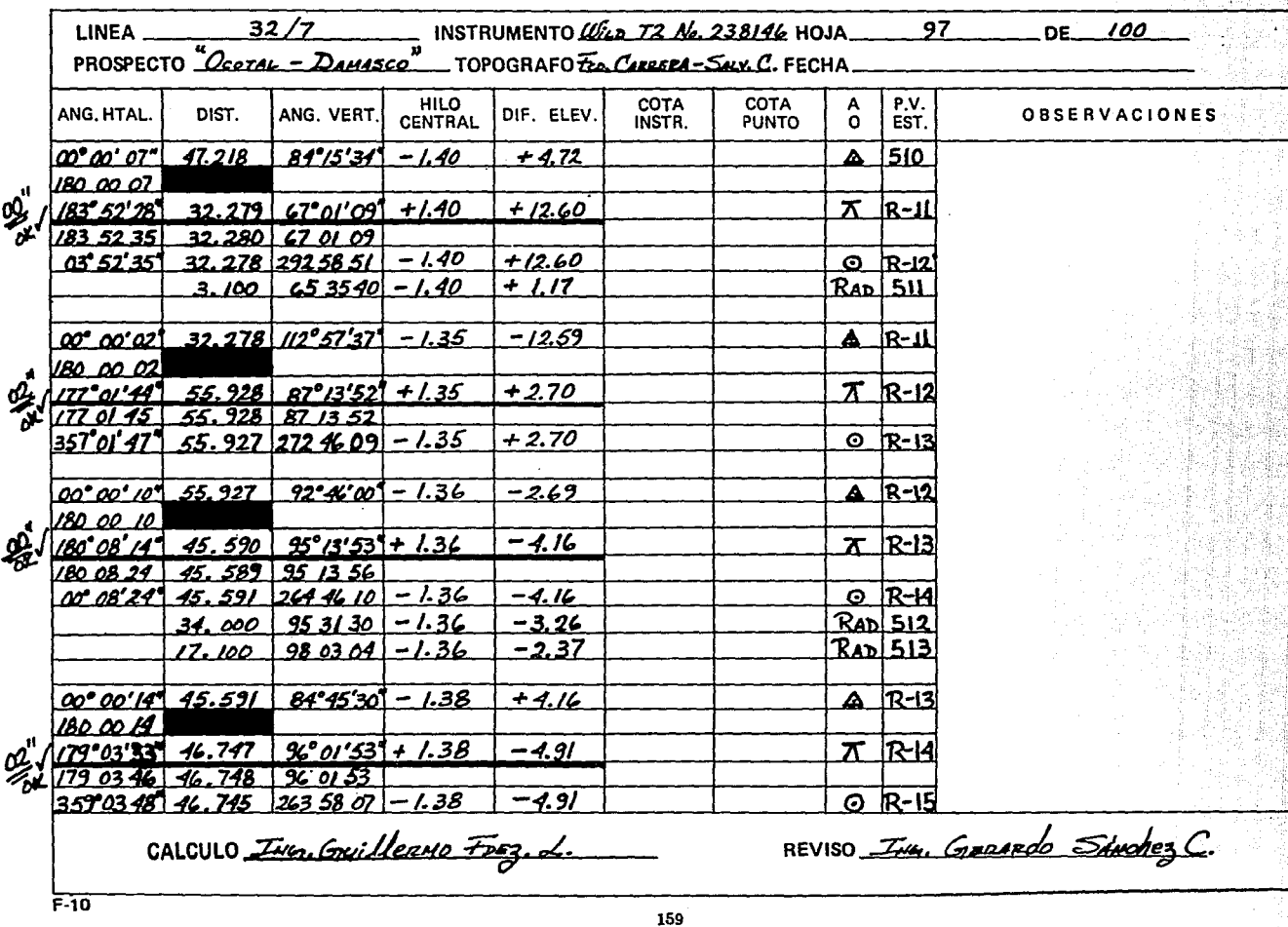

## APENDICE D.

الدين.<br>حواليا ولي حي  $\mathbb{R}^2$  مركب وأبياء

V.

Métodos, Formatos y Ejemplos de Cálculo

#### *CALCULO DE LOS LEVANTAMIENTOS TOPOGRAFICOS Y GEODESICOS EN LA PROYEOCION UNIVERSAL TRANSVERSA DE MERCATOR.*

Las condiciones que exige un sistema plano de coordenadas para poder establecer las diferentes posiciones de los puntos que los contenga, es que su azimut y distancia sean las funciones que guarden las relaciones entre cada uno de los elementos constitutivos, por tal característica es requisito proyectar el azimut y la distancia geográficos a la Proyección Universal Transversa de Mercator, mediante el cálculo del azimut proyectado y el factor de escala aplicado a las distancias.

#### *Distancias en* la *Proyecci6n Universal* 1hwsversa *de Mercator.*

Para que las distancias medidas sobre la superficie de la Tierra cumplan con las condiciones de precisión a que estén destinadas, tienen que aplicárseles varias correcciones, como son: estandarización, temperatura, desnivel, catenaria, tensión y reducción de la distancia al nivel del mar. Esta última corrección es la que siempre se aplica a las distancias medidas para fines cartográficos y se excluye en los trabajos de Cartografía Urbana (Levantamientos de Planos Catastrales y de Planos Reguladores). Frecuentemente esta corrección se combina con el factor de escala haciéndoseles factóres y el producto de ellos se les aplica a las distancias medidas para obtenerlas en la Proyección Universal Transversa de Mercator.

Para levantamientos cuya precisión sea hasta 1 : 1000 no ea necesario aplicarles el factor de escala a las distancias, porque el cambio producido es menor que una parte en 1000¡ ante eataa precisiones, la Proyección U.T.M. actúa como un sistema de Proyección Ortogonal. En la figura D.17 que muestra la curva del factor de escala que empieza en el Meridiano Central con el valor de 0.9996 y va aumentando en función de X' (Distancia entre el M.C. y el punto considerado), el factor de escala. vale la unidad cuando se está a 180,000m. del M.C. (&bscisaa 320,000 y 680,000) puesto que es donde coincide el cilindro con el elipsoide, y de aquí en adelante el valor es mayor a la unidad. Esto da como resultado que en el M.C. exista una relación de 4 partes en 10,000 equivalente a 1 : 2500 que aumenta en precisión hasta el lfmlte en la coincidencia para volver a decrecer¡ de esto se deduce que para los trabajos, cuya precisión es inferior a 1 : 1000, no es necesario aplicarles el factor de escala.

Para levantamientos cuya precisión sea de 1 : 1000 a 1 : 10.000, el factor de escala puede ser determinado con suficiente precisión utilizando la. gráfica de la figura D.17 "Curva del Factor de Escala". En esta curva, puede leerne fácilmente un quinto de división equivalente a 0.00002 que arroja una precisión de 1 : 50, 000. El factor de escala también puede ser determinado utllliando la "Tabla del Factor de Escala", en la cual por Interpolación se tiene una preclalón de ±0.00001 o sea 1: 100,000, entrando con la abscisa como argumento.

 $\label{eq:1} \mathcal{O}(\frac{1}{2} \log \left( \frac{1}{2} \log \left( \frac{$ 

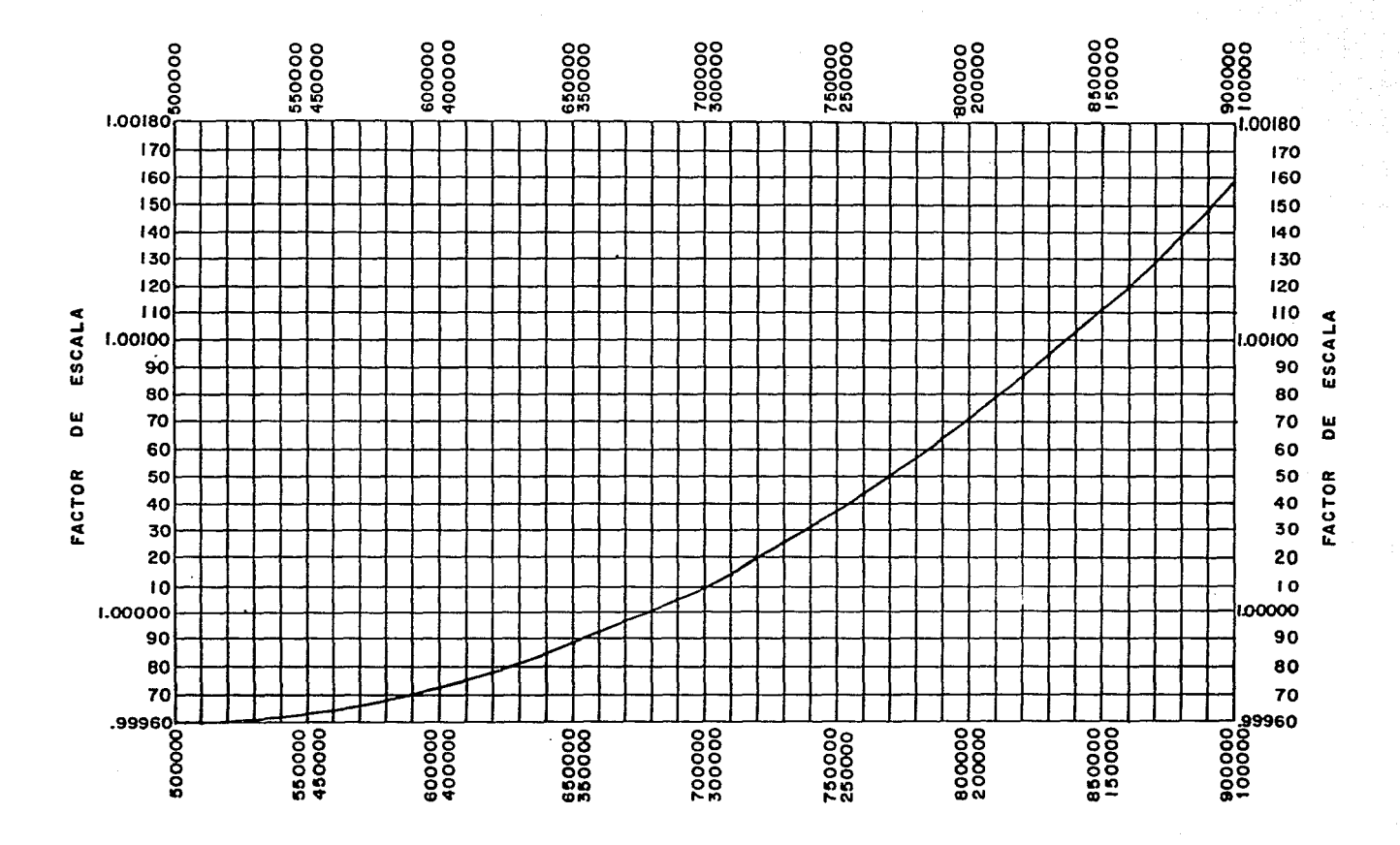

 $\tau_{\rm{eff}}$  ,  $\tau_{\rm{eff}}$ 

 $\bar{z}$ 

**ABSCISAS EN METROS** 

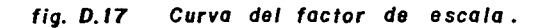

162

 $\frac{1}{2} \frac{1}{2}$ 

## **TABLA DEL FACTOR DE ESCALA**

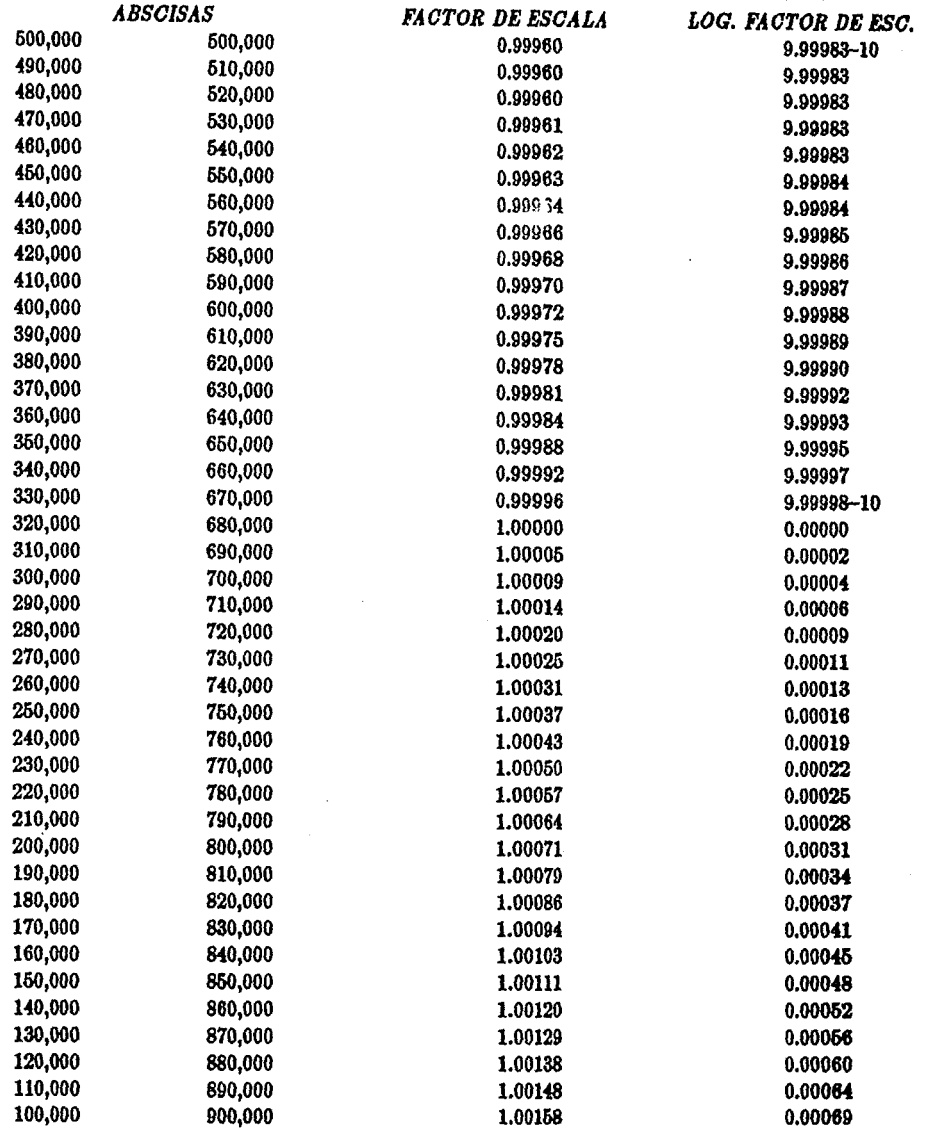

163

.<br>Teraksiya

En esta tabla están enlistados los valores del factor de escala con sus logaritmos cada 10.000m. para abscisas de 100,000 hasta 900,000 metros. Para los levantamientos de tercer orden se utiliza. esta tabla, en la cual se entra con el punto medio de abscisas que tengan los extremos de la línea levantada. En los levantamientos de áreas pequeñas es suficiente trabajar con el factor de escala. para el punto medio de dicha área, dentro de una cercanía a 1000 metros.

El factor de escala extraído de las tablas, debe ser multiplicado por la distancia medida en el terrreno para obtener la distancia en la proyección Universal Transversa de Mercator llamada. "distancia de cuadrícula". Por ejemplo, si la distancia medida es de 301.06m, en el terreno y esta. línea se encuentra en una localidad de vecindad a 790,000 metros de abscisa, se tiene que:

En la tabla del f&ctor de escala para. 790, 000 le corresponde 1.00064, que multiplicando por la distancia medida en el terreno  $301.26 \times 1.00064 = 301.25m$ . La solución por logaritmos es:

> *log.* 301.06 = 2.47865  $log. 1.00064 = 0.00028$ *Total lag.* = 2.47893 *Anti lag.* = 801.25 *metro•*

Para los levantamientos 1 : 10,000 la fórmula:  $k = k_0[1 + (XVIII)q^2 + 0.00003q^4]$  es usada en el cálculo del fa.ctor de escala.. La letra *k* representa. el fa.ctor de escala. por determlnar; *ko* es el factor de escala del Meridiano Central igual a 0.9996; los factores *q<sup>2</sup> y q<sup>4</sup>* son obtenidos a partir de la base  $q = 0.000001X'$ ; los valores de la función  $XVIII$  se extraen de la tabulación correspondiente, entrando con la ordenada media como argumento. El cálculo del factor de escala se realiza para el punto medio del área por levantar o el punto medio de una línea, siempre y cuando no sea mayor de ocho kilómetros (cinco millas). El cálculo del factor de escala  $k$ , para la línea cuyos extremos tiene Iaa coordenadas:

*Xi* = *244,* 834.55 Yi = *2'994,009.54*  es el siguiente:

*X2* = 236, 047.26 *Y2* = 2'996,873.38

Conociendo:

*<sup>X</sup>*= *240, 400; Y* = 2'996, 000

*X'* = 500, 000 - 240, *400* = 259, 600

 $k = k_0[1 + (XVIII)q^2 + 0.00003q^4]; k_0 = 0.9996$ 

De la. tabulación:  $(XVIII) = 0.012349$ 

*<sup>q</sup>*= 0.2596  $q^2 = 0.06739$  $q^4 = 0.00454$  Calculando:

 $1 = 1.0000000$  $(XVIII)q<sup>2</sup> = 0.0008322$  $0.00003q^{4} = 0.0000001$ 

$$
[1 + (XVIII)q2 + 0.00003q4] = 1.0008323
$$

Finalmente:

 $k = k_0[1 + (XVIII)q^2 + 0.00003q^4] = 1.0004320$ 

Cuando las distancias levantadas exceden de ocho kilómetros, la ecuación anterior no satisface las precisiones requerldaa en la mayoría. de los caaos en vista de que si la línea. considerada corre con una dirección cercana a la Este-Oeste, el factor de escala varía rápidamente, pero ai en el levantamiento predomina la dirección Norte-Sur el factor de escala varía lentamente.

En algunos levantamientos el factor de escala se obtiene y aplica para diferentes seccionamientos previos que se realizan a cada una de las líneas levantadas, utilizando la ecuación ya descrita en paárrafos anteriores:

$$
k = k_0[1 + (XVIII)q^2 + 0.00003q^4]
$$
 (D.35)

En los levantamientos, cuyas precisiones son mayores de  $1: 10,000$  y sus distancias son mayores de ocho kilómetros, frecuentemente la ecuación anterior se aplica utilizando un promedio para el valor de *"q"* obtenido por medio de la ecuación:

$$
q^2 = \frac{1}{3}(q_1^2 + q_1q_2 + q_2^2)
$$
\n(D.36)

donde:

 $q_1 = 0.000001X_1'$  $q_2 = 0.000001X_2'$ 

siendo  $X_1'$  y  $X_2'$  las abscisas con respecto al Meridiano Central del punto inicial y final de la línea levantada, respectivamente.

Para trabajos de alta precisión, como son las líneas bases de las triangulaciones, el factor de escala que se usa es un promedio de éstos:

$$
\frac{1}{k} = \frac{1}{6} \left( \frac{1}{k_1} + \frac{4}{k_3} + \frac{1}{k_2} \right)
$$
 (D.37)

En donde los elementos que Intervienen son:

 $k =$  Factor de escala de la línea considerada.

 $k_1$  = Factor de escala del punto inicial de la línea.

 $k_2$  = Factor de escala del punto extremo final de la línea.

 $k_2$  = Factor de escala del punto medio de la línea.

*Ejemplo: Calcular* Ja distancia *geodésica entre los vértices Potrero y Ciánega,*  Oax., *conociendo sus coordenadas U. T.M.* 

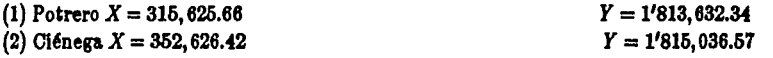

La distancia en la Proyección U.T.M. se obtiene por medio de la diferencia de coordenadas:

*Dist.* 
$$
1-2 = [(X_2-X_1)^2 + (Y_2-Y_1)^2]^T = 37,027.40m.
$$

 $X_1 = 315,625.66$   $Y_1 = 1'813,632.34$   $X_1' = 184,374.34$ 

Cálculo de  $k_1$ .

Conociendo:

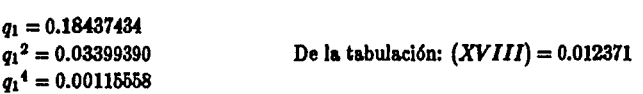

Calculando:

 $1 = 1.00000000$  $(XVIII)q<sub>1</sub><sup>2</sup> = 0.00042053$  $0.00003q_1^4= 0.00000003$ 

 $[1 + (XVIII)q_1{}^2 + 0.00003q_1{}^4] = 1.00042056$ 

Finalmente:

$$
k_1 = k_0[1 + (XVIII)q_1^2 + 0.00003q_1^4] = 1.00002040
$$

Cálculo de k2.

Conociendo:

 $X_2 = 352,626.42$   $Y_2 = 1'815,036.57$   $X_2' = 147,373.58$ 

 $q_2 = 0.14737358$  $q_2^2 = 0.02171897$  $q_2^4 = 0.00047171$ 

Del& t&bul&el6n: *(XVIII)=* 0.012371

Calculando:

 $1 = 1.00000000$  $(XVIII)q_2^2 = 0.00026868$  $0.00003q_2^4 = 0.00000001$ 

$$
[1 + (XVIII)q_2{}^2 + 0.00003q_2{}^4] = 1.00026869
$$

Finalmente:

 $k_2 = k_0[1 + (XVIII)q_2{}^2 + 0.00003q_2{}^4] = 0.99986859$ 

C4lculo de ks.

Conociendo:

 $X_3 = 334, 126.04$   $Y_3 = 1'814, 334.45$   $X_3' = 165, 873.96$ 

 $q_3 = 0.16587396$  $q_3^2 = 0.02751417$  $q_3^4 = 0.000340.38$ 

De!& t&bul&ci6n: *(XVIII)=* 0.012371

Calculando:

 $1 = 1.00000000$  $(XVIII)q_8^2 = 0.00034038$  $0.00003q_8^4 = 0.00000002$ 

$$
[1 + (XVIII)q_8{}^2 + 0.00003q_8{}^4] = 1.00034040
$$

Finalmente:

$$
k_3 = k_0[1 + (XVIII)q_3{}^2 + 0.00003q_3{}^4] = 0.99994026
$$

04lculo de k.

De la Ec.  $(D.37)$  se tiene que:

$$
\frac{1}{k} = \frac{1}{6}(\frac{1}{k_1} + \frac{4}{k_3} + \frac{1}{k_2})
$$

Sustituyendo valores:

$$
\frac{1}{k} = \frac{1}{6} \left( \frac{1}{1.00002040} + \frac{4}{0.99994026} + \frac{1}{0.99986855} \right)
$$

Finalmente haciendo operaciones:

$$
\frac{1}{k} = \frac{1}{0.99994167}
$$

Por lo tanto:

$$
k = 0.99994167
$$

#### Cálculo de la Distancia Geodésica "s".

De la ecuación:

$$
d = sk = Distancia en la Proyección U.T.M.
$$

Se tiene que:

$$
s = \frac{d}{k} = \text{Distancia Geodésica}
$$

(D.38)

(D.39)

Sustituyendo valores en la Ec.  $(D.39)$  y haciendo operaciones:

$$
s=\frac{37,027.40}{0.99994167}=37,029.56m.
$$

Por lo tanto:

Distancia Geodésica = 
$$
s = 37,029.56m
$$
.

Para la comprobación de este resultado, se procederá por el método geodésico bajo las siguientes rases:

- a).- Cálculo inverso en la Proyección Universal Transversa de Mercator de los vértices Ciénega y Potrero, Oax., para obtener las coordenadas Geográficas (transformación de coordenadas U.T.M. a coordenadas Geográficas).
- b).- Determinación de la distancia, azimut directo y azimut inverso, por medio del cálculo inverso geodésico a partir de la transformación de coordenadas.

### **VALORES DE LA FUNCION (XVIII) U.T.M.**<br> $q = 0.000001X'$  $q = 0.000001X'$  Factor de Escala<br> $k = 0.9996$   $k = k \ln 1 + (XVIII)x^2 + 0$  $k = k_0 [1 + (XVIII)q^2 + 0.00003q^4]$

ELIPSOIDE DE CLARKE 1866

#### *ORDENADAS ORDENADAS*

described an experimental state and

 $\ddot{\phantom{a}}$ 

 $\label{eq:2.1} \mathcal{L}(\mathcal{F}) = \mathcal{L}(\mathcal{F}) = \mathcal{L}(\mathcal{F}) = \mathcal{L}(\mathcal{F})$ 

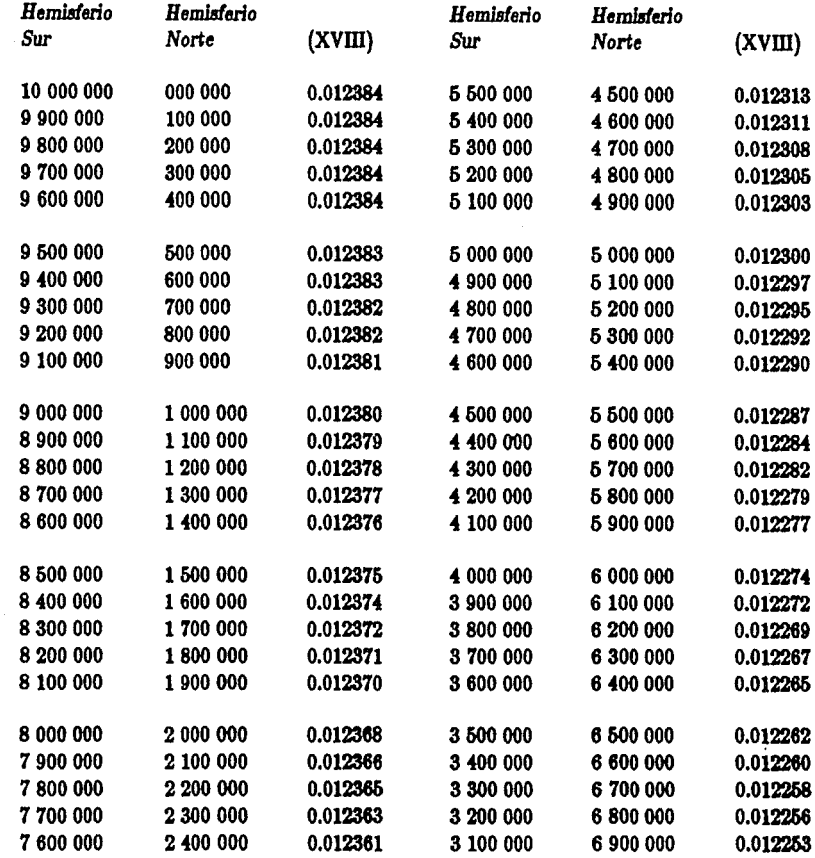

# VALORES DE LA FUNCION  $(XVIII)$  U.T.M.<br> $q = 0.000001X'$

 $\label{eq:2.1} \begin{array}{l} \mathbb{E}\left[\begin{array}{cc} \mathbb{E} & \mathbb{E}\left[\begin{array}{cc} \mathbb{E} & \mathbb{E}\left[\begin{array}{c} \mathbb{E}\left[\begin{array}{c} \mathbb{E}\left[\begin{array}{c} \mathbb{E}\left[\begin{array}{c} \mathbb{E}\left[\begin{array}{c} \mathbb{E}\left[\begin{array}{c} \mathbb{E}\left[\begin{array}{c} \mathbb{E}\left[\begin{array}{c} \mathbb{E}\left[\begin{array}{c} \mathbb{E}\left[\begin{array}{c} \mathbb{E}\left[\begin{array}{c} \mathbb{E}\left[\$ 

 $\mathcal{L}(\mathbf{q})$  .

 $q = 0.000001X'$  Factor de Escala<br>  $k = 0.9996$   $k = k_0[1 + (XVIII)\sigma^2 + 0.$  $k = k_0[1 + (XVIII)q^2 + 0.00003q^4]$ 

ELIPSOIDE DE CLARKE 1886

#### *ORDENA.DAS ORDENA.DAS*

 $\label{eq:R1} \begin{split} \mathcal{L}^{2}(\mathbf{S}_{\mathbf{S}_{\mathbf{S}_{\mathbf{S}_{\mathbf{S}_{\mathbf{S}_{\mathbf{S}_{\mathbf{S}_{\mathbf{S}_{\mathbf{S}_{\mathbf{S}_{\mathbf{S}_{\mathbf{S}_{\mathbf{S}_{\mathbf{S}_{\mathbf{S}_{\mathbf{S}_{\mathbf{S}}}}}}}}}}}}\mathbf{S}_{\mathbf{S}_{\mathbf{S}_{\mathbf{S}_{\mathbf{S}_{\mathbf{S}_{\mathbf{S}_{\mathbf{S}_{\mathbf{S}_{\mathbf{S}}}}}}}}\mathbf{S}_{\mathbf{S}_{\mathbf{S}_{\mathbf{$ 

a sa taon an t-ainm an t-ainm an t-ainm an t-ainm an t-ainm an t-ainm an t-ainm an t-ainm an t-ainm an t-ainm <br>T-ainm an t-ainm an t-ainm an t-ainm an t-ainm an t-ainm an t-ainm an t-ainm an t-ainm an t-ainm an t-ainm an

والمحاجج ووجوع فلمتنا والإلياء المتاعين أرجاح الراجل معاريات التالمين الراجل الراجل المتاحين المتاحين المراجل

المحمد المحمد المحمد المحمد المحمد المحمد المحمد المحمد المحمد المحمد المحمد المحمد المحمد المحمد المحمد المحم<br>المحمد المحمد المحمد المحمد المحمد المحمد المحمد المحمد المحمد المحمد المحمد المحمد المحمد المحمد المحمد المحم 

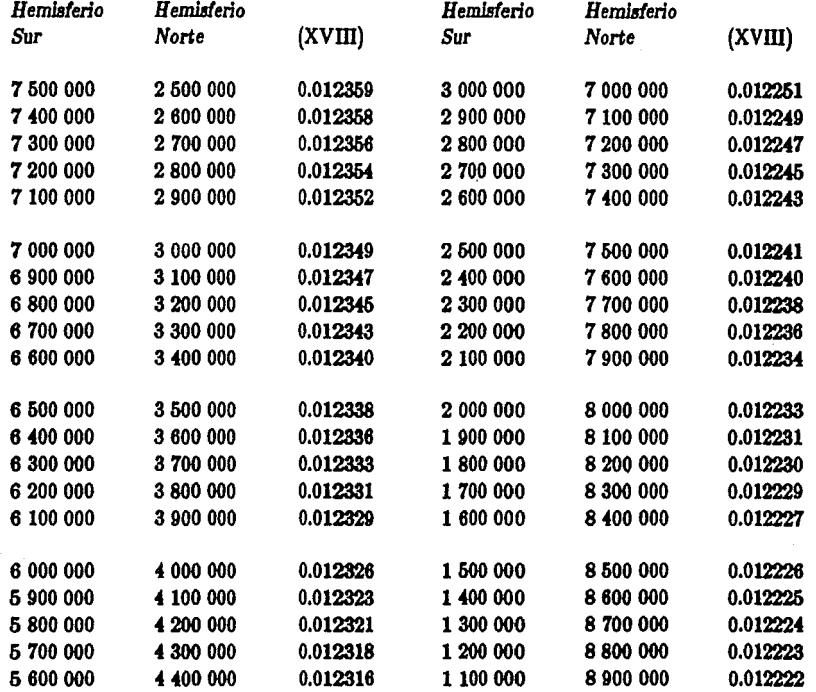
### *Azimutes* en la *Proyecci6n Universal* 'Ihulsversa *de Mercator.*

Los azimutes se determinan a través de las direcciones (ángulo entre una línea o plano y una línea de referencia o plano arbitrariamente seleccionado) observadas en los levantamientos de campo. El proceso de promediar los puntos observados, de corregir las excentricidades de estaciones y de ajustar los ángulos, se lleva a cabo por procedimientos convencionales de acuerdo con los levantamientos. La transformación de las direcciones observadas en direcciones que se puedan usar en la Proyección Univereal Tramversa. de Mercator, es una operación de c&lculo, así como la transformaci6n inverea. de valores en la proyección para pasar a los de campo.

El azimut de una dirección es el ángulo diedro formado por el plano meridiano que pasa por el lugar y el plano vertical que contiene a la dirección dada, se mide en sentido retrógrado de  $0^o$  a 360 $^o$ y de acuerdo con el meridiano a que esté referido será el tipo de azimut, siendo los principales: el magnético, de cuadrícula, astron6mico, geodésico, etc. A estos dos dltimoa ae acostumbra. medirlos con origen en el Sur, con objeto de hacerlos distinguir de loa demú. Loa azimutes de cuadrícula están dados con origen en el Norte de Cuadrícula. Las direcciones magnéticas se utilizan para. levantamientos expeditivos de poca precisión y es necesario fecharlos para poder hacer los ajustes por la variación magnética anual.

Los símbolos que se emplean para las diferentes clases de azimut son:

 $(f) = A \sin \omega t$  plano.

speed to support the experiment

 $(T) = A$ zimut geodésico proyectado.

 $(\alpha)$  = Azimut geodésico

 $(\alpha') = A \times \text{imut geod\'e}sico$  inverso.

Los azimutes  $(t)$  y  $(T)$  se refieren frecuentemente sin distinguirlos a los de cuadrícula en los levantamientos de poca preclsi6n y con distancias cortas. Para loe levantamientos de mayor precisión con líneas largas, es necesario distinguir el azimut (t) del (T) porque llevan valoree numéricos diferentes de proporciones significadas. El azimut geodésico aparece como una línea curva en la Proyección Universal Transversa de Mercator (excepto cuando coincide con el Meridiano Central) y determina un ángulo con la meridiana geodésica que también aparece en la proyección como línea curva.

Las correcciones que se aplican a los valores angulares son:  $(\Delta \alpha)$  = Simboliza la. convergencia de meridianos y se aplica en la ecuación del azimut inverso:

$$
\alpha'=\alpha+180^o\pm\Delta\alpha
$$

 $C=$  Declinación de cuadrícula, causada por la convergencia de meridianos y consiste en la separación de la línea. Norte-Sur de cuadrícula con la línea meridiana, se aplica en la ecuación:

$$
(T) = \alpha \pm C + 180^o
$$

 $(t-T)$  = Torsión que es la diferencia angular entre el azimut plano (t) y el azimut proyectado (T) que salen del mismo punto y su valor es llamado corrección por torsión.

*Cálculo del azimut plano* (t).- Por definición el azimut plano de una línea *AB* es el ángulo medido en sentido retrógrado (sentido en que giran las manecillas del reloj) a partir del Norte de cuadrícula a una línea dada  $AB$ , que es recta en la proyección y curva en la superficie terrestre. En función de sus coordenadas el azimut plano  $(t)$  de A hacia B se determina por la ecuación:

$$
tan(t) = \frac{X_2 - X_1}{Y_2 - Y_1} = \frac{\Delta X}{\Delta Y}
$$

(D.40)

En donde:  $X_1$  y  $Y_1$ , son las coordenadas del punto inicial  $A$ .  $X_2$  y  $Y_2$ , son las coordenadas del punto final  $B$ .

El resultado de esta ecuación es un ángulo simbolizado por  $\beta$  que estará determinado en cualquier cuadrante, y para referirlo al Norte de cuadrícula y en sentido retrógrado se hace por medio de los signos que se obtengan para  $\Delta X$  **v**  $\Delta Y$ , así se tiene:

 $(t) = \beta$  si:  $+\Delta X + \Delta Y$  $(t) = 180^\circ - \beta \text{ si: } +\Delta X - \Delta Y$  $(t) = 180^\circ + \beta$  si:  $-\Delta X - \Delta Y$  $(t) = 360^{\circ} - \beta$  si:  $-\Delta X + \Delta Y$ 

 $E$ l azimut plano  $(t)$  también puede ser determinado conociendo el azimut geodésico y una referencia de cuadrícula aproximada, utilizando la ecuación  $(T) = \alpha \pm C + 180^\circ$  en donde *C* es la convergencia calculada. por medio de la ecuaci6n:

$$
C = (XII)p + (XIII)p^{3} + C_{6} = (XV)q - (XVI)q^{3} + F_{6}
$$

(D.41}

Para los trabajos de baja precisión considerados de 1 : 1000 a 1 : 3000 no se aprecian las diferencias entre los azimutes plano (t) y geodésico proyectado  $(T)$ , además en el cálculo de la convergencia los dos últimos términos no tienen significado, por lo tanto:

 $C = (XY)q$  y  $(t) = \alpha \pm (XY)q$ 

en donde la función  $(XV)$  se obtiene de la tabla condensada expresada a continuación\*. Se adicionará 180° a la ecuación anterior para determinar el azimut plano (t) si el azimut geodésico ( $\alpha$ ) ha sido medido a partir del Sur.

La estimación en las abscisas es a los 100 metros más cercanos enteros y en las ordenadas a los 10,000 metros. El procedimiento general consiste en determinar  $X'$  para obtener el valor *q* con 3 decimales y después leer los valores de la función  $(XV)$ . El término  $(XV)q$  es el valor de la declinación de cuadrícula en segundos y es lo que debe sumarse o restarse al azimut geodésico para encontrar el azimut plano (t). El signo que debe emplearse está en función del Hemisferio y de la situación Este u Oeste del Meridiano Central, así para el Hemisferio Norte es positivo cuando el punto tiene una abacisa menor de 500,000m. y negativo si se encuentra al Este del Meridiano Central; en el Hemisferio Sur positivo y negativo si el punto coneiderado se encuentra respectivamente al Este y Oeste del Meridiano Central.

# · TABLA CONDENSADA DE LA FUNCION (XV) U.T.M.

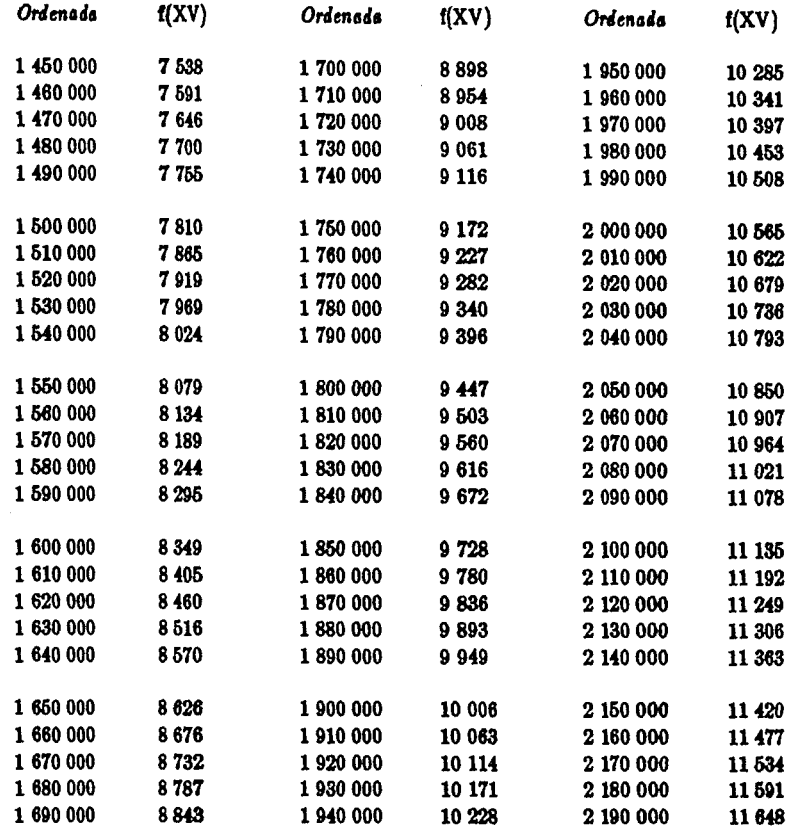

 $\label{eq:optimal} \alpha_{\rm{eff}} \leftarrow \frac{1}{\epsilon_{\rm{eff}}}\left(\alpha_{\rm{eff}}\left(\alpha_{\rm{eff}}\right),\beta_{\rm{eff}}\left(\alpha_{\rm{eff}}\right)\right)$ 

# • TABLA CONDENSADA DE LA FUNCION (XV) U.T.M.

 $\sim$ 

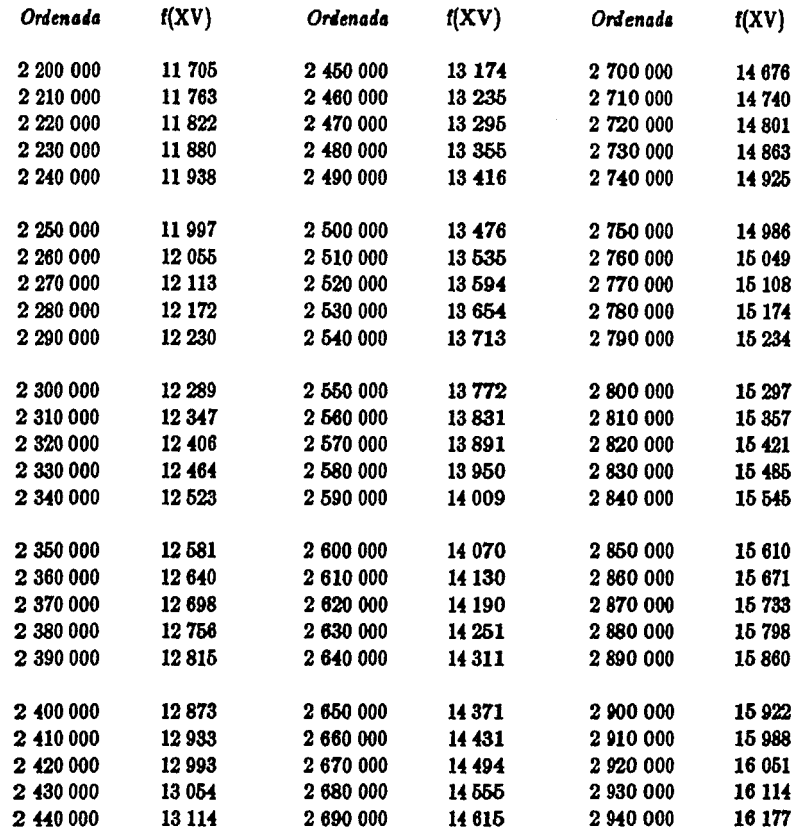

 $\sim$   $\sim$ 

is a present on the properties of  $\mathcal{O}(\mathcal{O}_\mathcal{O})$  , and  $\mathcal{O}(\mathcal{O}_\mathcal{O})$ 

a da a serie da contra de a población por altar la<br>Serie de la contra de la contra de la contra de

 $\left\| 174 \right\rangle$  , and a sequence of the comparison of the comparison of the comparison of the companion of the companion of the companion of the companion of the companion of the companion of the companion of the companion 

فمقد فيقعدهم فاستعملت سيعان والمستحيلات والمستحيل أوالمراكب والمستحيل والمستحيل والمتحارب والمتحارب والمتحرب

an Salam Salam<br>Salam Salam Salam Salam Salam Salam Salam Salam<br>Cabaya ya masu Kitab Salam Salam Salam Salam Sal

, we consider the distribution of  $\{g_{\mu\nu\mu},\phi_{\mu\nu}^{\mu\nu},\phi_{\mu\nu\rho\mu\nu}^{\nu\nu}\}_{\mu\nu\rho\mu\nu}$ 

# · TABLA CONDENSADA DE LA FUNCION (XV) U.T.M.

 $\label{eq:2.1} \begin{split} \mathcal{L}_{\text{cyl}}(\mathcal{L}_{\text{cyl}}^{\text{Cyl}}(\mathcal{L}_{\text{cyl}}^{\text{Cyl}}(\mathcal{L}_{\text{cyl}}^{\text{Cyl}}(\mathcal{L}_{\text{cyl}}^{\text{Cyl}}(\mathcal{L}_{\text{cyl}}^{\text{Cyl}}(\mathcal{L}_{\text{cyl}}^{\text{Cyl}}(\mathcal{L}_{\text{cyl}}^{\text{Cyl}}(\mathcal{L}_{\text{cyl}}^{\text{Cyl}}(\mathcal{L}_{\text{cyl}}^{\text{Cyl}}(\mathcal{L}_{\text{cyl}}^{\text{Cyl}}(\mathcal{$ 

Pakistan Linux

 $\cdot$ 

 $\omega \in \mathbb{R}^{n \times n}$ 

A strategic and the American

.<br>Se

arra televizione e poster

 $\epsilon$  and  $\Delta$  is a set of  $\epsilon$ 

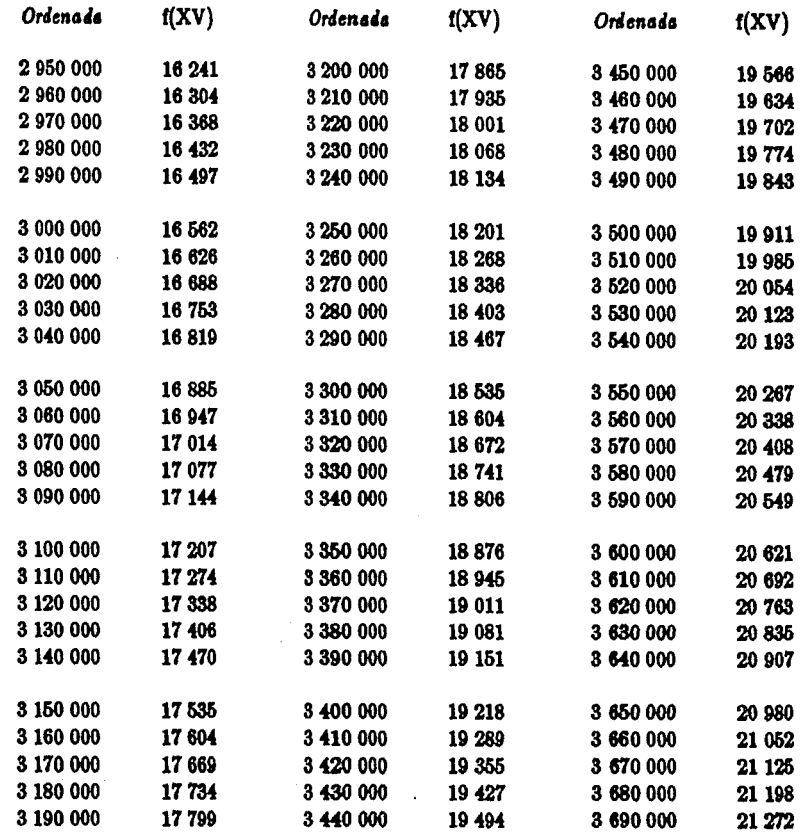

 $175$  and  $175$  $\label{eq:2} \mathcal{F}(\theta^{(1)}_t,\theta^{(2)}_t,\theta^{(3)}_t,\theta^{(4)}_t,\theta^{(5)}_t,\theta^{(6)}_t,\theta^{(7)}_t,\theta^{(8)}_t,\theta^{(8)}_t,\theta^{(8)}_t,\theta^{(8)}_t,\theta^{(8)}_t,\theta^{(8)}_t,\theta^{(8)}_t,\theta^{(8)}_t,\theta^{(8)}_t,\theta^{(8)}_t,\theta^{(8)}_t,\theta^{(8)}_t,\theta^{(8)}_t,\theta^{(8)}_t,\theta^{(8)}_t,\theta^{(8)}_t,\theta^{(8)}_t,\theta^{(8)}_t,\theta^{(8)}_$ 

 $\omega \ll \beta \ll \omega$ 

 $\mathcal{L}_{\mu}^{\alpha\alpha}$  ,  $_{\mu\nu}$ 

Ejemplo. - Calcular el azimut plano de una línea en el Hemisferio Norte, teniéndose:  $X = 728,000m$ .,  $Y = 3'182,000m$ .  $y \alpha = 45^{\circ}18'$  medido desde el Norte.

- $(1)$ Cálculo de  $q = 0.000001X^2 = 0.228$
- $(2)$ De la tabla condensada:  $(XV) = 17,747$
- $(3)$ Cálculo de  $C = (XY)q$

Sustituyendo  $(1)$  y  $(2)$  en  $(3)$ :

 $C = 17.747 \times 0.228 = 4046$  $C = 1907$ PAN

Por lo tanto:

 $(4)$ Obtención del azimut plano restando la convergencia  $C$  al azimut geodésico (por encontrarse en el Hemisferio Norte y al Este del Meridiano Central).

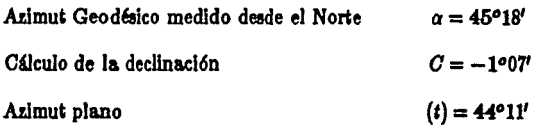

Si el azimut geodésico estuviese dado a partir del Sur, el azimut plano se determinaría:

 $(t) = 45^{\circ}18' + 180^{\circ}00' - 1^{\circ}07' = 224^{\circ}11'$ 

Convergencia de Meridianos.- La convergencia de meridianos, es una cantidad real que debe tenerse en cuenta en todos los levantamientos calculados en la Provección Universal Transversa de Mercator al convertir azimutes geodésicos a planos. La convergencia de meridianos es la acumulación angular de los meridianos geográficos al pasar del Ecuador a los polos. Todos los meridianos son paralelos en el Ecuador y al pasar de aquí, hasta encontrarse en los polos se intersectan en ángulos que son iguales a sus diferencias de longitud geográfica. La expresión "convergencia de meridianos también se usa para designar la diferencia relativa  $(\Delta \alpha)$  de dirección de meridianos en puntos específicos sobre los meridianos; así en una línea geodésica, el azimut en un sentido difiere del azimut en sentido opuesto de 180° más o menos la cantidad de la convergencia de meridianos, así el azimut inverso a' está expresado por:  $\alpha' = \alpha + 180^{\circ} \pm \Delta \alpha$ . La corrección  $\Delta \alpha$  o convergencia de meridianos en un levantamiento, puede variar de cero a varios minutos de arco dependiendo del desarrollo en sentido Este-Oeste. Si el trabajo del levantamiento se refiere a los valores de la proyección, las diferencias entre los azimutes directo con el inverso son exactamente 180°.

La característica de la convergencia de meridianos (figura D.18) está demostrada en una representación simplificada donde se han trazado líneas tangentes a los meridianos 98° W y 99° W en el Ecuador y en el polo Norte.

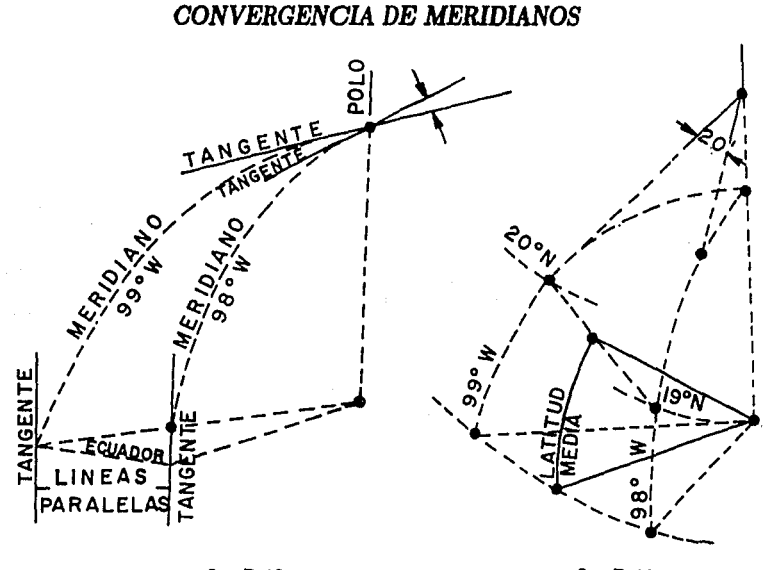

*Jig.* D.18.

*Jig.* D.11.

La convergencia de meridianos es directamente proporcional al seno de la latitud media y al incremento de la longitud  $\Delta\lambda$ . La Geodesia demuestra que:

$$
-\Delta \alpha = \Delta \lambda \sin \frac{1}{2} (\varphi' + \varphi) \sec \frac{1}{2} (\Delta \varphi) + (\Delta \lambda)^3 F
$$

 $(D.42)$ 

dado que los valores:  $sec\frac{1}{2}(\Delta\varphi)$  es aproximadamente igual a 1 y el término  $(\Delta\lambda)^3F$  es muy pequeño, la convergencia de meridianos se determina con bastante aproximación por medio de la ecuación:

$$
-\Delta \alpha = \Delta \lambda \text{sen} \frac{1}{2} (\varphi' + \varphi)
$$

(D.43)

así en la figura D.19 para la latitud media de 19°30' con  $\Delta\lambda = 1^{\circ}$  arroja una convergencia de 20'.

La convergencia de meridianos influye en el valor numérico del azimut geodésico para las diferentes posiciones a lo largo de la misma línea. Para representar esta influencia, en la figura D.20 se ha escogido la línea *AB* perpendicular a un meridiano en cualquier punto *M,* por conetruccl6n *LS* y  $MD$  son líneas paralelas; el azimut  $MB = 270^o$ ; el azimut  $LB = 270^o - \Delta \alpha$ . En el diagrama expuesto en la figura D.21 en donde los triángulos RMD y MDL son iguales, el azimut RL = 270° +  $\beta$ ; el azimut inverso  $LR = 90^{\circ} - \beta$ , cuya diferencia es:

 $270^{\circ} + \beta - 90^{\circ} + \beta = 180^{\circ} + 2\beta$  *o también*  $180^{\circ} + \Delta \alpha$ .

## *INFLUENCIA DE LA CONVERGENCIA DE LOS MERIDIANOS*

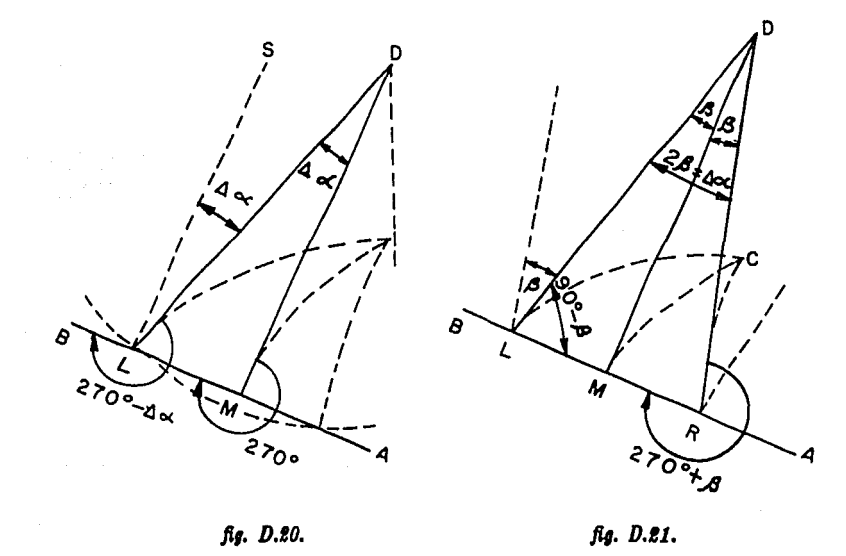

En los levantamientos geodéslcoa, convencionalmente ae inscriben loa azlmutes dlrecto e inverso, así por ejemplo al inicio de un levantamiento en cuanto a la dirección de la estación Coltri a la estación Azteca, Méx., es de 196°41'23".9 a partir del Norte, pero la dirección Azteca a Coltzi se lee 16º40'64".1 desde el Norte. La diferencia entre el a.zlmut directo e Inverso ea de 1S0°00'29".8 y la. cantidad 29".8 es la convergencia de meridianos  $\Delta \alpha$  que se estima por medio del cálculo geodésico.

Azimut geodésico proyectado  $(T)$ .- El azimut geodésico proyectado es el ángulo medido en sentido retrógrado desde el Norte de cuadrícula a un punto sobre la superficie terrestre. Se representa en la figura D.22 por el ángulo  $NC$  A  $C$ .

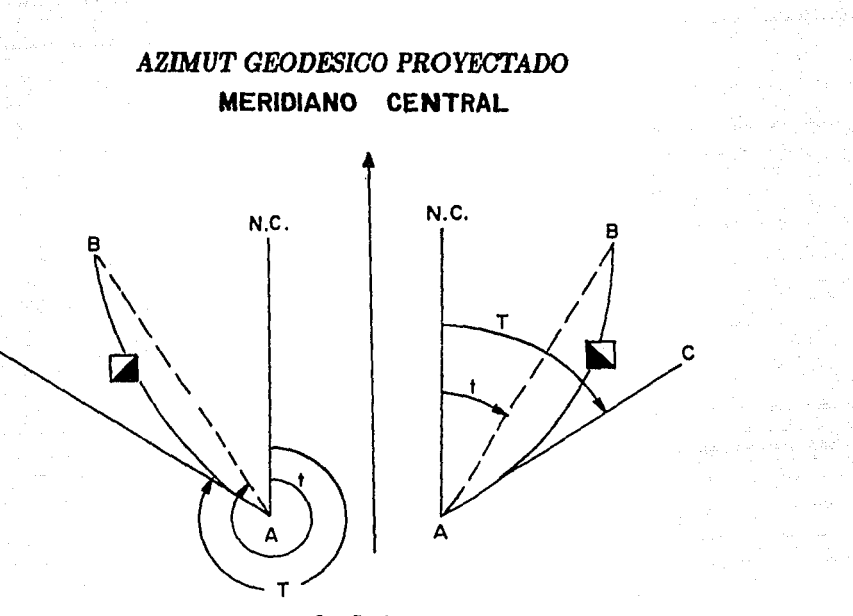

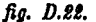

e

Centrado un teodolito en la estación *A.*, a partir del Norte de cuadrícula el ángulo giraría al punto distante B; la línea de A hacia B al proyectarse sobre la carta, no apuntará en la dirección de la línea recta  $A - B$ ; sino que describirá una línea curva de tal forma que el observador verá la bandera alineada con el punto *B*. Si por el punto *A* de la curva *AB* se traza la tangente  $A - C$ , el angulo en  $A$  contado a partir del Norte de cuadrícula hacia  $C$  en el sentido en que giran las manecillas del reloj, será el ángulo que el teodolito medirá con el Norte de cuadrícula cuando esté apuntando hacia *B* y a este ángulo se le llama *•azimut geodésico provectado* • y se le designa con la letra. (T), su valor es una cantidad físicamente real que se puede obtener del azimut geodésico ( $\alpha$ ) aplicándole a éste la convergencia  $(C)$ . La diferencia angular de los azimutes geodésicos proyectados medidos desde el mismo vértice, es igual al ángulo leído directamente en el teodolito y formado por las visuales dirigidas a los puntos observados sobre la superficie terrestre.

Las visuales largas aparecen como líneas curvas al establecerse en la proyección U.T.M., esta. curvatura ea c6ncava hacia el Meridhmo Central a menos que se encuentren en coincidencia con dicho meridiano en cuvo caso aparecen como líneas rectas. La concavidad es más pronunciada para las líneas que predominan en la dlrecci6n Norte-Sur y ea de menor curvatura cuando su desarrollo está predominando en la dirección Este-Oeste.

En resumen, loa levantamientos de orden bajo, no discriminan loa dos az!mutea de cuadrícula porque la diferencia no entra en los cálculos. Para los levantamientos de tercer orden (preclaión 1 : 5000) y mú precisos, es necesario hacer dlatlngulr el adnwt geod&lco proyectado (T) del admut plano (f). Antes de proceder a llevar a cabo los cálculos precisos que conciernen a la declinación de cuadrícula  $(C)$ , el azimut geodésico proyectado  $(T)$ , el azimut plano  $(t)$ , y la corrección de torsión  $(t-T)$ , es necesario tener en cuenta las siguientes características:

1).- La diferencia angular de dos azimutes geodésicos proyectados, es igual al ángulo entre estas dos líneas cuando un observador las midiera, pero la diferencia angular entre dos azimutes planos no produce el ángulo geodésico verdadero.

 $2$ ). $-$  El azimut geodésico proyectado es una cantidad rral que se puede obtener a partir del azimut geod&ico, aplicándole la. convergencia. El azimut phno es una flcci6n matemática que no muestra una. direcci6n geodésica. verdadera.

3).- Una visual se transforma en una línea curva cuando se establece en la proyección U.T.M. La curvatura es siempre cóncava hacia el Meridiano Central, siendo más pronunciada para líneas con dirección N-S que para E-W. Una línea recta sobre la proyección representa una curva sobre el terreno excepto para las líneaa que estén en coincidencia. con el Meridiano Central o el Ecuador.

 $4$ ). $-$  El azimut plano es muy útil porque es sencilla su obtención a partir de las coordenadas U.T.M. y porque casi es Igual al azimut geodésico proyectado que le corresponde. Para. ciertos trabajos es permisible usar el azimut plano y el azimut geodésico proyectado como el mismo término común de azimut de cuadrícula.

ó).- Los azimutes geodésicos generalmente se observa.n a partir del Sur. Los azlmutea meridionales son medidos desde el Norte, existiendo una diferencia de 180° entre ambos, que se establece en la. ecuación para el cálculo del azimut geodésico proyectado:  $T = \alpha_c^+ C + 180^\circ$ . Además existen cuatro condiciones para poder seleccionar el signo que le corresponde a la convergencia en la ecuación anterior.

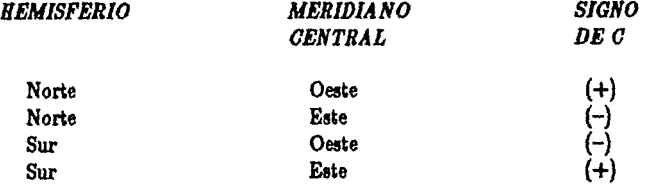

6).- La declinación de cuadrícula se calcula por la ecuación:  $C = (XII)p + (XIII)p^3 + C_5 =$  $(XV)q-(XVI)q^3+F_5$  con auxilio de las tablas apropladas. Los términos gráficos  $C_5y$   $F_5$  se omiten en los trabajos de poca exactitud.

*Cálculo del azimut geodésico* proyectado (T).- Pa.ra. determinar el azimut geod&leo proyectado se utiliza la ecuación:  $T = \alpha \pm C + 180^\circ$  en la cual  $\alpha$  es el azimut geodésico observado a partir del Sur y  $C$  es la convergencia de meridianos que puede calcularse en función de las coordenadas geográficas o en coordenadas de la Proyección Universal Transversa de Mercator.

A partir de las coordenadas geogriftcas, la convergencia. se calcula por medio de la ecuaci6n:  $C = (XII)p + (XIII)p<sup>3</sup> + C<sub>5</sub>$ . Las funciones  $(XII)$  y  $(XIII)$ , así como el término  $C<sub>5</sub>$  se determinan utilizando los valores expresados en las tablas correspondientes o también se pueden calcular mediante la programación automatizable, empleando el elipsoide de Clarke de 1866 para la República Mexicana. El término *p* es Igual a un diezmilésimo de la d.ierencia de longitudes expresada en segundos entre el Meridiano Central y el meridiano que contiene al punto en consideración.

A partir de las coordenadas de la Proyeccl6n Universal Transversa de Mercator, la convergencia se calcula por medio de la ecuación:  $C = (XY)q-(XVI)q^3+F_5$  que es un término que debe calcularse para sustituirse en  $T = \alpha \pm C + 180^{\circ}$  para la determinación del azimut geodésico proyectado;  $\alpha$  es el a.zlmut geodésico conocido observado desde el Sur. Las funciones (.XV), *(XVI)* y el término *Fa* se determinan con los valores tabulados expresados en la tabla siguiente, o pueden ser determinados mediante la programación automatizable, empleándose los parámetros del elipsoide de Clarke de 1866 para los puntos situados en la República Mexicana. El término  $q$  es igual a un millonésimo de la distancia de cuadrícula expresada en metros desde el Meridiano Central, hasta la posición del punto que se está calculando.

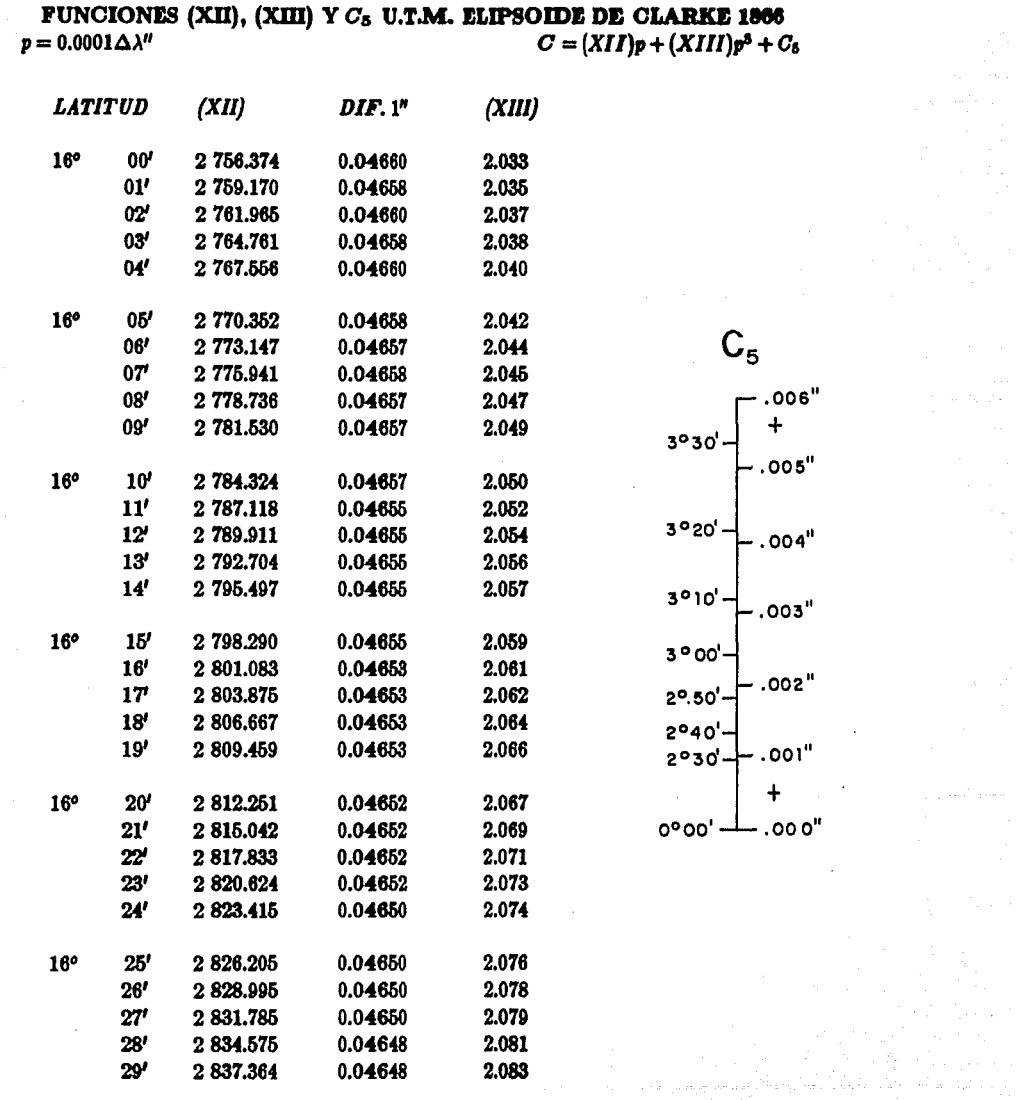

 $\mathcal{L}^{\pm}$ 

 $\gamma_{\rm{eff}}$  (  $\gamma_{\rm{eff}}$ 

المسواكسياني

 $\mu$  and  $\mu$ 

 $\Delta$ 

الموارد المستقل المستقل المستقلة المستقلة المستقلة المستقلة المستقلة المستقلة المستقلة المستقلة المستقلة المست<br>والمستقلة المستقلة المستقلة المستقلة المستقلة المستقلة المستقلة المستقلة المستقلة المستقلة المستقلة المستقلة ا

 $\label{eq:2.1} \frac{1}{\sqrt{2}}\int_{\mathbb{R}^3}\frac{1}{\sqrt{2}}\left(\frac{1}{\sqrt{2}}\right)^2\frac{dx}{\sqrt{2}}\,dx\leq \frac{1}{2}\int_{\mathbb{R}^3}\frac{1}{\sqrt{2}}\frac{dx}{\sqrt{2}}\leq \frac{1}{2}\int_{\mathbb{R}^3}\frac{1}{\sqrt{2}}\frac{dx}{\sqrt{2}}\leq \frac{1}{2}\int_{\mathbb{R}^3}\frac{1}{\sqrt{2}}\frac{dx}{\sqrt{2}}\leq \frac{1}{2}\int_{\mathbb{R}^3}\frac{1}{\sqrt{2}}\$ 

182

 $\mathcal{A}^{\mathcal{A}}$  and  $\mathcal{A}^{\mathcal{A}}$  and  $\mathcal{A}^{\mathcal{A}}$  and  $\mathcal{A}^{\mathcal{A}}$ 

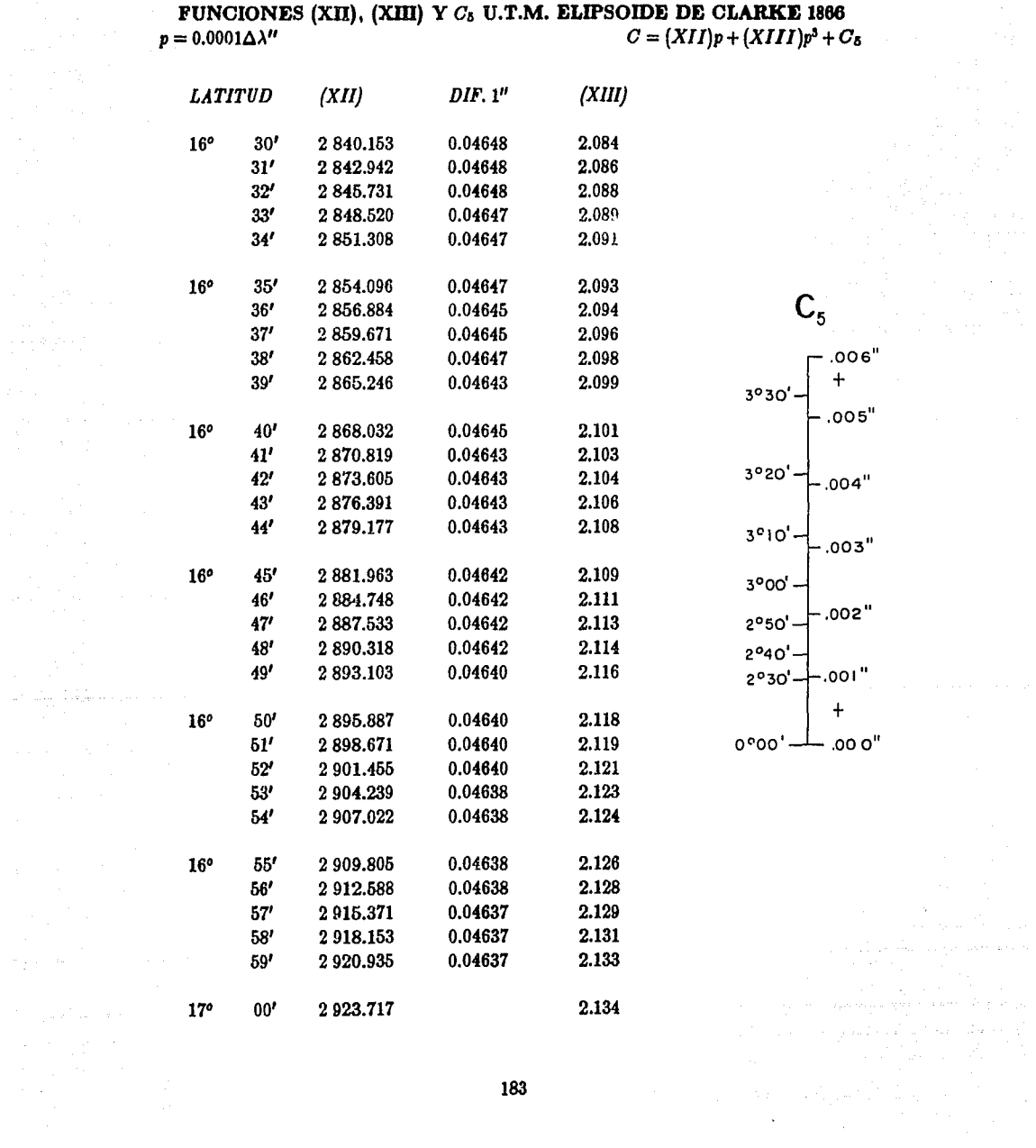

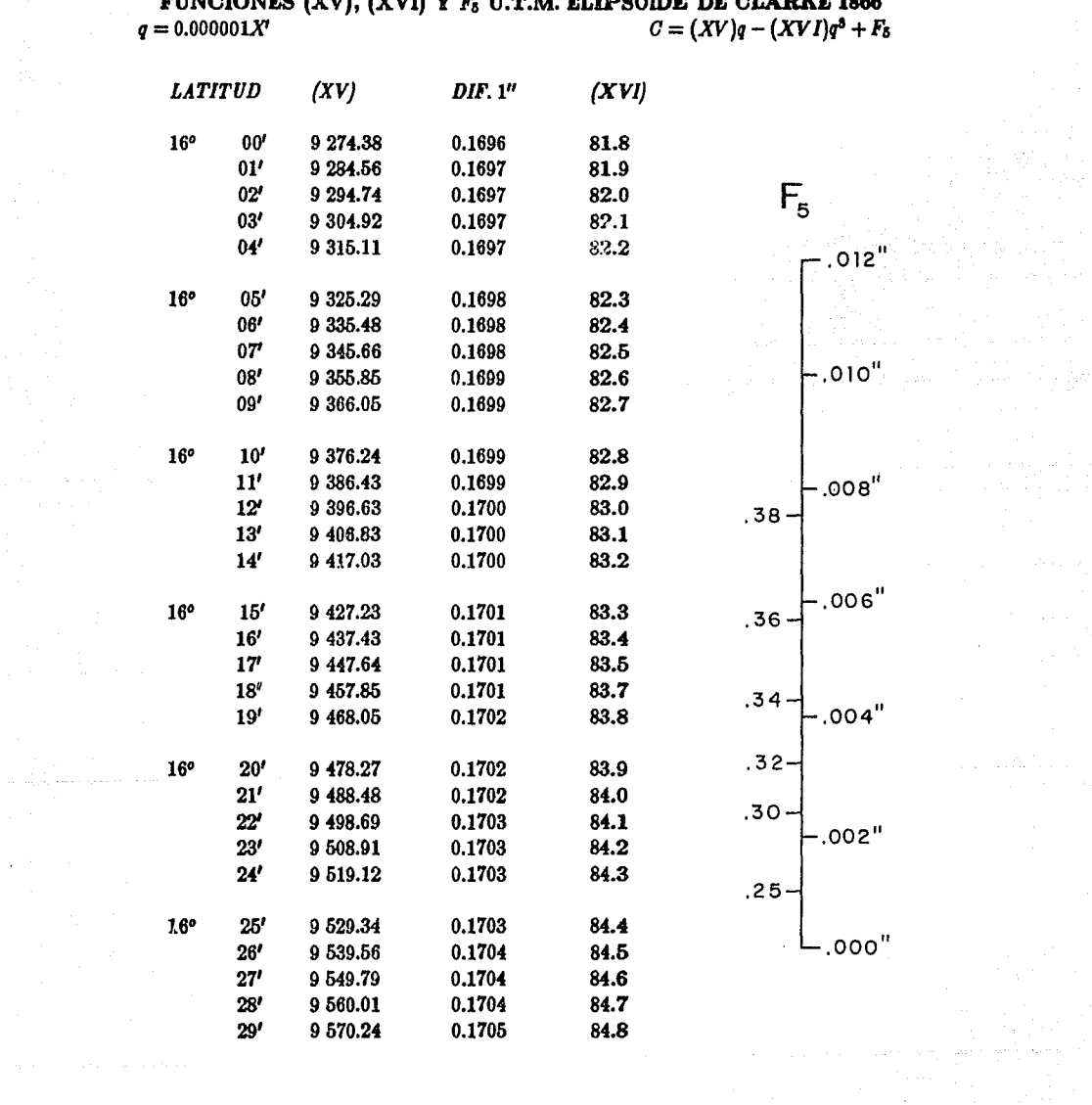

 $\label{eq:2.1} \frac{1}{\sqrt{2\pi}}\int_{0}^{\infty}\frac{1}{\sqrt{2\pi}}\left(\frac{1}{\sqrt{2\pi}}\right)^{2\alpha} \frac{1}{\sqrt{2\pi}}\frac{1}{\sqrt{2\pi}}\frac{1}{\sqrt{2\pi}}\frac{1}{\sqrt{2\pi}}\frac{1}{\sqrt{2\pi}}\frac{1}{\sqrt{2\pi}}\frac{1}{\sqrt{2\pi}}\frac{1}{\sqrt{2\pi}}\frac{1}{\sqrt{2\pi}}\frac{1}{\sqrt{2\pi}}\frac{1}{\sqrt{2\pi}}\frac{1}{\sqrt{2\pi}}\frac{1}{\sqrt{2\pi}}$ 

المتواصل والمستحيل والمستحق والمتحافظ والمستحدث والمستحدث والمتحدث والمتحدث والمتحافظ والمستحدث والمستحيل

# **PUNCIONES (XV), (XVI) Y**  $F_a$  **U.T.M. ELIPSOIDE DE CLARKE 1866**  $a = 0.000001X'$   $C = (XV)a - (XV)a^3 + E$  $C = (XV)q - (XVI)q^3 + F_5$

아버지 아이가<br>박물리 아이가

الأسواء المقاربات

 $\label{eq:1.1} \mathcal{A}_{\mathcal{A}}(\mathcal{A})=\mathcal{A}_{\mathcal{A}}(\mathcal{A})\otimes\mathcal{A}_{\mathcal{A}}(\mathcal{A})\otimes\mathcal{A}_{\mathcal{A}}(\mathcal{A})\otimes\mathcal{A}_{\mathcal{A}}(\mathcal{A})\otimes\mathcal{A}_{\mathcal{A}}(\mathcal{A})\otimes\mathcal{A}_{\mathcal{A}}(\mathcal{A})\otimes\mathcal{A}_{\mathcal{A}}(\mathcal{A})\otimes\mathcal{A}_{\mathcal{A}}(\mathcal{A})\otimes\mathcal{A}_{\mathcal{A}}(\mathcal{A})\otimes\mathcal{$ 

 $\hat{\pi}$  , and  $\hat{\pi}$  , we will also assume that  $\hat{\pi}$  , we have

**Communication** 

in in de la segunda de la construcción de la provincia de la producción de la construcción de la construcción<br>A la construcción

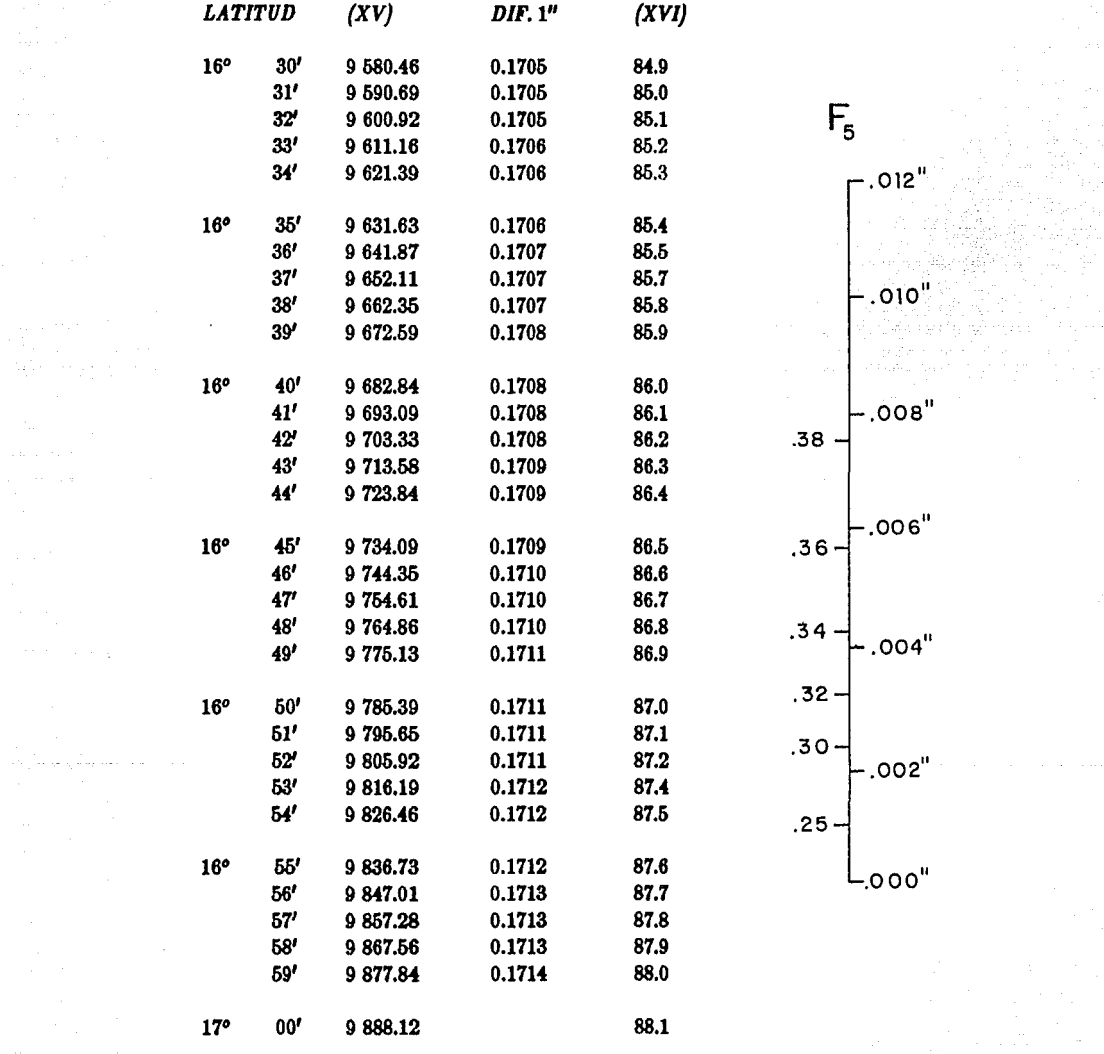

 $\mathcal{O}(\mathcal{O}(\log n))$  and  $\mathcal{O}(\log n)$ 

المتحامين وأمهم وأرادتها

 $\mathcal{L}^{\text{max}}_{\text{max}}$  ,  $\mathcal{L}^{\text{max}}_{\text{max}}$ 

 $\mathcal{A}^{\mathcal{A}}$  , and the set of the set of the set of the set of the set of the set of  $\mathcal{A}$ 

#### *Cálculo de Jos Levantamientos.*

Levantamientos de precisión 1:1000.- Estos levantamientos se consideran como planos resolviéndose por métodos de trigonometría plana; se omiten las correcciones de escala y dirección. En los levantamientos cerrados (terminan donde han empezado) los azimutes deben ser de cuadrícula  $(U.T.M.)$ , no se pueden usar los geodésicos, astronómicos o magnéticos a menos que se les aplique la corrección por convergencia "C". Los azimutes de cuadrícula para levantamientos cerrados se pueden obtener por alguna de las medidas siguientes:

- 1.- De levantamientos terminados y reconocidos de mayor orden.
- $2 De$  los azimutes geodésicos o astronómicos en los cuales la corrección de cuadrícula ha sido aplicada.
- 3.- De azimutes magnéticos a los cuales se les ha aplicado su corrección. Estos deben usarse únicamente en casos de emergencia.

*Levantamientos de precisi6n 1:3000.-* En estos levantamientos se toma en cuenta la curvatura de los meridianos cuando están proyectados en la cuadrícula  $(U.T.M.).$  El azimut de principio debe derivarse de un azimut geodésico o astronómico corregido por la convergencia:  $C = (XV)q$  y a las distancias se les aplica el factor de escala utilizando el método gráfico de la figura D.17 "Curva del Factor de Escala".

Levantamientos de precisión 1:5000. - En estos levantamientos se encuentran los de tercer orden que usan el azimut geodésico proyectado (T) como azimut fijo de partida. Cuando se conocen los azimutes geodésicos o astronómicos, para obtener el azimut geodésico proyectado  $(T)$  se calcula por medio de la ecuación  $T = \alpha \pm C + 180^o$ , donde la convergencia *C* se determina por:

> $C = (XII)p + (XIII)p<sup>3</sup> + C<sub>5</sub>$  (de coordenadas U.T.M.).  $C = (XY)q - (XVI)q^3 + F_5$  (de coordenadas geográficas).

Cuando se conocen las coordenadas de cu&drícula (U.T.M.) se obtiene el azimut geodésico proyectado (T) a través del cálculo del azimut plano (t) y después se le corrige por torsión  $(t-T)$ .

Para aplicar el factor de escala a las distancias que intervienen en estos levantamientos, deben considerarse dos tipos:

a).- Distancias menores de ocho kilómetros, a las cuales se les aplica el factor de escala deducido de la tabla correspondiente (véase "Tabla del Factor de Escala" en la pág. 163).

b).- Analíticamente por el empleo de la ecuación:

$$
k = k_0[1 + (XVIII)q^2 + 0.00003q^4]
$$

*Levantamientos de precisión 1:10000.-* Los cálculos de poligonales se hacen en función de los azlmutes geodésicos proyectados (T), debido a. la. corta longitud de sus lados; los de triangulaciones en función del azimut plano (t), requisito necesario tratándose de lados de gran longitud con objeto de obtener la precisión pretendida. Además, debe tenerse en cuenta que el azimut plano (t), a diferencia del azimut geodésico provectado (T), es una ficción matemática, cuya utilidad radica en el hecho de que es fácilmente calculado partiendo de las coordenadas de cuadrícula (U.T.M.) y es aproximadamente Igual al azimut geodésico proyectado, sobre todo cuando se trata de llneas relativamente cortas; en líneas largas (mayores de ocho kilómetros) las diferencias entre los azimutes planos no pueden usarse para obtener los ángulos geodésicos verdaderos.

El factor de escala se calcula por la ecuación:

$$
k = k_0[1 + (XVIII)q^2 + 0.00003q^4]
$$

tomándose un promedio para *q* obtenido por:

$$
q^2 = \frac{1}{3}(q_1^2 + q_1q_2 + q_2^2)
$$

Levantamientos de alta precisión.- En estos levantamientos están considerados todos aquellos que tengan precisión mayor a 1: 10000. El azimut que se emplea es el azimut plano (t) y el factor de escala aplicado a las distancias está dado por:

$$
\frac{1}{k} = \frac{1}{6}(\frac{1}{k_1} + \frac{4}{k_3} + \frac{1}{k_2})
$$

# *Reduccl6n de Distancias por Inclinaci6n o Desnivel.*

Las distancias medidas en campo deben ser reducidas por inclinación, corrección también designada como reducción a la horizontal. Esta corrección se realiza cuando los extremos de la línea medida están a diferentes alturas, A y B, en la figura D.23.

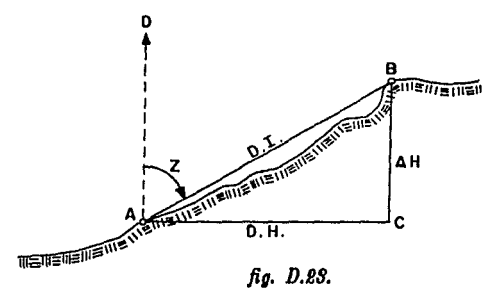

En el campo el ángulo observado es DAB (distancia zenital Z) y la distancia medida es AB (distancia inclinada). En la fig. D.23, AC es la distancia horizontal que se desea calcular y  $\Delta H$  es el desnivel entre *A* y *B.* 

De la fig., se tiene que:

$$
SenZ=\frac{AG}{AB}
$$

despejando AC:

$$
AC = ABSenZ
$$

 $(D.44)$ 

# *Reducción* de *Distancias* al *Nivel Medio del Mar.*

Esta corrección es la que siempre se aplica a las distancias medidas para fines cartográficos y se excluye en loa trabajos de Cartografl'a Urbana {Levantamientos de Planos Catastrales y de Planos Regulad orea). Frecuentemente esta corrección se combina con el factor de escala hacléndoaeles factores y el producto de ellos se aplica. a. las distancias medidas para. obtenerlaa en la Proyección Universal Transversa de Mercator.

El coeficiente de reducción al nivel del mar se puede tomar de la tabla correspondiente (veáse tabla de Coeficientes para Reducir Distancias al Nivel del Mar), empleando como argumento el promedio aproximado de elevación con relacl6n al nivel del ruar a lo largo del tramo conalderado de la poligonal, o bién, calcularse de la siguiente manera.

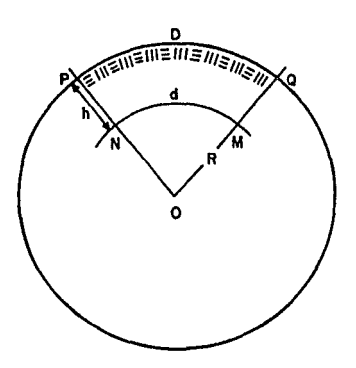

*Determinación del coeficiente* "o", *reductor de distancias* al *nivel del* mar.

D = PQ = Distancia medida. d = NM= Distancia reducida al nivel del mar. R = Radia terrestre. h = Altitud media.

C= Coeficiente reductor.

Jig. D.t~.

De la figura se establece que:

$$
\frac{D}{4} = \frac{B + \hbar}{R}
$$

Despejando d y haciendo operaciones:

$$
d = D \frac{R}{R+h} = D \frac{1}{1+\frac{h}{R}} = D(1-\frac{h}{R}+\frac{h^2}{R^2})
$$

 $Si$  la distancia medida  $D$  es la unidad, el primer miembro será el valor correctivo, coeficiente reductor por unidad de medida:

$$
C = \left(1 - \frac{h}{R} + \frac{h^2}{R^2}\right)
$$

(D.45)

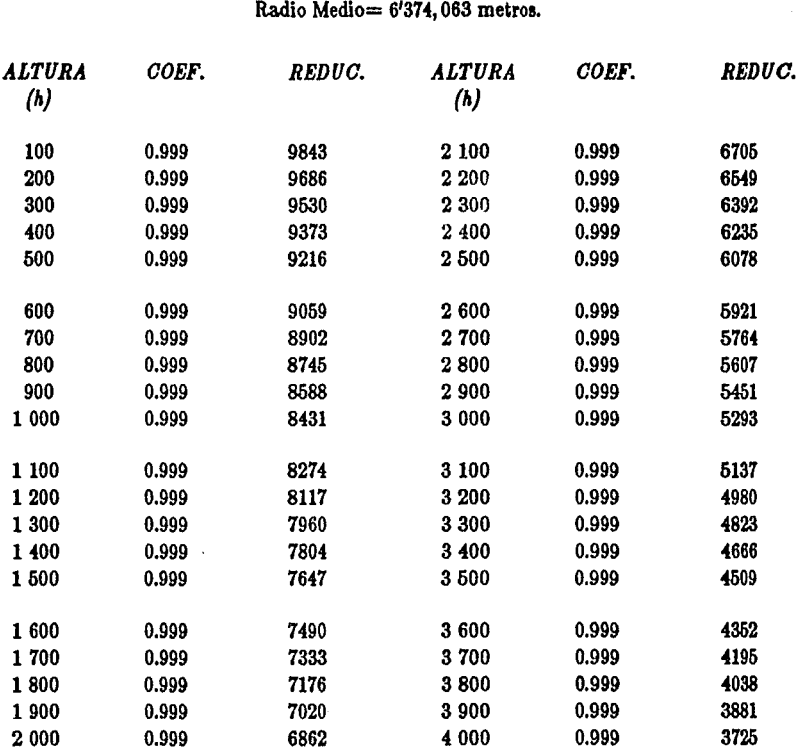

# COEFICIENTES PARA REDUCIR DISTANCIAS AL NIVEL **DEL MAR**  C.R.N.M.

Estos coeficientes están calculados con los dos primeros términos de la ecuación:

and company

والرائي والمتوعد والمتحادث والمحافظ والمتواطئ والمتحالة والمتحدث والمحافظ

ta mala kasa atau salah sahiji dari dari dari dari dari dari dalam dalam dalam dalam dalam dalam dalam dalam d<br>Sebagai dalam dalam dalam dalam dalam dalam dalam dalam dalam dalam dalam dalam dalam dalam dalam dalam dalam

 $C = (1 - \frac{h}{B} + \frac{h^2}{B^2})$ 

190

san was parentales,

الأصبح والتعادل

 $\label{eq:2.1} \begin{split} \mathcal{L}_{\text{max}}(\mathcal{L}_{\text{max}}) = \mathcal{L}_{\text{max}}(\mathcal{L}_{\text{max}}) \mathcal{L}_{\text{max}}(\mathcal{L}_{\text{max}}) \mathcal{L}_{\text{max}}(\mathcal{L}_{\text{max}}) \mathcal{L}_{\text{max}}(\mathcal{L}_{\text{max}}) \mathcal{L}_{\text{max}}(\mathcal{L}_{\text{max}}) \mathcal{L}_{\text{max}}(\mathcal{L}_{\text{max}}) \mathcal{L}_{\text{max}}(\mathcal{L}_{\text{max}}) \mathcal{L}_{\text{max}}(\mathcal{L}_{\text{max$ 

 $\gamma_{\rm max,1}$ 

### *Cálculo de Poligonales en* Ja *Proyección U. T.M.*

Las poligonales por lo general se encuentran apoyadas en vértices de triangulación de mayor precisión que previamente han sido calculados y compensados, por lo cual el primero y último de los lados de la poligonal son comunes a los de la triangulación; a los azimutes de estos lados se les denomina azimut fijo de partida y azimut fijo de llegada respectivamente. Para poder ser utilizados estos azimutes en la Proyección U.T.M. como los apoyos en dirección de una poligonal, se hace necesario transformarlos en azimutes geodésicos proyectados  $(T) = t - (t - T)$ , con estos valores y con la suma angular se obtendrá: el cierre angular, su compensación y los azimutes de cada lado.

Las distancias medidas reducidas al horizonte y corregidas (por: tensión, catenaria, temperatura., etc.), se les aplica el factor de escala y su reducción al nivel medio del mar para. que al hacerlas factores de las funciones trigonométricas de sus respectivos azimutes se obtengan las proyecciones  $\Delta X$  y  $\Delta Y$ , con estos valores y las coordenadas de los vértices de apoyo de partida y llegada se determina: el cierre lineal, su compensación y las coordenadas de cada uno de los vértices de la poligonal.

El cálculo detallado en etapas se lleva bajo la siguiente forma:

a).- *Determinación de los azimutes geodésicos proyectados de los lados fijos.- Estos se obtienen* a partir de las coordenadas de la proyección U.T.M.  $(T) = t - (t - T)$ , o del azimut geodésico  $(T) = \alpha^{\pm}C + 180^{\circ}.$ 

b).- *CROQUIS.-* Construyendo gráficamente con ángulo y distancia. a la escala adoptada, se obtendrá un cróquis informativo que auxiliará al desarrollo del cálculo.

c).- *Vaciado de la información.*- En la planilla de cálculo de la poligonal estarán consigados los datos de cálculo y de observación; en ella se encuentran inscritos los lados de la poligonal, en donde el primero y último lados son comunes a. los de la triangulaci6n. También deberán inscribirse los ángulos observados promediados. Las distancias medidas y corregidas por: tensión, temperatura, catenaria. y desnivel si lo admiten, o en su defecto laa distancias medidas reducidas al horizonte, también deberán inscribirse.

d).- Obtención de los azimutes geodésicos proyectados de cada lado de la poligonal.- El azimut geodésico proyectado de cada lado se obtiene sumándole el ángulo compensado al azimut inverso del lado anterior, principiando con el azimut fijo de partida y terminando en el azimut fijo de llegada.

Los ángulos compensados se determinan mediante la corrección que debe aplicarse a los ángulos observados. Para determinar esta corrección se calcula el error angular de cierre, que es igual a la suma de ángulos observados más el azimut fijo inverso de partida (si el número de vértices es par debe agregarse 180º)y reduciéndose enta suma a un valor menor de 360°, para lo cual debe restarse un número entero de vueltas, este resultado comparado con el azimut fijo de llegada arrojará el error angular que se distribuye equitativamente a través de todos los ángulos observados.

e).- *Factor* de escaJ& *y reducción* &/ *nivel medJo del* mar.- Las distancias inscritas (descritas en el inciso c) ) debe aplicárseles el factor de escala y la reducción al nivel del mar para que puedan ser empleadas. En una sección o tramo dado de una poligonal, cuya longitud no exceda de *8km.* y la diferencia de nivel entre el punto más bajo y más alto de dicho tramo no sea mayor de 300m., la correcci6n puede ser aplicada. con suficiente preclsi6n por medio de un simple factor que es el producto del factor de escala de la Proyección 'fra.nsversa. de Mercator multiplicado *por* el coeficiente de reducción al nivel del mar. Este coeficiente se puede tomar de la. tabla correspondiente, empleando como argumento el promedio aproximado de elevación con relación al nivel del mar a lo largo del tramo considerado de la poligonal. El factor de escela se calcula por:

 $k = k_0[1 + (XVIII)q^2 + 0.00003q^4]$ 

Para obtener los valores correctivos debe multiplicarse el factor de escala por el valor correctivo de reducción al nivel del mar. Las distancias en la proyección U.T.M. (distancias de cuadrícula) se calculan entonces mediante el producto de las distancias por el factor de escala reducido al nivel del mar (valor correctivo).

f).- *Cálculo de las coordenadas U.T.M. de los vértices de* /a *poügonal.-* Por medio de la.a funciones trigonométricas del seno y coseno de los azimutes multiplicadas por las distancias U.T.M., se calculan las proyecciones en ambos ejes  $(X \, y \, Y)$ . La condición geométrica dice: "La suma de las proyecciones parciales es igual a la total en cada eje "y la diferencia será el error de cada componente; la suma vectorial de ambas componentes es el error lineal y éste entre el desarrollo de la poligonal arroja la relación lineal (precisión).

Las correcciones en cada eje se determinan estableciendo el error unitario que se obtiene del cociente de elemento  $(\Sigma\Delta X, \, \text{o} \, \Sigma\Delta Y)$ , entre la suma con valor absoluto de las proyecciones parciales de su respectivo eje. El error unitario por cada una de !aa proyecciones calculadaa arroja el valor de las correcciones. Las coordenadas se obtienen mediante la ouma algebraica de: la coordenada. anterior, la corrección y la proyección calculada, para las *Xa* y *Y a* respectivamente.

and a series of the state

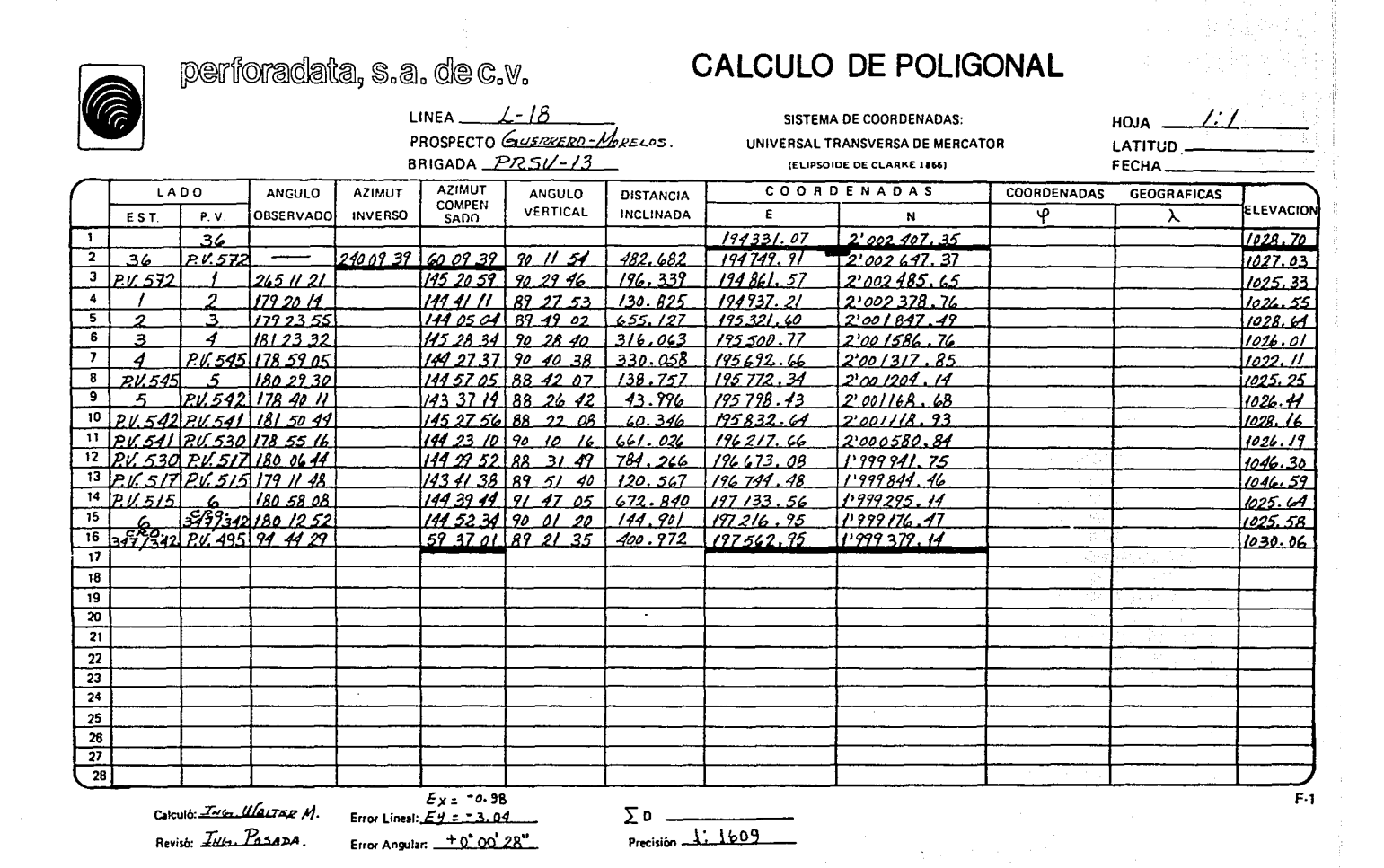

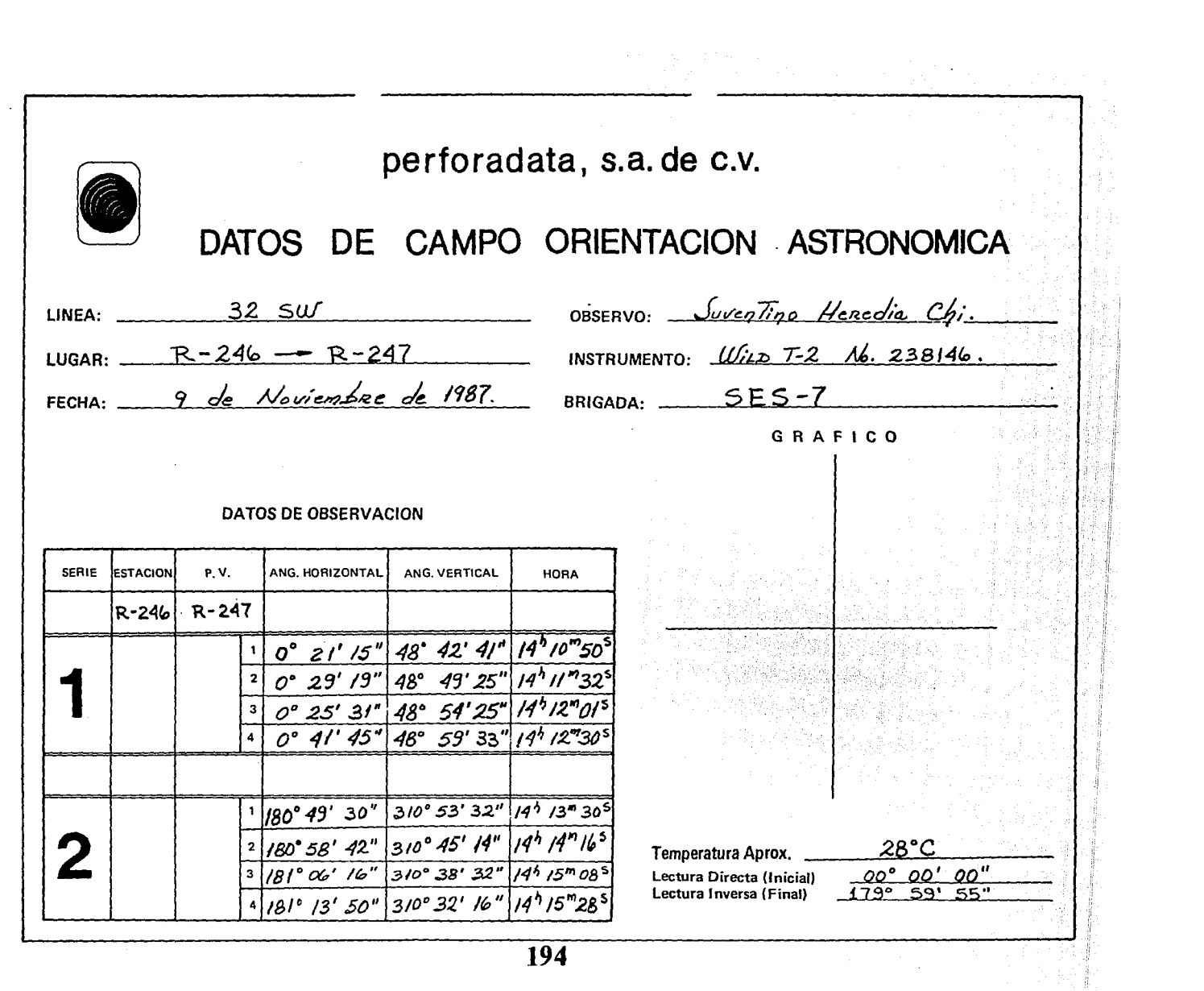

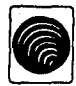

perforaciata, s.a. de c.v.

LINEA:  $\frac{1-627}{\text{LUGAR:} \pm 5\pi \sin \theta \sqrt{\ln \pi}/2}$ ,  $5.\angle P$ 

FECHA:  $27/\lambda$ Jou. / 88

**CALCULO DE ORIENTACION ASTRONOMICA** 

OBSERVO: Carlos Vela R. CALCULO:  $A_{Gt}u s \overline{I}m$   $A_0y g$  //. INSTRUMENTOS:  $U/ILD$   $T-2$ .

DATOS DE OBSERVACION

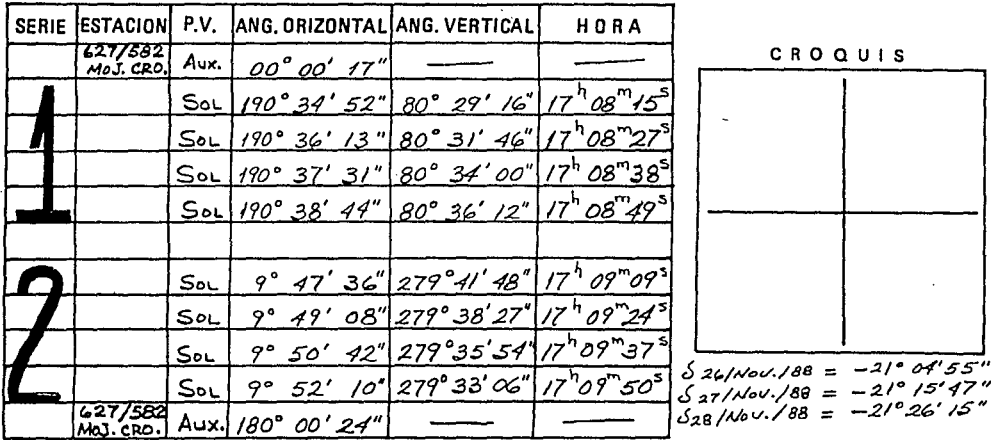

#### DATOS DE CALCULO

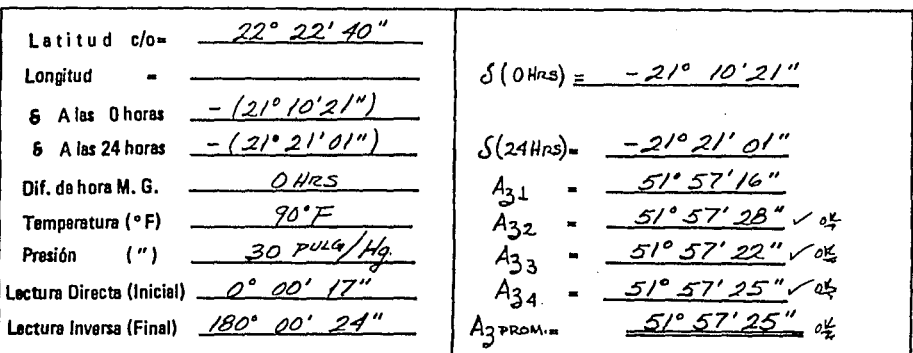

 $\alpha = \frac{57.25}{57.25}$ AZIMUT GEODESICO **CONVERGENCIA AZIMUT PLANO**  $t = -$ 

REVISO:

 $F-2$ 

perforadata, s.a. de c.v.<br>NIVELACION<br>BRIGADA

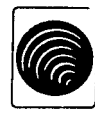

.<br>היא מכיר היה משופט עם מהגדים מכי מכוני שימוש היא ה

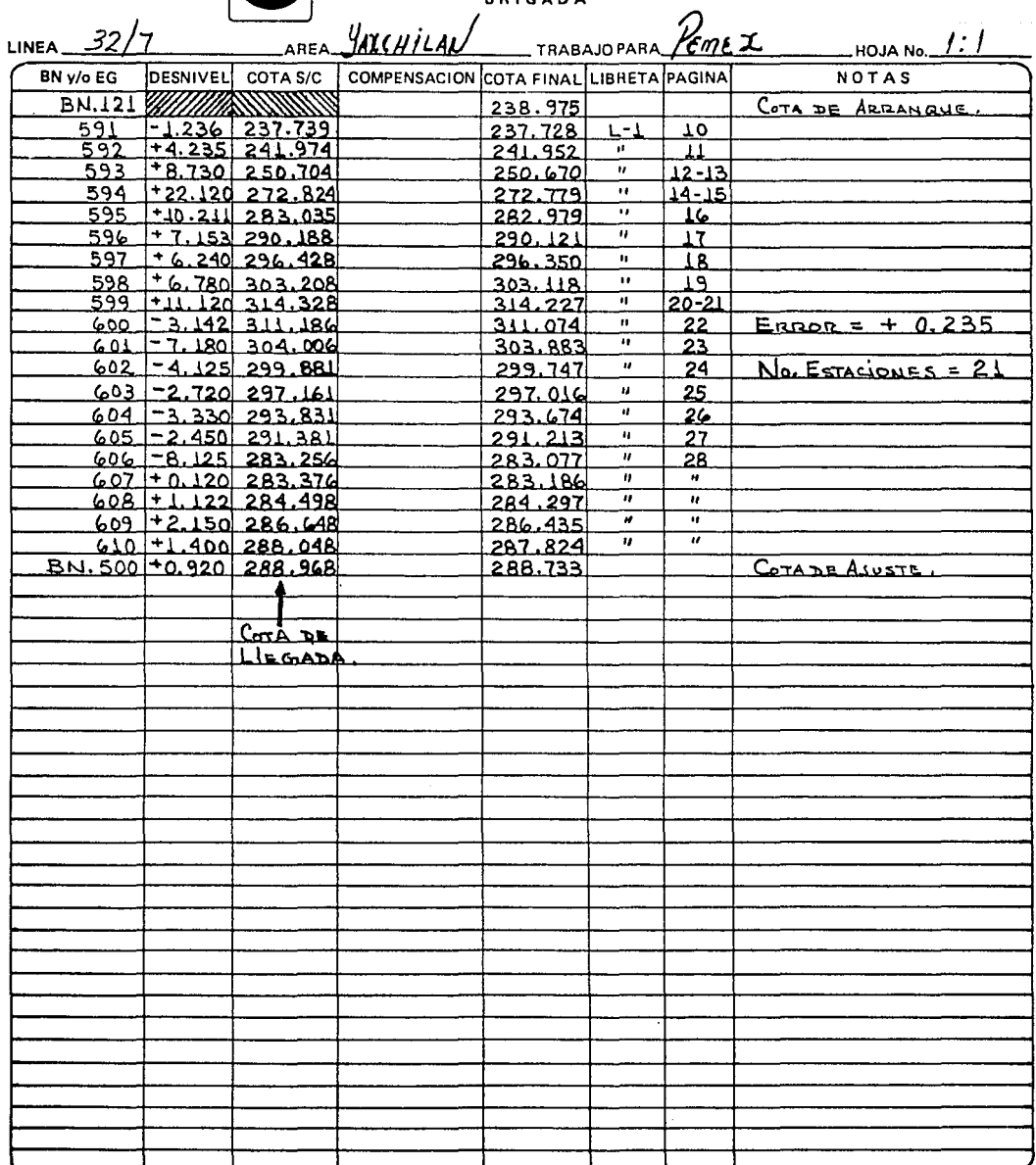

 $\overline{F}3$ 

## **BIBLIOGRAFIA**

[1] . Sumner, Johns. "Geophysics, Geologic structures and Tectonics". WNC Brown Company Publishers, 1969.

[2]. Howell, Benjamin F. "Introducción a la Geofísica". Barcelona, Omega, 1962.

[3]. Dobrin, M. "Introducción to Geophysical Prospecting", 3rd ed. New York, Mc Graw Hill, 1976.

[4]. Telford, Geldert, Sheriff an Keys. "Applied Geophysics". Cambridge University Press, 1976.

[5]. Nettleton. "Geophysical Prospecting for Oil", 2nd ed. New York, Mc Graw Hill, 1976.

[6]. Griffith and King. "Geofísica Aplicada para Ingenieros y Geólogos". Paraninfo, 1972.

[7]. Grant, F.S. and West, G.F. "Interpretation Theory in Applied Geophysics". New York, Mc Graw Hill, 1961.

[8] . Olhovich, V. "Curso de Sismología Aplicada". Reverté, 1959.

[9]. Dix, C.H. "Seismic Prospecting for Oil". Now York, Harper and Brothers, 1952.

[10] . Del Valle Toledo, Enrique. "Apuntes de Introducción a los Métodos Geoffsicos de Exploración". México, Unidad de Difusión de la Facultad de Ingeniería U.N.A.M., 1987.

[11]. Torge, Wolfgang. "Geodesia", 1er<sup>a</sup> ed. México, Diana, 1983.

**Standards** (1978)

[12] . Montes de Oca, Miguel. "Topografía", 4<sup>6</sup> ed. revisada. México, Representaciones y Servicios de Ingeniería, S.A., 1980.

a series provided to

- [13] . Servicio Geodésico Interamericano. "Manual de Nivelación Geodésica", trad. por la Escuela Cartográfica del S.G.I. Fuerzas del Ejército EE.UU. Comando del Sur, S.G.I., 1970.
- [14] . Toscano, Ricardo. "Métodos Topográficos", 15<sup>4</sup> ed. México, Editorial Porrúa, S.A., 1979.
- [15] . Pearl, Richard M. "Geología", 3<sup>ª</sup> ed. revisada. México, C.E.C.S.A., 1981.
- [16] . Department of the Army Technical Manual. "Surveying Computers Manual TM5-237". Headquarters, Department of the Army U.S.A., October 1964.
- [17] . Remirez Montes, Jaime C. "Especificaciones para Nivelación Topográfica". México, Departamento de Cartografía Pemex, I.M.P., 1972.
- [18] . Alonso Lerch, Federico. "Apuntes de la Materia Geodesia Geométrica II", tomados durante el curso.
- [19] . Ruiz Galindo, Jesús Ma. "Apuntes de la Materia Cartografía I", tomados durante el curso.
- [20] . Ramirez Montes, Jaime C. "Cómputo y Cálculo Geodésico ". México, Subdirección de Capacitación I.M.P., 1985.